# **PERBANDINGAN SISTEM PERAMALAN PENJUALAN DENGAN METODE EXPONENTIAL SMOOTHING DAN SINGLE MOVING AVERAGES MENGGUNAKAN UJI STATISTIK**

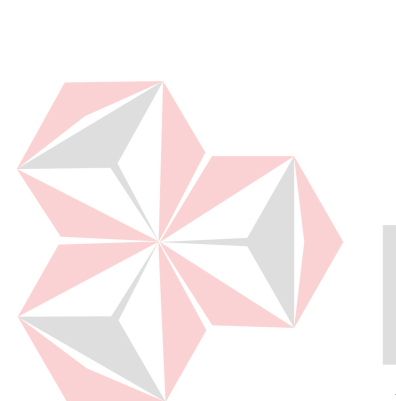

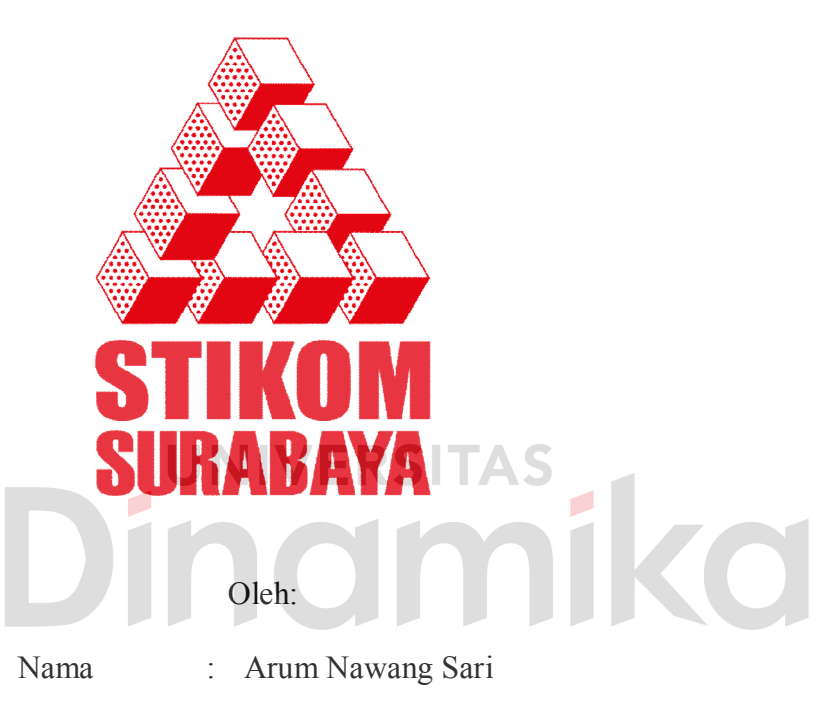

NIM : 07.41010.0088

Program : S1 (Strata Satu)

Jurusan : Sistem Informasi

# **SEKOLAH TINGGI**

# **MANAJEMEN INFORMATIKA & TEKNIK KOMPUTER**

# **SURABAYA**

**2011**

# **TUGAS AKHIR PERBANDINGAN SISTEM PERAMALAN PENJUALAN DENGAN METODE EXPONENTIAL SMOOTHING DAN SINGLE MOVING AVERAGES MENGGUNAKAN UJI STATISTIK**

Dipersiapkan dan disusun Oleh :

**Arum Nawang Sari**

**NIM : 07410100088**

Telah diperiksa, diuji dan disetujui oleh Dewan Penguji pada: Mei 2011

# **Susunan Dewan Penguji**

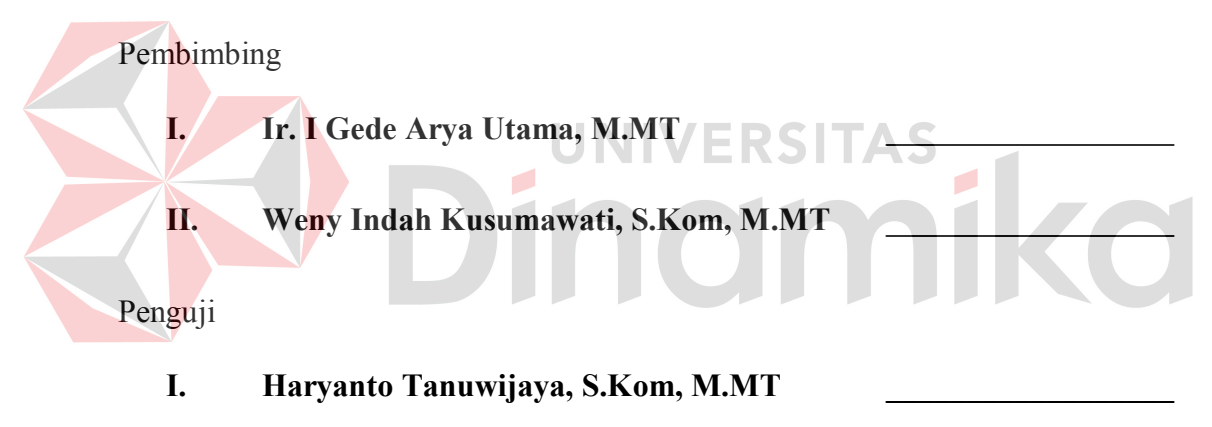

**II. Arifin Puji Widodo, S.E, M.SA \_\_\_\_\_\_\_\_\_\_\_\_\_\_\_\_\_\_**

Tugas Akhir ini telah diterima sebagai salah satu persyaratan untuk memperoleh gelar Sarjana

> **Pantjawati Sudarmaningtyas, S.Kom, OCA Pembantu Ketua Bidang Akademik**

**SEKOLAH TINGGI MANAJEMEN INFORMATIKA & TEKNIK KOMPUTER SURABAYA**

#### **PERNYATAAN**

Dengan ini saya menyatakan dengan benar, bahwa Tugas Akhir ini adalah asli karya saya, bukan plagiat baik sebagian maupun apalagi keseluruhan. Karya atau pendapat orang lain yang ada dalam Tugas Akhir ini adalah semata rujukan yang dicantumkan dalam Daftar Pustaka saya. Apabila dikemudian hari ditemukan adanya tindakan plagiat pada karya Tugas Akhir ini, maka saya bersedia untuk dilakukan pencabutan terhadap gelar kesarjanaan yang telah diberikan kepada saya.

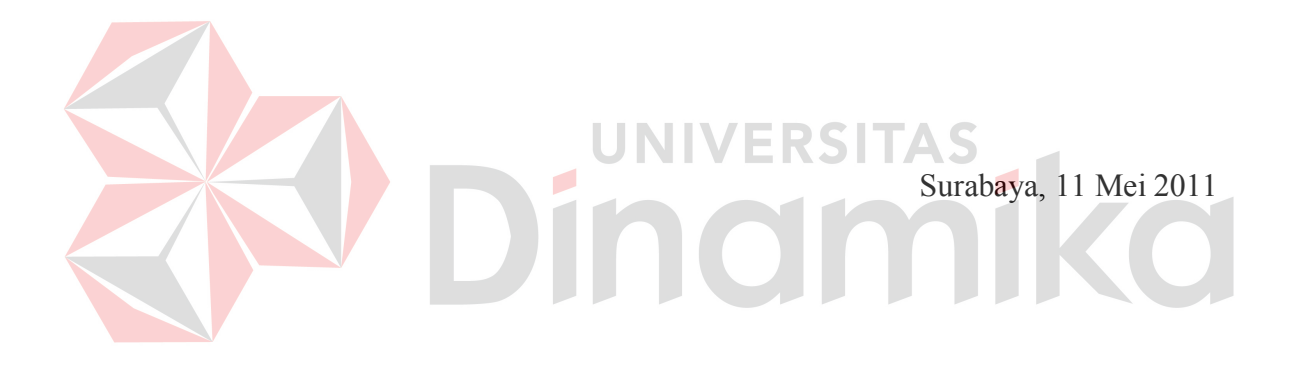

Arum Nawang Sari NIM: 07.41010.0088

#### **ABSTRAK**

Penjualan pada perusahaan seringkali mengalami masalah. Salah satu permasalahan tersebut adalah masalah pemesanan produk. Besar kecilnya pemesanan produk akan mempengaruhi persediaan barang di gudang. Peramalan dapat membantu perusahaan dalam mengatasi masalah persediaan barang, sehingga stok tidak berlebih atau mengalami kekurangan.

Penelitian ini akan meneliti metode peramalan yang sesuai untuk meramalkan penjualan obat di PT. Surya Prima Perkasa. Penelitian ini membandingkan dua metode peramalan yaitu metode *Exponential Smoothing* dan *Single Moving Averages* apakah sesuai untuk digunakan meramalkan penjualan obat. Hasil metode peramalan tersebut akan dibandingkan dengan uji statistik, sehingga akan diperoleh metode peramalan yang lebih baik untuk digunakan perhitungan peramalan penjualan obat.

Sistem peramalan penjualan dilakukan dengan menghitung peramalan menggunakan metode *Exponential Smoothing* dan *Single Moving Averages.* Pemilihan kedua metode tersebut didasarkan pada 5 data obat yang digunakan pada pembuatan aplikasi. Metode *Single Exponential Smoothing* disempurnakan dengan memberikan bobot untuk periode sebelum (*t - N*) dimana pada metode *Single Moving Averages* tidak diperhitungkan. Hasil dari peramalan *Exponential Smoothing* dengan nilai α yang terbaik akan dibandingkan dengan hasil dari peramalan *Single Moving Averages* menggunakan uji statistik.

Berdasarkan uji statistik dari keseluruhan proses perhitungan yang telah dilakukan dapat diketahui bahwa metode *Single Moving Averages* untuk tiga bulanan lebih baik bila dibandingkan dengan metode *Exponential Smoothing*. Namun kedua metode tersebut mempunyai *error* yang cukup besar, sehingga dapat disimpulkan bahwa metode *Exponential Smoothing* dan *Single Moving Averages* tidak tepat untuk digunakan meramalkan obat.

*Kata Kunci:* Pengujian Statistik, Peramalan Penjualan, *Exponential Smoothing, Single Moving Averages*.

### **KATA PENGANTAR**

Puji syukur atas kasih karunia dan anugrah Allah SWT, sehingga penulis dapat menyelesaikan tugas akhir ini, untuk memenuhi persyaratan dalam menyelesaikan studi Strata Satu di Sekolah Tinggi Manajemen Informatika & Teknik Komputer Surabaya. Tugas Akhir ini membahas tentang perbandingan sistem peramalan penjualan dengan metode *Exponential Smoothing* dan *Single Moving Averages* menggunakan uji statistik.

Pada kesempatan ini, penulis menyampaikan terima kasih kepada :

- 1. Allah SWT atas segala limpahan rahmat dan hidayah.
- 2. Ayah dan Ibu yang selalu mendukung penulis dalam segala hal.
- 3. Bapak Prof. Dr. Budi Jatmiko, M.Pd. selaku ketua STIKOM Surabaya.
- 4. Ibu Pantjawati Sudarmaningtyas, S.Kom, OCA. selaku Pembantu Ketua Bidang Akademik STIKOM Surabaya.
- 5. Bapak Erwin Sutomo, S.Kom. selaku Kaprodi S1 Sistem Informasi atas segala dukungan.
- 6. Bapak Ir. I Gede Arya Utama, M.MT. selaku dosen pembimbing I atas segala bimbingan, arahan dan dukungan.
- 7. Ibu Weny Indah Kusumawati, S.Kom.M.MT. selaku dosen pembimbing II atas segala bimbingan, arahan dan dukungan.
- 8. Nenek yang selalu mendoakan penulis agar selalu sukses.
- 9. Semua teman-teman atas bantuan dan ide yang diberikan, khususnya Kak Arma.
- 10. Chrishinta, Melly dan Mayska yang selalu memberi *suport* kepada penulis.

11. Semua pihak yang belum tercantum, atas bantuan langsung maupun tidak langsung selama pengerjaan Tugas Akhir ini.

Semoga Allah SWT memberikan pahala yang setimpal kepada semua pihak yang telah memberikan bantuan, bimbingan ataupun nasehat-nasehat.

Penulis menyadari bahwa masih banyak kekurangan pada penulisan Tugas Akhir ini. Namun penulis berharap semoga Tugas Akhir ini dapat ikut menunjang perkembangan ilmu pengetahuan, khususnya ilmu komputer.

Surabaya, Mei 2011

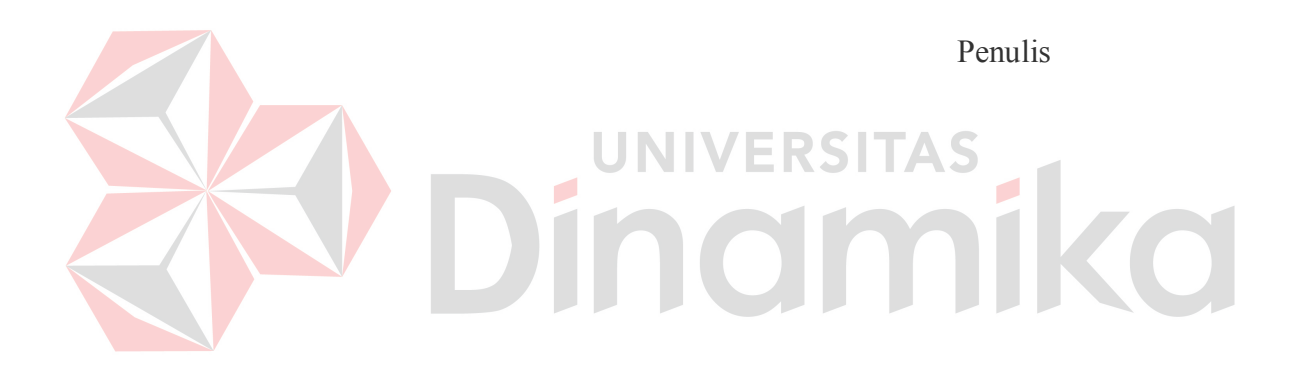

# **DAFTAR ISI**

# Halaman

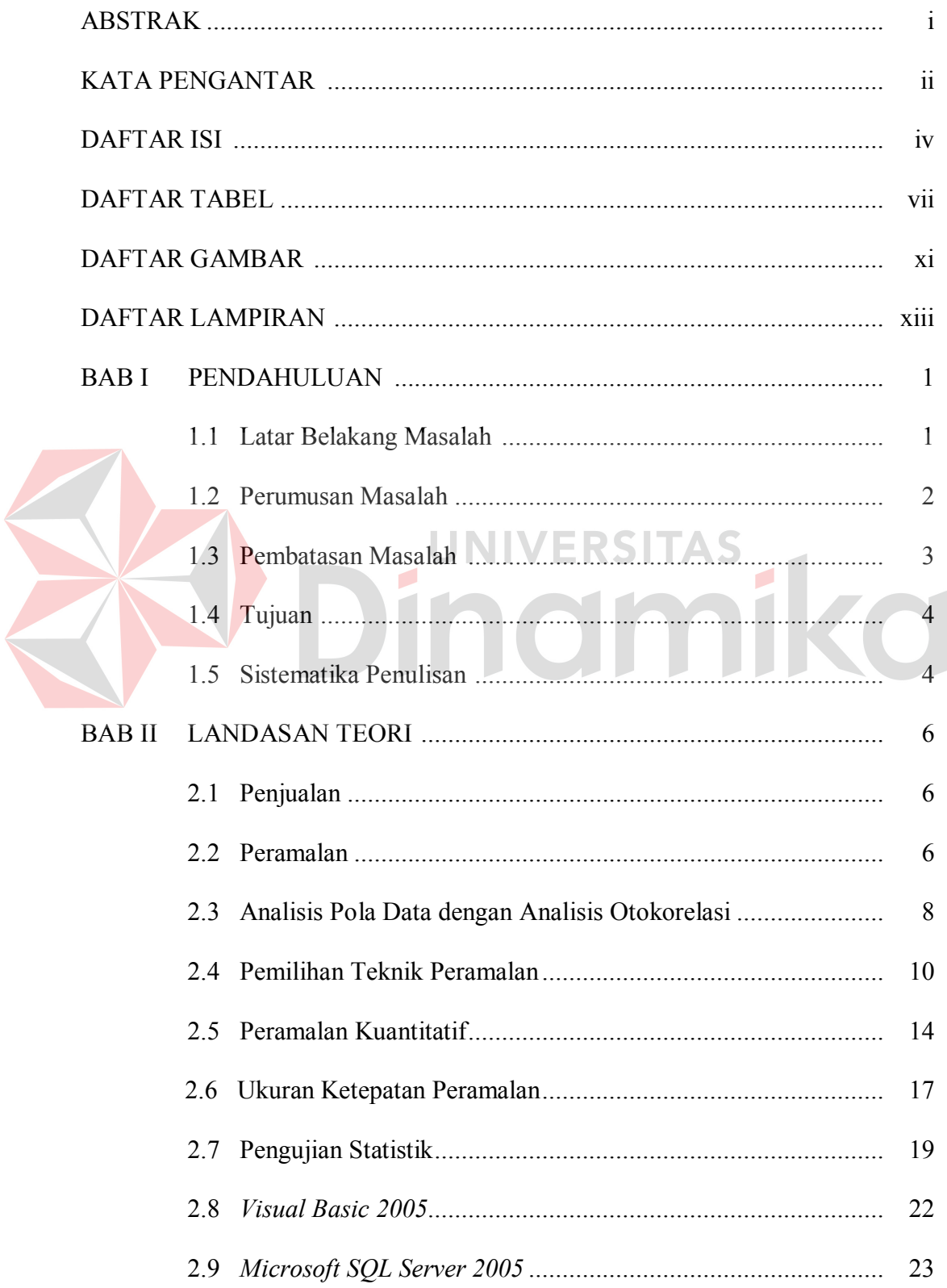

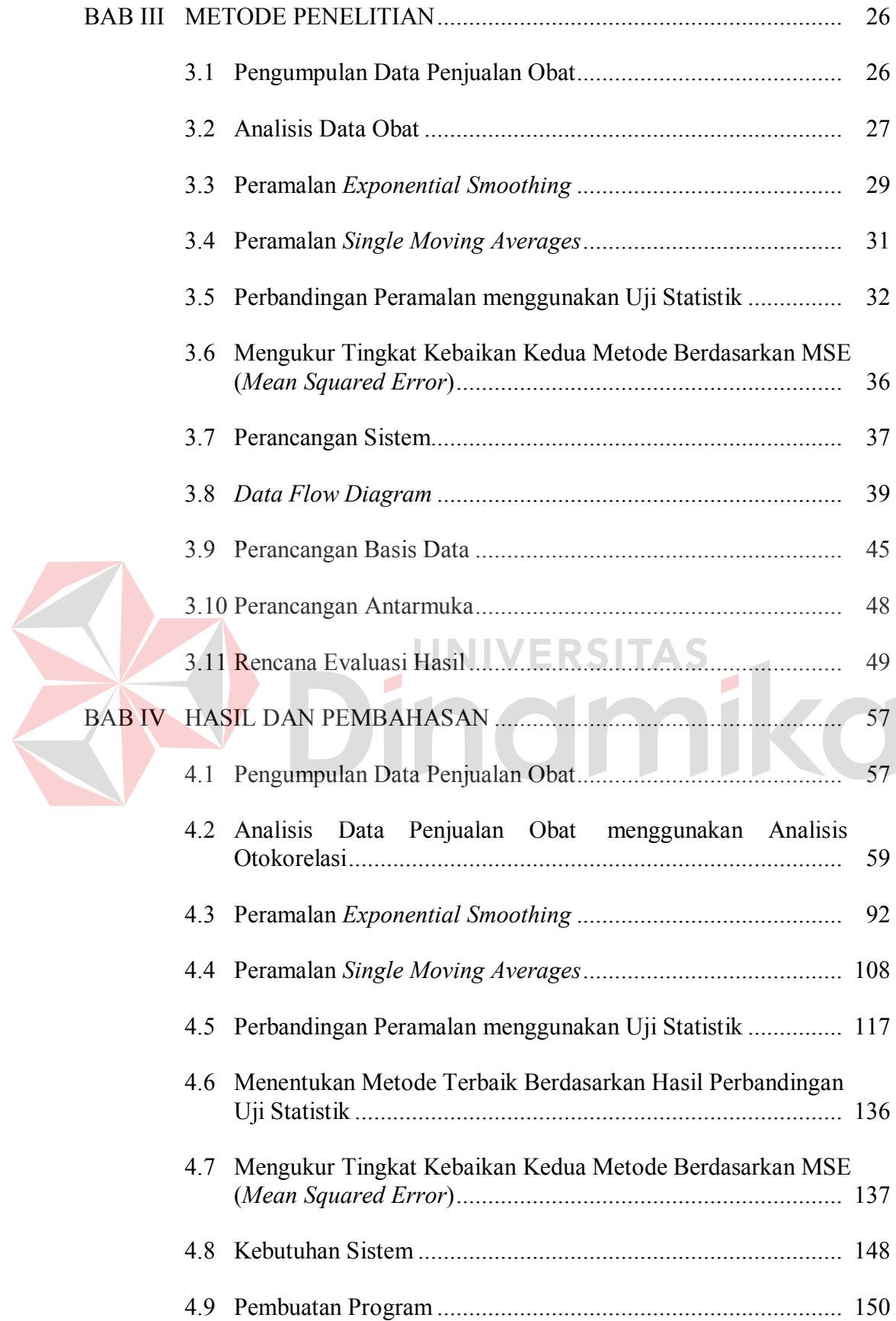

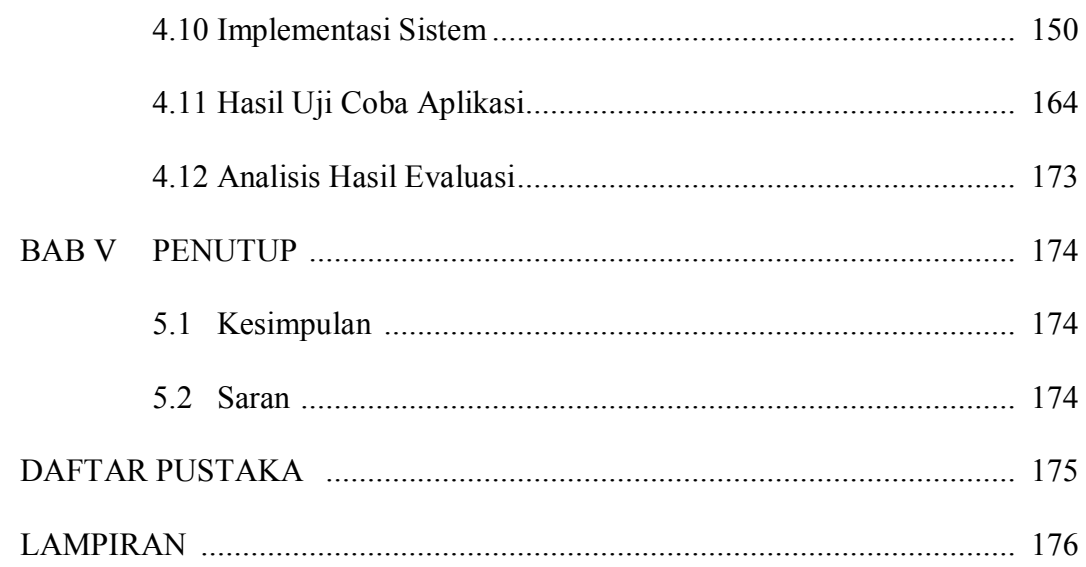

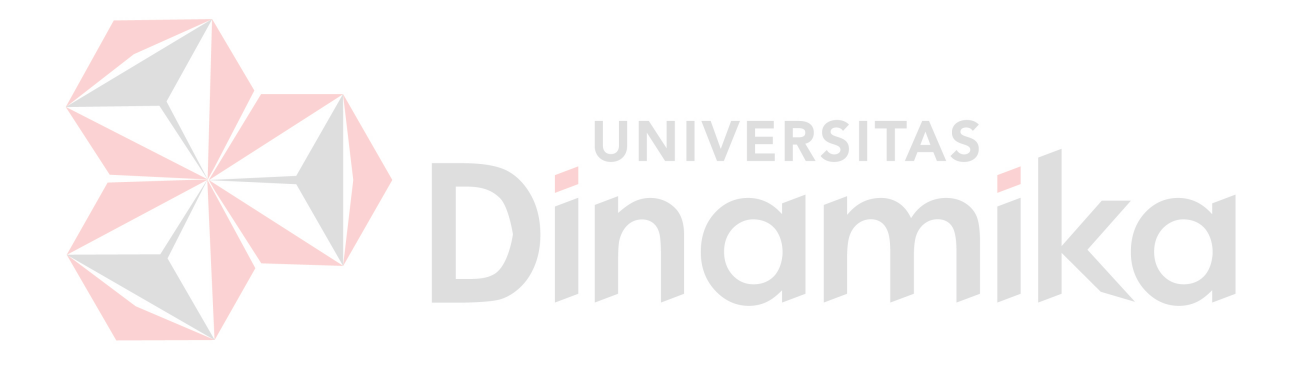

# **DAFTAR TABEL**

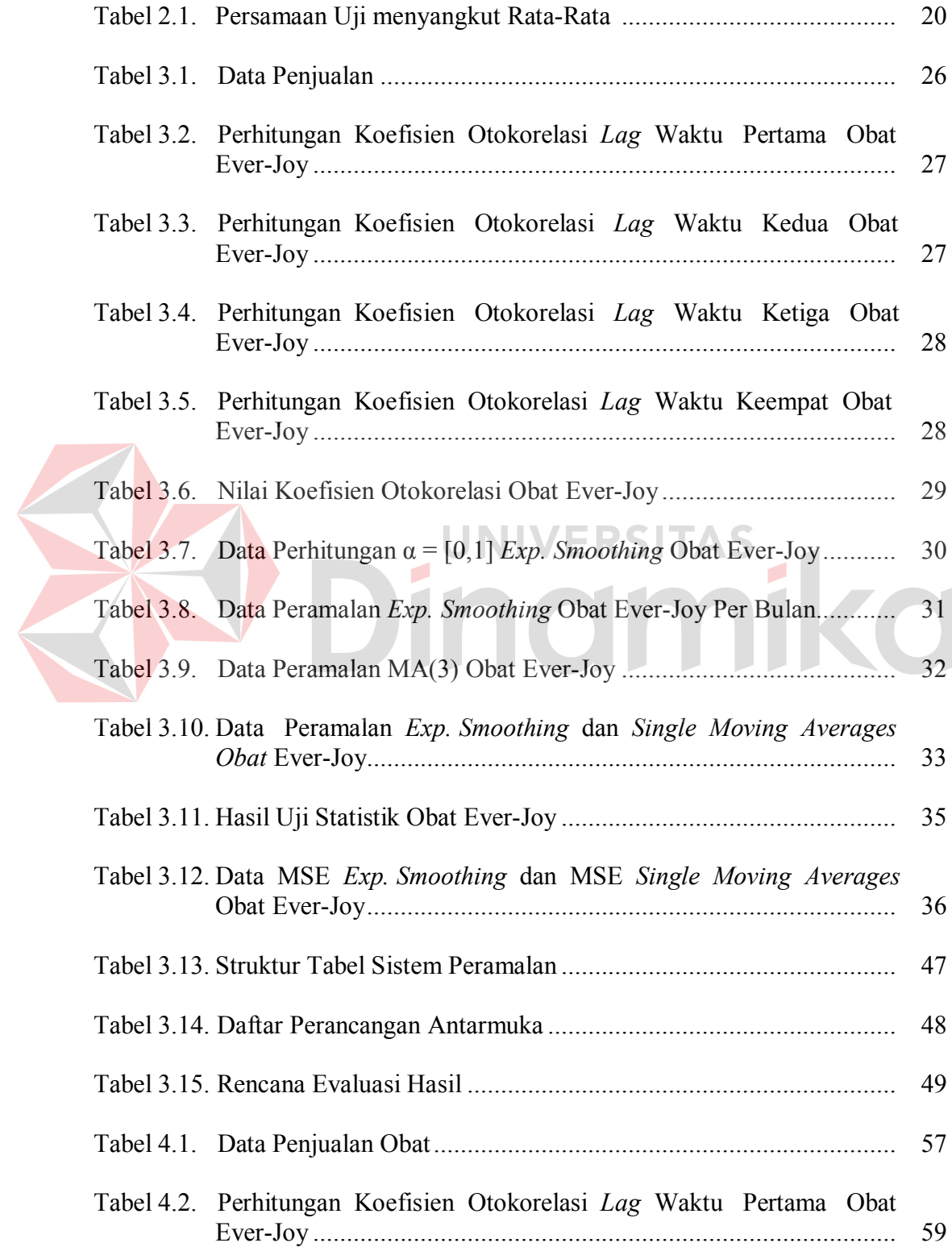

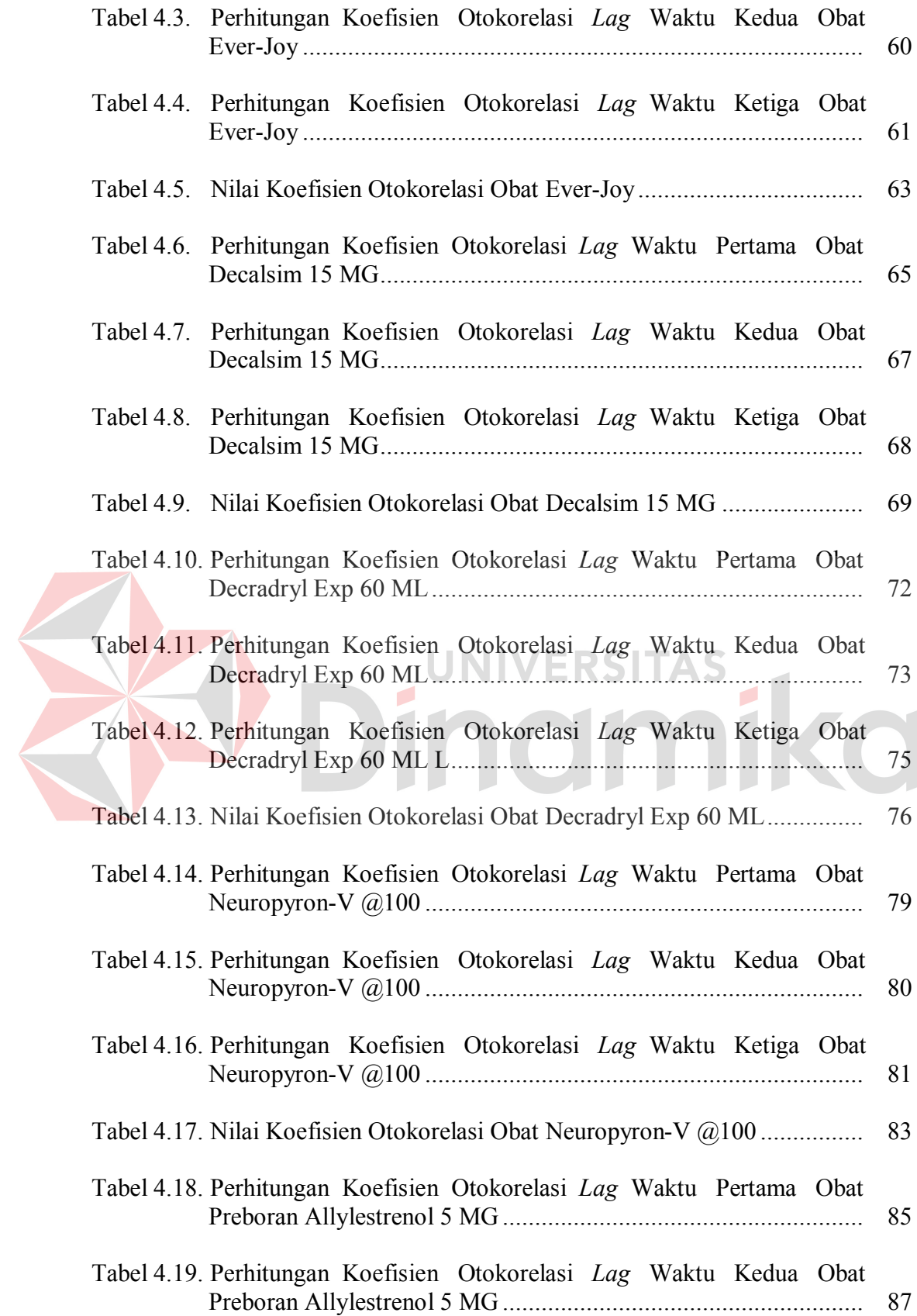

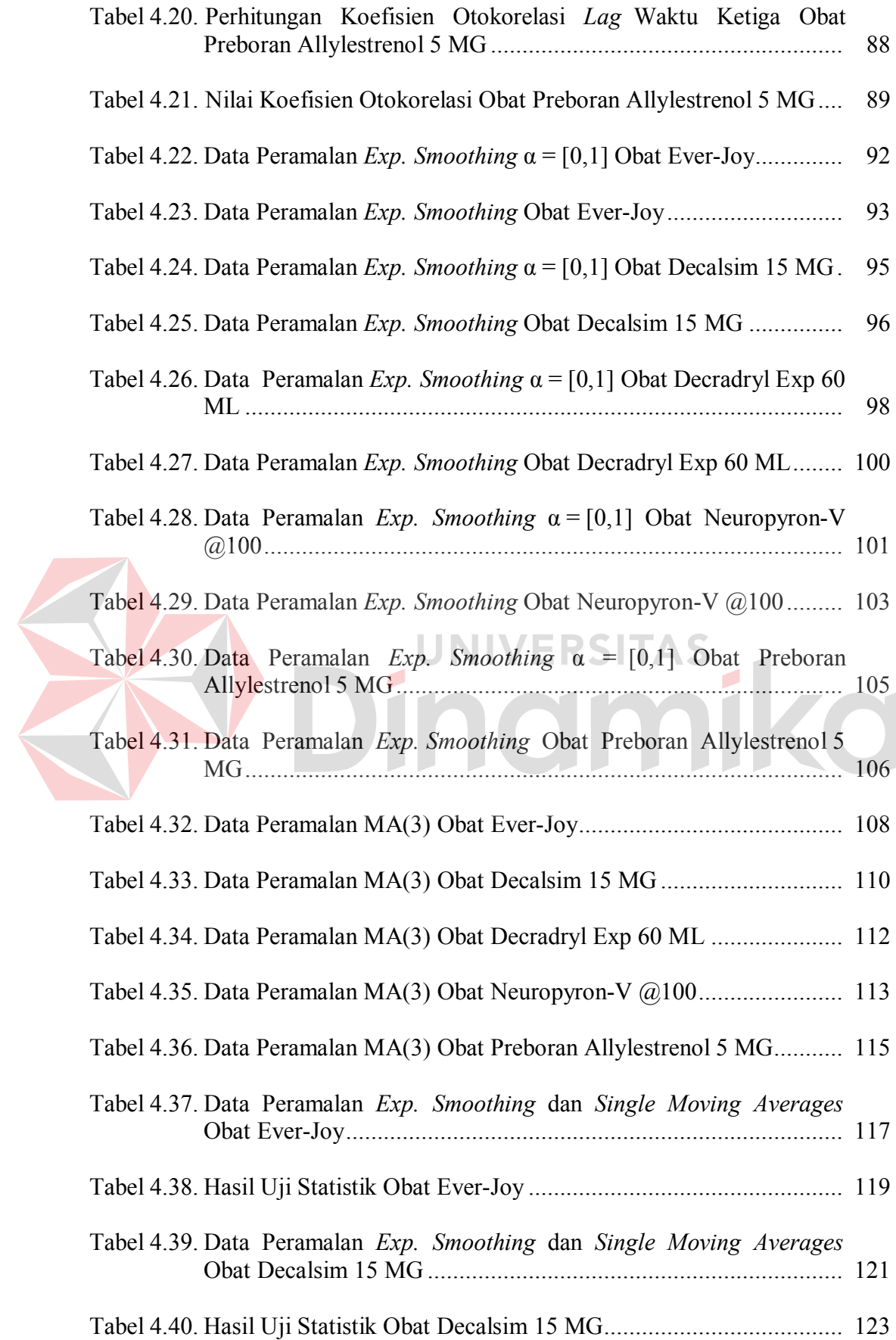

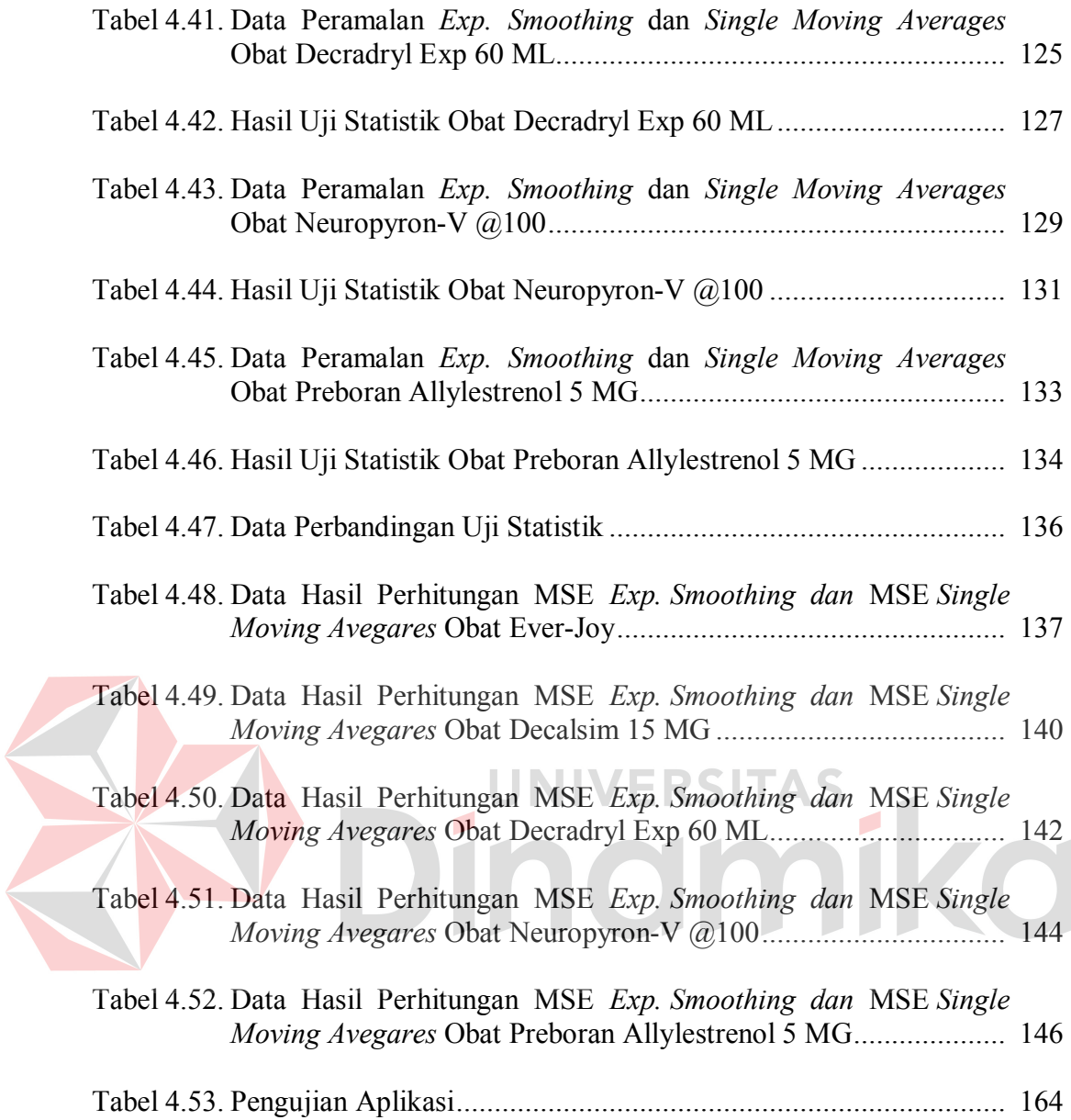

# **DAFTAR GAMBAR**

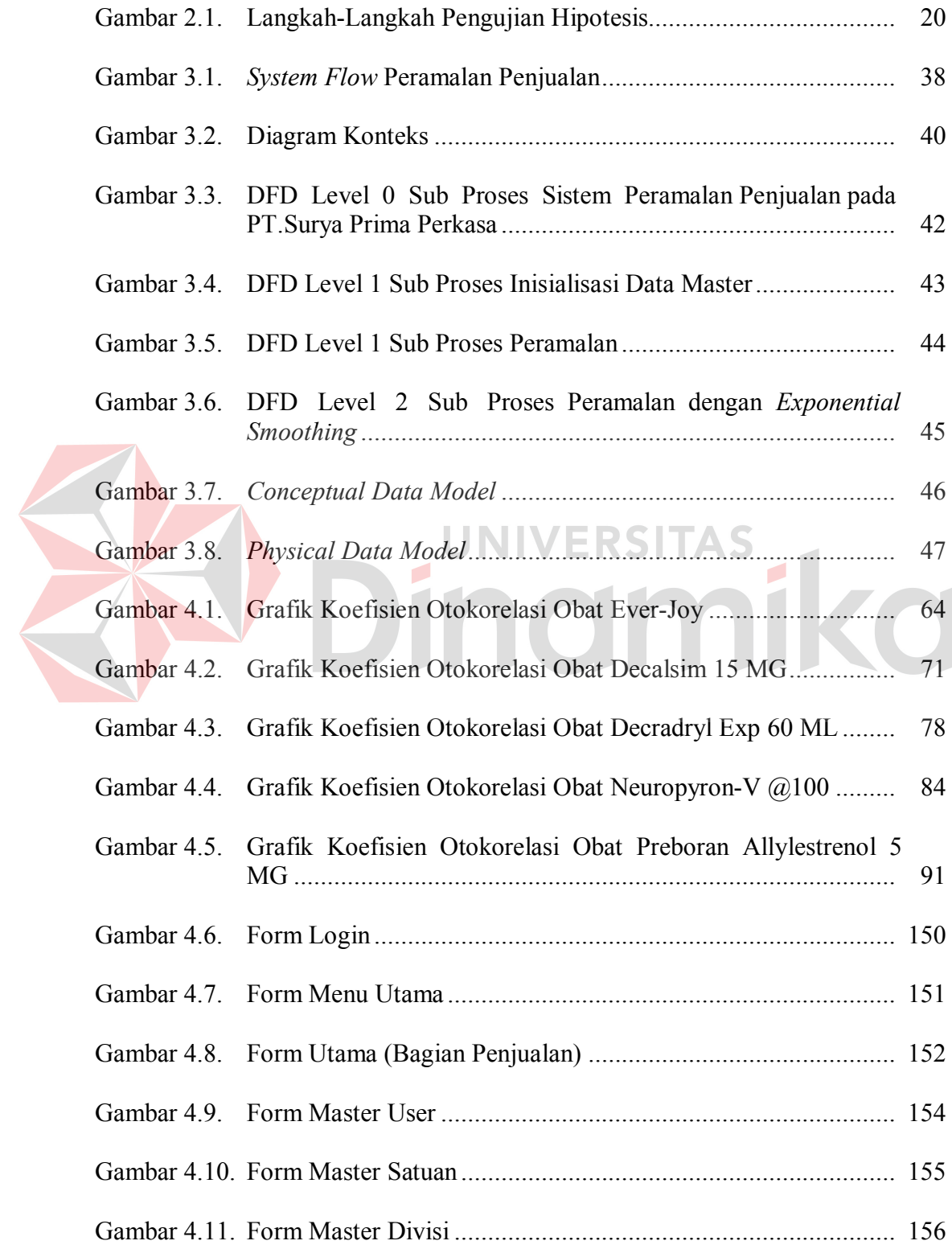

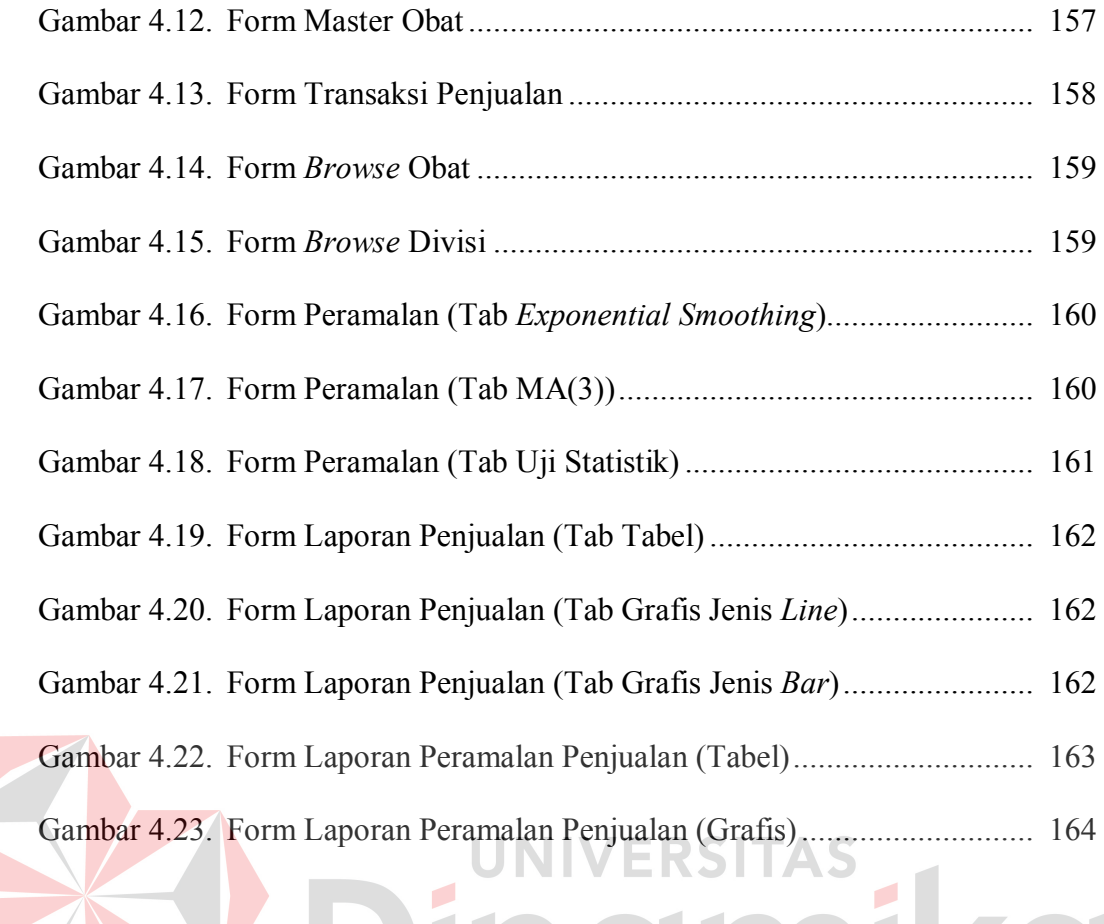

# **DAFTAR LAMPIRAN**

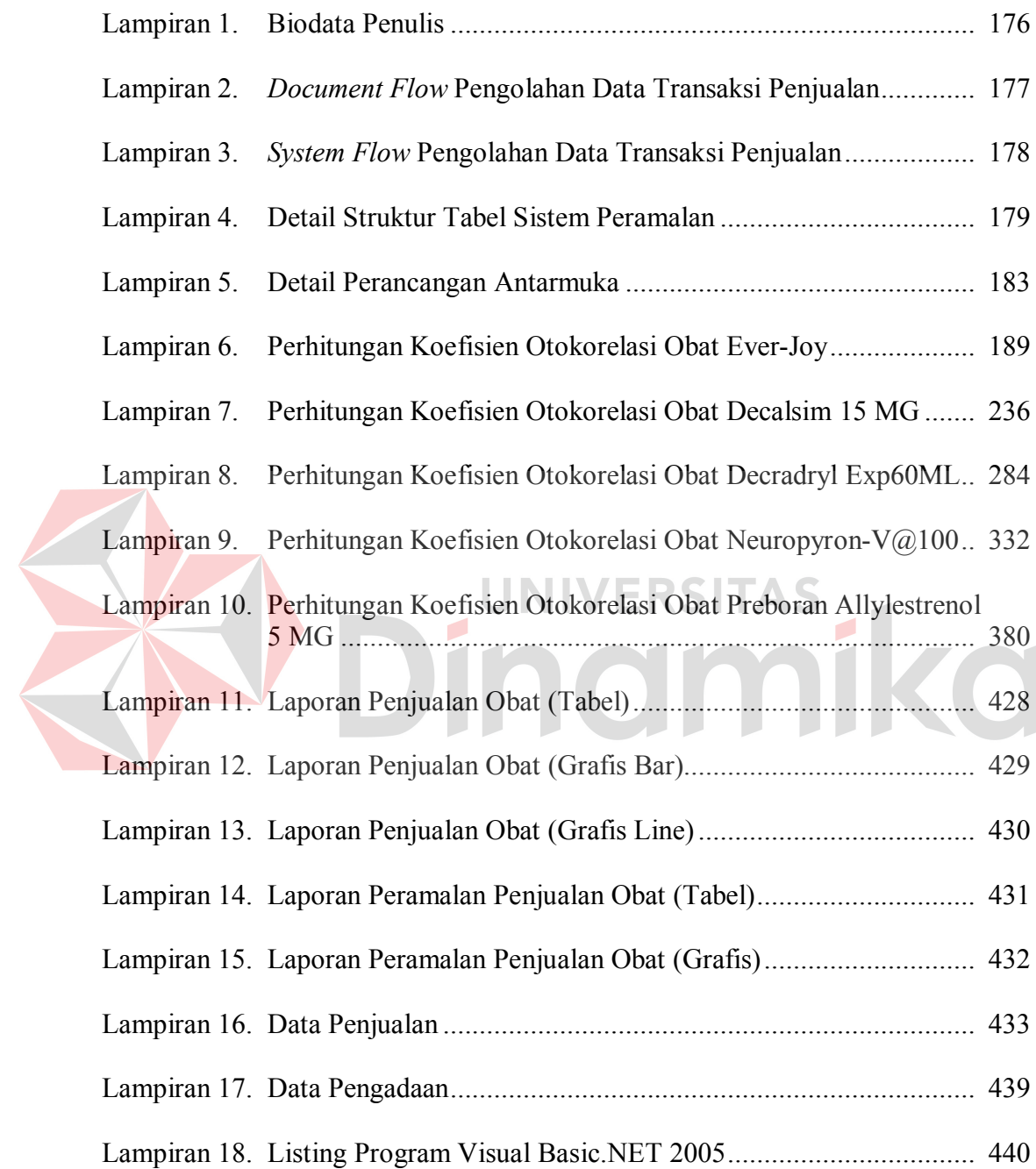

#### **BAB I**

#### **PENDAHULUAN**

#### **1.1 Latar Belakang Masalah**

Penjualan pada perusahaan seringkali mengalami masalah. Salah satu permasalahan tersebut adalah masalah pemesanan produk. Besar kecilnya pemesanan produk akan mempengaruhi persediaan barang di gudang. Mengadakan persediaan besar-besaran mempunyai konsekuensi dalam pertambahan biaya yang tinggi. Persediaan besar mencerminkan investasi besar dan dapat mengakibatkan biaya pengelolaan yang besar pula, misalnya biaya asuransi, keamanan, sewa gudang, dan sebagainya. Oleh karena itu, setiap perusahaan harus dapat menentukan dan memprediksikan jumlah persediaan yang optimum bagi kelancaran kegiatan, baik dari segi jumlah, mutu yang tepat, maupun dari segi biayanya (Sholiq dan Endrahimawansyah, 2003:1).

Peramalan dapat membantu perusahaan dalam mengatasi masalah persediaan barang, sehingga stok tidak berlebih atau mengalami kekurangan. Peramalan sendiri mempunyai banyak metode untuk meramalkan suatu produk tergantung jenis produk yang dapat mempengaruhi pola data. Pola data dapat dibedakan menjadi empat jenis siklus (*cyclical*) dan trend yaitu: pola *horizontal*, pola musiman, pola siklus, dan pola trend. Langkah penting dalam memilih suatu metode deret berkala yang tepat adalah dengan mempertimbangkan jenis pola data, sehingga metode yang paling tepat dengan pola tersebut dapat diuji (Makrindakis dkk, 1991:10).

1

Salah satu masalah dalam penjualan adalah penjualan obat. Penelitian ini akan meneliti metode peramalan yang sesuai untuk meramalkan penjualan obat di PT. Surya Prima Perkasa. Penelitian ini membandingkan dua metode peramalan yaitu metode *Exponential Smoothing* dan *Single Moving Averages* apakah sesuai untuk digunakan meramalkan penjualan obat. Hasil metode peramalan tersebut akan dibandingkan dengan uji statistik, sehingga akan diperoleh metode peramalan yang lebih baik untuk digunakan perhitungan peramalan penjualan obat.

Metode peramalan *Exponential Smoothing* sebenarnya merupakan metode rata-rata bergerak yang memberikan bobot lebih kuat pada data terakhir daripada data awal. Hal ini menjadi sangat berguna jika perubahan terakhir pada data lebih merupakan akibat dari perubahan aktual daripada hanya fluktuasi acak saja. Sedangkan *Single Moving Averages* digunakan untuk ramalan pada periode yang akan datang, serta mengatasi adanya trend secara lebih baik. Trend secara lebih baik adalah menghasilkan kesalahan sistematis dan kesalahan ini dapat dikurangi (Makrindakis dkk, 1991:79).

Perbandingan sistem peramalan penjualan dengan metode *Exponential Smoothing* dan *Single Moving Averages* menggunakan uji statistik ini diharapkan dapat memberi kesimpulan dari kedua metode peramalan tersebut metode mana yang lebih baik untuk digunakan meramalkan penjualan obat.

#### **1.2 Perumusan Masalah**

Berdasakan dari latar belakang masalah maka dapat dirumuskan permasalahan sebagai berikut:

- 1. Bagaimana meramalkan penjualan obat dengan metode *Exponential Smoothing* dan *Single Moving Averages.*
- 2. Bagaimana membandingkan metode *Exponential Smoothing* dan *Single Moving Averages* menggunakan uji statistik.

# **1.3 Pembatasan Masalah**

Adapun batasan masalah dalam pembuatan sistem ini adalah :

- 1. Sistem peramalan ini hanya berlaku pada PT. Surya Prima Perkasa.
- 2. Periode yang akan diramalkan adalah untuk periode satu bulan mendatang.
- 3. Uji statistik yang digunakan adalah uji rata-rata.
- 4. Optimalisasi yang akan dilakukan hanya berdasarkan pada jumlah persediaan barang terhadap permintaan pasar. RSITAS
- 5. Data aktual awal yang digunakan untuk peramalan adalah bulan Oktober 2005 sampai dengan bulan September 2010.
- 6. Sistem ini tidak membahas analisa terhadap harga beberapa produk.
- 7. Data yang digunakan adalah data penjualan bulanan per barang untuk lima jenis barang saja.
- 8. Sistem ini tidak membahas tentang faktor eksternal yang mempengaruhi penjualan.
- 9. Bahasa pemrograman yang digunakan adalah *Microsoft Visual Studio.Net 2005.*
- 10. Database yang digunakan adalah *Microsoft SQL Server 2005.*

### **1.4 Tujuan**

Dengan mengacu pada perumusan masalah yang telah disebutkan di atas maka tujuan yang hendak dicapai dalam penyusunan Tugas Akhir ini adalah :

- 1. Mengetahui hasil peramalan dari metode *Exponential Smoothing* dan *Single Moving Averages* apakah sesuai atau tidak untuk digunakan meramalkan penjualan obat.
- 2. Mengetahui hasil perbandingan metode *Exponential Smoothing* dan *Single Moving Averages* menggunakan uji statistik, metode mana yang lebih baik untuk digunakan meramalkan penjualan obat.

### **1.5 Sistematika Penulisan**

Sistematika penulisan pada laporan ini adalah sebagai berikut:

# **BAB I PENDAHULUAN**

Pada bab ini dibahas tentang latar belakang masalah dan penjelasan permasalahan secara umum, perumusan masalah serta batasan masalah yang dibuat, tujuan dari pembuatan tugas akhir dan sistematika penulisan buku ini.

#### **BAB II LANDASAN TEORI**

Pada bab ini dibahas secara singkat teori-teori yang berhubungan dan mendukung dalam pembuatan tugas akhir ini. Adapun teori-teori yang dibahas antara lain : penjelasan mengenai Penjualan, Peramalan, Pemilihan Teknik Peramalan, Metode *Exponential Smoothing*, Metode *Single Moving Averages*, Ukuran Ketepatan Peramalan dan Pengujian Statistik.

#### **BAB III METODE PENELITIAN**

Pada bab ini dibahas tentang identifikasi masalah yang akan diselesaikan meliputi: Pengumpulan Data Penjualan Obat, Analisis Otokorelasi, Peramalan *Exponential Smoothing,* Peramalan *Single Moving Averages,* Pengujian Statistik, Perancangan Sistem dan Rencana Evaluasi Hasil.

# **BAB IV HASIL DAN PEMBAHASAN**

Pada bab ini dibahas tentang analisa dan evaluasi hasil terhadap langkah-langkah penelitian, serta implementasi sistem.

#### **BAB V PENUTUP**

Bab ini berisikan kesimpulan dari tugas akhir serta saran untuk pengembangan sistem.**UNIVERSITAS** 

inamika

#### **BAB II**

#### **LANDASAN TEORI**

#### **2.1 Penjualan**

Dalam suatu perusahaan yang operasinya bergerak dalam bidang bisnis salah satu indikator pertumbuhannya dapat dilihat dari besarnya volume penjualan. Penjualan merupakan salah satu kegiatan dari sekian banyak kegiatan pokok perusahaan dalam usahanya mencapai tujuan yang telah ditetapkan. Untuk itu penjualan suatu produk membutuhkan pemikiran yang sangat mendalam dan memerlukan fokus perhatian yang khusus terhadap faktor-faktor penjualan.

Menurut Kotler (2001:47) penjualan adalah semua kegiatan-kegiatan usaha yang diperlukan untuk mengakibatkan terjadinya perpindahan milik dari pada barang dan jasa. Dapatlah diketahui bahwa penjualan sangat penting bagi perusahaan, karena berfungsi untuk menghubungkan antara barang dan jasa dari produsen sampai ke konsumen. Dengan adanya penjualan memungkinkan perusahaan untuk memperbesar atau meningkatkan jumlah keuntungan dan meningkatkan jumlah penjualan.

#### **2.2 Peramalan**

Sejalan dengan perkembangan yang semakin canggih yang diiringi oleh perkembangan penggunaan komputer, peramalan semakin memperoleh perhatian beberapa tahun terakhir ini. Para manajer telah mampu untuk menggunakan teknik analisis data yang canggih untuk tujuan peramalan, dan pemahaman akan teknikteknik tersebut merupakan suatu keharusan bagi para manajer. Semua ramalan memerlukan asumsi (beberapa asumsi berhubungan dengan faktor internal perusahaan, industri, atau perilaku lembaga-lembaga eksternal seperti Pemerintah). Asumsi-asumsi tersebut didasarkan pada keyakinan dan pengetahuan dari peramal dan manajemen.

Menurut Arsyad (2001:11) memerlukan pertimbangan yang cermat dalam memilih metode peramalan agar memperoleh hasil yang dapat digunakan untuk membantu proses pembuatan keputusan oleh para manajer dari suatu organisasi. Oleh karena itu persyaratan yang esensial bukan terletak pada metode peramalan yang menggunakan proses matematis yang canggih atau suatu metode yang paling mutakhir. Tetapi metode yang dipilih harus menghasilkan suatu ramalan yang akurat tepat waktu, dan dapat dimengerti oleh manajemen sehingga ramalan tersebut dapat membantu dalam menghasilkan ramalan yang lebih baik. Tahaptahap peramalan dapat dibagi menjadi beberapa tahap sebagai berikut :

- 1. Penentuan tujuan peramalan
- 2. Pemilihan teori yang relevan
- 3. Pengumpulan data
- 4. Analisis data
- 5. Pengestimasian model sementara
- 6. Evaluasi model dan revisi model
- 7. Penyajian ramalan sementara kepada manajemen
- 8. Pembuatan revisi final
- 9. Pendistribusian hasil peramalan
- 10. Penentuan langkah-langkah pemantauan

Adapun kegunaan dari peramalan penjualan adalah :

- 1. Untuk menentukan kebijaksanaan dalam persoalan penyusunan anggaran (*budgeting*) yang meliputi anggaran penjualan, anggaran bagi segala aktifitas yang dijalankan seperti anggaran penjualan, anggaran pembelian, anggaran pengerjaan (*manufacturing budget*) dan lain sebagainya.
- 2. Untuk pengawasan dalam persediaan (*inventory control*).
- 3. Untuk membantu kegiatan perencanaan dan pengawasan produksi.
- 4. Untuk memperbaiki semangat kerja para pekerja (buruh), karena adanya perencanaan yang baik.
- 5. Dapat mengurangi banyaknya ongkos mulai (*start*) dan berhenti (*stop*), karena telah diketahuinya aktifitas yang akan dijalankan.
- 6. Merupakan ukuran yang baik untuk menggevaluasi kegiatan *salesman* dalam melayani daerah penjualan.
- 7. Berguna untuk mengadakan perencanaan perluasan (*expansi*) perusahaan.
- 8. Untuk mengurangi atau mengganti produk yang tidak memberikan keuntungan.
- 9. Untuk pengawasan pembelanjaan (*financial control*).
- 10. Untuk penyusunan kebijaksanaan kepegawaian (*personel polices*) yang lebih efektif dan efisien (Assauri, 1980:141).

#### **2.3 Analisis Pola Data dengan Analisis Otokorelasi**

Menurut Arsyad (2001:39) jika data diukur selama suatu periode waktu tertentu yang berurutan, seringkali terjadi korelasi antara nilai data pada suatu waktu tertentu dengan nilai data tersebut pada 1 periode waktu sebelumnya (*lagged*) atau lebih. Korelasi ini dapat dihitung dengan menggunakan koefisien otokorelasi. Pola data, termasuk komponen trend, musiman dan ketidakberaturan, dapat dianalisis dengan menggunakan pendekatan analisis otokorelasi.

Persamaan 2.1 berikut ini biasanya digunakan untuk menghitung koefisien otokorelasi tingkat pertama  $(r_k)$  atau korelasi antara Y<sub>t</sub> dengan Y<sub>t-k</sub>.

$$
r_k = \frac{\sum_{t=1}^{n-k} (Y_t - \bar{Y})(Y_{t-k} - \bar{Y})}{\sum_{t=1}^{n} (Y_t - \bar{Y})^2}
$$
 (2.1)

Keterangan :

 $r_k$  = koefisien otokorelasi tingkat pertama

 $\bar{Y}$  = nilai rata-rata serial data

 $Y_t$  = observasi pada waktu t

 $Y_{t-k}$  = observasi pada satu periode sebelumnya (t-k)

Pada umumnya, jika jumlah *lag* waktu (k) semakin besar, maka koefisien otokorelasinya semakin rendah. Jika data runtut waktu tersebut bersifat acak, maka korelasi antara Y<sup>t</sup> dengan Yt-1 mendekati nol, dan nilai-nilai runtut waktu berikutnya tidak terkait satu sama lain. Jika suatu data runtut waktu mempunyai pola trend, maka  $Y_t$  dengan  $Y_{t-1}$  terkorelasi cukup kuat dan koefisien otokorelasinya biasanya tidak sama dengan nol untuk beberapa *lag* waktu pertama kali dan kemudian secara perlahan turun mendekati nol jika jumlah periode waktu meningkat. Koefisien otokorelasi untuk 1 *lag* waktu biasanya sangat besar (mendekati 1), untuk 2 *lag* waktu juga masih tetap besar tetapi tidak sebesar untuk 1 *lag* waktu.

Jika suatu data runtut waktu mempunyai pola musiman, suatu pola berulang secara teratur selama suatu periode waktu tertentu (biasanya tahunan), dan suatu koefisien otokorelasi yang signifikan akan terjadi pada suatu *lag* waktu yang tepat. Jika data kuartalan yang dianalisis, suatu koefisien otokorelasi yang signifikan akan muncul pada 4 *lag* waktu. Jika data bulanan yang dianalisis, suatu koefisien otokorelasi akan muncul pada 12 *lag* waktu. Yaitu, Januari akan berkorelasi dengan Januari lainnya, Februari akan berkorelasi dengan Februari lainnya, dan seterusnya.

#### **2.4 Pemilihan Teknik Peramalan**

Menurut Arsyad (2001:49) pola atau karakteristik data mempengaruhi teknik peramalan yang dipilih. Seringkali, pola data tersebut merupakan karakteristik inheren dari kegiatan yang sedang diteliti. Untuk memilih teknik peramalan yang tepat secara benar, seorang peramal harus mampu uuntuk :

- 1. Mendefinisikan sifat dari masalah yang akan diramalkan.
- 2. Menjelaskan sifat data yang akan digunakan.
- 3. Menjelaskan kelebihan dan keterbatasan teknik peramalan yang akan digunakan.
- 4. Menentukan beberapa kriteria dimana pemilihan keputusan dapat dibuat.

#### **2.4.1 Teknik Peramalan untuk Data yang Stasioner**

Menurut Arsyad (2001:51) suatu runtut waktu yang bersifat stasioner merupakan suatu serial data yang nilai rata-ratanya tidak berubah sepanjang waktu. Teknik-teknik peramalan stasioner yang digunakan dalam keadaankeadaan berikut ini :

1. Jika kekuatan-kekuatan yang menghasilkan suatu deret runtut waktu telah menstabilkan dan lingkungan dimana data tersebut berada relatif tidak berubah. Misalnya jumlah penjualan suatu produk atau jasa dalam tahap

kejenuhan dari siklus hidupnya atau jumlah penjualan yang disebabkan oleh suatu usaha yang relatif tetap.

- 2. Jika suatu model yang sangat sederhana yang diperlukan karena keterbatasan data atau untuk memudahkan penjelasan atau implementasi. Misalnya ketika suatu perusahaan arau organisasi baru berkembang dan memiliki data historis yang sangat sedikit.
- 3. Jika stabilitas dapat diperoleh dengan membuat koreksi sederhana terhadap faktor-faktor seperti pertumbuhan penduduk atau inflasi. Misalnya perubahan pendapatan menjadi pendapatan per kapita.
- 4. Jika suatu data runtut waktu dapat ditransformasikan menjadi suatu runtut waktu yang stabil. Misalnya pentransformasian suatu serial dara dengan melogaritmakannya, akar atau selisih.
- 5. Jika data runtut waktu tersebut merupakan sehimpunan kesalahan dari suatu teknik peramalan yang dianggap memadai.

Beberapa teknik yang seyogyanya dipertimbangkan ketika meramalkan data runtut waktu yang stasioner adalah model sederhana, metode rata-rata sederhana, rata-rata bergerak, *Exponential Smoothing*, dan metode Box-Jenkins.

#### **2.4.2 Teknik Peramalan untuk Data Tren**

Menurut Arsyad (2001:52) suatu data runtut waktu yang bersifat trend didefinisikan sebagai suatu series yang mengandung komponen jangka panjang yang mwnunjukkan pertumbuhan atau penurunan dalam data tersebut sepanjang suatu periode waktu yang panjang. Teknik-teknik peramalan untuk data yang mengandung trend digunakan dalam keadaan-keadaan berikut ini:

- 1. Jika kenaikan produktifitas dan teknologi baru cenderung mengubah gaya hidup. Misalnya permintaan akan komponen-komponen elektronik akan meningkat dengan semakin berkembangnya industri computer, atau permintaan terhadap jasa kereta api menurun dengan semakin berkembangnya teknologi jasa angkutan udara.
- 2. Jika pertumbuhan penduduk meningkatkan permintaan akan barang dan jasa. Misalnya penerimaan dari barang-barang konsumsi, permintaan akan konsumsi energi, dan penggunaan bahan baku.
- 3. Jika daya beli rupiah mempengaruhi variable-variabel ekonomi karena terjadi inflasi. Misalnya gaji, biaya produksi dan harga.
- 4. Jika penerimaan pasar meningkat. Misalnya periode pertumbuhan satu siklus hidup dari suatu produk. UNIVERSITAS

Teknik-teknik peramalan yang digunakan untuk peramalan data runtut waktu yang mengandung trend ini adalah rata-rata bergerak linier dari Holt, *Brown's Squared Exponential Smoothing*, regresi sederhana, model Gompertz, kurva pertumbuhan, dan model-model eksponensial.

#### **2.4.3 Teknik-teknik Peramalan untuk Data Musiman**

Menurut Arsyad (2001:53) suatu data runtut waktu yang bersifat musiman didefinisikan sebagai suatu data runtut waktu yang mempunyai pola perubahan yang berulang secara tahunan. Teknik-teknik peramalan untuk data musiman digunakan dalam keadaan berikut ini:

1. Jika cuaca mempengaruhi variable yang mempengaruhi variabel yang kita teliti. Misalnya: konsumsi listrik, kegiatan musim kemarau dan musim hujan, pakaian, dan musim tanam pertanian.

2. Jika kalender tahunan mempengaruhi variabel yang kita teliti. Misalnya penjualan eceran dipengaruhi oleh musim liburan, kalender sekolah, dan harihari besar lainnya.

Teknik-teknik yang seyogyanya diperhatikan ketika kita meramalkan data runtut waktu yang bersifat musiman adalah metode dekomposisi klasik, Cencus II, *Winter's Exponential Smoothing*, regresi berganda runtut waktu, dan metode Box-Jenkins.

#### **2.4.4 Teknik Peramalan untuk Data yang Bersifat Siklis**

Menurut Arsyad (2001:54) pengaruh siklis didefinisikan sebagai fluktuasi seperti gelombang di sekitar garis trend. Pola siklis cenderung untuk berulang setiap dua, tiga tahun, atau lebih. Pola siklis sulit untuk dibuat modelnya karena polanya tidak stabil. Teknik-teknik peramalan untuk data siklis digunakan dalam keadaan berikut ini :

- 1. Jika siklus dunia usaha mempengaruhi variabel yang diteliti. Misalnya faktor perekonomian, pasar dan persaingan.
- 2. Jika terjadi pergeseran selera. Misalnya *fashions,* musik dan makanan.
- 3. Jika terjadi perubahan jumlah penduduk. Misalnya perang, kelaparan, epidemi dan bencana alam.
- 4. Jika terjadi perubahan siklus hidup suatu produk. Misalnya pengenalan, pertumbuhan, kematangan, kejenuhan pasar, dan kemudian penurunan.

Teknik-teknik yang seyogyanya diperhatikan ketika kita meramalkan data runtut waktu yang bersifat siklis adalah metode dekomposisi klasik, indikatorindikator ekonomi, model-model ekonometrik, regresi berganda dan metode Box-Jenkins.

#### **2.5 Peramalan Kuantitatif**

Menurut Makrindakis dkk (1991:15) metode peramalan kuantitatif terdapat 2 jenis peramalan yaitu:

- a. Model deret berkala, pendugaan masa depan dilakukan berdasarkan nilai masa lalu dari suatu variabel. Tujuan metode ini adalah menemukan pola deret historis dan mengaxtrapolasikan pola tersebut ke masa depan. Contoh dari model deret berkala adalah : *trend linier, single moving averages, double moving averages, exponential smoothing,* dan lain-lain.
- b. Model Kausal di pihak lain mengasumsikan bahwa faktor yang diramalkan menunjukkan suatu hubungan sebab akibat dengan satu atau lebih variabel bebas. Sebagai contoh : penjualan = f (pendapatan, harga, kmpetisi, dan lainlain). Maksud dari metode kausal tersebut adalah menemukan bentuk hubungan tersebut dan menggunakan untuk meramalkan nilai yang akan mendatangdari variabel tersebut. Contoh dari model kausal adalah : regresi.

#### **2.5.1 Metode Exponential Smoothing**

*Exponential Smoothing* adalah metode peramalan yang didasarkan pada perhitungan rata-rata (pemulusan) data-data masa lalu secara eksponensial dengan mengulang perhitungan secara terus menerus menggunakan data terbaru. Setiap data akan diberi bobot, dimana data yang lebih baru diberi bobot yang lebih besar (Arsyad, 2001:87).

Metode *Exponential Smoothing* sebenarnya merupakan metode rata-rata bergerak yang memberikan bobot lebih kuat pada data terakhir daripada data awal. Hal ini menjadi sangat berguna jika perubahan terakhir pada data lebih merupakan akibat dari perubahan aktual (seperti pola musiman) daripada hanya fluktuasi acak saja (dimana dengan satu ramalan rata-rata bergerak saja sudah cukup). Dalam *Exponential Smoothing*, terdapat satu atau lebih parameter pemulusan yang ditentukan secara eksplisit, dan hasil pilihan ini menentukan bobot yang dikenakan pada nilai observasi (Makrindakis dkk, 1991:79).

Menurut Makrindakis dkk (1991:82) *Single Exponential Smoothing* akan selalu mengikuti setiap trend dalam data yang sebenarnya, karena yang dapat dilakukannya tidak lebih dari mengatur ramalan mendatang dengan suatu persentase dari kesalahan yang terakhir. Kesalahan ramalan masa lalu dipakai untuk mengoreksi ramalan mendatang pada arah yang berlawanan dengan kesalahan tersebut. Penyesuaian tersebut tetap berlangsung sampai kesalahannya dikoreksi. Prinsip ini, yang tampaknya sederhana, memainkan peranan yang sangat penting dalam peramalan. Jika digunakan secara tepat prinsip ini dapat digunakan untuk mengembangkan suatu proses mengatur diri sendiri (*selfadjusting process*) yang dapat mengoreksi kesalahan peramalan secara otomatis. Metode *Single Exponential Smoothing* dapat dilihat pada Persamaan 2.2.

*Ft+1 =* α*X<sup>t</sup>* + (1-α)*F<sup>t</sup>* ............................................................................. (2.2)

Keterangan :

- *t* = periode yang gunakan peramalan
- $F_{t+1}$  = peramalan untuk periode  $t+1$
- $\alpha$  = konstanta penghalusan untuk data  $\alpha$  = [0, 1]
- $X_t$  = data yang sebenarnya pada periode *t*
- $F_t$  = data peramalan pada periode *t*

#### **2.5.2 Metode Single Moving Averages**

Metode *Single Moving Averages* merupakan metode peramalan yang menggunakan rata-rata dari suatu data dimana ditentukan terlebih dahulu suatu titik-titik data pada outset sehingga rata-rata dapat dihitung untuk memperkirakan data yang baru tersebut. Dengan munculnya data yang baru, maka nilai rata-rata yang baru dapat dihitung dengan menghilangkan data yang terlama dan menambahkan data yang terbaru (Arsyad, 2001:75).

Menurut Makrindakis dkk (1991:67) untuk menghilangkan pengaruh data masa lalu terhadap nilai peramalan, maka harus ditentukan terlebih dahulu berapa jumlah nilai observasi masa lalu yang dimasukkan untuk menghitung nilai tengah. Untuk menggambarkan prosedur ini maka diperlukan suatu metode, yaitu rata-rata bergerak (*Moving Average*) karena setiap muncul nilai observasi baru, nilai ratarata baru dapat dihitung dengan membuang nilai observasi yang paling tua dan menghasilkan nilai observasi terbaru. Pada metode *Single Moving Averages* jumlah titik data dalam setiap rata-rata tetap konstan dan observasi yang dimasukkan adalah yang paling rendah. Secara aljabar, *Moving Averages* dapat dilihat pada Persamaan 2.3 dan 2.4.

$$
F_{T+1} = \left(\frac{X_1 + X_2 + ... + X_T}{T}\right) = \frac{1}{T} \sum_{i=1}^{T} X_i
$$
 (2.3)

$$
F_{T+1} = \left(\frac{X_2 + ... + X_{T+1}}{T}\right) = \frac{1}{T} \sum_{i=2}^{T+1} X_i
$$
 (2.4)

Keterangan :

*T* = periode yang gunakan peramalan

 $F_{T+1}$  = peramalan untuk periode  $T+1$ 

 $X_T$  = data yang sebenarnya pada periode *T* 

 $X_i$  = data yang sebenarnya pada periode *T* 

Suatu sistem peramalan *MA*(*T*) akan memerlukan *T* nilai data yang disimpan pada suatu saat. Jika *T* adalah kecil, maka keperluan penyimpanan tidak begitu berat walaupun untuk ribuan deret berkala (katakanlah untuk *inventory* yang meliputi ribuan unit barang).

Kelompok metode *Moving Averages* dan *Exponential Smoothing* dapat digunakan untuk hampir segala jenis data stasioner atau non-stasioner sepanjang data tersebut tidak mengandung faktor musiman. Tetapi bilamana terdapat musiman, metode ini mungkin menghasilkan peramalan yang buruk (Makrindakis dkk, 1991:96).

### **2.6 Ukuran Ketepatan Peramalan**

Arsyad (2001:57) mengungkapkan oleh karena peramalan kuantitatif biasanya menggunakan data runtut waktu, maka notasi matematis harus kita gunakan untuk menunjukkan suatu periode waktu tertentu.

Menurut Makrindakis dkk (1991:40) ketepatan peramalan pada masa yang akan datang adalah yang sangat penting. Jika *X<sup>i</sup>* merupakan data aktual untuk periode *i* dan *F<sup>i</sup>* merupakan ramalan untuk periode yang sama, maka kesalahannya dapat dituliskan dalam Persamaan 2.5.

*e<sup>i</sup> = X<sup>i</sup> – Fi*............................................................................................. (2.5)

Keterangan :

- *e<sup>i</sup>* = kesalahan pada periode *i*
- $X_i$  = data aktual pada periode *i*
- $F_i$  = peramalan pada periode *i*

Jika terdapat nilai pengamatan dan peramalan untuk n periode waktu, maka akan terdapat n buah kesalahan. Dan ukuran kesalahan *standart* dapat didefinisikan pada Persamaan 2.6, 2.7 dan 2.8 (Makrindakis dkk, 1991:40).

$$
ME = \frac{\sum_{i=n}^{n} e_i}{n} \tag{2.6}
$$

$$
MAD = \frac{\sum_{i=n}^{n} |e_i|}{n}
$$
 (2.7)

$$
MSE = \frac{\sum_{i=n}^{n} e_i^2}{n}
$$
 (2.8)

Keterangan :

*ME* = *Mean Error* atau nilai tengah kesalahan *MAD* = *Mean Absolute Deviation* atau nilai tengah kesalahan absolute deviasi *MSE* = *Mean Squared Error* atau nilai kesalahan kuadrat Selain ukuran ketepatan yang ada pada Persamaan 2.6, 2.7, dan 2.8 ada

juga ukuran-ukuran ketepatan *relative*, yang diantaranya menyangkut kesalahan persentase. Tiga ukuran relative yang digunakan dapat dilihat pada Persamaan 2.9, 2.10,dan 2.11.

*PE<sup>i</sup> =* ቀ ି ி ቁ *x* 100%................................................................. (2.9)

$$
MPE = \frac{\sum_{i=n}^{n} PE_i}{n}
$$
 (2.10)

$$
MAPE = \frac{\sum_{i=n}^{n} |PE_i|}{n} \tag{2.11}
$$

Keterangan:

# $PE<sub>i</sub>$  *= Percentage Error* atau kesalahan persentase

- *MPE* = *Mean Percentage Error* atau nilai tengah kesalahan persentase
- *MAPE* = *Mean Absolute Percentage Error* atau nilai tengah kesalahan persentase absolut

Menurut Liestyowati (2006:11) ketepatan menunjang seberapa baik model peramalan dapat memproduksi data yang telah diketahui karena lingkungan berubah mungkin peramalan menyimpang, jika penyimpangan terlalu besar perlu dicari teknik peramalan yang lain, untuk kesalahan absolut  $\geq 9.36$  seyogyanya tidak digunakan.

#### **2.7 Pengujian Statistik**

Pengujian statistik adalah suatu prosedur yang didasarkan kepada bukti sampel dan teori probabilita yang dipakai untuk menentukan apakah hipotesis yang bersangkutan merupakan pernyataan yang wajar dan oleh karenanya tidak ditolak, atau hipotesis tersebut tidak wajar dan oleh karena itu harus ditolak. Untuk memperoleh hasil kesimpulan yang sebaik-baiknya maka setiap pengujian harus direncanakan sedemikian rupa sehingga kekeliruan-kekeliruan *α* dan *β* pada waktu membuat kesimpulan ditekan sehingga hingga sekecil mungkin. Dengan mengambil taraf nyata *α* atau disebut pula resiko *α* , sebesar 0,01 atau 0,05 akan memberikan hasil pengujian yang memuaskan (Sudjana, 1987:136).

Adapun langkah-langkah untuk menguji suatu hipotesis, yaitu sebagai berikut :

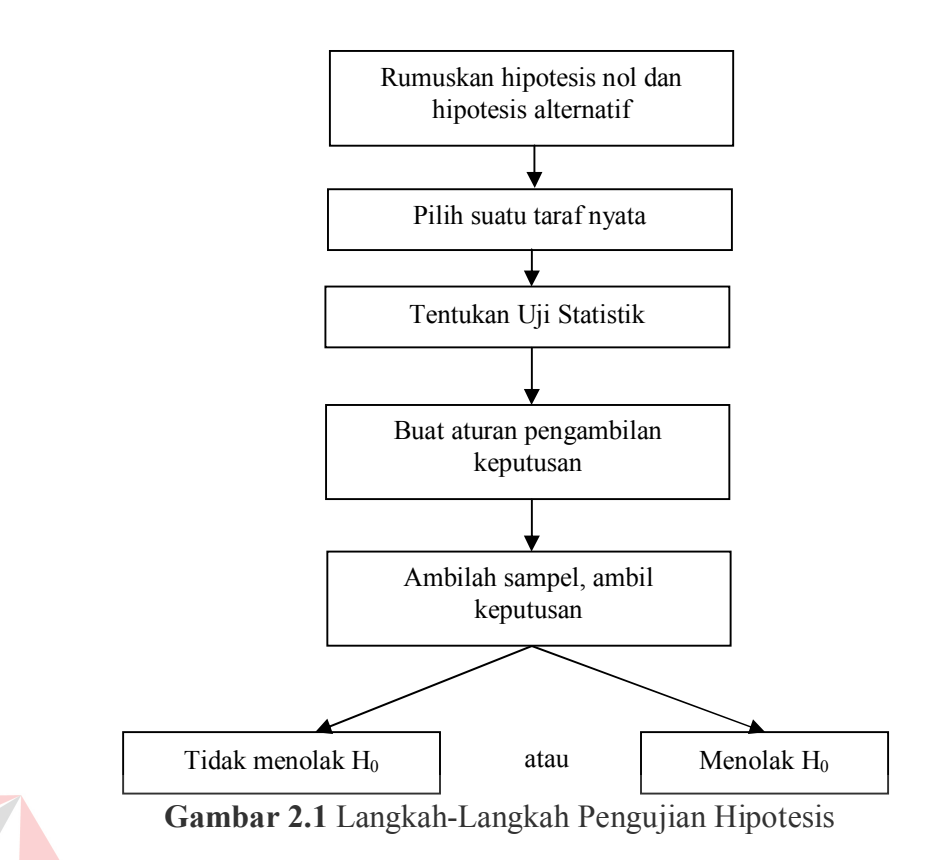

Dalam uji menyangkut dua rataan keadaan yang lebih umum berlaku ialah keadaan dengan variansi tidak diketahui. Bila peneliti bersedia menganggap bahwa kedua distribusi normal dan bahwa  $\sigma_1 = \sigma_2 = \sigma$ , maka uji-t gabungan (sering disebut uji-t dua terok/sampel) dapat digunakan (Walpole dan Myers, 1995:526). Persamaan uji menyangkut rata-rata dapat dilihat pada Tabel 2.1.

| $H_0$         | Uji Statistik                                                                   | $H_1$                                              | <b>Daerah Kritis</b>                                                                                     |
|---------------|---------------------------------------------------------------------------------|----------------------------------------------------|----------------------------------------------------------------------------------------------------|
| $\mu = \mu_0$ | $Z = \frac{\overline{X} - \mu_0}{\sigma \sqrt{\sqrt{n}}}$<br>$\sigma$ diketahui | $\mu < \mu_0$<br>$\mu > \mu_0$<br>$\mu \neq \mu_0$ | $Z \leq -z_\alpha$<br>$Z > z_{\alpha}$<br>$Z < -z_{\alpha/2}$ dan<br>$Z > z_{\alpha/2}$                  |
| $\mu = \mu_0$ | $T = \frac{X - \mu_0}{S / \sqrt{n}}$<br>$v = n - 1$<br>$\sigma$ tidak diketahui | $\mu < \mu_0$<br>$\mu > \mu_0$<br>$\mu \neq \mu_0$ | $T' < -t_{\alpha,v}$<br>$T' > t_{\alpha,v}$<br>$T' \le -t_{\alpha/2}$ , dan $T'$<br>$> t_{\alpha/2,\nu}$ |

**Tabel 2.1** Persamaan Uji menyangkut Rata-rata (Walpole dan Myers, 1995:533)
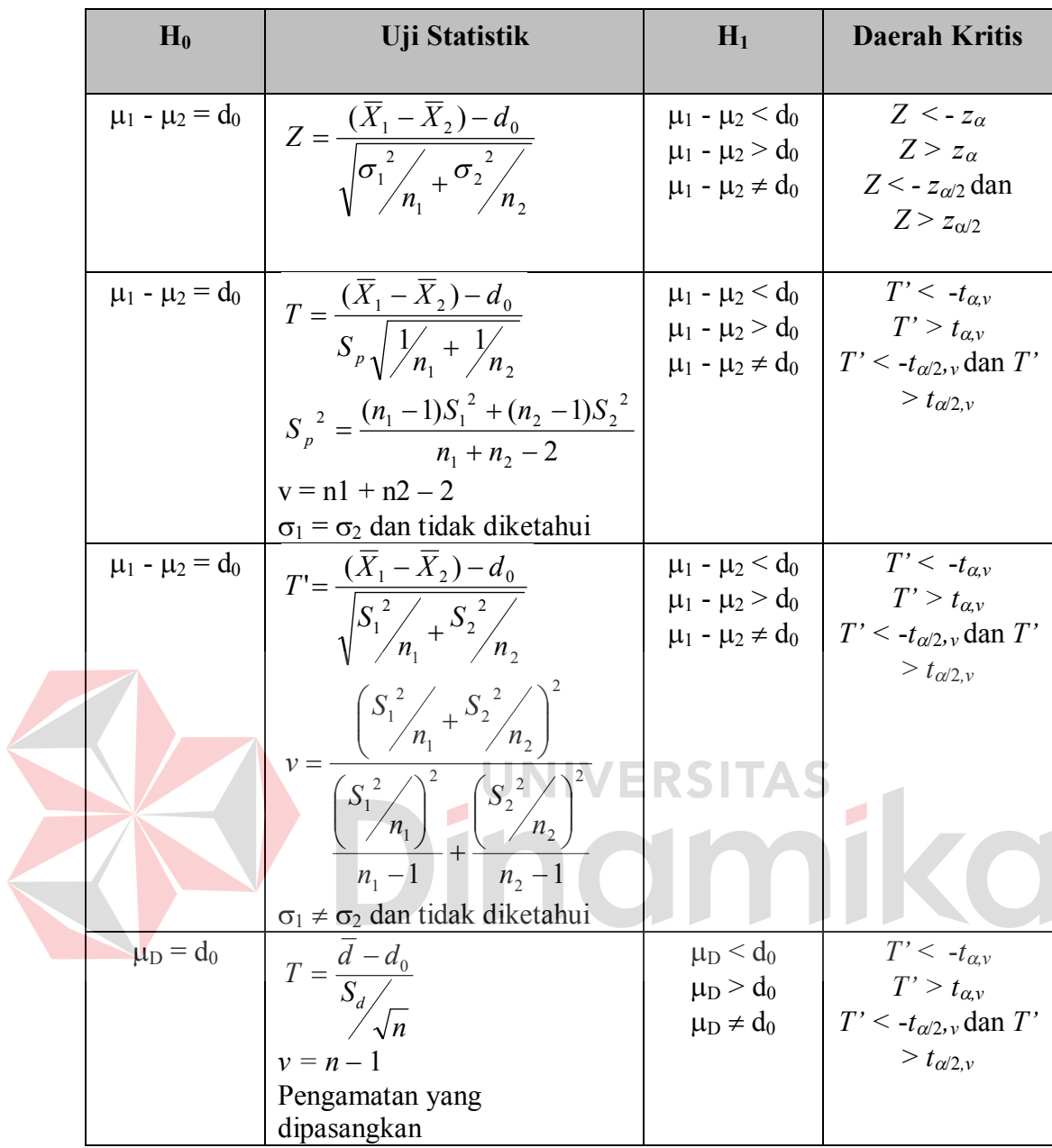

Keterangan :

- $\bar{x}_1$  = rata-rata sampel ke-1
- $\bar{x}_2$  = rata-rata sampel ke-2
- $\mu_1$  = rata-rata sampel ke-1
- $\mu_2$  = rata-rata sampel ke-2
- $S_I$  = simpangan baku sampel ke-1
- $S_2$  = simpangan baku sampel ke-2
- $n_1$  = jumlah sampel ke-1
- $n_2$  = jumlah sampel ke-2
- $\sigma_1$  = simpangan baku untuk sampel ke-1
- $\sigma_2$  = simpangan baku untuk sampel ke-2
- $T = \text{uji}$  statistik
- $\overline{d}$  = rata-rata selisih sampel
- $d_0$  = selisih dari rata-rata sampel ke-1 dan selisih rata-rata sampel ke-2

 $v = variansi$ 

 $S_p$  = simpangan baku untuk *p* 

#### **2.8 Visual Basic 2005**

Microsoft Visual Basic 2005 (disingkat menjadi VB2005) adalah sebuah pengembangan dari bahasa Visual Basic, yang digunakan untuk membuat aplikasi yang aman dan berorientasi objek atau lebih dikenal dengan VB .NET 2005. VB2005 bisa digunakan untuk membuat aplikasi berbasis *window, web,* dan bahkan bisa juga digunakan untuk membuat aplikasi *mobile* (misalnya ponsel, PDA, dan perangkat *mobile* lainnya). Tetapi pada versi 2005 (jika anda pernah menggunakan Visual Basic 6 / VB6), menggunakan teknologi *.NET Framework*. Sudah berbeda sekali dengan VB6 yang masih menggunakan teknologi Win32 (berorientasi pada komponen OCX). Tingkat keamanan dan model bahasa VB2005 yang menyerupai teknik bahasa C++, dan sudah menggunakan Pemrograman Berorientasi Objek /OOP. Untuk mendesain tampilan yang diinginkan, hanya perlu meletakkan objek-objek grafis ke lembar (*form*) yang

sudah tersedia pada Visual Basic dan selanjutnya hanya perlu memikirkan sturktur dan logika data dari program utama.

Visual basic merupakan salah satu bahasa pemrograman yang dikembangkan oleh Microsoft. Beberapa kemampuan atau manfaat dari visual basic adalah bisa membuat program aplikasi berbasis windows, dan juga dapat membuat objek-objek pembantu program seperti kontrol *activeX, file help*, aplikasi internet, dan sebagainya. Visual Basic 2005 merupakan salah satu bahasa pemrograman yang ditargetkan dalam Framework .NET. Framework .NET adalah platform yang dimungkinkan untuk membangun software aplikasi dan library yang disebut *managed application* (aplikasi yang diatur), menyediakan compiler dan tool agar bisa di-*build*, *debug*, dan mengeksekusi managed application. Framework .NET memiliki *tool* yang beragam sepertu *compiler*, *debugger*, *programming language*, dan *execution engine* (CLR-*Common Language Runtime* merupakan bagian paling utama, karena merupakan mesin yang mengatur proses pengaturan dalam menjalankan *source code*), developer tool, dan masih banyak lagi librari-librari yang telah didefinisikan. Librari-librari itu dinamakan FCL (*Framework Class Libraries*).

#### **2.9 Microsoft SQL Server 2005**

Microsoft SQL Server 2005 adalah produk DBMS dari Mocrosoft yang memiliki banyak fasilitas baru yang membuatnya mampu bersaing ketat dengan produk-produk sejenis lainnya (Hutabarat, 2005:13).

Menurut Brown (2006:1) perilisan SQL Server 2005 adalah paling ditunggu-tunggu untuk produk SQL Server dari Microsoft. Setelah jutaan e-mail, ratusan spesifikasi, dan puluhan komponen yang membangun, SQL Server 2005

menjanjikan untuk menjadi platform database yang paling dramatis untuk aplikasi database berbasis Windows. Komponen dari Microsoft SQL Server 2005 adalah sebagai berikut :

1. Database Engine

SQL Server 2005 memperkenalkan banyak perbaikan dan fitur baru ke dalam *database engine*. Perbaikan dan fitur baru tersebut mengintegrasikan *Microsoft NET Framework*, teknologi XML baru, perangkat tambahan Transact SQL, tipe data baru, dan perbaikan terhadap skalabilitas dan ketersediaan dari *database* relasional.

2. Management Tools

SQL Server 2005 memperkenalkan rangkaian yang terintegrasi dengan *management tools* dan *management* API untuk memberikan kemudahan penggunaan, pengaturan, dan dukungan untuk penyebaran skala besar SQL **Server** 

3. Data Transformation Services (DTS)

DTS pada SQL Server 2005 memperkenalkan desain ulang yang lengkap, menyediakan ekstraksi *enterprise* yang komprehensif, transformasi, dan *loading* (ETL) *platform*. Bahkan sekarang telah berganti nama menjadi SQL Server Integration Services.

4. Replication Enhancements

SQL Server 2005 memperkenalkan beberapa perbaikan dan tambahan untuk *service* replikasi yang mempermudah *setup*, konfigurasi, dan pemantauan topologi replikasi.

5. Data Access

Perbaikan ADO.NET telah dibuat. Sebuah SQL Native klien baru diperkenalkan.

6. Analysis Services

SQL Server 2005 Analysis Services memperkenalkan ekstensi untuk pengelolaan skalabilitas, ketersediaan keandalan, dan programabilitas *data warehouse*, *business intelegence*, dan solusi bisnis.

7. Reporting Services

SQL Server 2005 Reporting Services adalah *report server* baru dan *tool set* untuk *building*, mengelola, dan men-*deploy enterprise reports*. Reporitng Services memungkinkan suatu bisnis dengan mudah mengintegrasikan data-data bisnis dari sumber data yang heterogen dan *data warehouse* menjadi interaktif, *reports* dikelola sehingga dapat diakses dan dinavigasikan lebih dari intranet, entranet dan internet.

8. Notification Services

SQL Server Notification Services adalah sebuah *platform* yang membantu pengguna untuk mengembangkan *notification applications* terpusat dan menyebarkan aplikasi dalam skala besar. *Notification services* memungkinkan bisnis membangun aplikasi pemberitahuan yang banyak dimana memberikan informasi personal dan tepat waktu, seperti peringatan pasar saham, langganan baru, peringatan-pengiriman paket, dan harga tiket pesawat, untuk perangkat lain dan jutaan pelanggan.

#### **BAB III**

## **METODE PENELITIAN**

## **3.1 Pengumpulan Data Penjualan Obat**

Sebelum menguji suatu hipotesis atau membuat suatu peramalan yang didasarkan pada suatu model, perlu untuk melakukan pengumpulan data. Langkah penting dalam memilih suatu metode deret berkala yang tepat adalah dengan mempertimbangkan jenis pola data, sehingga metode yang paling tepat dengan pola tersebut dapat diuji.

Data yang digunakan untuk penelitian merupakan data penjualan lima jenis obat pada PT. Surya Prima Perkasa selama lima tahun, yaitu dari bulan Oktober 2005 hingga September 2010. Tabel 3.1 berikut merupakan contoh data penjualan obat selama lima bulan, sedangkan data penjualan obat secara lengkap dapat dilihat pada Bab IV.

| <b>Periode</b>   | <b>Ever-</b><br>$\mathbf{J}\mathbf{o}\mathbf{y}$ | <b>Decalsim</b><br><b>15 MG</b> | <b>Decradryl</b><br><b>EXP</b><br><b>60 ML</b> | Neuropyron-<br>@100 | Preboran<br><b>Allylestrenol</b><br>5MG |
|------------------|--------------------------------------------------|---------------------------------|------------------------------------------------|---------------------|-----------------------------------------|
| Oktober<br>2005  | 1786                                             | 861                             | 503                                            | 172                 | 18                                      |
| November<br>2005 | 329                                              | 750                             | 527                                            | 238                 | 21                                      |
| Desember<br>2005 | 894                                              | 760                             | 294                                            | 385                 | 21                                      |
| Januari<br>2006  | 126                                              | 790                             | 858                                            | 64                  | 88                                      |
| Februari<br>2006 | 270                                              | 699                             | 218                                            | 202                 | 25                                      |

**Tabel 3.1** Data Penjualan Obat

#### **3.2 Analisis Data Obat**

Langkah selanjutnya yaitu menganalisis pola data penjualan obat pada Tabel 3.1 menggunakan analisis otokorelasi. Analisis otokorelasi berfungsi untuk mengelompokkan suatu data apakah termasuk komponen pola data trend, musiman atau ketidakberaturan. Pola data yang diperoleh nantinya dapat digunakan untuk penentuan metode yang akan digunakan untuk proses peramalan.

Sebagai contoh untuk perhitungan koefisien otokorelasi yaitu menggunakan data penjualan obat Ever-Joy yang diperoleh dari data penjualan pada Tabel 3.1, dimana *lag* waktu yang dihitung merupakan *lag* waktu pertama sampai dengan *lag* waktu terakhir, yaitu ke-4. Dengan mengacu pada Persamaan 2.1, maka langkah pertama yang harus dilakukan yaitu menghitung nilai koefisien otokorelasi menggunakan *Microsoft Excel*. Contoh proses perhitungan nilai koefisien otokorelasi untuk Obat Ever-Joy dapat ditunjukkan pada Tabel 3.2 hingga Tabel 3.5.

| Waktu<br>(t)   | $Y_t$ | $Y_{t-1}$ | $Y_t - \bar{Y}$ | $Y_{t-1}$ - $\bar{Y}$ | $(Y_t - \bar{Y})^2$ | $(Y_t - \bar{Y})(Y_{t-1} - \bar{Y})$ |
|----------------|-------|-----------|-----------------|-----------------------|---------------------|--------------------------------------|
|                | 1786  |           | 1105            |                       | 1141193,67          |                                      |
| 2              | 329   | 1786      | $-352$          | 1068,27               | 151113,6            | $-415270,86$                         |
| 3              | 894   | 329       | 213             | $-388,73$             | 31069,94            | $-68520,73$                          |
| $\overline{4}$ | 126   | 894       | $-555$          | 176,27                | 350148,34           | $-104302,86$                         |
|                | 270   | 126       | $-411$          | $-591,73$             | 200465,14           | 264938,74                            |
|                | 3405  | 3135      | $\bf{0}$        | 264,08                | 1873991             | $-323156$                            |

**Tabel 3.2** Perhitungan Koefisien Otokorelasi *Lag* Waktu Pertama Obat Ever-Joy

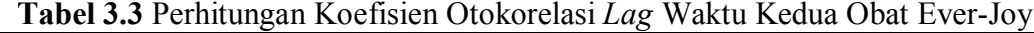

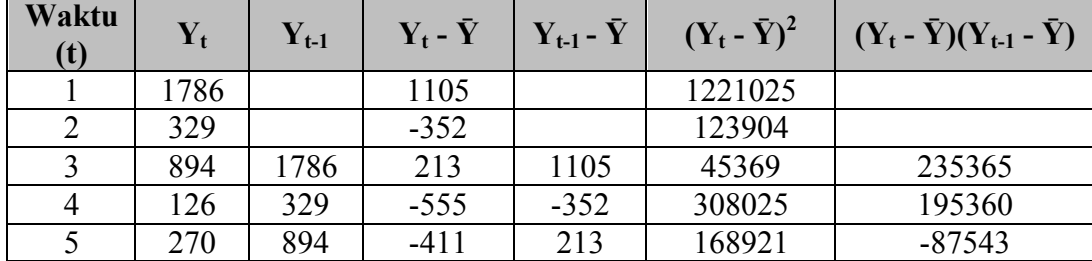

| Waktu |      | $\mathbf{Y}_{t-1}$ | $\mathbf{Y_t}$ - $\bar{\mathbf{Y}}$   $\mathbf{Y_{t-1}}$ - $\bar{\mathbf{Y}}$ |         | $(Y_t - \bar{Y})^2$ $(Y_t - \bar{Y})(Y_{t-1} - \bar{Y})$ |
|-------|------|--------------------|-------------------------------------------------------------------------------|---------|----------------------------------------------------------|
|       | 3405 | 3009               | 966                                                                           | 1867244 | 343182                                                   |

**Tabel 3.4** Perhitungan Koefisien Otokorelasi *Lag* Waktu Ketiga Obat Ever-Joy

| Waktu<br>(t)   | $Y_t$ | $Y_{t-1}$ | $Y_t$ - $\bar{Y}$ | $Y_{t-1}$ - $\bar{Y}$ | $(Y_t - \bar{Y})^2$ | $(Y_t - \bar{Y})(Y_{t-1} - \bar{Y})$ |
|----------------|-------|-----------|-------------------|-----------------------|---------------------|--------------------------------------|
|                | 1786  |           | 1105              |                       | 1221025             |                                      |
| $\overline{2}$ | 329   |           | $-352$            |                       | 123904              |                                      |
| 3              | 894   |           | 213               |                       | 45369               |                                      |
| 4              | 126   | 1786      | $-555$            | 1105                  | 308025              | $-613275$                            |
|                | 270   | 329       | $-411$            | $-352$                | 168921              | 144672                               |
|                | 3405  | 2115      | 0                 | 753                   | 1867244             | -468603                              |

**Tabel 3.5** Perhitungan Koefisien Otokorelasi *Lag* Waktu Keempat Obat Ever-Joy

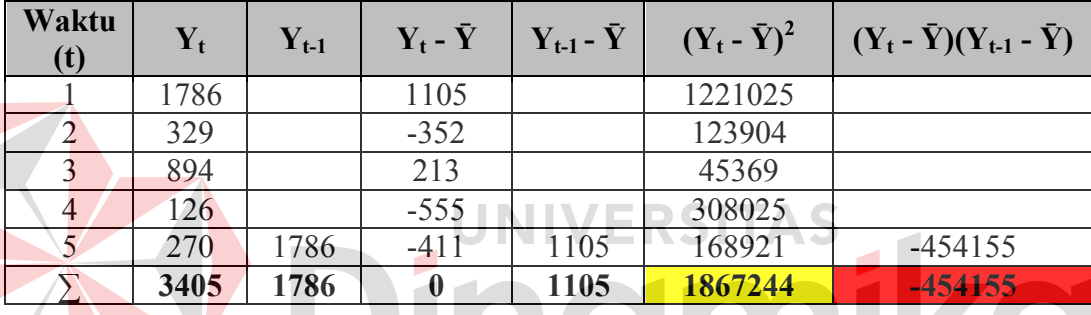

Dari Tabel 3.2 sampai dengan Tabel 3.5 dapat diketahui nilai  $\sum_{t=1}^{n-k} (Y_t \bar{Y}$ )  $(Y_{t-k} - \bar{Y})$  dan  $\sum_{t=1}^{n} (Y_t - \bar{Y})$ 2 untuk *lag* waktu pertama hingga keempat. Langkah selanjutnya adalah menghitung nilai  $r_1$  hingga  $r_4$ . Dengan mengacu pada Persamaan 2.1 didapatkan nilai r<sub>1</sub> sebagai berikut :

$$
r_{k} = \frac{\sum_{t=1}^{n-k} (Y_{t} - \bar{Y}) (Y_{t-k} - \bar{Y})}{\sum_{t=1}^{n} (Y_{t} - \bar{Y})^{2}}
$$

$$
r_{1} = \frac{-323156}{1873991}
$$

$$
= -0,17244
$$

Perhitungan di atas diulangi hingga k=4, sehingga didapat nilai koefisien otokorelasi k=1 hingga k=4, atau r<sub>1</sub> hingga r<sub>4</sub>. Contoh hasil dari perhitungan r<sub>1</sub> hingga r<sup>4</sup> untuk obat Ever-Joy dapat dilihat pada Tabel 3.6. Adapun hasil perhitungan nilai koefisien otokorelasi secara lengkap dapat dilihat pada Bab IV.

| Lag Waktu (k) | Koefisien Otokorelasi $(r_k)$ |
|---------------|-------------------------------|
|               | $-0,17244$                    |
|               | 0,183791                      |
|               | $-0,25096$                    |
|               | $-0.24322$                    |

**Tabel 3.6** Nilai Koefisien Otokorelasi Obat Ever-Joy

Hasil perhitungan koefisien otokorelasi yang ditampilkan dalam Tabel 3.6 selanjutnya dibuat suatu grafik, dimana grafik tersebut berfungsi untuk memperjelas pola otokorelasi yang dimiliki obat Ever-Joy. Dengan pola otokorelasi yang ditampilkan dalam suatu grafik maka koefisien otokorelasi dalam grafik dengan mudah dapat dicocokkan dengan ciri-ciri yang dimiliki oleh koefisien otokorelasi yang dimiliki suatu pola data tertentu. Setelah pola data penjualan obat Ever-Joy sudah dapat ditentukan, maka langkah selanjutnya yaitu melakukan analisis otokorelasi untuk obat Decalsim 15 MG, Decradryl Exp 60 ML, Neuropyron-V @100, dan Preboran Allylestrenol 5 MG, dimana perhitungan koefisien otokorelasi untuk kelima jenis obat secara lengkap dapat dilihat pada Bab IV.

## **3.3 Peramalan Exponential Smoothing**

Peramalan dengan metode *Exponential Smoothing* disini akan menggunakan metode *Single Exponential Smoothing.* Dimana akan dicari nilai peramalan dengan α = [0, 1]. Nilai α terbaik ditentukan dengan *error* terkecil menggunakan MSE(*Mean Squared Error*). Untuk *Exponential Smoothing* minimum MSE harus ditentukan melalui cara coba dan salah (*trial and error*),

seperti yang telah dikemukakan oleh Makrindakis dkk (1991:84). Suatu nilai α dipilih, dihitung MSE pada kelompok pengujian, dan dicoba nilai α yang lain. Kemudian seluruh MSE tersebut dibandingkan untuk menemukan nilai α yang memberikan minimum MSE.

Berdasarkan data penjualan pada Tabel 3.1, langkah pertama yang dilakukan untuk menghitung nilai peramalan *Exponential Smoothing* obat Ever-Joy yaitu menghitung nilai peramalan *Exponential Smoothing* dengan α = 0,1 yang mengacu pada Persamaan 2.2, dimana *F<sup>2</sup> = X1*.

 $F_{t+1} = \alpha X_t + (1 - \alpha) F_t$ 

 $F_3 = \alpha X_2 + (1 - \alpha) F_2$ 

 $F_3$  = 0,1. 329 + (1-0,1). 1786

 $F_3$  = 1640,3

Perhitungan tersebut diulangi hingga  $\alpha = 0.9$ . Contoh hasil perhitungan nilai α=[0,1] dapat dilihat pada Tabel 3.7, dimana *field* yang berwarna merah menunjukkan nilai peramalan dengan MSE terkecil setelah peramalan tersebut dihitung menggunakan MSE yang mengacu pada Persamaan 2.8. Adapun data hasil perhitungan metode *Exponetial Smoothing* untuk α = [0,1] secara lengkap dapat dilihat pada Bab IV.

UNIVERSITAS

| Periode           | $\alpha=0.1$             | $\alpha=0.2$             | $\alpha=0.3$ | $\alpha=0.4$ | $\alpha=0.5$             | $\alpha=0.6$             | $\alpha=0.7$             | $\alpha=0.8$ | $\alpha=0.9$ |
|-------------------|--------------------------|--------------------------|--------------|--------------|--------------------------|--------------------------|--------------------------|--------------|--------------|
| Okt 05            | $\overline{\phantom{a}}$ | $\overline{\phantom{0}}$ |              |              | $\overline{\phantom{a}}$ | $\overline{\phantom{0}}$ | $\overline{\phantom{0}}$ |              |              |
| Nov               | 1786                     | 1786                     | 1786         | 1786         | 1786                     | 1786                     | 1786                     | 1786         | 1786         |
| Des               | 1640.3                   | 1494.6                   | 1348.9       | 1203.2       | 1057.5                   | 911.8                    | 766,1                    | 620.4        | 474,7        |
| Jan <sub>06</sub> | 1565.67                  | 1374.48                  | 1212.43      | 1079.52      | 975.75                   | 901.12                   | 855.63                   | 839.28       | 852.07       |
| Feb               | 1421.7                   | 1124.78                  | 886.5        | 698.11       | 550.88                   | 436.05                   | 344.89                   | 268,66       | 198.61       |

**Tabel 3.7** Data Perhitungan α = [0,1] *Exp. Smoothing* Obat Ever-Joy

Dari Tabel 3.7 dapat dilihat nilai peramalan *Exponential Smoothing* setiap periode dengan α terbaik untuk obat Ever-Joy. Tabel 3.8 berikut merupakan nilai peramalan *Exponential Smoothing.*

| <b>Periode</b>  | Nilai Exp. Smoothing |
|-----------------|----------------------|
| Okt 2005        |                      |
| <b>Nov 2005</b> | 1786                 |
| Des 2005        | 1640,3               |
| Jan 2006        | 901,12               |
| Feb 2006        | 344,89               |

**Tabel 3.8** Data Peramalan *Exp. Smoothing* Obat Ever-Joy Per Bulan

Dari Tabel 3.8 dapat diketahui nilai peramalan penjualan dengan metode *Exponential Smoothing* Obat Ever-Joy pada periode Februari 2006 adalah 344,89. Langkah-langkah di atas dilakukan juga untuk obat Decalsim 15 MG, Decradryl Exp 60 ML, Neuropyron-V @100, serta Preboran Allylestrenol 5 MG.

## **3.4 Peramalan Single Moving Averages**

Setelah proses peramalan *Exponential Smoothing* dilakukan, langkah selanjutnya yaitu meramal data penjualan obat menggunakan metode *Single Moving Averages* dengan periode tiga bulanan. Perhitungan peramalan dengan metode *Single Moving Averages* didasarkan pada data penjualan obat pada Tabel 3.1. Dengan mengacu pada Persamaan 2.3 dan 2.4, didapatkan nilai peramalan *Single Moving Averages* dengan periode tiga bulanan untuk obat Ever-Joy adalah sebagai berikut :

$$
F_{T+1} = \left(\frac{X_1 + X_2 + \dots + X_T}{T}\right) = \frac{1}{T} \sum_{i=1}^{T} X_i
$$
  

$$
F_4 = \left(\frac{1786 + 329 + 894}{3}\right)
$$

Perhitungan tersebut diulangi hingga *F* terakhir, yaitu *F*<sub>5</sub>. Contoh hasil perhitungan peramalan dengan metode *Single Moving Averages* dengan periode tiga bulanan untuk obat Ever-Joy dapat dilihat pada Tabel 3.9. Adapun data hasil peramalan *Single Moving Averages* secara lengkap dapat dilihat pada Bab IV.

| Periode         | MA(3)  |
|-----------------|--------|
| Okt 2005        |        |
| <b>Nov 2005</b> |        |
| Des 2005        |        |
| Jan 2006        | 1003   |
| Feb 2006        | 449,67 |

**Tabel 3.9** Data Peramalan MA(3) Obat Ever-Joy

Dari Tabel 3.9 dapat diketahui nilai peramalan penjualan dengan metode MA(3) Obat Ever-Joy pada periode Februari 2006 adalah 449,67. Langkahlangkah di atas dilakukan juga untuk obat Decalsim 15 MG, Decradryl Exp 60 ML, Neuropyron-V @100, serta Preboran Allylestrenol 5 MG.

## **3.5 Perbandingan Peramalan menggunakan Uji Statistik**

Salah satu fungsi pengujian statistik adalah sebagai salah satu teknik untuk membuat perbandingan. Dalam penelitian ini pengujian statistik berfungsi untuk membandingkan antara hasil peramalan penjualan obat menggunakan metode *Exponential Smoothing* dan *Single Moving Averages*, metode mana yang lebih baik untuk digunakan meramalkan penjualan obat.

Data yang digunakan untuk melakukan pengujian statistik yaitu data hasil peramalan dari metode *Exponential Smoothing* dan *Single Moving Averages* bulan Januari 2006 hingga Oktober 2010*.* Uji statistik yang digunakan merupakan uji rata-rata, dimana rata-rata dari hasil kedua metode peramalan diambil lalu

dibandingkan keduanya mana yang lebih baik untuk digunakan meramalkan penjualan obat. Dari Tabel 3.8 didapatkan data hasil peramalan metode *Single Moving Averages,* sedangkan dari Tabel 3.9 didapatkan data hasil peramalan metode *Exponential Smoothing*, sehingga hasil peramalan kedua metode terlihat pada Tabel 3.10.

| $L$ vei-joy     |                      |                                     |  |  |  |  |
|-----------------|----------------------|-------------------------------------|--|--|--|--|
| Periode         | Nilai Exp. Smoothing | <b>Nilai Single Moving Averages</b> |  |  |  |  |
| Okt 2005        |                      |                                     |  |  |  |  |
| <b>Nov 2005</b> | 1786                 |                                     |  |  |  |  |
| Des 2005        | 1640,3               |                                     |  |  |  |  |
| Jan 2006        | 901,12               | 1003                                |  |  |  |  |
| Feb 2006        | 344,89               | 449.67                              |  |  |  |  |

**Tabel 3.10** Data Peramalan *Exp. Smoothing* dan *Single Moving Averages* Obat Ever-Joy

Langkah pertama yang harus dilakukan untuk melakukan perbandingan kedua metode dengan uji statistik yaitu menghitung nilai uji statistik (t) dari hasil peramalan yang terdapat pada Tabel 3.10 untuk periode Januari 2006 (mengacu pada persamaan yang terdapat pada Tabel 2.1). Perhitungan tersebut adalah sebagai berikut :

# H<sub>0:  $\mu_1$  -  $\mu_2$  = 0; berarti metode *Single Moving Averages* lebih baik dari metode</sub> *Exponential Smoothing*

H<sub>1:  $\mu_1$  -  $\mu_2$  > 0; berarti metode *Exponential Smoothing* lebih baik dari metode</sub> *Single Moving Averages*

Daerah Kritis  $t > 1,725$ 

$$
S_1 = \sqrt{\frac{\sum_{i=1}^{n} \left( \left( xi - \overline{x} \right)^2 \right)}{\left( n - 1 \right)}}
$$

$$
= \sqrt{\frac{450209,38}{2}}
$$
  
= 474,45  

$$
S_2 = \sqrt{\frac{\sum_{i=1}^{n} ((x_i - \bar{x})^2)}{(n-1)}}
$$
  
= 
$$
\sqrt{\frac{0}{0}}
$$
  
= 0  

$$
S_p = \sqrt{\frac{s_1^2(n_1 - 1) + s_2^2(n_2 - 1)}{n_1 + n_2 - 2}}
$$
  

$$
\sqrt{\frac{(2)(225104,69) + (0)(0)}{n_1 + n_2 - 2}}
$$
  
= 474,45  

$$
= \frac{(351 - 35) - 40}{5}
$$
  
= 
$$
\frac{439,47}{5}
$$
  
= 0,8

Dari perhitugan di atas, Nilai t (0,8) berada pada daerah penerimaan H<sub>0</sub>, yang berarti H<sup>0</sup> diterima. Maka dapat disimpulkan metode *Single Moving Averages* lebih baik untuk digunakan melakukan peramalan obat Ever-Joy pada periode Januari 2006 dibandingkan metode *Exponential Smoothing.*

Perhitungan di atas dilakukan hingga periode terakhir, yaitu Februari 2006, sehingga didapatkan hasil pengujian statistik kedua metode untuk obat Ever-Joy, yaitu seperti yang terlihat pada Tabel 3.11. *Field* dengan warna hijau merupakan nilai permalan yang diterima, sedangkan *field* dengan warna merah merupakan nilai peramalan yang ditolak. Adapun hasil uji statistik secara lengkap, yaitu terdapat pada Bab IV.

| Periode           | Qty  | Uji<br><b>Statistik</b><br>(t) | Hasil Uji<br>Exp.<br>Smoothing | <b>Nilai</b><br>Exp.<br>Soothing | Hasil<br>Uji<br>MA3 | <b>Nilai</b><br>MA(3) |
|-------------------|------|--------------------------------|--------------------------------|----------------------------------|---------------------|-----------------------|
| Okt <sub>05</sub> | 1786 |                                |                                |                                  |                     |                       |
| <b>Nov</b>        | 329  |                                |                                |                                  |                     |                       |
| Des               | 894  |                                |                                |                                  |                     |                       |
| Jan 06            | 126  | 0,8                            | Ditolak                        | 901,12                           | Diterima            | 1003                  |
| Feb               | 270  | 0,83                           | Ditolak                        | 344,89                           | Diterima            | 449,67                |
|                   |      |                                |                                |                                  |                     |                       |

**Tabel 3.11** Hasil Uji Statistik Obat Ever-Joy

Dari Tabel 3.11 dapat diketahui metode yang diterima pada periode Februari 2006 yaitu metode *Single Moving Averages*, dengan nilai t sebesar 0,83. Dari hasil perbandingan-perbandingan yang telah dilakukan menggunakan uji statistik, selanjutnya dibuat suatu persentase perbandingan antara metode *Single Moving Averages* yang diterima dengan metode *Exponential Smoothing* yang diterima untuk obat Ever-Joy. Metode yang memiliki persentase penerimaan lebih tinggi merupakan metode yang lebih baik untuk digunakan meramalkan penjualan obat Ever-Joy. Langkah-langkah di atas dilakukan juga untuk obat Decalsim 15 MG, Decradryl Exp 60 ML, Neuropyron-V @100, serta Preboran Allylestrenol 5 MG.

Setelah semua obat diketahui persentase perbandingannya maka selanjutnya menghitung rata-rata dari persentase perbandingan kelima obat. Dari rata-rata tersebut dibuat suatu kesimpulan metode mana yang lebih baik digunakan peramalan obat. Metode yang lebih baik merupakan metode yang memiliki rata-rata persentase diterima dalam uji statistik lebih besar dari metode yang lainnya.

# **3.6 Mengukur Tingkat Kebaikan Kedua Metode Berdasarkan MSE(Mean Squared Error)**

Dalam suatu peramalan, ketepatan peramalan yang akan datang adalah sangat penting. Ketepatan peramalan tersebut menunjang seberapa baik model peramalan dapat menghasilkan data yang telah diketahui karena lingkungan berubah sehingga peramalan menyimpang, jika penyimpangan terlalu besar maka perlu dicari teknik peramalan yang lain.

Setelah dilakukan perbandingan peramalan menggunakan uji statistik maka langkah selanjutnya adalah mengukur tingkat kebaikan kedua metode berdasarkan MSE(*Mean Squared Error*). Dengan mengacu pada Persamaan 2.8 maka diperoleh nilai MSE obat Ever-Joy untuk peramalan *Exponential Smoothing*  dan *Single Moving Averages.* Tabel 3.12 merupakan contoh nilai MSE dari peramalan yang telah dilakukan sebelumnya, sedangkan data MSE secara lengkap dapat dilihat pada Bab IV.

| Periode         | Data<br>Penjualan | <b>Nilai</b><br>Exp.<br><b>Smoothing</b> | <b>MSE</b><br>Exp.<br><b>Smoothing</b> | <b>Nilai</b><br><b>Single</b><br><b>Moving</b><br><b>Averages</b> | <b>MSE</b><br><b>Single</b><br><b>Moving</b><br><b>Averages</b> |
|-----------------|-------------------|------------------------------------------|----------------------------------------|-------------------------------------------------------------------|-----------------------------------------------------------------|
| Okt 2005        | 1786              |                                          |                                        |                                                                   |                                                                 |
| <b>Nov 2005</b> | 329               | 1786                                     |                                        |                                                                   |                                                                 |
| Des 2005        | 894               | 1640,3                                   | 2122849                                |                                                                   |                                                                 |
| Jan 2006        | 126               | 901,12                                   | 1339906                                | 1003                                                              |                                                                 |
| Feb 2006        | 270               | 344,89                                   | 1093541                                | 449,67                                                            | 769129                                                          |

**Tabel 3.12** Data MSE *Exp. Smoothing* dan MSE *Single Moving Averages* Obat Ever-Joy

Seperti yang telah diungkapkan oleh Liestyowati (2006:11) untuk nilai kesalahan absolut  $\geq 9.36$  seyogyanya tidak digunakan, artinya jika nilai kesalahan kuadrat (MSE)  $\geq$  87,6096 maka metode peramalan tersebut belum tepat untuk digunakan untuk proses peramalan. Dari Tabel 3.12 didapatkan selisih peramalan *Exponential Smoothing* dari data penjualan adalah 74,89, sedangkan selisih peramalan *Single Moving Averages* dari data aktual adalah 179,67. MSE *Exponential Smoothing* obat Ever-Joy adalah sebesar 1093541dan MSE *Single Moving Averages* adalah sebesar 769129. Selisih peramalan dengan data penjualan cukup besar, dan kedua metode mempunyai selilsih/kesalahan absolut ≥ 9,36,sedangkan MSE dari kedua metode tersebut  $\geq 87,6096$ , sehingga dapat disimpulkan kedua metode peramalan tidak tepat untuk digunakan peramalan. Selanjutnya perhitungan MSE tersebut dilakukan juga untuk obat Decalsim 15 MG, Decradryl Exp 60 ML, Neuropyron-V @100, serta Preboran Allylestrenol 5 MG.

#### **3.7 Perancangan Sistem**

Sistem peramalan dengan metode *Exponential Smoothing* dan *Single Moving Averages* akan dibangun di PT. Surya Prima Perkasa. *Document Flow*  pengolahan data transaksi penjualan dapat dilihat pada Lampiran 2, sedangkan *System Flow* pengolahan data transaksi penjualan dapat dilihat pada Lampiran 3. Sistem peramalan dengan metode *Exponential Smoothing* dan *Single Moving Averages* merupakan suatu proses besar yang secara detail dapat dilihat pada Gambar 3.1.

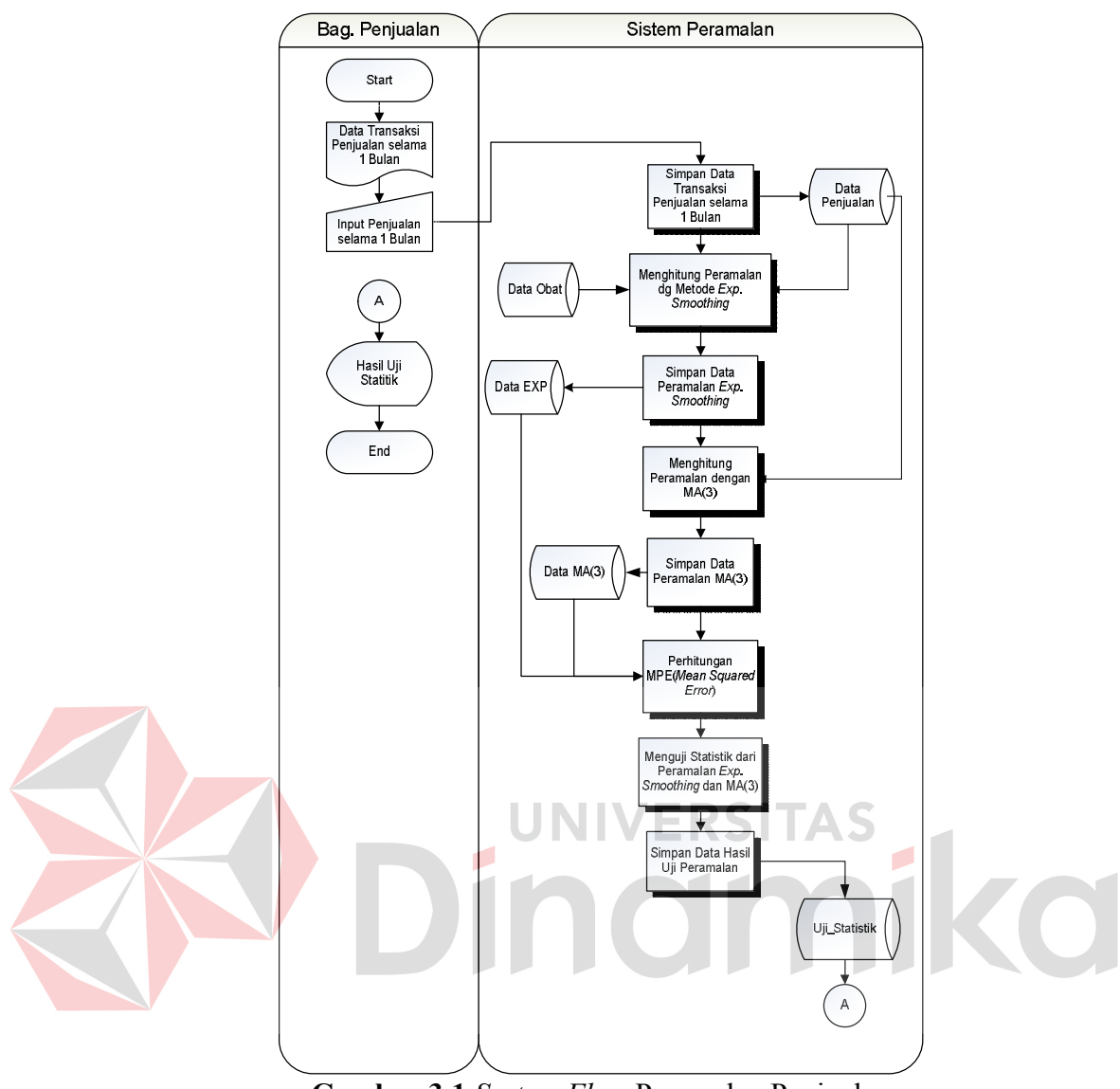

**Gambar 3.1** *System Flow* Peramalan Penjualan

Proses peramalan penjualan dimulai dari Bagian Penjualan menginputkan data penjualan ke dalam database. Data penjualan yang diinputkan merupakan data penjualan obat tertentu selama 1 bulan. Setelah data penjualan beserta data obat tersimpan dalam database penjualan, maka proses peramalan penjualan dilanjutkan dengan proses menghitung peramalan menggunakan metode *Exponential Smoothing* yang akan tersimpan dalam database *Exponential Smoothing*. Proses perhitungan peramalan dilanjutkan dengan menghitung

peramalan penjualan menggunakan metode *Single Moving Averages.* Perhitungan peramalan ini akan tersimpan dalam database *Single Moving Averages*.

Dari kedua hasil peramalan tersebut akan dihitung nilai MSE (*Mean Squared Error*) dan dibandingkan menggunakan uji statistik. Hasil dari uji statistik tersebut akan ditampilkan sebagai *display.*

## **3.8 Data Flow Diagram**

*Data Flow Diagram* (DFD) pada aplikasi peramalan penjualan obat ini akan menjelaskan bagaimana sistem peramalan ini akan berjalan pada PT. Surya Prima Perkasa, serta adanya transaksi yang *up to date* yang akan mendukung sistem peramalan pada masa yang akan datang. Sehingga sistem ini akan dapat beradaptasi terhadap data yang baru, serta menggunakan data penjualan aktual yang baru untuk peramalan pada masa yang akan datang. Secara umum *Data Flow Diagram* (DFD) pada aplikasi peramalan penjualan obat pada PT. Surya Prima Perkasa dijelaskan pada Gambar 3.2.

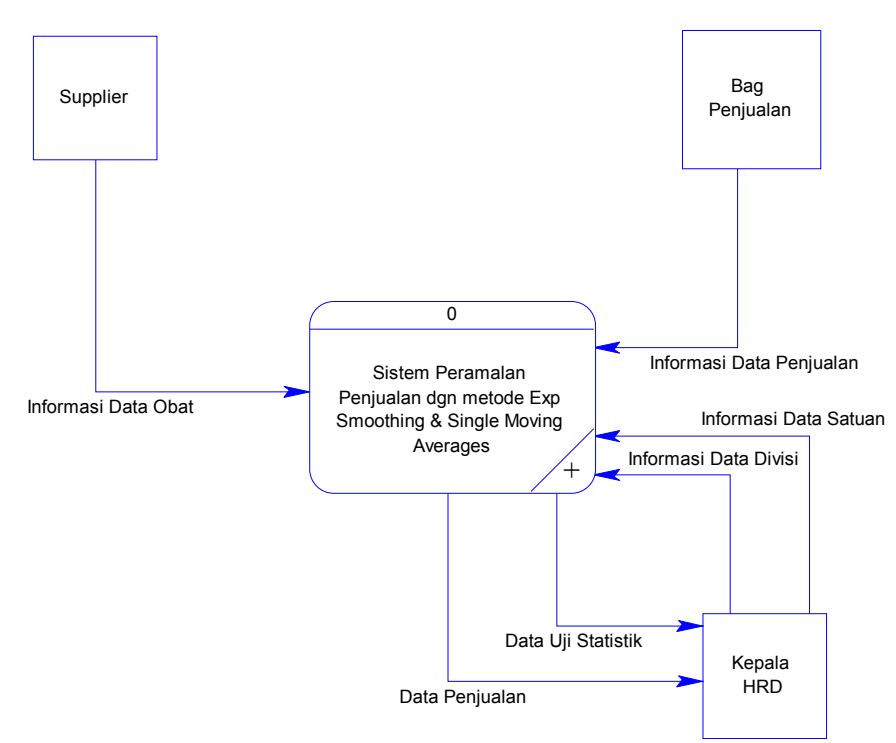

**Gambar 3.2** Diagram Konteks

Dari Gambar 3.2 dapat dijelaskan bagaimana sistem peramalan yang dibangun dapat dijelaskan secara lebih detail dengan adanya sistem basis data. Diagram Konteks tersebut mempunyai entitas yang terlibat secara langsung dengan sistem yaitu *Supplier*, Bagian Penjualan dan Kepala HRD. Masing-masing entitas ini akan memberikan masukan atau menerima keluaran dari sistem. Pembuatan aplikasi peramalan penjualan obat pada PT.Surya Prima Perkasa meliputi 4 proses besar yaitu proses inisialisasi data master, input data transaksi, proses peramalan dan cetak laporan. Keempat proses tersebut dapat dilihat lebih detail pada Gambar 3.3.

## **A. DFD Level 0 Sub Proses Sistem Peramalan Penjualan dengan Metode Exponential Smoothing dan Single Moving Averages pada PT. Surya Prima Perkasa**

Pada aliran data sub proses sistem peramalan penjualan obat pada PT. Surya Prima Perkasa di atas terdapat 4 proses yang terdiri dari :

1. Inisialisasi Data Master

Inisialisasi data master ini merupakan proses penyimpanan dan pengubahan data master yang digunakan untuk proses selanjutnya. Di dalam proses ini terdapat berbagai macam proses penyimpanan dan perawatan datadata diantaranya data divisi, data satuan dan data obat.

2. Input Data Transaksi

Input data transaksi merupakan proses dimana Bagian Penjualan memberikan inputan data transaksi yaitu data penjualan dengan nama obat dan nama divisi yang ditentukan. Input data transaksi tersebut akan menghasilkan data penjualan yang akan disimpan dalam database penjualan.

3. Proses Peramalan.

Proses ini merupakan proses perhitungan peramalan penjualan obat. Di dalam proses ini terdapat 3 proses yang akan dijelaskan secara detail, yaitu proses peramalan dengan *Exponential Smoothing,* proses peramalan dengan MA(3) serta uji statistik *Exponential Smoothing* dan MA(3).

#### 4. Cetak Laporan

Pada proses ini Kepala HRD akan mendapat *output* dari sistem berupa laporan uji statistik dan data penjualan.

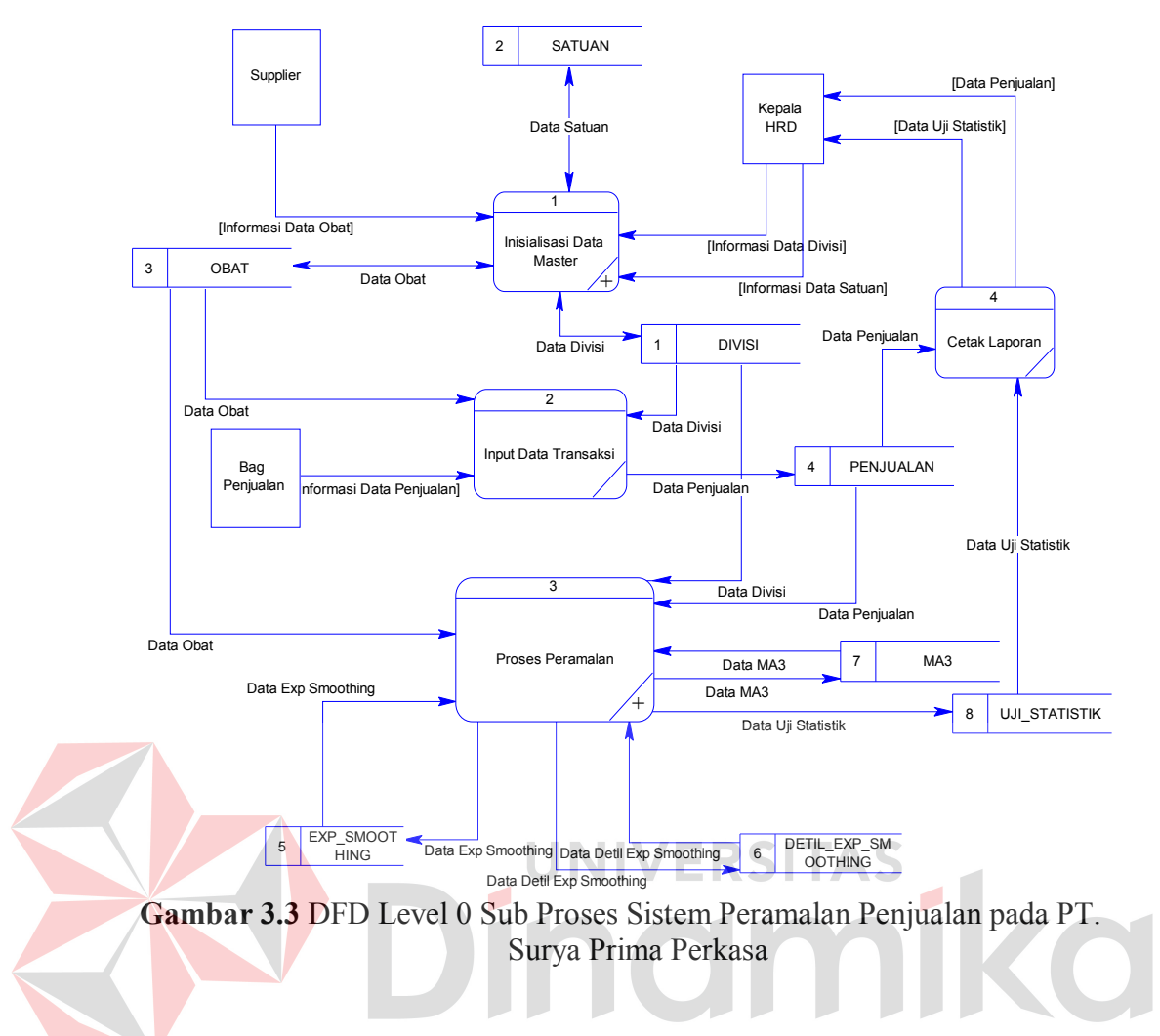

**B. DFD Level 1 Sub Proses Inisialisasi Data Master**

Proses inisialisasi data master ditunjukan pada Gambar 3.4 yang terdapat

- 3 proses yaitu:
- 1. Proses Inisialisasi Master Divisi

Proses ini merupakan proses dimana user melakukan penyimpanan dan perawatan data divisi. Master divisi ini akan digunakan untuk menginputkan data penjualan.

2. Proses Inisialisasi Master Satuan

Proses ini merupakan proses dimana user melakukan penyimpanan dan perawatan data satuan. Master satuan ini akan digunakan untuk proses penyimpanan data obat.

3. Proses Inisialisasi Master Obat

Proses ini merupakan proses dimana user melakukan penyimpanan dan perawatan data obat. Master obat ini akan digunakan untuk proses penyimpanan data penjualan.

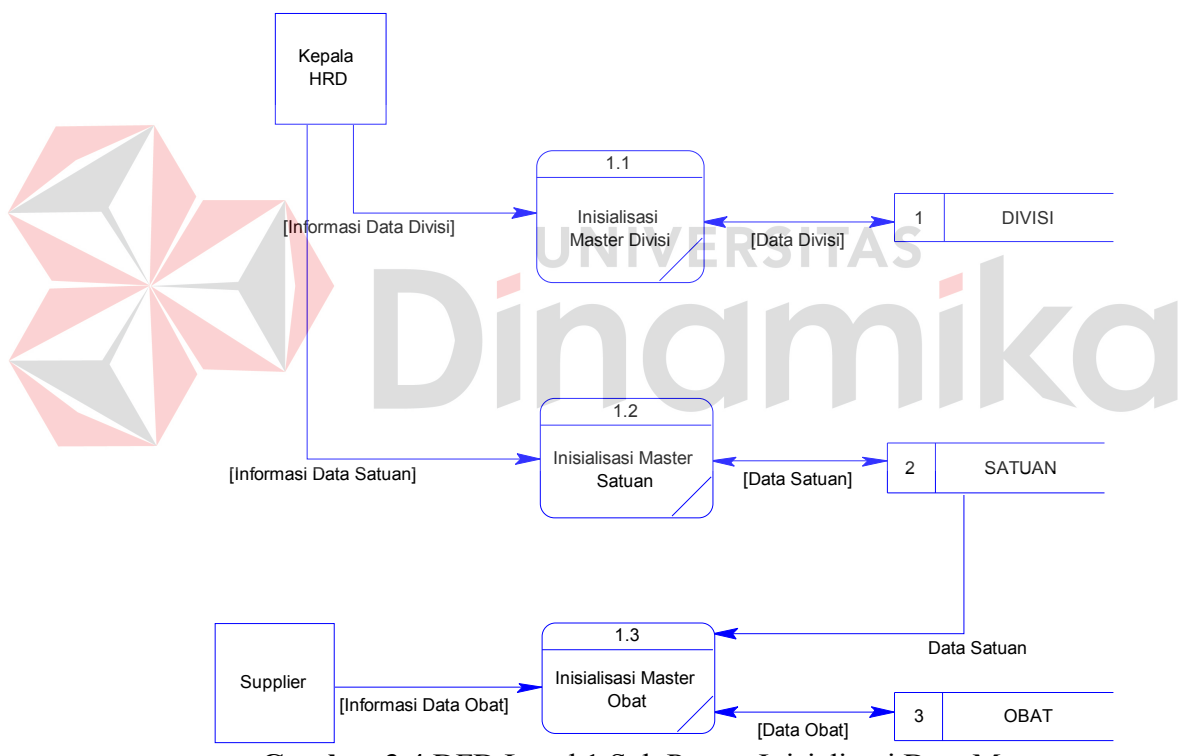

**Gambar 3.4** DFD Level 1 Sub Proses Inisialisasi Data Master

## **C. DFD Level 1 Sub Proses Peramalan**

DFD level 1 sub proses peramalan ditunjukkan pada Gambar 3.3. Dalam proses peramalan terdapat 3 proses yaitu sebagai berikut :

1. Proses Peramalan dengan *Exponential Smoothing*

Pada proses perhitungan peramalan dengan *Exponential Smoothing* ini mendapat inputan data penjualan, data obat dan data divisi yang akan diramal. Dimana pada proses ini akan menghasilkan 2 *output* yaitu data *Exponential Smoothing* dan data detil *Exponential Smoothing.* Proses ini akan melakukan perhitungan peramalan periode berikutnya secara otomastis setelah data transaksi diinputkan.

2. Proses Peramalan dengan MA(3)

Pada proses perhitungan peramalan dengan MA(3) ini mendapat inputan data penjualan, data obat dan data divisi yang akan diramal dan menghasilkan *output* data MA(3).

3. Uji Statistik Peramalan *Exponential Smoothing* dan MA(3)

Pada proses ini hasil dari proses peramalan menggunakan metode *Exponential Smoothing* dan MA(3) dibandingkan menggunakan uji statistik. Hasil dari uji statistik tersebut akan tersimpan dalam database uji statistik.

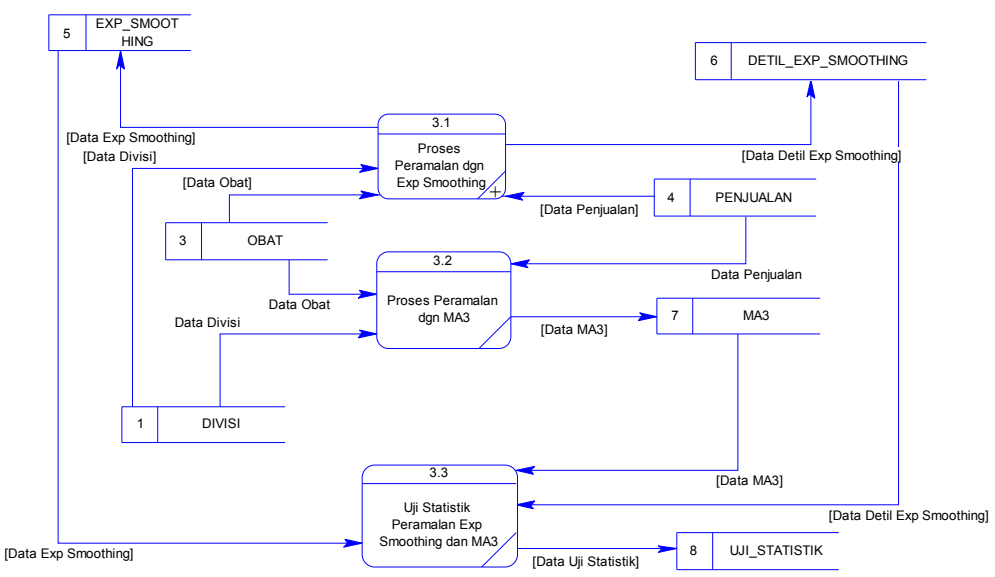

**Gambar 3.5** DFD Level 1 Sub Proses Peramalan

#### **D. DFD Level 2 Sub Proses Peramalan dengan Exponential Smoothing**

Proses peramalan dengan *Exponential Smoothing* dapat dilihat pada Gambar 3.6. Proses ini mempunyai 2 proses yaitu :

1. Proses Simpan Data *Exponential Smoothing*

Proses ini merupakan proses dimana proses peramalan melakukan penyimpanan data *Exponential Smoothing* yang menghasilkan *output* berupa data *Exponential Smoothing.*

2. Proses Perhitungan Detil *Exponential Smoothing*

Proses ini berfungsi untuk menghitung detil *Exponential Smoothing,* yaitu hasil dari peramalan *Exponential Smoothing* dengan α = [0,1] yang akan disimpan dalam database Detil *Exponential Smoothing*.

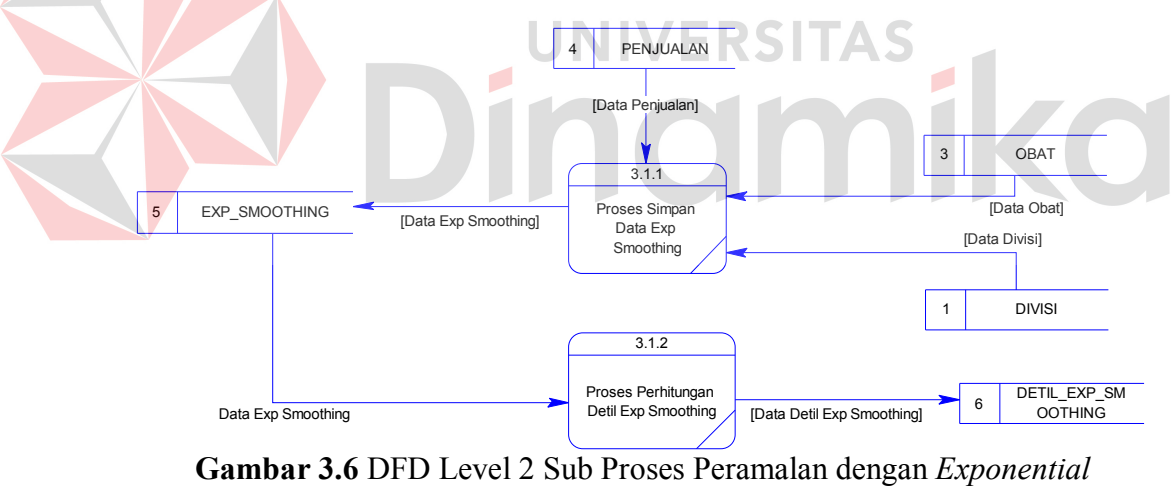

*Smoothing*

#### **3.9 Perancangan Basis Data**

## **A. Conceptual Data Model**

Berikut ini adalah *Conceptual Data Model* (CDM) dari sitem peramalan penjualan di PT. Surya Prima Perkasa yang memberikan gambaran mengenai struktur basis data secara keseluruhan sebagai relasi atau hubungan dari setiap entitas yang tidak bergantung pada *software* yang mendefinisikan struktur penyimpanannya secara fisik.

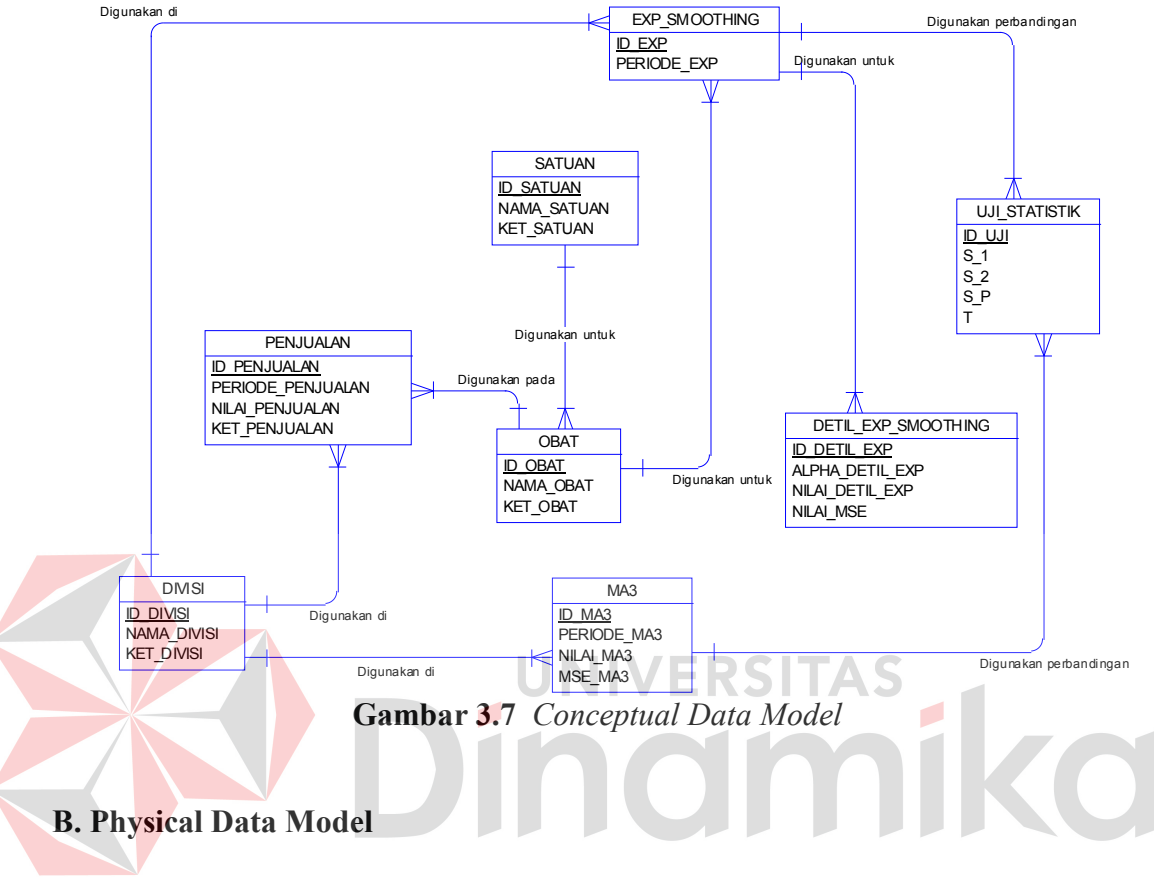

*Physical Data Model* (PDM) dari sitem peramalan penjualan obat pada

PT.Surya Prima Perkasa dapat dilihat pada Gambar 3.8.

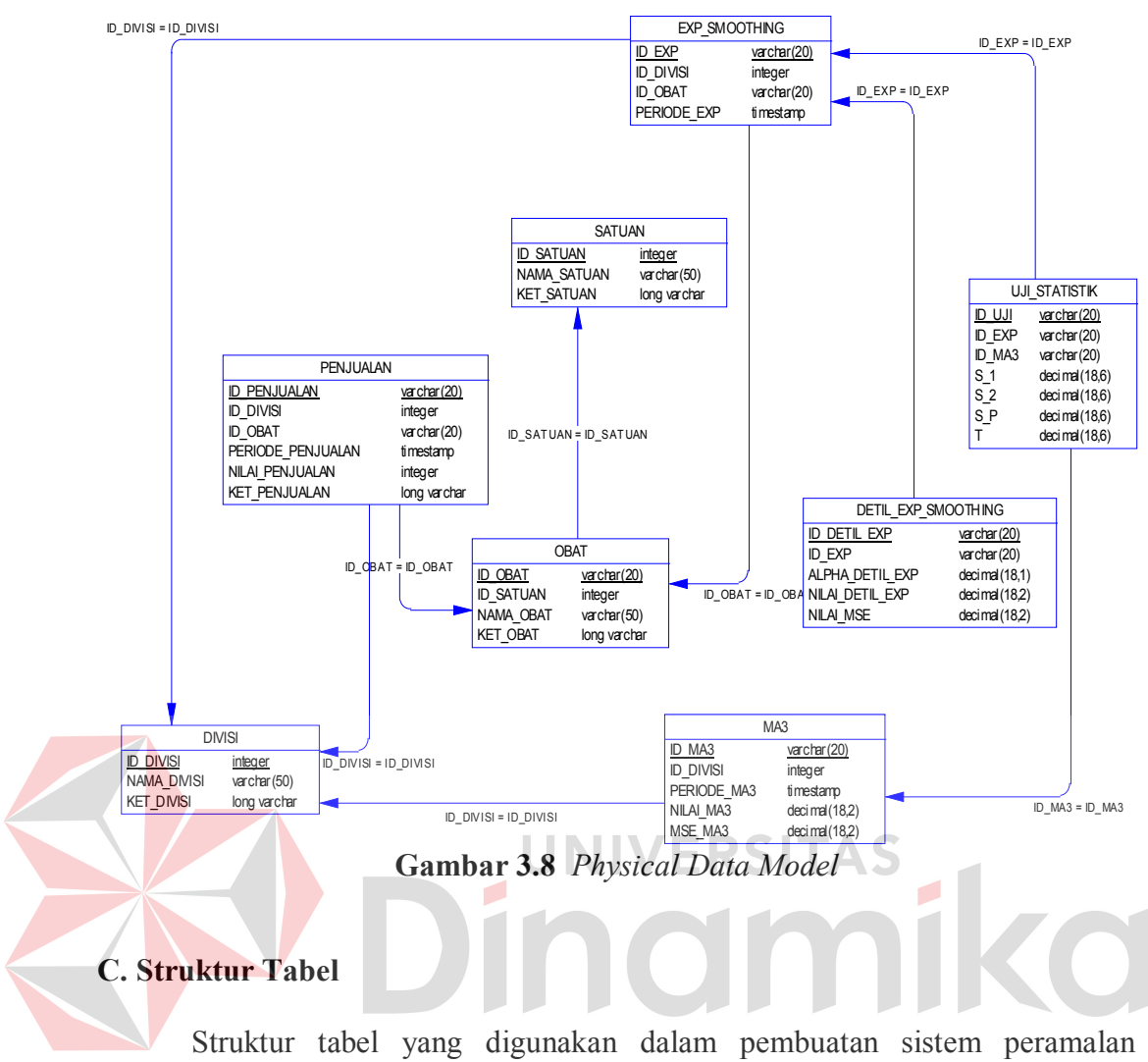

penjualan pada PT.Surya Prima Perkasa dapat dilihat pada Tabel 3.13. Adapun detil dari masing-masing tabel secara lengkap dapat dilihat pada Lampiran 4.

| N <sub>0</sub> | <b>Nama Tabel</b> | Fungsi                                                                               |
|----------------|-------------------|--------------------------------------------------------------------------------------|
|                | <b>USER TABEL</b> | Mendefinisikan data user / pengguna<br>aplikasi                                      |
|                | <b>DIVISI</b>     | Mendefinisikan data divisi                                                           |
|                | <b>SATUAN</b>     | Mendefinisikan data satuan obat                                                      |
|                | <b>OBAT</b>       | Mendefinisikan nama-nama obat yang<br>akan digunakan untuk kelengkapan data<br>lain. |

**Tabel 3.13** Struktur Tabel Sistem Peramalan

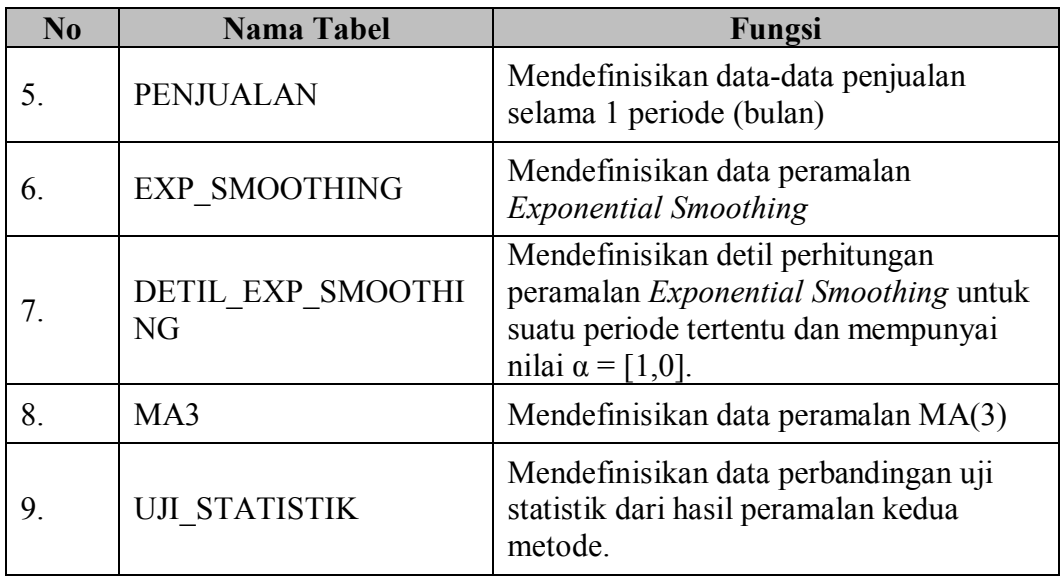

# **3.10 Perancangan Antarmuka**

Perancangan antar muka digunakan sebagai pengisian data, baik berupa data master maupun data transaksi. Tabel 3.14 merupakan daftar perancangan antarmuka untuk sistem peramalan penjualan dengan metode *Exponential Smoothing* dan *Single Moving Averages* menggunakan uji statistik. Adapun detil perancangan antarmuka secara lengkap terdapat pada Lampiran 5.

| No | <b>Nama Form</b>   | Fungsi                                                                                        |
|----|--------------------|-----------------------------------------------------------------------------------------------|
|    | Form Login         | Digunakan untuk melakukan login<br>sebelum mengoperasikan aplikasi.                           |
| 2  | Form Menu Utama    | Digunakan untuk merelasikan<br>terhadap form-form pada aplikasi.                              |
| 3. | Form Master User   | Digunakan untuk menyimpan dan<br>mengubah data user yang akan<br>melakukan login.             |
| 4. | Form Master Divisi | Digunakan untuk menyimpan dan<br>mengubah data divisi yang akan<br>dibutuhkan pada form lain. |

**Tabel 3.14** Daftar Perancangan Antarmuka

|    | <b>Nama Form</b>         | Fungsi                               |
|----|--------------------------|--------------------------------------|
| 5. | Form Master User         | Digunakan untuk menyimpan dan        |
|    |                          | mengubah data satuan yang nantinya   |
|    |                          | digunakan untuk form lain.           |
| 6. | Form Master Obat         | Digunakan untuk menyimpan dan        |
|    |                          | mengubah data obat yang nantinya     |
|    |                          | digunakan untuk input data transaksi |
|    |                          | penjualan.                           |
| 7. | Form Transaksi Penjualan | Digunakan untuk menyimpan data       |
|    |                          | penjualan suatu obat untuk satu      |
|    |                          | bulan pada periode tertentu.         |
| 8. | Form Peramalan           | Digunakan untuk melakukan            |
|    |                          | peramalan atau melihat data          |
|    |                          | peramalan yang telah disimpan.       |
| 9. | Form Laporan             | Digunakan untuk menampilkan dan      |
|    |                          | mencetak laporan yang ditampilkan.   |

**3.11 Rencana Evaluasi Hasil**

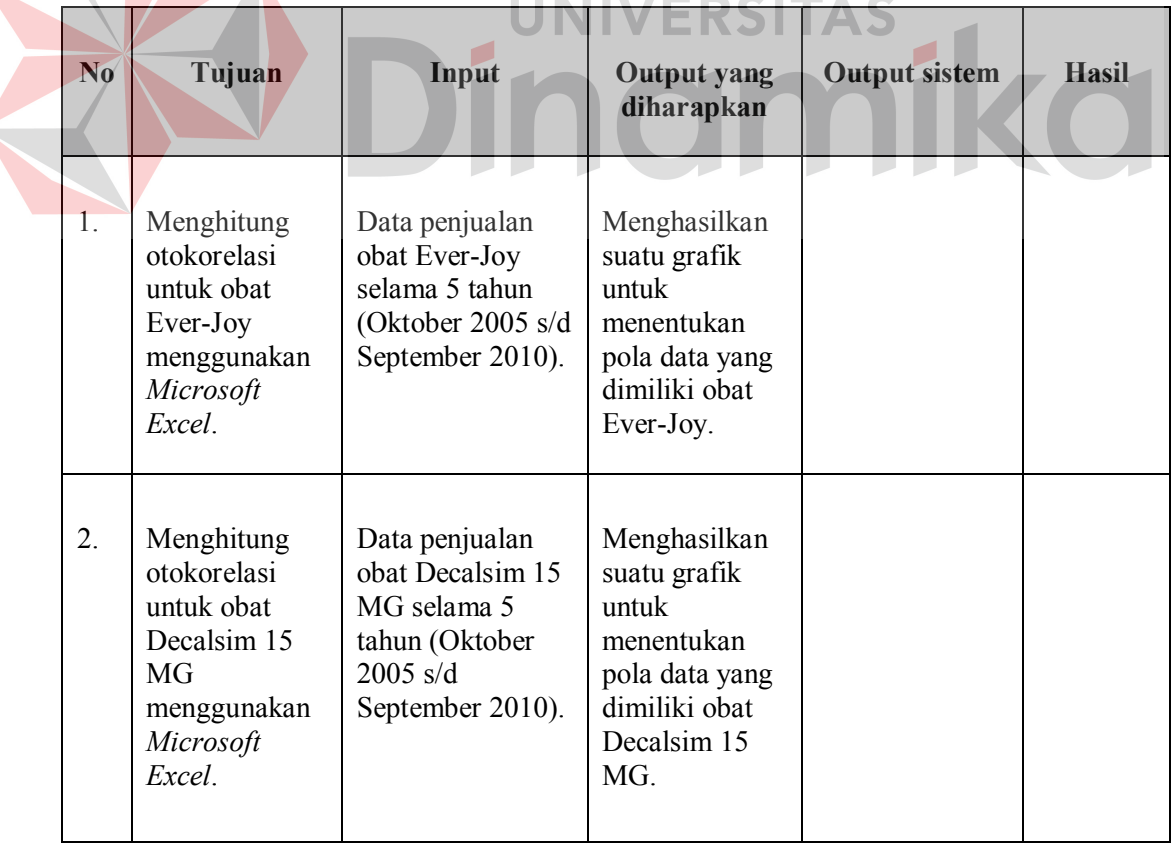

## **Tabel 3.15** Rencana Evaluasi Hasil

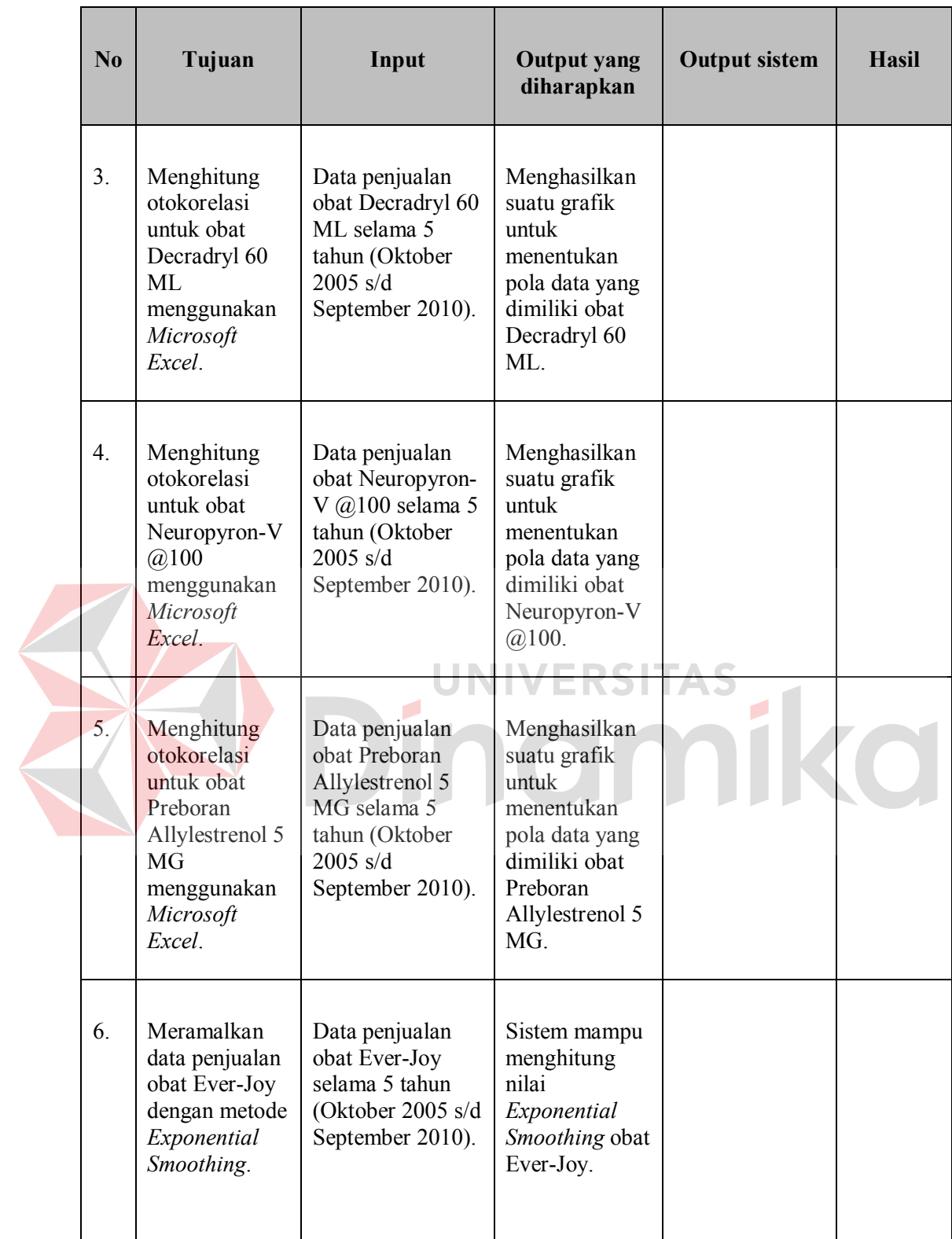

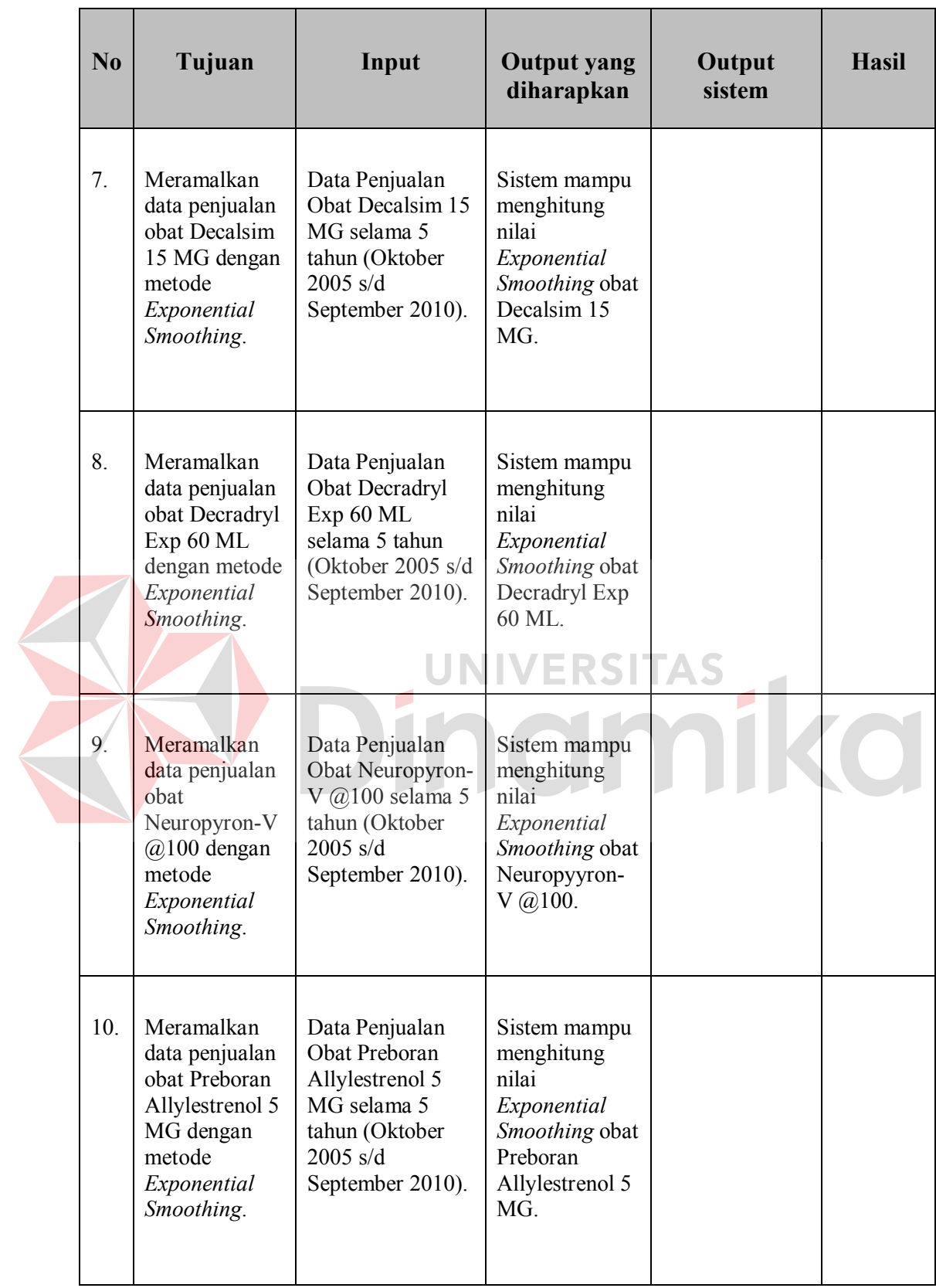

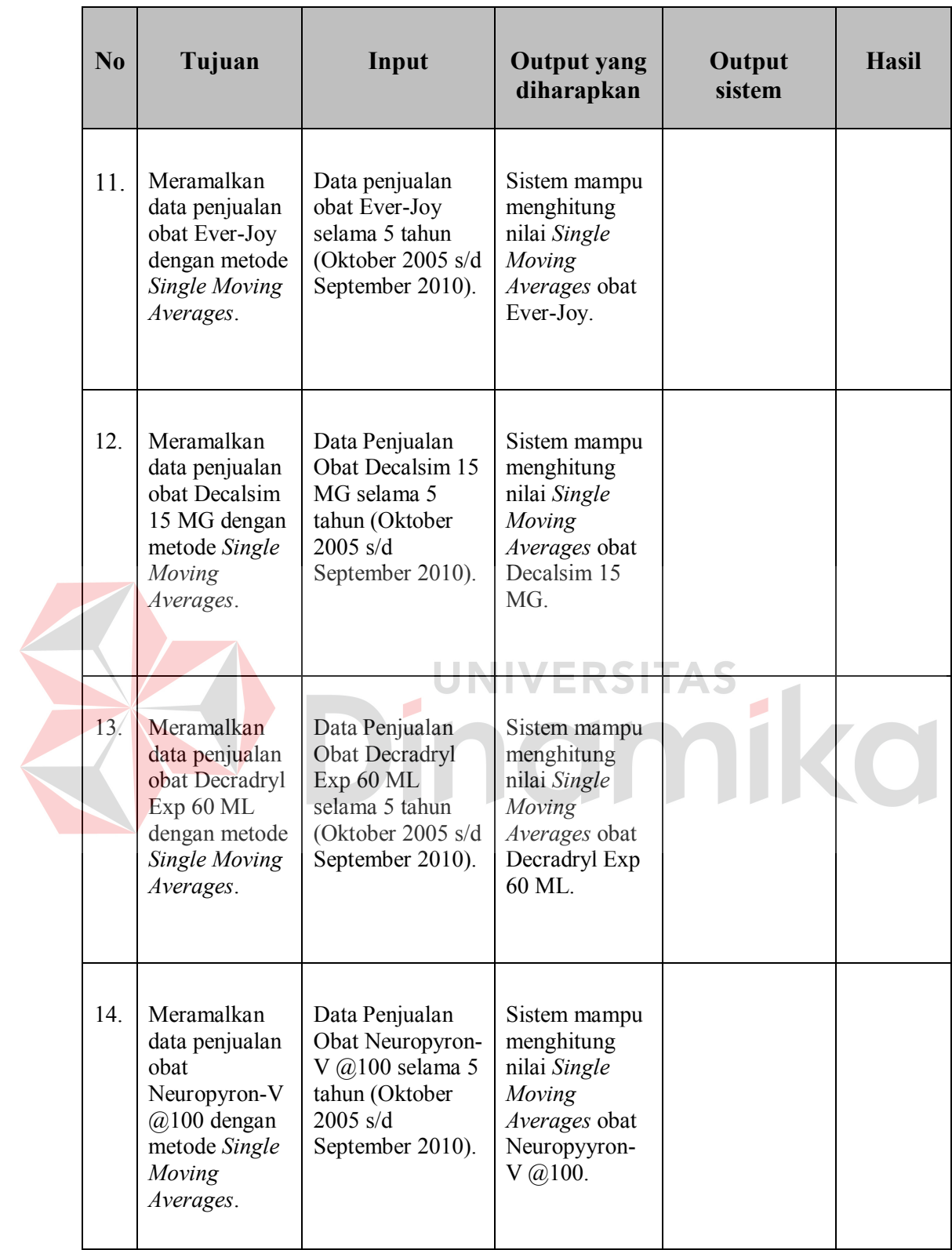

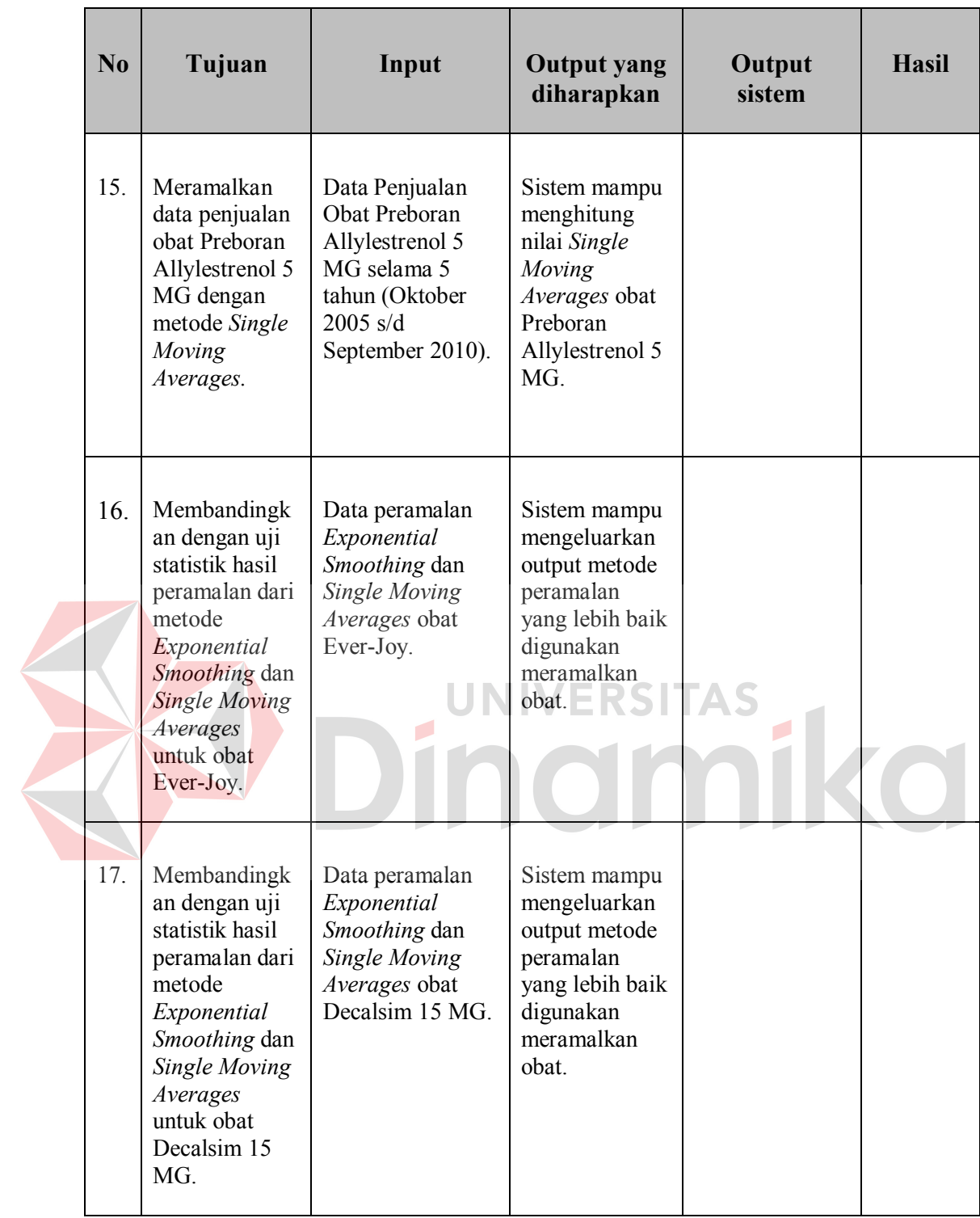

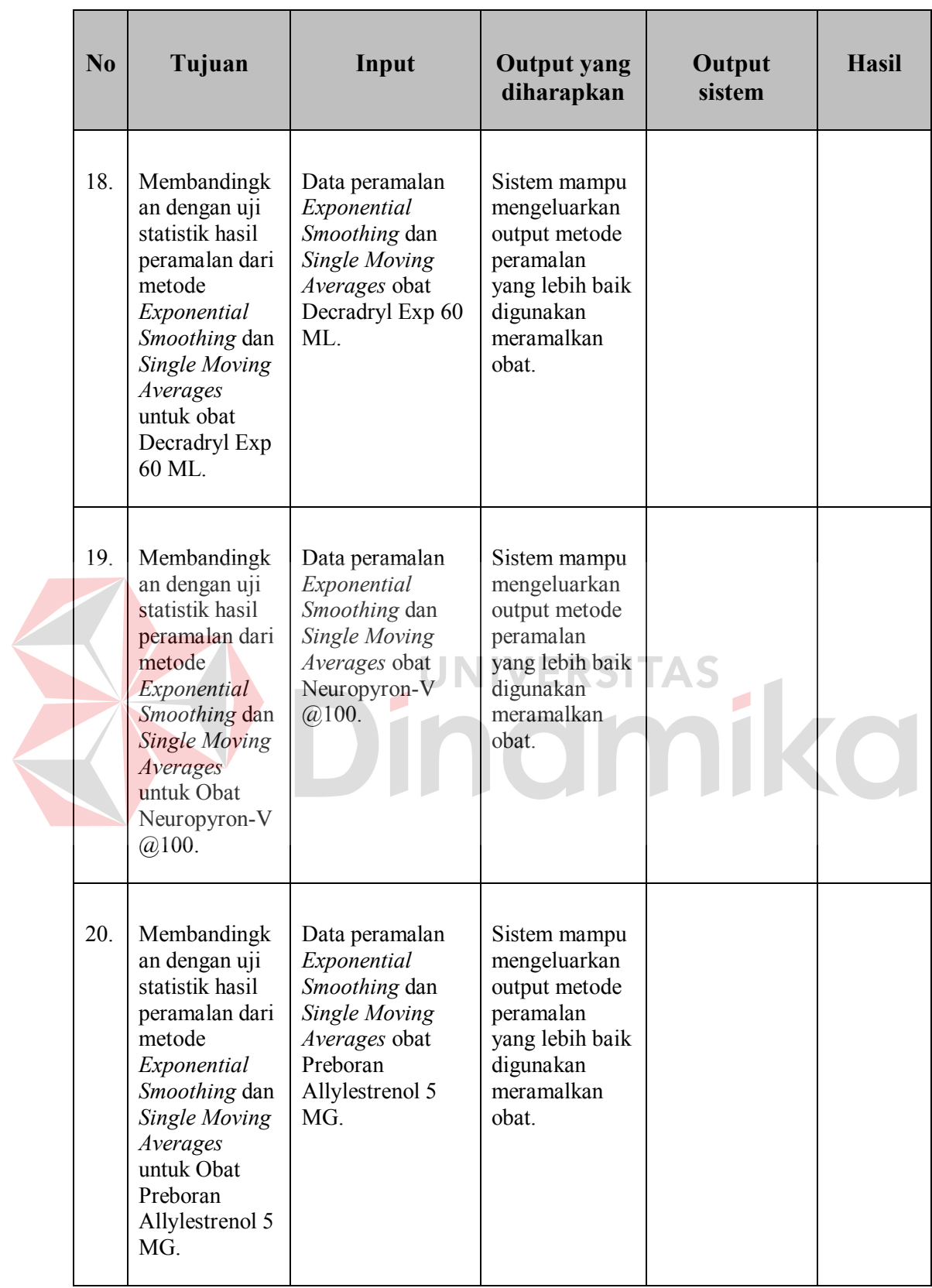

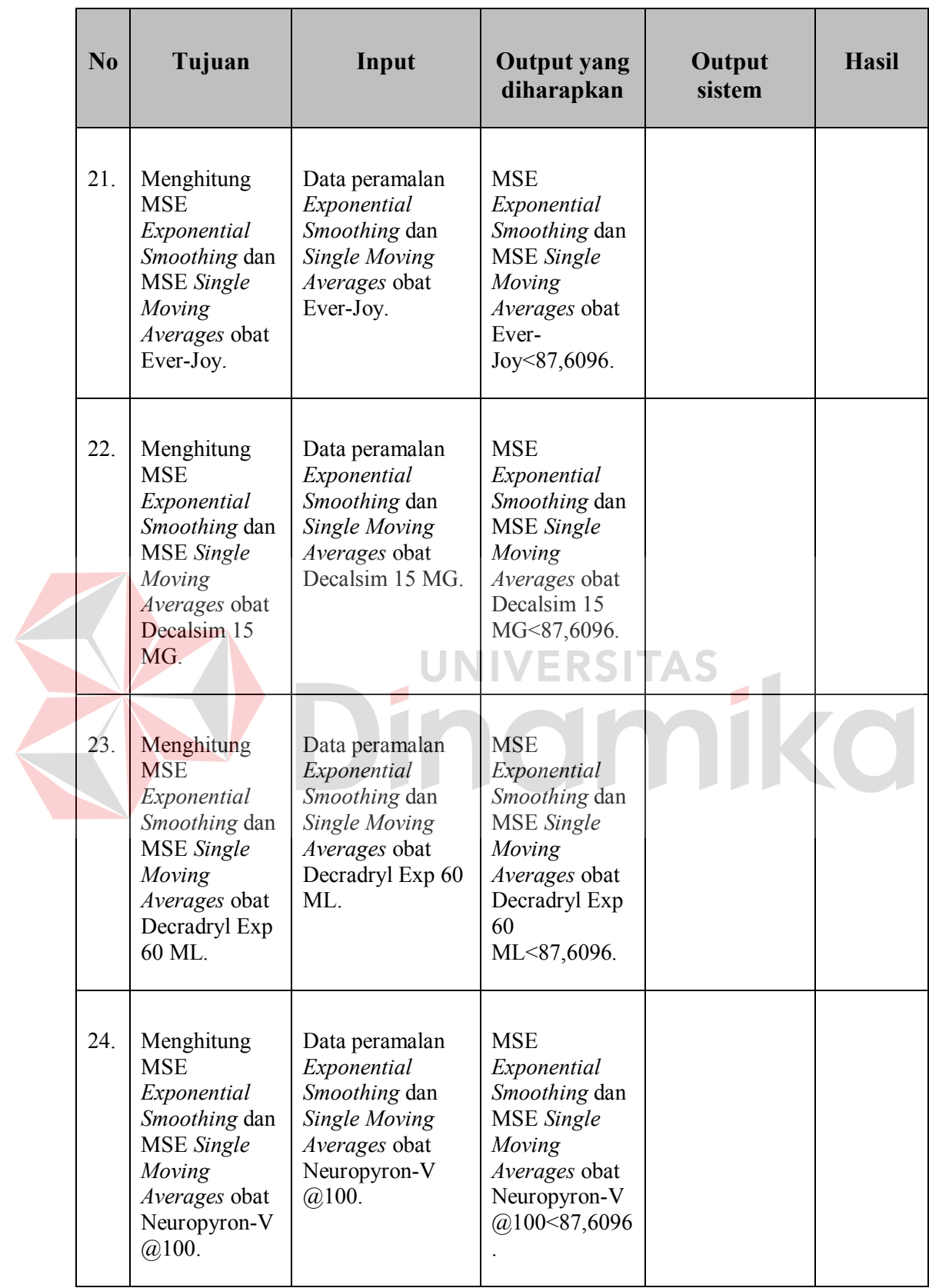

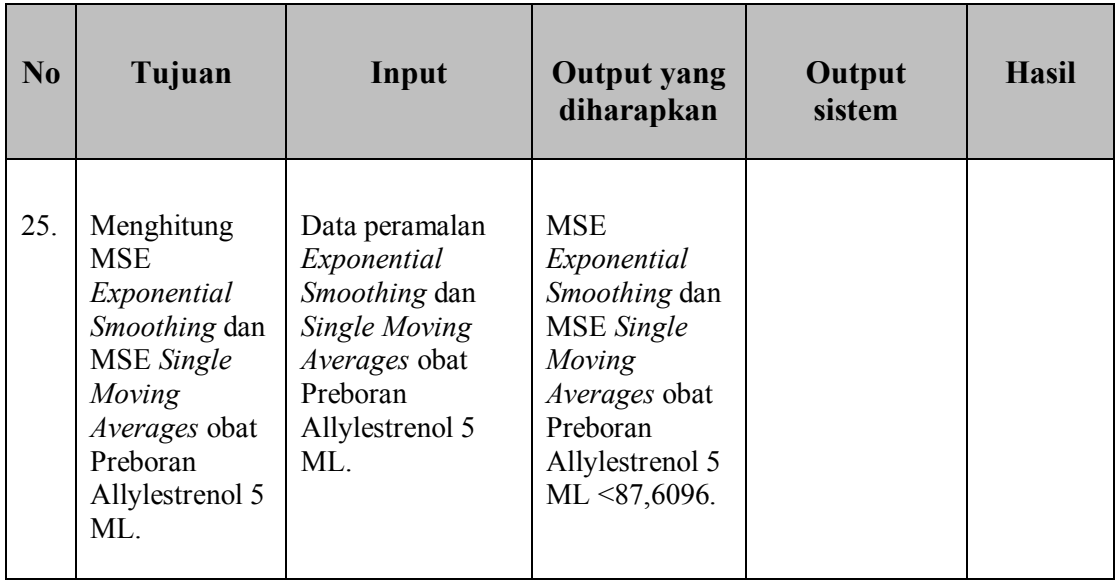

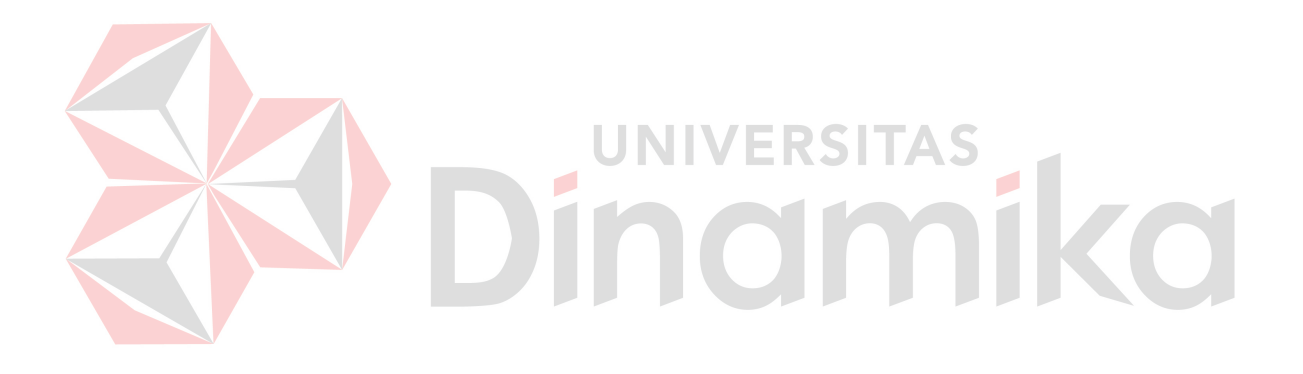
## **BAB IV**

## **HASIL DAN PEMBAHASAN**

# **4.1 Pengumpulan Data Penjualan Obat**

Data yang digunakan untuk penelitian merupakan data penjualan lima jenis obat pada PT. Surya Prima Perkasa selama lima tahun, yaitu dari bulan Oktober 2005 hingga September 2010. Data penjualan obat tersebut dapat dilihat pada Tabel 4.1.

|                   |                 |                 | <b>Habel 7.1</b> Data I enjudian Obat<br><b>Decradryl</b> |                    | Preboran             |  |
|-------------------|-----------------|-----------------|-----------------------------------------------------------|--------------------|----------------------|--|
| Periode           | <b>Ever-Joy</b> | <b>Decalsim</b> | <b>EXP</b>                                                | Neuropyron<br>$-V$ | <b>Allylestrenol</b> |  |
|                   |                 | <b>15 MG</b>    | <b>60 ML</b>                                              | @100               | 5MG                  |  |
| <b>Okt 05</b>     | 1786            | 861             | 503                                                       | 172                | 18                   |  |
| <b>Nov 05</b>     | 329             | 750             | 527                                                       | 238                | 21                   |  |
|                   |                 |                 | 294                                                       | $385 -$            | 21                   |  |
| Des 05            | 894             | 760             |                                                           |                    |                      |  |
| Jan 06            | 126             | 790             | 858                                                       | 64                 | 88                   |  |
| Feb 06            | 270             | 699             | 218                                                       | 202                | 25                   |  |
| Mar <sub>06</sub> | 456             | 776             | 1004                                                      | 210                | 59                   |  |
| Apr $06$          | 519             | 900             | 782                                                       | 162                | $\overline{74}$      |  |
| Mei 06            | 412             | 756             | 759                                                       | 69                 | 22                   |  |
| <b>Jun 06</b>     | 748             | 914             | 949                                                       | 302                | 70                   |  |
| Jul 06            | 539             | 917             | 1827                                                      | 526                | 49                   |  |
| Agust 06          | 204             | 856             | 927                                                       | 392                | 38                   |  |
| Sept 06           | 502             | 889             | 847                                                       | 72                 | 74                   |  |
| Okt 06            | 1109            | 870             | 429                                                       | 99                 | 39                   |  |
| <b>Nov 06</b>     | 428             | 821             | 849                                                       | 201                | 27                   |  |
| Des $06$          | 973             | 740             | 210                                                       | 526                | $\overline{12}$      |  |
| Jan 07            | 152             | 788             | 729                                                       | 128                | 84                   |  |
| Feb 07            | 284             | 755             | 271                                                       | 219                | 11                   |  |
| Mar 07            | 438             | 780             | 1037                                                      | 52                 | 59                   |  |
| Apr 07            | 429             | 921             | 758                                                       | 439                | 103                  |  |
| Mei 07            | 427             | 870             | 658                                                       | 121                | 50                   |  |
| Jun 07            | 628             | 903             | 728                                                       | 228                | 38                   |  |
| Jul 07            | 310             | 931             | 920                                                       | 329                | 42                   |  |
| Agust 07          | 207             | 860             | 1004                                                      | 204                | 37                   |  |
| Sept 07           | 473             | 972             | 1294                                                      | 216                | 96                   |  |
| Okt 07            | 1370            | 910             | 749                                                       | 163                | $\overline{20}$      |  |
| Nov <sub>07</sub> | 692             | 801             | 639                                                       | 126                | 10                   |  |
| Des 07            | 1967            | 705             | 110                                                       | 729                | 10                   |  |
| Jan 08            | 109             | 826             | 529                                                       | 30                 | 65                   |  |

**Tabel 4.1** Data Penjualan Obat

| <b>Periode</b>      | <b>Ever-Joy</b> | <b>Decalsim</b><br><b>15 MG</b> | <b>Decradryl</b><br><b>EXP</b><br><b>60 ML</b> | Neuropyron<br>$-V$<br>@100 | Preboran<br><b>Allylestrenol</b><br>5MG |
|---------------------|-----------------|---------------------------------|------------------------------------------------|----------------------------|-----------------------------------------|
| Feb 08              | 281             | 769                             | 117                                            | 130                        | 28                                      |
| Mar 08              | 392             | 820                             | 829                                            | 210                        | 39                                      |
| Apr $0\overline{8}$ | 481             | 897                             | 700                                            | 133                        | $\overline{76}$                         |
| Mei 08              | 446             | 720                             | 629                                            | 97                         | 48                                      |
| <b>Jun 08</b>       | 940             | 870                             | 1500                                           | 182                        | $\overline{50}$                         |
| <b>Jul 08</b>       | 273             | 954                             | 3027                                           | 528                        | 49                                      |
| Agust 08            | 189             | 880                             | 982                                            | 302                        | $\overline{31}$                         |
| Sept 08             | 482             | 848                             | 789                                            | 82                         | 94                                      |
| Okt 08              | 1625            | 784                             | 382                                            | 210                        | 26                                      |
| <b>Nov 08</b>       | 389             | 838                             | 285                                            | 120                        | 11                                      |
| Des 08              | 2893            | 790                             | 320                                            | $\overline{529}$           | $\overline{7}$                          |
| Jan 09              | 78              | 822                             | 740                                            | 239                        | 89                                      |
| Feb 09              | 193             | 645                             | 94                                             | 83                         | 27                                      |
| Mar 09              | 418             | 830                             | 849                                            | 138                        | 53                                      |
| Apr 09              | 522             | 770                             | 729                                            | 121                        | 94                                      |
| Mei 09              | 426             | 692                             | 658                                            | 36                         | 27                                      |
| Jun 09              | 2107            | 634                             | 902                                            | 189                        | 63                                      |
| Jul 09              | 453             | 721                             | 700                                            | 480                        | $\overline{52}$                         |
| Agust 09            | 368             | 783                             | 1028                                           | 172                        | 42                                      |
| Sept <sub>09</sub>  | $\overline{95}$ | 706                             | 863                                            | $\overline{120}$           | 75                                      |
| Okt 09              | 1564            | 859                             | 409                                            | 150                        | 18                                      |
| Nov $09$            | 442             | 830                             | 409                                            | 150                        | 16                                      |
| <b>Des 09</b>       | 7620            | 778                             | 120                                            | 457                        | $\overline{9}$                          |
| Jan 10              | 92              | 797                             | 604                                            | $\overline{58}$            | $\overline{72}$                         |
| Feb 10              | 262             | 763                             | 117                                            | 127                        | 18                                      |
| Mar 10              | 425             | 781                             | 983                                            | 183                        | L.<br>45                                |
| Apr 10              | 495             | 913                             | 847                                            | 146                        | 99                                      |
| Mei $10$            | 431             | 729                             | 836                                            | 71                         | $\overline{33}$                         |
| Jun 10              | 870             | 899                             | 1004                                           | 171                        | $\overline{52}$                         |
| Jul 10              | 316             | 924                             | 2190                                           | 409                        | $\overline{51}$                         |
| Agust 10            | 218             | 871                             | 1882                                           | 244                        | 28                                      |
| Sept 10             | 497             | 894                             | 916                                            | 106                        | 86                                      |

Data penjualan obat pada Tabel 4.1 selanjutnya akan dianalisis pola datanya menggunakan analisis otokorelasi. Hasil dan pembahasan analisis otokorelasi terdapat pada pembahasan selanjutnya.

## **4.2.1 Analisisis Otokorelasi Obat Ever-Joy**

Koefisien otokorelasi obat Ever-Joy akan dihitung untuk derajat pertama sampai dengan derajat ke-47. Dengan mengacu pada Persamaan 2.1, proses perhitungan nilai koefisien otokorelasi untuk Obat Ever-Joy dapat dilihat pada Tabel 4.2 sampai dengan Tabel 4.4. Adapun proses perhitungan nilai koefisien otokorelasi untuk Obat Ever-Joy secara lengkap dapat dilihat pada Lampiran 6.

**Tabel 4.2** Perhitungan Koefisien Otokorelasi *Lag* Waktu Pertama Obat Ever-Joy

| Waktu<br>(t)             | $\mathbf{Y_t}$   | $Y_{t-1}$ | $Y_t$ - $\bar{Y}$ | $Y_{t-1}$ - $\bar{Y}$ | $(Y_t - \bar{Y})^2$ | $(Y_t - \bar{Y})(Y_{t-1} - \bar{Y})$ |
|--------------------------|------------------|-----------|-------------------|-----------------------|---------------------|--------------------------------------|
| 1                        | 1786             |           | 1068,266667       |                       | 1141193,671         |                                      |
| $\overline{2}$           | 329              | 1786      | -388,733333       | 1068,266667           | 151113,6042         | -415270,862                          |
| $\overline{\mathbf{3}}$  | 894              | 329       | 176,266667        | -388,733333           | 31069,9379          | -68520,72896                         |
| $\overline{4}$           | 126              | 894       | -591,733333       | 176,266667            | 350148,3374         | $-104302,8624$                       |
| 5                        | 270              | 126       | -447,733333       | -591,733333           | 200465,1375         | 264938,7374                          |
| $\overline{6}$           | 456              | 270       | $-261,733333$     | -447,733333           | 68504,3376          | 117186,7375                          |
| $\overline{\mathcal{I}}$ | 519              | 456       | -198,733333       | $-261,733333$         | 39494,93765         | 52015,13762                          |
| 8                        | 412              | 519       | $-305,733333$     | -198,733333           | 93472,87091         | 60759,40428                          |
| 9                        | 748              | 412       | 30,266667         | -305,733333           | 916,0711313         | -9253,528981                         |
| 10                       | 539              | 748       | $-178,733333$     | 30,266667             | 31945,60433         | -5409,662272                         |
| 11                       | 204              | 539       | -513,733333       | $-178,733333$         | 263921,9374         | 91821,27088                          |
| 12                       | $\overline{502}$ | 204       | $-215,733333$     | -513,733333           | 46540,87097         | 110829,4042                          |
| 13                       | 1109             | 502       | 391,266667        | -215,733333           | 153089,6047         | -84409,26216                         |
| 14                       | 428              | 1109      | -289,733333       | 391,266667            | 83945,40425         | -113362,9955                         |
| 15                       | 973              | 428       | 255,266667        | -289,733333           | 65161,07128         | -73959,26223                         |
| 16                       | 152              | 973       | -565,733333       | 255,266667            | 320054,2041         | $-144412,8623$                       |
| 17                       | 284              | 152       | -433,733333       | -565,733333           | 188124,6042         | 245377,4041                          |
| 18                       | 438              | 284       | -279,733333       | -433,733333           | 78250,73759         | 121329,6709                          |
| 19                       | 429              | 438       | -288,733333       | -279,733333           | 83366,93759         | 80768,33759                          |
| 20                       | 427              | 429       | -290,733333       | -288,733333           | 84525,87092         | 83944,40425                          |
| 21                       | 628              | 427       | -89,733333        | -290,733333           | 8052,071051         | 26088,47098                          |
| 22                       | 310              | 628       | -407,733333       | -89,733333            | 166246,4708         | 36587,27095                          |
| 23                       | 207              | 310       | -510,733333       | -407,733333           | 260848,5374         | 208243,0041                          |
| 24                       | 473              | 207       | -244,733333       | -510,733333           | 59894,40428         | 124993,4709                          |
| 25                       | 1370             | 473       | 652,266667        | -244,733333           | 425451,8049         | -159631,3954                         |
| 26                       | 692              | 1370      | -25,733333        | 652,266667            | 662,2044273         | -16784,99535                         |
| 27                       | 1967             | 692       | 1249,266667       | -25,733333            | 1560667,205         | -32147,79515                         |
| 28                       | 109              | 1967      | -608,733333       | 1249,266667           | 370556,2707         | -760470,262                          |
| 29                       | 281              | 109       | -436,733333       | -608,733333           | 190736,0042         | 265854,1374                          |
| 30                       | 392              | 281       | -325,733333       | -436,733333           | 106102,2042         | 142258,6042                          |
| 31                       | 481              | 392       | -236,733333       | -325,733333           | 56042,67095         | 77111,93759                          |
| 32                       | 446              | 481       | -271,733333       | -236,733333           | 73839,00426         | 64328,33761                          |
| 33                       | 940              | 446       | 222,266667        | -271,733333           | 49402,47126         | -60397,26224                         |

| Waktu<br>(t) | $Y_t$  | $Y_{t-1}$ | $Y_t$ - $\bar{Y}$ | $Y_{t-1}$ - $\bar{Y}$ | $(Y_t - \bar{Y})^2$ | $(Y_t - \bar{Y})(Y_{t-1} - \bar{Y})$ |
|--------------|--------|-----------|-------------------|-----------------------|---------------------|--------------------------------------|
| 34           | 273    | 940       | -444,733333       | 222,266667            | 197787,7375         | -98849,39563                         |
| 35           | 189    | 273       | -528,733333       | -444,733333           | 279558,9374         | 235145,3375                          |
| 36           | 482    | 189       | -235,733333       | -528,733333           | 55570,20429         | 124640,0709                          |
| 37           | 1625   | 482       | 907,266667        | -235,733333           | 823132,805          | -213872,9953                         |
| 38           | 389    | 1625      | $-328,733333$     | 907,266667            | 108065,6042         | -298248,7954                         |
| 39           | 2893   | 389       | 2175,266667       | -328,733333           | 4731785,073         | -715082,6616                         |
| 40           | 78     | 2893      | -639,733333       | 2175,266667           | 409258,7374         | -1391590,595                         |
| 41           | 193    | 78        | -524,733333       | -639,733333           | 275345,0708         | 335689,4041                          |
| 42           | 418    | 193       | -299,733333       | -524,733333           | 89840,07091         | 157280,0708                          |
| 43           | 522    | 418       | -195,733333       | -299,733333           | 38311,53765         | 58667,80428                          |
| 44           | 426    | 522       | -291,733333       | -195,733333           | 85108,33758         | 57101,93762                          |
| 45           | 2107   | 426       | 1389,266667       | -291,733333           | 1930061,872         | -405295,3952                         |
| 46           | 453    | 2107      | $-264,733333$     | 1389,266667           | 70083,7376          | -367785,1952                         |
| 47           | 368    | 453       | -349,733333       | -264,733333           | 122313,4042         | 92586,07091                          |
| 48           | 95     | 368       | $-622,733333$     | -349,733333           | 387796,804          | 217790,6041                          |
| 49           | 1564   | 95        | 846,266667        | $-622,733333$         | 716167,2717         | -526998,4621                         |
| 50           | 442    | 1564      | $-275,733333$     | 846,266667            | 76028,87093         | -233343,9287                         |
| 51           | 7620   | 442       | 6902,266667       | -275,733333           | 47641285,14         | -1903184,993                         |
| 52           | 92     | 7620      | $-625,733333$     | 6902,266667           | 391542,204          | -4318978,327                         |
| 53           | 262    | 92        | -455,733333       | $-625,733333$         | 207692,8708         | 285167,5374                          |
| 54           | 425    | 262       | -292,733333       | -455,733333           | 85692,80425         | 133408,3375                          |
| 55           | 495    | 425       | $-222,733333$     | -292,733333           | 49610,13763         | 65201,47094                          |
| 56           | 431    | 495       | -286,733333       | -222,733333           | 82216,00425         | 63865,07094                          |
| 57           | 870    | 431       | 152,266667        | $-286,733333$         | 23185,13788         | $-43659,92893$                       |
| 58           | 316    | 870       | $-401,733333$     | 152,266667            | 161389,6708         | $-61170,59564$                       |
| 59           | 218    | 316       | -499,733333       | $-401,733333$         | 249733,4041         | 200759,5375                          |
| 60           | 497    | 218       | $-220,733333$     | -499,733333           | 48723,2043          | 110307,8042                          |
| $\Sigma$     | 43.064 | 42567     | $\bf{0}$          | 220,733353            | 66141093,73         | -8314348,205                         |

**Tabel 4.3** Perhitungan Koefisen Otokorelasi *Lag* Waktu Kedua Obat Ever-Joy

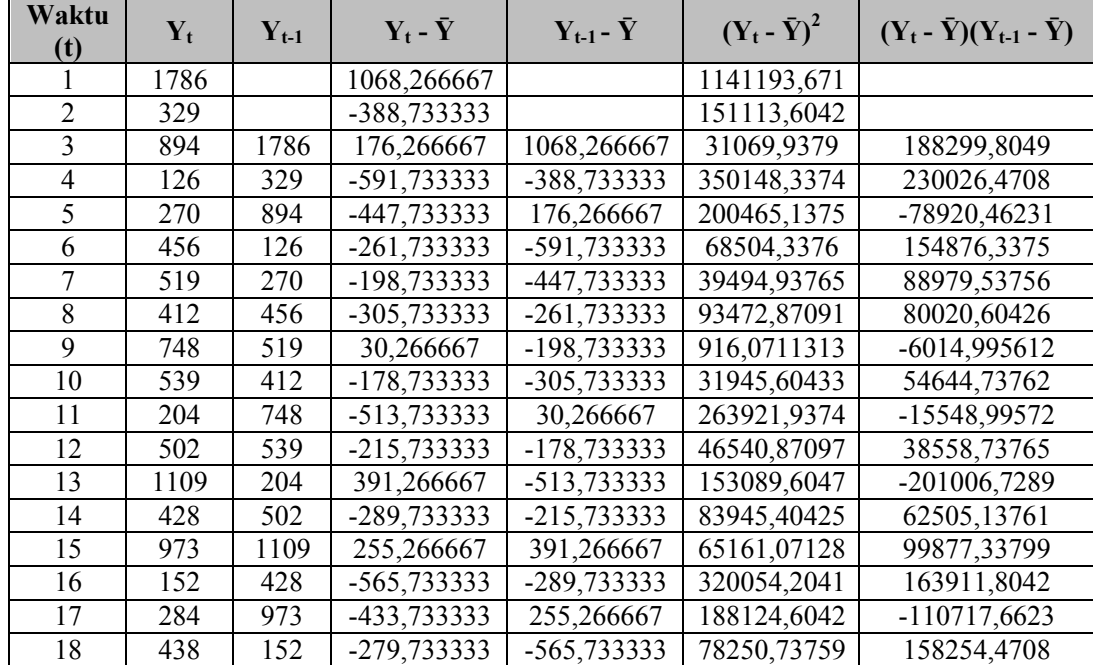

| Waktu<br>(t) | $\mathbf{Y_t}$   | $Y_{t-1}$ | $Y_t$ - $\bar{Y}$ | $Y_{t-1}$ - $\bar{Y}$ | $(Y_t - \bar{Y})^2$ | $(Y_t - \bar{Y})(Y_{t-1} - \bar{Y})$ |
|--------------|------------------|-----------|-------------------|-----------------------|---------------------|--------------------------------------|
| 19           | 429              | 284       | -288,733333       | -433,733333           | 83366,93759         | 125233,2709                          |
| 20           | 427              | 438       | -290,733333       | -279,733333           | 84525,87092         | 81327,80425                          |
| 21           | 628              | 429       | -89,733333        | -288,733333           | 8052,071051         | 25909,00432                          |
| 22           | 310              | 427       | -407,733333       | -290,733333           | 166246,4708         | 118541,6709                          |
| 23           | 207              | 628       | $-510,733333$     | -89,733333            | 260848,5374         | 45829,80424                          |
| 24           | 473              | 310       | -244,733333       | -407,733333           | 59894,40428         | 99785,93756                          |
| 25           | 1370             | 207       | 652,266667        | -510,733333           | 425451,8049         | -333134,3288                         |
| 26           | 692              | 473       | $-25,733333$      | -244,733333           | 662,2044273         | 6297,804354                          |
| 27           | 1967             | 1370      | 1249,266667       | 652,266667            | 1560667,205         | 814855,0051                          |
| 28           | 109              | 692       | $-608,733333$     | $-25,733333$          | 370556,2707         | 15664,73757                          |
| 29           | 281              | 1967      | -436,733333       | 1249,266667           | 190736,0042         | -545596,3953                         |
| 30           | 392              | 109       | -325,733333       | -608,733333           | 106102,2042         | 198284,7375                          |
| 31           | 481              | 281       | -236,733333       | -436,733333           | 56042,67095         | 103389,3376                          |
| 32           | 446              | 392       | -271,733333       | -325,733333           | 73839,00426         | 88512,60425                          |
| 33           | 940              | 481       | 222,266667        | -236,733333           | 49402,47126         | -52617,92889                         |
| 34           | 273              | 446       | -444,733333       | $-271,733333$         | 197787,7375         | 120848,8709                          |
| 35           | 189              | 940       | -528,733333       | 222,266667            | 279558,9374         | -117519,7957                         |
| 36           | 482              | 273       | -235,733333       | -444,733333           | 55570,20429         | 104838,4709                          |
| 37           | 1625             | 189       | 907,266667        | -528,733333           | 823132,805          | -479702,1288                         |
| 38           | 389              | 482       | -328,733333       | -235,733333           | 108065,6042         | 77493,40426                          |
| 39           | 2893             | 1625      | 2175,266667       | 907,266667            | 4731785,073         | 1973546,939                          |
| 40           | 78               | 389       | -639,733333       | -328,733333           | 409258,7374         | 210301,6708                          |
| 41           | 193              | 2893      | -524,733333       | 2175,266667           | 275345,0708         | -1141434,928                         |
| 42           | 418              | 78        | -299,733333       | $-639,733333$         | 89840,07091         | 191749,4041                          |
| 43           | $\overline{522}$ | 193       | $-195,733333$     | -524,733333           | 38311,53765         | 102707,8042                          |
| 44           | 426              | 418       | $-291,733333$     | -299,733333           | 85108,33758         | 87442,20425                          |
| 45           | 2107             | 522       | 1389,266667       | $-195,733333$         | 1930061,872         | -271925,7952                         |
| 46           | 453              | 426       | -264,733333       | -291,733333           | 70083,7376          | 77231,53759                          |
| 47           | 368              | 2107      | -349,733333       | 1389,266667           | 122313,4042         | -485872,8619                         |
| 48           | 95               | 453       | $-622,733333$     | $-264,733333$         | 387796,804          | 164858,2708                          |
| 49           | 1564             | 368       | 846,266667        | -349,733333           | 716167,2717         | -295967,6621                         |
| 50           | 442              | 95        | -275,733333       | $-622,733333$         | 76028,87093         | 171708,3375                          |
| 51           | 7620             | 1564      | 6902,266667       | 846,266667            | 47641285,14         | 5841158,207                          |
| 52           | 92               | 442       | $-625,733333$     | -275,733333           | 391542,204          | 172535,5375                          |
| 53           | 262              | 7620      | -455,733333       | 6902,266667           | 207692,8708         | -3145592,993                         |
| 54           | 425              | 92        | -292,733333       | $-625,733333$         | 85692,80425         | 183173,0041                          |
| 55           | 495              | 262       | $-222,733333$     | -455,733333           | 49610,13763         | 101507,0042                          |
| 56           | 431              | 425       | -286,733333       | -292,733333           | 82216,00425         | 83936,40425                          |
| 57           | 870              | 495       | 152,266667        | -222,733333           | 23185,13788         | -33914,86225                         |
| 58           | 316              | 431       | -401,733333       | -286,733333           | 161389,6708         | 115190,3375                          |
| 59           | 218              | 870       | -499,733333       | 152,266667            | 249733,4041         | -76092,729                           |
| 60           | 497              | 316       | $-220,733333$     | -401,733333           | 48723,2043          | 88675,93757                          |
| $\Sigma$     | 43.064           | 42349     | $\bf{0}$          | 720,466686            | 66141093,73         | 5520908,791                          |

**Tabel 4.4** Perhitungan Koefisien Otokorelasi *Lag* Waktu Ketiga Obat Ever-Joy

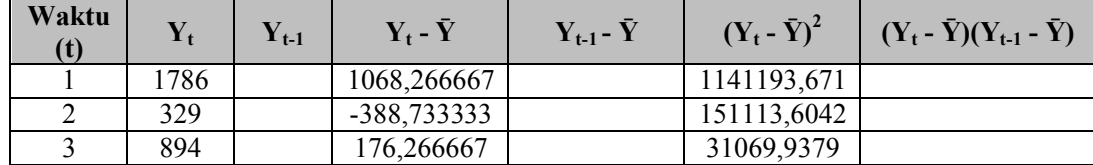

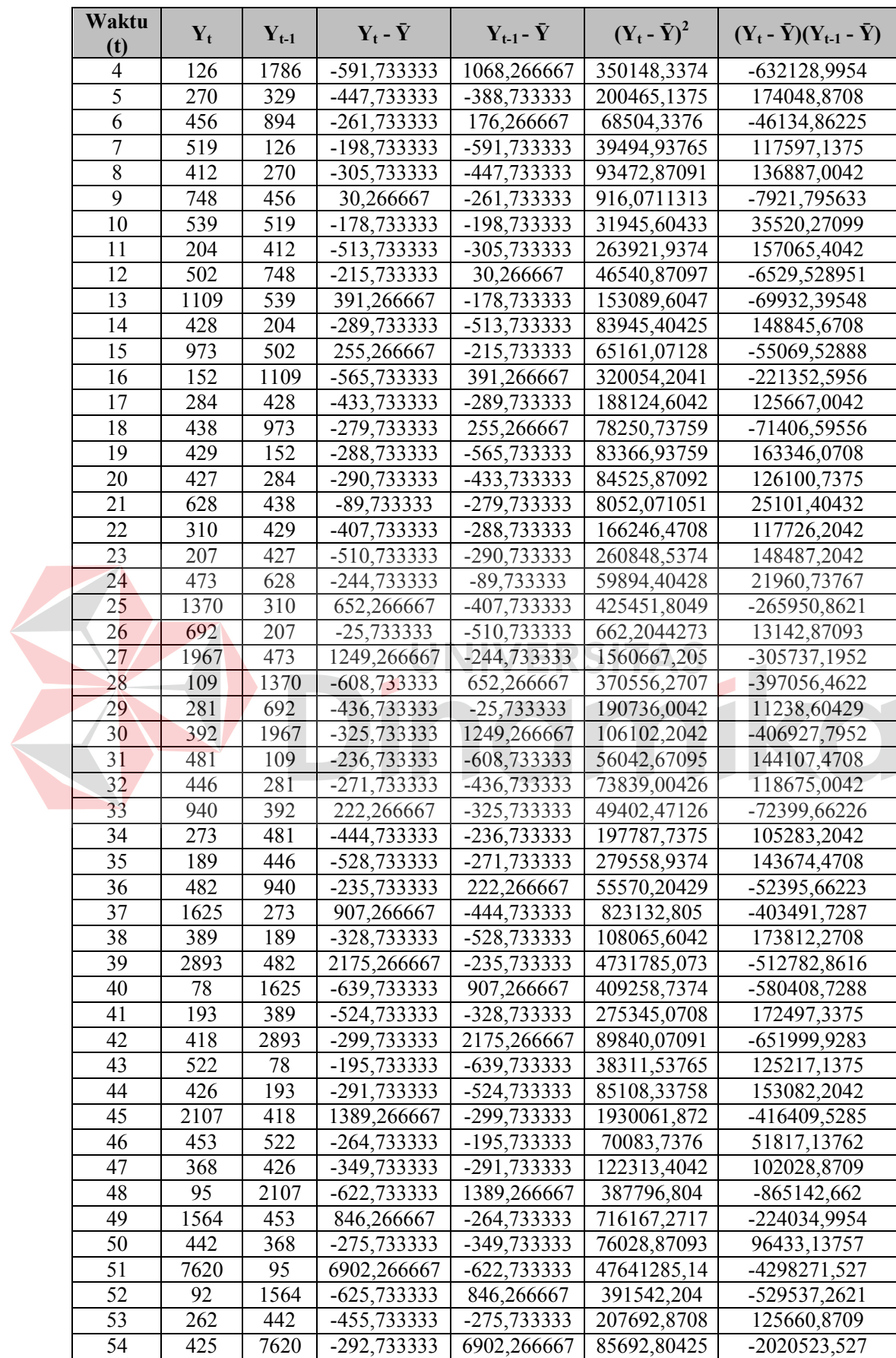

| Waktu<br>(t) | $Y_t$  | $Y_{t-1}$ | $Y_t - \bar{Y}$  | $Y_{t-1}$ - $\bar{Y}$ | $(Y_t - \bar{Y})^2$ | $(Y_t - \bar{Y})(Y_{t-1} - \bar{Y})$ |
|--------------|--------|-----------|------------------|-----------------------|---------------------|--------------------------------------|
| 55           | 495    | 92        | $-222,733333$    | $-625,733333$         | 49610,13763         | 139371,6708                          |
| 56           | 431    | 262       | $-286,733333$    | -455,733333           | 82216,00425         | 130673,9375                          |
| 57           | 870    | 425       | 152,266667       | -292,733333           | 23185,13788         | -44573,52894                         |
| 58           | 316    | 495       | $-401,733333$    | $-222,733333$         | 161389,6708         | 89479,40424                          |
| 59           | 218    | 431       | -499,733333      | $-286,733333$         | 249733,4041         | 143290,2042                          |
| 60           | 497    | 870       | $-220,733333$    | 152,266667            | 48723,2043          | -33610,32891                         |
|              | 43.064 | 42033     | $\boldsymbol{0}$ | 1122,200019           | 66141093,73         | -9653891,013                         |

Dari Tabel 4.2 hingga Tabel 4.4 dapat diketahui nilai  $\sum_{t=1}^{n-k} (Y_t - \bar{Y}) (Y_{t-k} - \bar{Y})$ dan  $\sum_{t=1}^{n} (Y_t - \bar{Y})$ <sup>2</sup>. Dengan mengacu pada Persamaan 2.1 didapatkan nilai r<sub>1</sub> hingga r<sup>47</sup> untuk obat Ever-Joy, seperti yang terlihat pada Tabel 4.5.

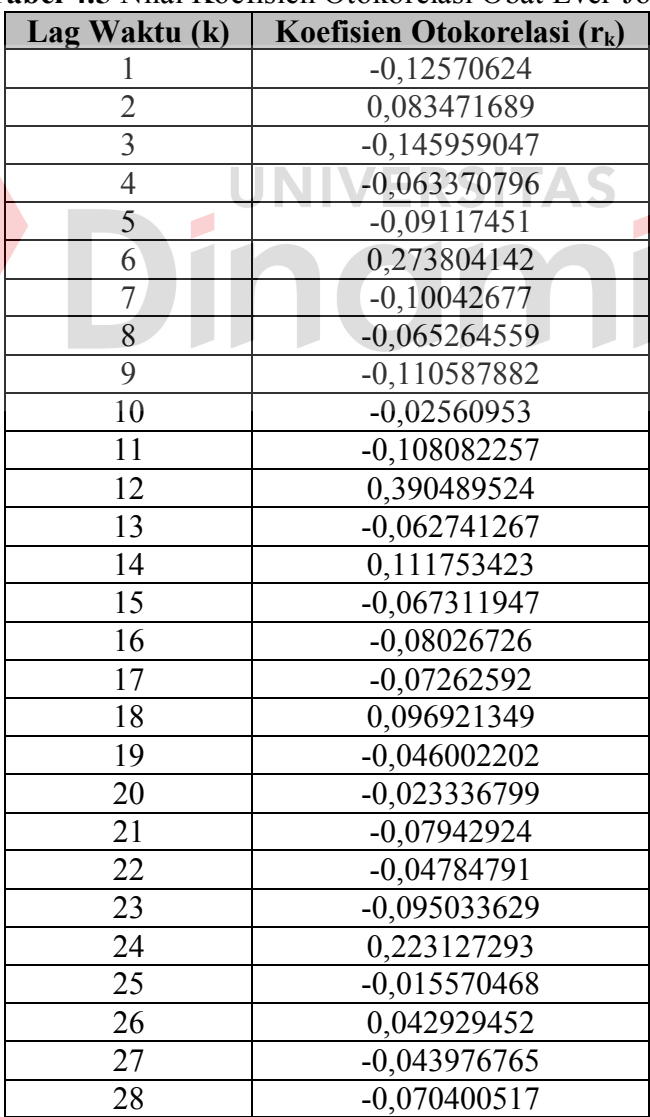

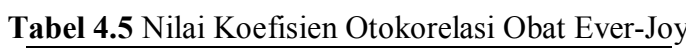

ka

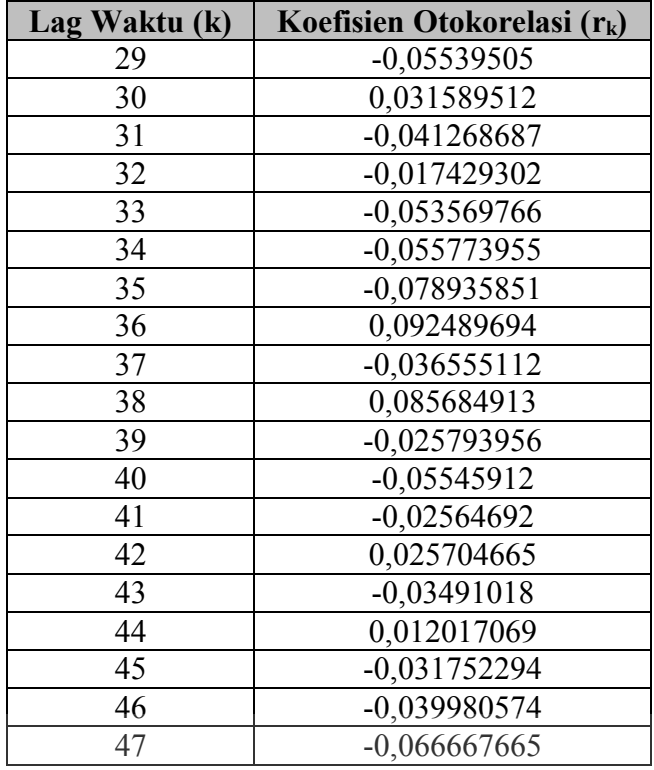

Hasil perhitungan koefisien otokorelasi yang ditampilkan dalam Tabel 3.61 selanjutnya dibuat suatu grafik. Gambar 4.1 menunjukkan grafik otokorelasi obat Ever-Joy.

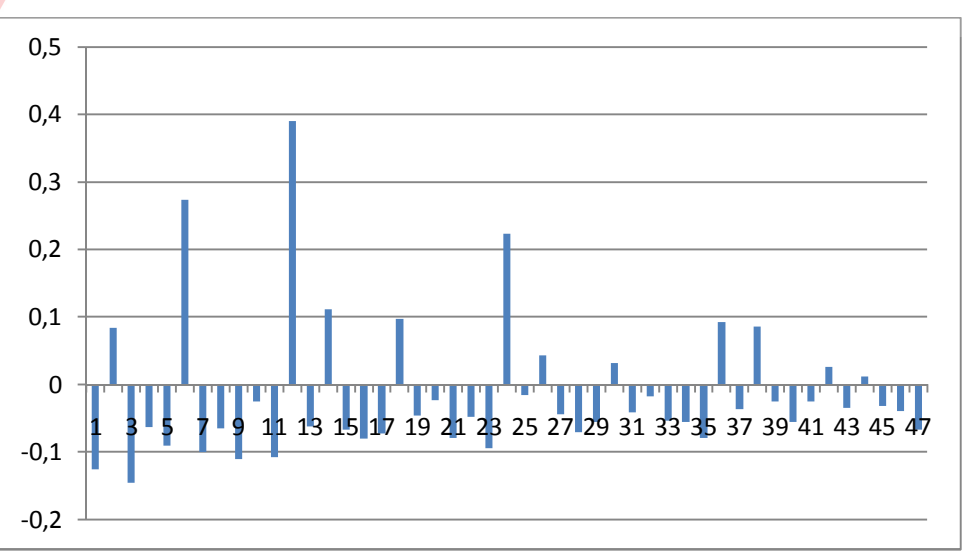

**Gambar 4.1** Grafik Koefisien Otokorelasi Obat Ever-Joy

Gambar 4.1 tidak menunjukkan adanya pola trend, karena Y<sub>t</sub> dengan Y<sub>t-1</sub> tidak terkorelasi cukup kuat, dan koefisien otokorelasinya perlahan tidak turun mendekati nol. Gambar 4.1 juga tidak menunjukkan adanya pola acak, karena korelasi antara Y<sup>t</sup> dengan Yt-1 tidak mendekati nol, dan nilai-nilai runtut waktu berikutnya masih ada keterkaitan dalam 12 *lag* waktu. Namun Gambar 4.1 menunjukkan koefisien otokorelasi obat Ever-Joy berulang secara teratur selama satu tahun, dan koefisien otokorelasi yang signifikan terjadi pada 12 *lag* waktu. Koefisien otokorelasi yang signifikan tersebut terjadi pada bulan Januari dengan Januari lainnya, Februari berkorelasi dengan Februari lainnya, dan seterusnya. Hal tersebut menunjukkan ciri koefisien otokorelasi yang dimiliki oleh pola data musiman. Maka dapat disimpulkan data penjualan obat Ever-Joy memiliki pola data musiman. **UNIVERSITAS** 

## **4.2.2 Analisis Otokorelasi Obat Decalsim 15 MG**

Koefisien otokorelasi obat Decalsim 15 MG akan dihitung untuk derajat pertama sampai dengan derajat ke-47. Dengan mengacu pada Persamaan 2.1, proses perhitungan nilai koefisien otokorelasi untuk Obat Decalsim 15 MG dapat dilihat pada Tabel 4.6 sampai dengan Tabel 4.8. Adapun proses perhitungan nilai koefisien otokorelasi untuk Obat Decalsim 15 MG secara lengkap dapat dilihat pada Lampiran 7.

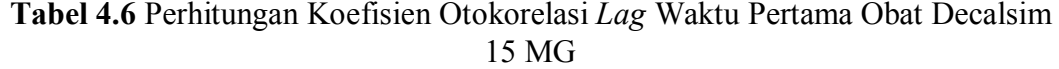

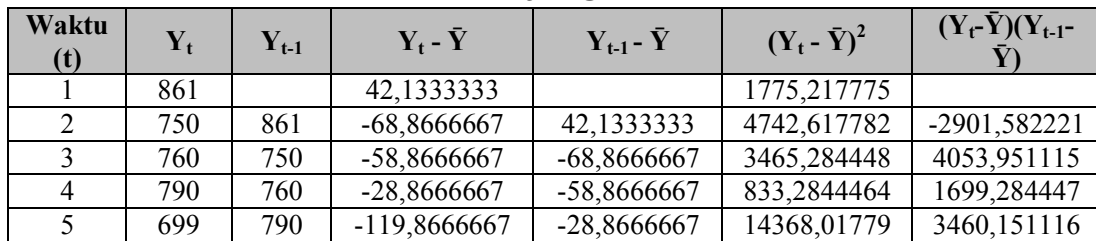

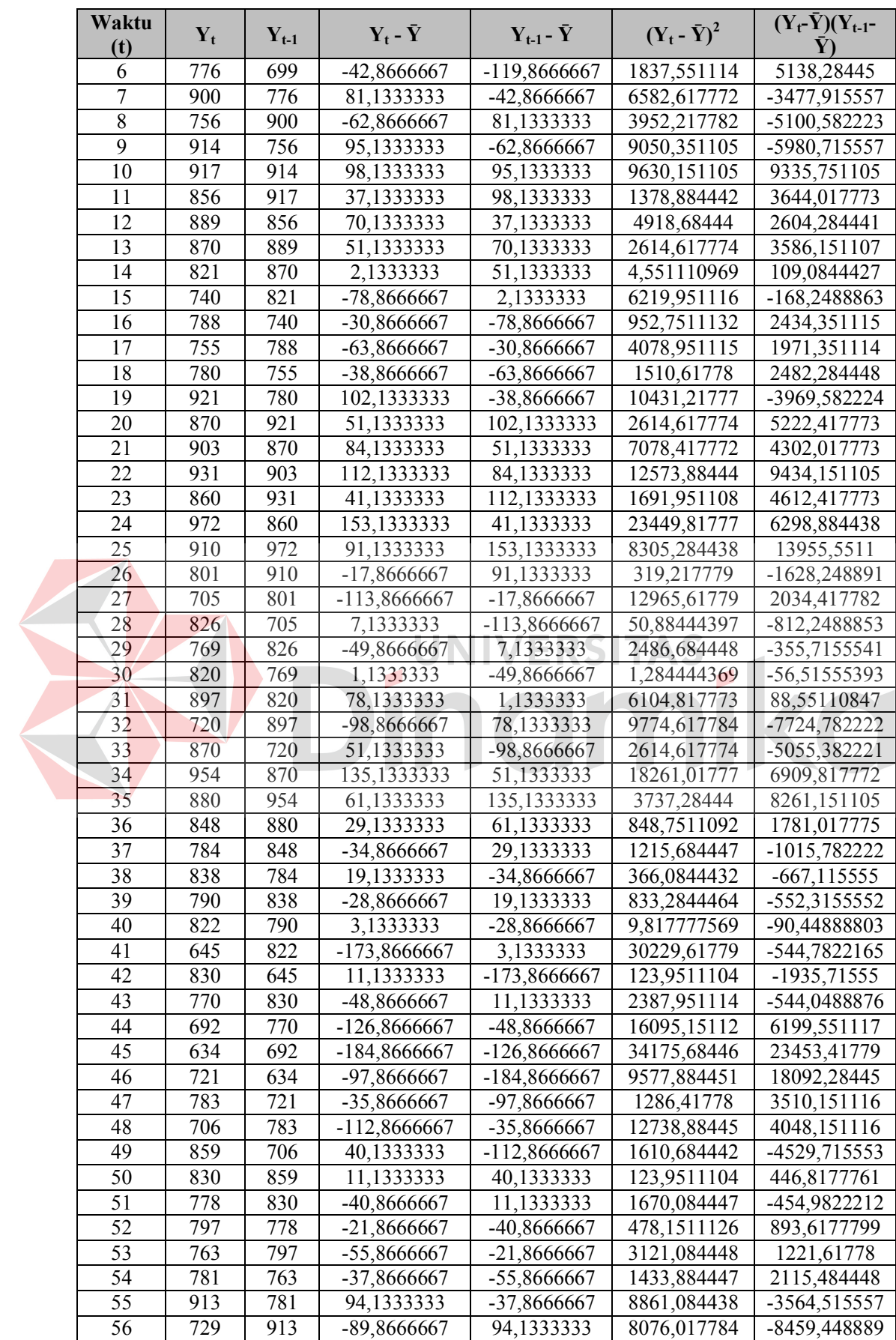

| Waktu<br>(t) | $\mathbf{Y}_{\mathbf{t}}$ | $Y_{t-1}$ | $Y_t - \bar{Y}$ | $Y_{t-1}$ - $\bar{Y}$ | $(Y_t - \bar{Y})^2$ | $(Y_t - \bar{Y})(Y_{t-1})$ |
|--------------|---------------------------|-----------|-----------------|-----------------------|---------------------|----------------------------|
| 57           | 899                       | 729       | 80,1333333      | -89,8666667           | 6421,351106         | -7201,315555               |
| 58           | 924                       | 899       | 105,1333333     | 80,1333333            | 11053,01777         | 8424,684438                |
| 59           | 871                       | 924       | 52,1333333      | 105,1333333           | 2717,884441         | 5480,951106                |
| 60           | 894                       | 871       | 75,1333333      | 52,1333333            | 5645,017773         | 3916,951107                |
|              | 49132                     | 48238     |                 | $-75,1333353$         | 361478,9333         | 114431.3156                |

**Tabel 4.7** Perhitungan Koefisien Otokorelasi *Lag* Waktu Kedua Obat Decalsim 15 MG

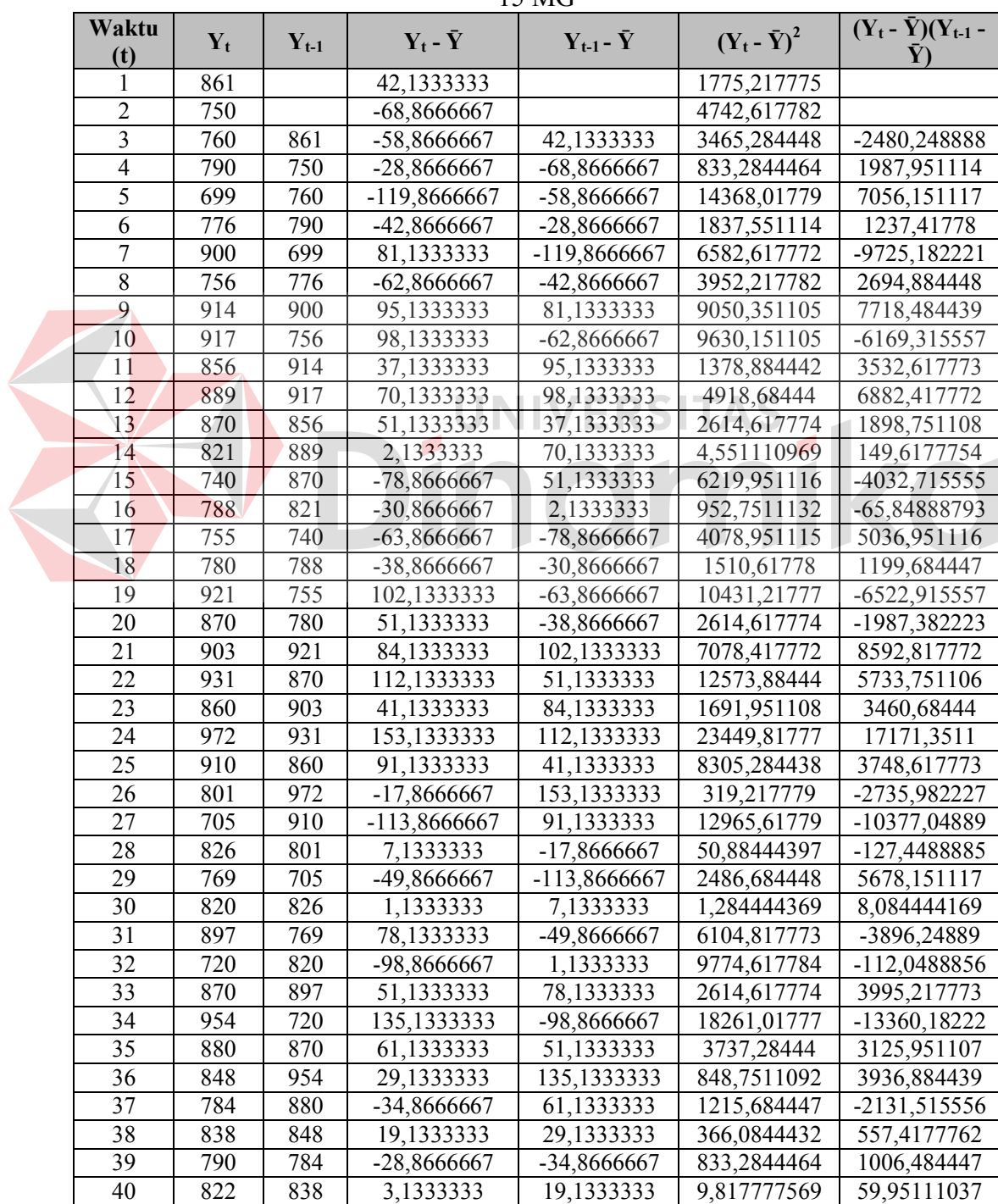

| Waktu<br>(t) | $\mathbf{Y_t}$ | $Y_{t-1}$ | $Y_t$ - $\bar{Y}$ | $Y_{t-1}$ - $\bar{Y}$ | $(Y_t - \bar{Y})^2$ | $(Y_t - Y)(Y_{t-1} -$ |
|--------------|----------------|-----------|-------------------|-----------------------|---------------------|-----------------------|
| 41           | 645            | 790       | -173,8666667      | -28,8666667           | 30229,61779         | 5018,951118           |
| 42           | 830            | 822       | 11,1333333        | 3,1333333             | 123,9511104         | 34,88444397           |
| 43           | 770            | 645       | -48,8666667       | -173,8666667          | 2387,951114         | 8496,284452           |
| 44           | 692            | 830       | -126,8666667      | 11,1333333            | 16095, 15112        | -1412,448885          |
| 45           | 634            | 770       | -184,8666667      | -48,8666667           | 34175,68446         | 9033,817786           |
| 46           | 721            | 692       | -97,8666667       | -126,8666667          | 9577,884451         | 12416,01779           |
| 47           | 783            | 634       | -35,8666667       | -184,8666667          | 1286,41778          | 6630,551118           |
| 48           | 706            | 721       | -112,8666667      | -97,8666667           | 12738,88445         | 11045,88445           |
| 49           | 859            | 783       | 40,1333333        | -35,8666667           | 1610,684442         | -1439,448889          |
| 50           | 830            | 706       | 11,1333333        | $-112,8666667$        | 123,9511104         | -1256,582219          |
| 51           | 778            | 859       | -40,8666667       | 40,1333333            | 1670,084447         | -1640,115556          |
| 52           | 797            | 830       | -21,8666667       | 11,1333333            | 478,1511126         | -243,4488885          |
| 53           | 763            | 778       | -55,8666667       | -40,8666667           | 3121,084448         | 2283,084448           |
| 54           | 781            | 797       | -37,8666667       | $-21,8666667$         | 1433,884447         | 828,0177798           |
| 55           | 913            | 763       | 94,1333333        | -55,8666667           | 8861,084438         | -5258,915557          |
| 56           | 729            | 781       | -89,8666667       | -37,8666667           | 8076,017784         | 3402,951115           |
| 57           | 899            | 913       | 80,1333333        | 94,1333333            | 6421,351106         | 7543,217772           |
| 58           | 924            | 729       | 105,1333333       | -89,8666667           | 11053,01777         | -9447,982223          |
| 59           | 871            | 899       | 52,1333333        | 80,1333333            | 2717,884441         | 4177,617773           |
| 60           | 894            | 924       | 75,1333333        | 105, 1333333          | 5645,017773         | 7899,017772           |
| У            | 49132          | 47367     |                   | -127,2666686          | 361478,9333         | 90857,56445           |

**Tabel 4.8** Perhitungan Koefisien Otokorelasi *Lag* Waktu Ketiga Obat Decalsim 15 MG

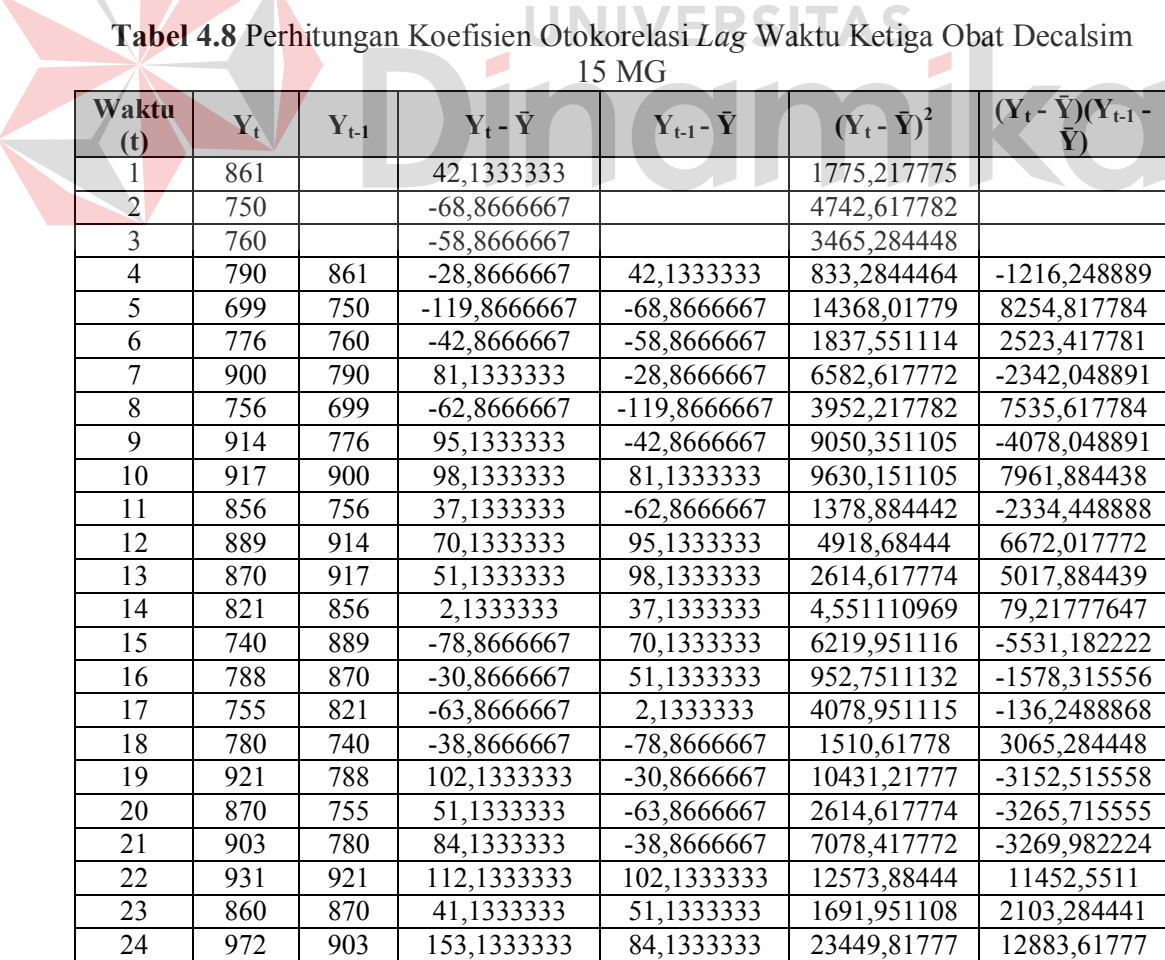

| Waktu<br>(t)    | $Y_t$ | $Y_{t-1}$ | $Y_t$ - $\bar{Y}$ | $Y_{t-1}$ - $\bar{Y}$ | $(Y_t - \bar{Y})^2$ | $(Y_t - \bar{Y})(Y_{t-1} -$<br>Ÿ) |
|-----------------|-------|-----------|-------------------|-----------------------|---------------------|-----------------------------------|
| 25              | 910   | 931       | 91,1333333        | 112,1333333           | 8305,284438         | 10219,08444                       |
| 26              | 801   | 860       | -17,8666667       | 41,1333333            | 319,217779          | -734,9155563                      |
| 27              | 705   | 972       | -113,8666667      | 153,1333333           | 12965,61779         | -17436,78222                      |
| 28              | 826   | 910       | 7,1333333         | 91,1333333            | 50,88444397         | 650,0844412                       |
| 29              | 769   | 801       | -49,8666667       | -17,8666667           | 2486,684448         | 890,9511134                       |
| 30              | 820   | 705       | 1,1333333         | -113,8666667          | 1,284444369         | -129,0488851                      |
| 31              | 897   | 826       | 78,1333333        | 7,1333333             | 6104,817773         | 557,3511083                       |
| $\overline{32}$ | 720   | 769       | -98,8666667       | -49,8666667           | 9774,617784         | 4930,151116                       |
| $\overline{33}$ | 870   | 820       | 51,1333333        | 1,1333333             | 2614,617774         | 57,95110937                       |
| 34              | 954   | 897       | 135,1333333       | 78,1333333            | 18261,01777         | 10558,41777                       |
| 35              | 880   | 720       | 61,1333333        | -98,8666667           | 3737,28444          | -6044,048888                      |
| 36              | 848   | 870       | 29,1333333        | 51,1333333            | 848,7511092         | 1489,684442                       |
| 37              | 784   | 954       | -34,8666667       | 135,1333333           | 1215,684447         | -4711,648892                      |
| 38              | 838   | 880       | 19,1333333        | 61,1333333            | 366,0844432         | 1169,684442                       |
| 39              | 790   | 848       | -28,8666667       | 29,1333333            | 833,2844464         | -840,9822222                      |
| $\overline{40}$ | 822   | 784       | 3,1333333         | -34,8666667           | 9,817777569         | -109,2488878                      |
| 41              | 645   | 838       | -173,8666667      | 19,1333333            | 30229,61779         | -3326,648884                      |
| $\overline{42}$ | 830   | 790       | 11,1333333        | -28,8666667           | 123,9511104         | -321,3822216                      |
| 43              | 770   | 822       | -48,8666667       | 3,1333333             | 2387,951114         | $-153, 115554$                    |
| 44              | 692   | 645       | -126,8666667      | -173,8666667          | 16095,15112         | 22057,88445                       |
| 45              | 634   | 830       | -184,8666667      | 11,1333333            | 34175,68446         | $-2058,182216$                    |
| 46              | 721   | 770       | -97,8666667       | -48,8666667           | 9577,884451         | 4782,417783                       |
| 47              | 783   | 692       | -35,8666667       | $-126,8666667$        | 1286,41778          | 4550,28445                        |
| 48              | 706   | 634       | $-112,8666667$    | -184,8666667          | 12738,88445         | 20865,28445                       |
| 49              | 859   | 721       | 40,1333333        | -97,8666667           | 1610,684442         | -3927,715554                      |
| 50              | 830   | 783       | 11,1333333        | -35,8666667           | 123,9511104         | -399,3155547                      |
| 51              | 778   | 706       | -40,8666667       | $-112,8666667$        | 1670,084447         | 4612,48445                        |
| $\overline{52}$ | 797   | 859       | $-21,8666667$     | 40,1333333            | 478,1511126         | $-877,5822228$                    |
| 53              | 763   | 830       | -55,8666667       | 11,1333333            | 3121,084448         | $-621,9822207$                    |
| 54              | 781   | 778       | -37,8666667       | -40,8666667           | 1433,884447         | 1547,484447                       |
| 55              | 913   | 797       | 94,1333333        | -21,8666667           | 8861,084438         | -2058,382225                      |
| 56              | 729   | 763       | -89,8666667       | -55,8666667           | 8076,017784         | 5020,551116                       |
| 57              | 899   | 781       | 80,1333333        | -37,8666667           | 6421,351106         | -3034,382224                      |
| 58              | 924   | 913       | 105,1333333       | 94,1333333            | 11053,01777         | 9896,551104                       |
| 59              | 871   | 729       | 52,1333333        | -89,8666667           | 2717,884441         | -4685,048888                      |
| $\overline{60}$ | 894   | 899       | 75,1333333        | 80,1333333            | 5645,017773         | 6020,684439                       |
| $\sum$          | 49132 | 46443     | $\bf{0}$          | -232,4000019          | 361478,9333         | 99051,41334                       |

Dari Tabel 4.6 hingga Tabel 4.8 dapat diketahui nilai  $\sum_{t=1}^{n-k} (Y_t - \bar{Y}) (Y_{t-k} - \bar{Y})$ dan  $\sum_{t=1}^{n} (Y_t - \bar{Y})$ . Dengan mengacu pada Persamaan 2.1 didapatkan nilai r<sub>1</sub> hingga r<sup>47</sup> untuk obat Decalsim 15 MG, seperti yang terlihat pada Tabel 4.9.

**Tabel 4.9** Nilai Koefisien Otokorelasi Obat Decalsim 15 MG

| Lag Waktu $(k)$ | Koefisien Otokorelasi $(r_k)$ |
|-----------------|-------------------------------|
|                 | 0.316564273                   |

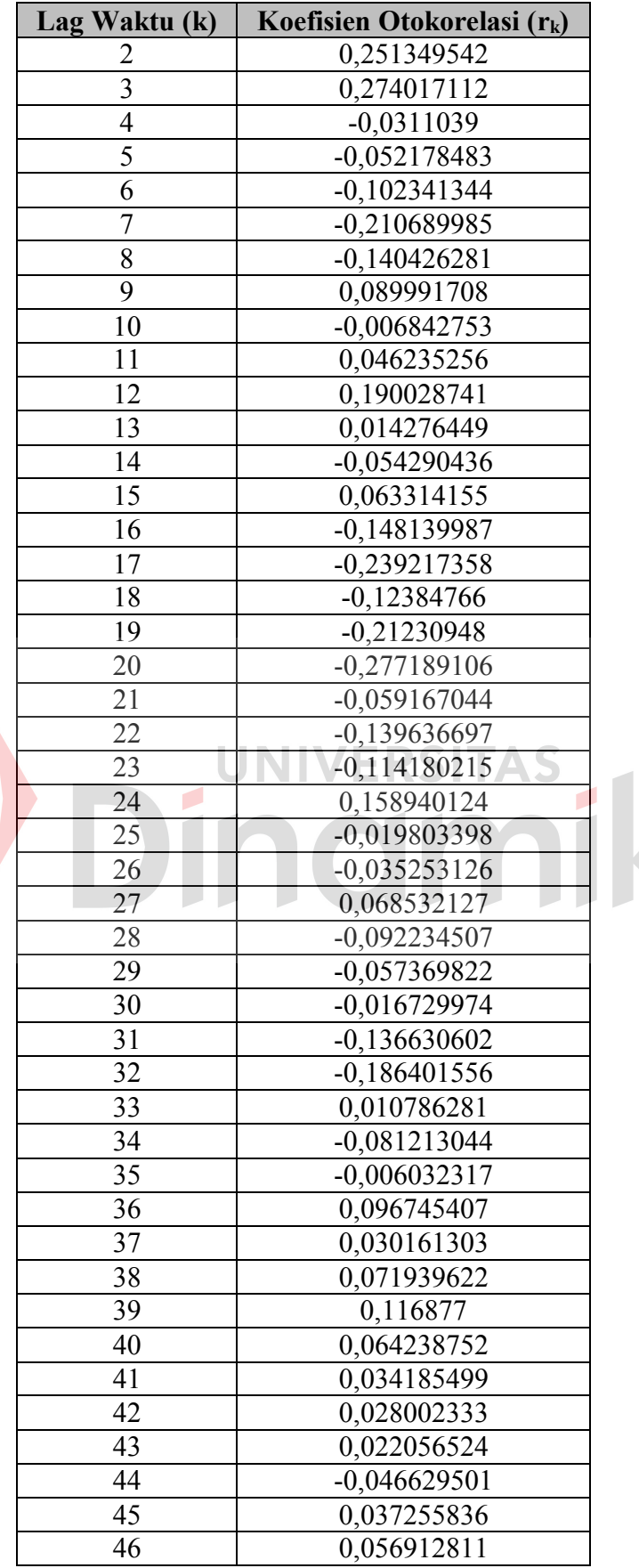

SK

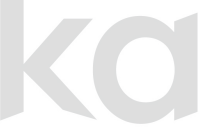

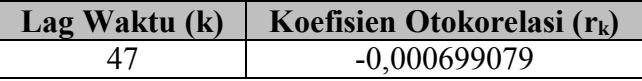

Hasil perhitungan koefisien otokorelasi yang ditampilkan dalam Tabel 4.9 selanjutnya dibuat suatu grafik. Gambar 4.2 menunjukkan grafik otokorelasi obat Decalsim 15 MG.

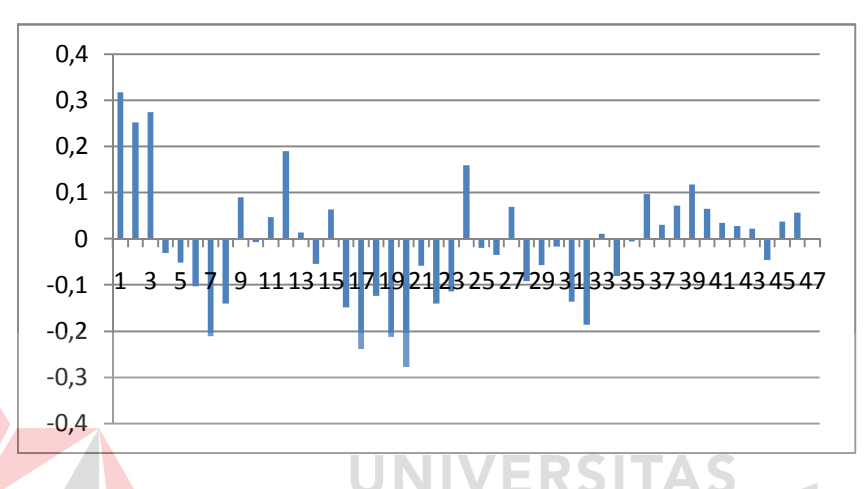

**Gambar 4.2** Grafik Koefisien Otokorelasi Obat Decalsim 15 MG

Gambar 4.2 tidak menunjukkan adanya pola trend, karena  $Y_t$  dengan  $Y_{t-1}$ tidak terkorelasi cukup kuat, dan koefisien otokorelasinya perlahan tidak turun mendekati nol. Gambar 4.2 juga tidak menunjukkan adanya pola acak, karena korelasi antara  $Y_t$  dengan  $Y_{t-1}$  tidak mendekati nol, dan nilai-nilai runtut waktu berikutnya masih ada keterkaitan dalam 12 *lag* waktu. Namun Gambar 4.2 menunjukkan koefisien otokorelasi obat Decalsim 15 MG berulang secara teratur selama satu tahun, dan koefisien otokorelasi yang signifikan terjadi pada 12 *lag* waktu. Koefisien otokorelasi yang signifikan tersebut terjadi pada bulan Januari dengan Januari lainnya, Februari berkorelasi dengan Februari lainnya, dan seterusnya. Hal tersebut menunjukkan ciri koefisien otokorelasi yang dimiliki oleh

pola data musiman. Maka dapat disimpulkan data penjualan obat Decalsim 15 MG memiliki pola data musiman.

## **4.2.3 Analisis Otokorelasi Obat Decradryl Exp 60 ML**

**All Street** 

Koefisien otokorelasi obat Decradryl Exp 60 ML akan dihitung untuk derajat pertama sampai dengan derajat ke-47. Dengan mengacu pada Persamaan 2.1, proses perhitungan nilai koefisien otokorelasi untuk Obat Decradryl Exp 60 ML dapat dilihat pada Tabel 4.10 sampai dengan Tabel 4.12. Adapun proses perhitungan nilai koefisien otokorelasi untuk Obat Decradryl Exp 60 ML secara lengkap dapat dilihat pada Lampiran 8.

|                |                |           | $\frac{1}{100}$ and $\frac{1}{100}$ and $\frac{1}{100}$ and $\frac{1}{100}$ and $\frac{1}{100}$ and $\frac{1}{100}$ and $\frac{1}{100}$ | Decradryl Exp 60 ML   |                     |                             |
|----------------|----------------|-----------|----------------------------------------------------------------------------------------------------|-----------------------|---------------------|-----------------------------|
| Waktu<br>(t)   | $\mathbf{Y_t}$ | $Y_{t-1}$ | $Y_t - \bar{Y}_t$                                                                                                    | $Y_{t-1}$ - $\bar{Y}$ | $(Y_t - \bar{Y})^2$ | $(Y_t - \bar{Y})(Y_{t-1} -$ |
| 1              | 503            |           | $-277,8166667$                                                                                                    |                       | 77182,1003          |                             |
| $\overline{2}$ | 527            | 503       | -253,8166667                                                                                                    | $-277,8166667$        | 64422,90029         | 70514,5003                  |
| $\overline{3}$ | 294            | 527       | -486,8166667                                                                                                    | $-253,8166667$        | 236990,467          | 123562,1836                 |
| $\overline{4}$ | 858            | 294       | 77,1833333                                                                                                    | -486,8166667          | 5957,266939         | -37574,13304                |
| 5              | 218            | 858       | $-562,8166667$                                                                                                    | 77,1833333            | 316762,6003         | -43440,06637                |
| $\overline{6}$ | 1004           | 218       | 223,1833333                                                                                                    | $-562,8166667$        | 49810,80026         | $-125611,2997$              |
| $\overline{7}$ | 782            | 1004      | 1,1833333                                                                                                    | 223,1833333           | 1,400277699         | 264,1002703                 |
| $\overline{8}$ | 759            | 782       | $-21,8166667$                                                                                                    | 1,1833333             | 475,9669459         | $-25,8163882$               |
| 9              | 949            | 759       | 168,1833333                                                                                                    | $-21,8166667$         | 28285,6336          | -3669,199727                |
| 10             | 1827           | 949       | 1046,183333                                                                                                    | 168,1833333           | 1094499,567         | 175950,6002                 |
| 11             | 927            | 1827      | 146,1833333                                                                                                    | 1046,183333           | 21369,56693         | 152934,5669                 |
| 12             | 847            | 927       | 66,1833333                                                                                                    | 146,1833333           | 4380,233607         | 9674,900271                 |
| 13             | 429            | 847       | -351,8166667                                                                                                    | 66,1833333            | 123774,967          | -23284,39971                |
| 14             | 849            | 429       | 68,1833333                                                                                                    | -351,8166667          | 4648,96694          | -23988,03305                |
| 15             | 210            | 849       | -570,8166667                                                                                                    | 68,1833333            | 325831,667          | -38920,18304                |
| 16             | 729            | 210       | $-51,8166667$                                                                                                    | -570,8166667          | 2684,966948         | 29577,81697                 |
| 17             | 271            | 729       | -509,8166667                                                                                                    | $-51,8166667$         | 259913,0336         | 26417,0003                  |
| 18             | 1037           | 271       | 256,1833333                                                                                                    | -509,8166667          | 65629,90026         | -130606,533                 |
| 19             | 758            | 1037      | $-22,8166667$                                                                                                    | 256,1833333           | 520,6002793         | -5845,24973                 |
| 20             | 658            | 758       | $-122,8166667$                                                                                                    | $-22,8166667$         | 15083,93362         | 2802,266949                 |
| 21             | 728            | 658       | $-52,8166667$                                                                                                    | $-122,8166667$        | 2789,600281         | 6486,76695                  |
| 22             | 920            | 728       | 139,1833333                                                                                                    | $-52,8166667$         | 19372,00027         | -7351,199725                |
| 23             | 1004           | 920       | 223,1833333                                                                                                    | 139,1833333           | 49810,80026         | 31063,40027                 |
| 24             | 1294           | 1004      | 513,1833333                                                                                                    | 223,1833333           | 263357,1336         | 114533,9669                 |
| 25             | 749            | 1294      | $-31,8166667$                                                                                                    | 513,1833333           | 1012,30028          | -16327,78307                |
| 26             | 639            | 749       | -141,8166667                                                                                                    | -31,8166667           | 20111,96695         | 4512,133617                 |
| 27             | 110            | 639       | $-670,8166667$                                                                                                    | -141,8166667          | 449995,0003         | 95132,98364                 |

**Tabel 4.10** Perhitungan Koefisien Otokorelasi *Lag* Waktu Pertama Obat

| Waktu<br>(t)    | $\mathbf{Y}_{\mathbf{t}}$ | $Y_{t-1}$        | $Y_t$ - $\bar{Y}$ | $Y_{t-1}$ - $\bar{Y}$ | $(Y_t - \bar{Y})^2$ | $(Y_t - \bar{Y})(Y_{t-1} -$<br>Ÿ) |
|-----------------|---------------------------|------------------|-------------------|-----------------------|---------------------|-----------------------------------|
| 28              | 529                       | 110              | -251,8166667      | $-670,8166667$        | 63411,63363         | 168922,817                        |
| 29              | 117                       | 529              | -663,8166667      | -251,8166667          | 440652,567          | 167160,1003                       |
| $\overline{30}$ | 829                       | 117              | 48,1833333        | -663,8166667          | 2321,633608         | -31984,8997                       |
| $\overline{31}$ | 700                       | $\overline{829}$ | $-80,8166667$     | 48,1833333            | 6531,333616         | -3894,016388                      |
| 32              | $\overline{629}$          | 700              | $-151,8166667$    | -80,8166667           | 23048,30029         | 12269,31695                       |
| 33              | 1500                      | 629              | 719,1833333       | -151,8166667          | 517224,6669         | $-109184,0164$                    |
| 34              | 3027                      | 1500             | 2246,183333       | 719,1833333           | 5045339,567         | 1615417,617                       |
| $\overline{35}$ | 982                       | 3027             | 201,1833333       | 2246,183333           | 40474,7336          | 451894,6502                       |
| $\overline{36}$ | 789                       | 982              | 8,1833333         | 201,1833333           | 66,9669439          | 1646,350271                       |
| $\overline{37}$ | 382                       | 789              | -398,8166667      | 8,1833333             | 159054,7336         | -3263,649709                      |
| 38              | 285                       | 382              | -495,8166667      | -398,8166667          | 245834,167          | 197739,9503                       |
| $\overline{39}$ | 320                       | 285              | -460,8166667      | -495,8166667          | 212352,0003         | 228480,5836                       |
| 40              | 740                       | 320              | -40,8166667       | -460,8166667          | 1666,00028          | 18809,00029                       |
| 41              | 94                        | 740              | -686,8166667      | -40,8166667           | 471717,1337         | 28033,56697                       |
| 42              | 849                       | 94               | 68,1833333        | -686,8166667          | 4648,96694          | -46829,4497                       |
| 43              | 729                       | 849              | -51,8166667       | 68,1833333            | 2684,966948         | -3533,033056                      |
| 44              | 658                       | 729              | $-122,8166667$    | $-51,8166667$         | 15083,93362         | 6363,950284                       |
| 45              | 902                       | 658              | 121,1833333       | $-122,8166667$        | 14685,40027         | -14883,33306                      |
| 46              | 700                       | 902              | $-80,8166667$     | 121,1833333           | 6531,333616         | -9793,633057                      |
| 47              | 1028                      | 700              | 247,1833333       | $-80,8166667$         | 61099,60026         | -19976,53306                      |
| 48              | 863                       | 1028             | 82,1833333        | 247,1833333           | 6754,100272         | 20314,35027                       |
| 49              | 409                       | 863              | $-371,8166667$    | 82,1833333            | 138247,6336         | $-30557, 13305$                   |
| 50              | 409                       | 409              | $-371,8166667$    | $-371,8166667$        | 138247,6336         | 138247,6336                       |
| 51              | 120                       | 409              | $-660,8166667$    | -371,8166667          | 436678,667          | 245702,6503                       |
| 52              | 604                       | 120              | $-176,8166667$    | $-660,8166667$        | 31264,13362         | 116843,4003                       |
| 53              | 117                       | 604              | -663,8166667      | $-176,8166667$        | 440652,567          | 117373,8503                       |
| 54              | 983                       | 117              | 202,1833333       | $-663,8166667$        | 40878,10026         | -134212,6664                      |
| 55              | 847                       | 983              | 66,1833333        | 202,1833333           | 4380,233607         | 13381,16694                       |
| 56              | 836                       | 847              | 55,1833333        | 66,1833333            | 3045,200274         | 3652,21694                        |
| 57              | 1004                      | 836              | 223,1833333       | 55,1833333            | 49810,80026         | 12316,00027                       |
| $\overline{58}$ | 2190                      | 1004             | 1409,183333       | 223,1833333           | 1985797,667         | 314506,2336                       |
| 59              | 1882                      | 2190             | 1101,183333       | 1409,183333           | 1212604,734         | 1551769,2                         |
| 60              | 916                       | 1882             | 135,1833333       | 1101,183333           | 18274,5336          | 148861,6336                       |
| $\sum$          | 46849                     | 45933            | $\bf{0}$          | -135,1833353          | 15345740,98         | 5558377,166                       |

**Tabel 4.11** Perhitungan Koefisien Otokorelasi *Lag* Wakru Kedua Obat Decradryl Exp 60 ML

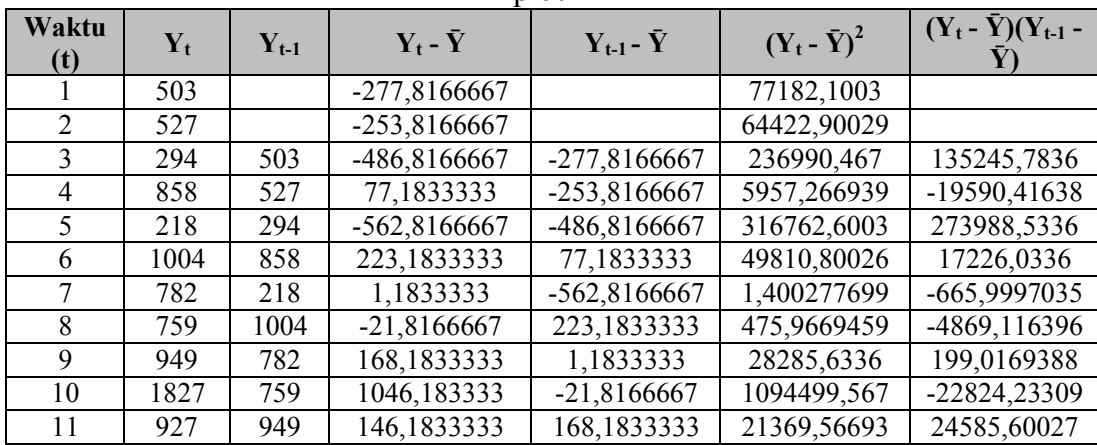

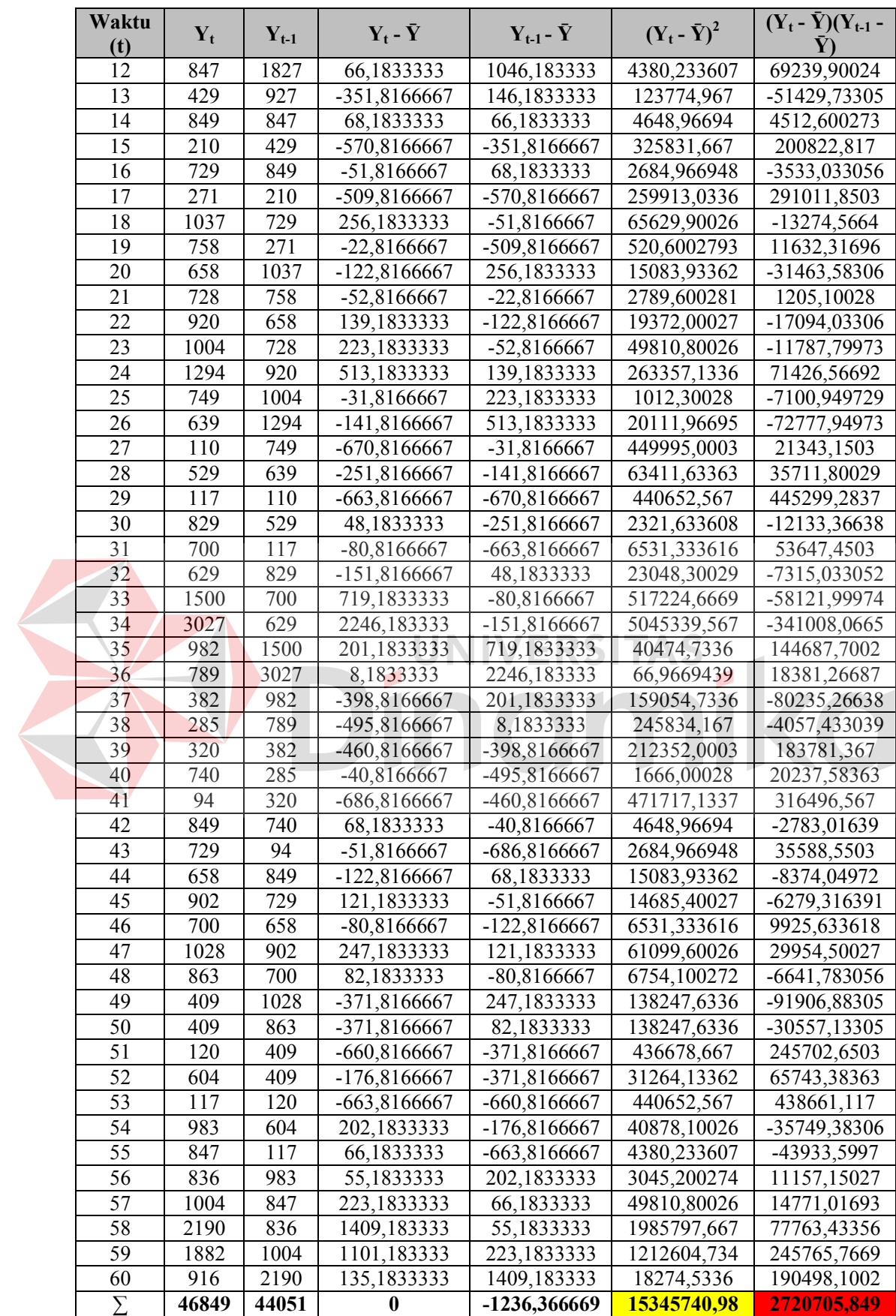

|  |                | EXP OU NIL                        |            |                   |                       |                     |                                   |  |  |
|--|----------------|-----------------------------------|------------|-------------------|-----------------------|---------------------|-----------------------------------|--|--|
|  | Waktu<br>(t)   | $Y_t$                             | $Y_{t-1}$  | $Y_t$ - $\bar{Y}$ | $Y_{t-1}$ - $\bar{Y}$ | $(Y_t - \bar{Y})^2$ | $(Y_t - \bar{Y})(Y_{t-1} -$<br>Y) |  |  |
|  | 1              | 503                               |            | -277,8166667      |                       | 77182,1003          |                                   |  |  |
|  | $\sqrt{2}$     | 527                               |            | -253,8166667      |                       | 64422,90029         |                                   |  |  |
|  | $\overline{3}$ | 294                               |            | -486,8166667      |                       | 236990,467          |                                   |  |  |
|  |                | $\overline{4}$<br>858<br>5<br>218 |            | 77,1833333        | -277,8166667          | 5957,266939         | $-21442,81638$                    |  |  |
|  |                |                                   |            | -562,8166667      | -253,8166667          | 316762,6003         | 142852,2503                       |  |  |
|  | $\overline{6}$ | 1004                              | 527<br>294 | 223,1833333       | -486,8166667          | 49810,80026         | -108649,3664                      |  |  |
|  | $\overline{7}$ | 782                               | 858        | 1,1833333         | 77,1833333            | 1,400277699         | 91,3336085                        |  |  |
|  | $\overline{8}$ | 759                               | 218        | -21,8166667       | -562,8166667          | 475,9669459         | 12278,78363                       |  |  |
|  | $\overline{9}$ | 949                               | 1004       | 168,1833333       | 223,1833333           | 28285,6336          | 37535,71693                       |  |  |
|  | 10             | 1827                              | 782        | 1046,183333       | 1,1833333             | 1094499,567         | 1237,983576                       |  |  |
|  | 11             | 927                               | 759        | 146,1833333       | $-21,8166667$         | 21369,56693         | -3189,23306                       |  |  |
|  | 12             | 847                               | 949        | 66,1833333        | 168,1833333           | 4380,233607         | 11130,9336                        |  |  |
|  | 13             | 429                               | 1827       | -351,8166667      | 1046,183333           | 123774,967          | -368064,7331                      |  |  |
|  | 14             | 849                               | 927        | 68,1833333        | 146,1833333           | 4648,96694          | 9967,266937                       |  |  |
|  | 15             | 210                               | 847        | -570,8166667      | 66,1833333            | 325831,667          | -37778,54971                      |  |  |
|  | 16             | 729                               | 429        | -51,8166667       | -351,8166667          | 2684,966948         | 18229,96696                       |  |  |
|  | 17             | 849<br>271                        |            | -509,8166667      | 68,1833333            | 259913,0336         | -34760,99971                      |  |  |
|  | 18             | 1037                              |            | 256,1833333       | -570,8166667          | 65629,90026         | $-146233,7164$                    |  |  |
|  | 19             | 758                               | 210<br>729 | $-22,8166667$     | $-51,8166667$         | 520,6002793         | 1182,283614                       |  |  |
|  | 20             | 658                               | 271        | $-122,8166667$    | -509,8166667          | 15083,93362         | 62613,98363                       |  |  |
|  | 21             | 728                               | 1037       | $-52,8166667$     | 256,1833333           | 2789,600281         | -13530, 74973                     |  |  |
|  | 22             | 920                               | 758        | 139,1833333       | $-22,8166667$         | 19372,00027         | -3175,699726                      |  |  |
|  | 23             | 1004                              | 658        | 223,1833333       | $-122,8166667$        | 49810,80026         | -27410,63306                      |  |  |
|  | 24             | 1294                              | 728        | 513,1833333       | $-52,8166667$         | 263357,1336         | -27104,63307                      |  |  |
|  | 25             | 749                               | 920        | $-31,8166667$     | 139,1833333           | 1012,30028          | -4428,349726                      |  |  |
|  | 26             | 639                               | 1004       | $-141,8166667$    | 223,1833333           | 20111,96695         | $-31651, 11639$                   |  |  |
|  | 27             | 110                               | 1294       | $-670,8166667$    | 513,1833333           | 449995,0003         | $-344251,9331$                    |  |  |
|  | 28             | 529                               | 749        | $-251,8166667$    | $-31,8166667$         | 63411,63363         | 8011,966954                       |  |  |
|  | 29             | 117                               | 639        | -663,8166667      | -141,8166667          | 440652,567          | 94140,26697                       |  |  |
|  | 30             | 829                               | 110        | 48,1833333        | $-670,8166667$        | 2321,633608         | -32322,18303                      |  |  |
|  | 31             | 700                               | 529        | $-80,8166667$     | -251,8166667          | 6531,333616         | 20350,98362                       |  |  |
|  | 32             | 629                               | 117        | -151,8166667      | -663,8166667          | 23048,30029         | 100778,4336                       |  |  |
|  | 33             | 1500                              | 829        | 719,1833333       | 48,1833333            | 517224,6669         | 34652,65025                       |  |  |
|  | 34             | 3027                              | 700        | 2246,183333       | $-80,8166667$         | 5045339,567         | -181529,0498                      |  |  |
|  | 35             | 982                               | 629        | 201,1833333       | -151,8166667          | 40474,7336          | -30542,98306                      |  |  |
|  | 36             | 789                               | 1500       | 8,1833333         | 719,1833333           | 66,9669439          | 5885,31692                        |  |  |
|  | 37             | 382                               | 3027       | -398,8166667      | 2246,183333           | 159054,7336         | -895815,3498                      |  |  |
|  | 38             | 285                               | 982        | -495,8166667      | 201,1833333           | 245834,167          | -99750,04971                      |  |  |
|  | 39             | 320                               | 789        | -460,8166667      | 8,1833333             | 212352,0003         | -3771,016374                      |  |  |
|  | 40             | 740                               | 382        | -40,8166667       | -398,8166667          | 1666,00028          | 16278,36696                       |  |  |
|  | 41             | 94                                | 285        | -686,8166667      | -495,8166667          | 471717,1337         | 340535,1503                       |  |  |
|  | 42             | 849                               | 320        | 68,1833333        | -460,8166667          | 4648,96694          | $-31420,01638$                    |  |  |
|  | 43             | 729                               | 740        | $-51,8166667$     | -40,8166667           | 2684,966948         | 2114,983614                       |  |  |
|  | 44             | 658                               | 94         | $-122,8166667$    | -686,8166667          | 15083,93362         | 84352,53364                       |  |  |
|  | 45             | 902                               | 849        | 121,1833333       | 68,1833333            | 14685,40027         | 8262,683605                       |  |  |
|  | 46             | 700                               | 729        | $-80,8166667$     | $-51,8166667$         | 6531,333616         | 4187,650282                       |  |  |
|  | 47             | 1028                              | 658        | 247,1833333       | $-122,8166667$        | 61099,60026         | -30358,23306                      |  |  |
|  | 48             | 863                               | 902        | 82,1833333        | 121,1833333           | 6754,100272         | 9959,250271                       |  |  |
|  | 49             | 409                               | 700        | -371,8166667      | -80,8166667           | 138247,6336         | 30048,98363                       |  |  |

**Tabel 4.12** Perhitungan Koefisien Otokorelasi *Lag* Waktu Ketiga Obat Decradryl Exp 60 ML

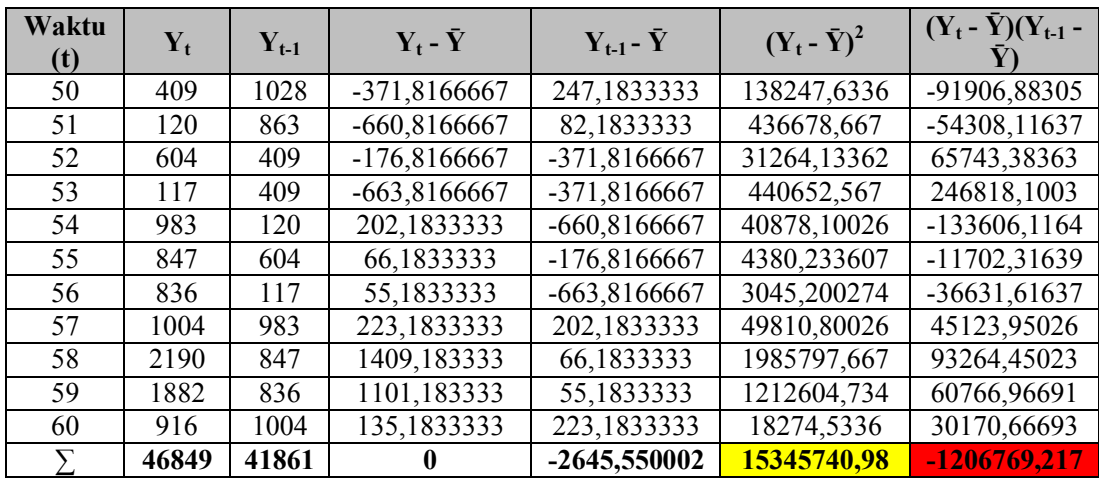

Dari Tabel 4.10 hingga Tabel 4.12 dapat diketahui nilai  $\sum_{t=1}^{n-k} (Y_t - \bar{Y}) (Y_{t-k} - \bar{Y})$ dan  $\sum_{t=1}^{n} (Y_t - \bar{Y})$ <sup>2</sup>. Dengan mengacu pada Persamaan 2.1 didapatkan nilai r<sub>1</sub> hingga r<sup>47</sup> untuk obat Decradryl Exp 60 ML, seperti yang terlihat pada Tabel 4.13.

**Tabel 4.13** Nilai Koefisien Otokorelasi Obat Decradryl Exp 60 ML

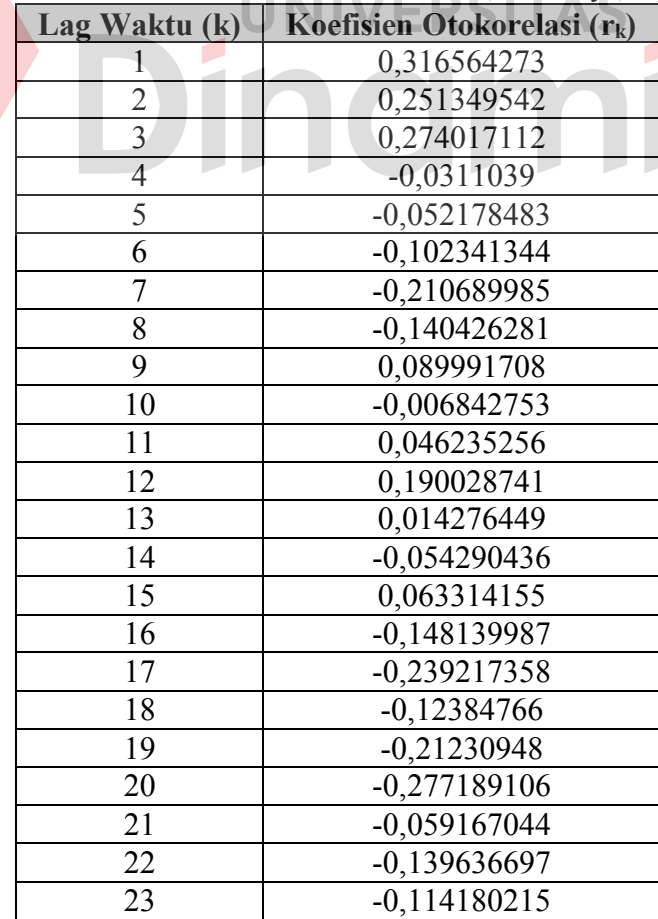

| Lag Waktu (k) | Koefisien Otokorelasi (r <sub>k</sub> ) |
|---------------|-----------------------------------------|
| 24            | 0,158940124                             |
| 25            | -0,019803398                            |
| 26            | $-0,035253126$                          |
| 27            | 0,068532127                             |
| 28            | $-0,092234507$                          |
| 29            | $-0,057369822$                          |
| 30            | $-0,016729974$                          |
| 31            | $-0,136630602$                          |
| 32            | $-0,186401556$                          |
| 33            | 0,010786281                             |
| 34            | $-0,081213044$                          |
| 35            | $-0,006032317$                          |
| 36            | 0,096745407                             |
| 37            | 0,030161303                             |
| 38            | 0,071939622                             |
| 39            | 0,116877                                |
| 40            | 0,064238752                             |
| 41            | 0,034185499                             |
| 42            | 0,028002333                             |
| 43            | 0,022056524                             |
| 44            | $-0,046629501$                          |
| 45            | 0,037255836                             |
| 46            | 0,056912811                             |
| 47            | $-0,000699079$                          |
|               |                                         |

Hasil perhitungan koefisien otokorelasi yang ditampilkan dalam Tabel 4.13 selanjutnya dibuat suatu grafik. Gambar 4.3 menunjukkan grafik otokorelasi obat Decradryl Exp 60 ML.

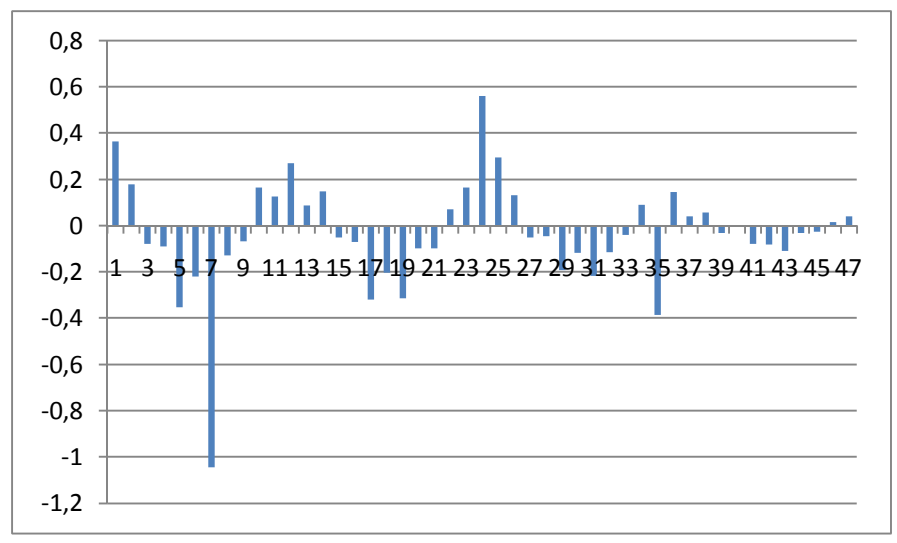

**Gambar 4.3** Grafik Koefisien Otokorelasi Obat Decradryl Exp 60 ML

Gambar 4.3 tidak menunjukkan adanya pola trend, karena  $Y_t$  dengan  $Y_{t-1}$ tidak terkorelasi cukup kuat, dan koefisien otokorelasinya perlahan tidak turun mendekati nol. Gambar 4.3 juga tidak menunjukkan adanya pola acak, karena korelasi antara  $Y_t$  dengan  $Y_{t-1}$  tidak mendekati nol, dan nilai-nilai runtut waktu berikutnya masih ada keterkaitan dalam 12 *lag* waktu. Namun Gambar 4.3 menunjukkan koefisien otokorelasi obat Decradryl Exp 60 ML berulang secara teratur selama satu tahun, dan koefisien otokorelasi yang signifikan terjadi pada 12 *lag* waktu. Koefisien otokorelasi yang signifikan tersebut terjadi pada bulan Januari dengan Januari lainnya, Februari berkorelasi dengan Februari lainnya, dan seterusnya. Hal tersebut menunjukkan ciri koefisien otokorelasi yang dimiliki oleh pola data musiman. Maka dapat disimpulkan data penjualan obat Decradryl Exp 60 ML memiliki pola data musiman.

### **4.2.4 Analisis Otokorelasi Obat Neuropyron-V @100**

Koefisien otokorelasi obat Neuropyron-V @100 akan dihitung untuk derajat pertama sampai dengan derajat ke-47. Dengan mengacu pada Persamaan 2.1, proses perhitungan nilai koefisien otokorelasi untuk Obat Neuropyron-V @100 dapat dilihat pada Tabel 4.14 sampai dengan Tabel 4.16. Adapun proses perhitungan nilai koefisien otokorelasi untuk Obat Neuropyron-V @100 secara lengkap dapat dilihat pada Lampiran 9.

| Waktu<br>(t)    | $Y_t$                  | $Y_{t-1}$         | $Y_t - \bar{Y}$ | $Y_{t-1}$ - $\bar{Y}$ | $(Y_t - \bar{Y})^2$ | $(Y_t - \bar{Y})(Y_{t-1} -$<br>Y) |  |  |
|-----------------|------------------------|-------------------|-----------------|-----------------------|---------------------|-----------------------------------|--|--|
| 1               | 172                    |                   | -44,2833333     |                       | 1961,013608         |                                   |  |  |
| $\sqrt{2}$      | 238                    | $\overline{1}$ 72 | 21,7166667      | -44,2833333           | 471,6136126         | -961,6863896                      |  |  |
| $\overline{3}$  | 385                    | 238               | 168,7166667     | 21,7166667            | 28465,31362         | 3663,963617                       |  |  |
| $\overline{4}$  | 64                     | 385               | -152,2833333    | 168,7166667           | 23190,2136          | -25692,73639                      |  |  |
| $\overline{5}$  | 202                    | 64                | -14,2833333     | -152,2833333          | 204,0136102         | 2175,113606                       |  |  |
| 6               | 210                    | 202               | $-6,2833333$    | -14,2833333           | 39,48027736         | 89,74694376                       |  |  |
| $\overline{7}$  | 162                    | 210               | -54,2833333     | $-6,2833333$          | 2946,680274         | 341,0802758                       |  |  |
| 8               | 69                     | 162               | -147,2833333    | -54,2833333           | 21692,38027         | 7995,030271                       |  |  |
| $\overline{9}$  | $\overline{302}$       | $\overline{69}$   | 85,7166667      | -147,2833333          | 7347,34695          | $-12624,63639$                    |  |  |
| 10              | 526                    | 302               | 309,7166667     | 85,7166667            | 95924,41363         | 26547,88029                       |  |  |
| 11              | 392                    | 526               | 175,7166667     | 309,7166667           | 30876,34696         | 54422,38029                       |  |  |
| 12              | 72                     | 392               | -144,2833333    | 175,7166667           | 20817,68027         | -25352,98639                      |  |  |
| 13              | 99                     | 72                | $-117,2833333$  | $-144, 2833333$       | 13755,38027         | 16922,03027                       |  |  |
| 14              | 201                    | 99                | $-15,2833333$   | $-117,2833333$        | 233,5802768         | 1792,480273                       |  |  |
| 15              | 526                    |                   | 309,7166667     | $-15,2833333$         | 95924,41363         | -4733,503046                      |  |  |
| 16              | 128                    | 526               | -88,2833333     | 309,7166667           | 7793,946939         | $-27342,81971$                    |  |  |
| 17<br>219       |                        | 128               | 2,7166667       | $-88,2833333$         | 7,380277959         | -239,8363917                      |  |  |
| 18              | $\overline{52}$<br>219 |                   | $-164, 2833333$ | 2,7166667             | 26989,0136          | -446,3030609                      |  |  |
| 19              | 439                    | 52                | 222,7166667     | -164,2833333          | 49602,71363         | -36588,63639                      |  |  |
| 20              | 121                    | 439               | -95,2833333     | 222,7166667           | 9078,913605         | $-21221,18638$                    |  |  |
| 21              | 228                    | $\overline{121}$  | 11,7166667      | -95,2833333           | 137,2802786         | $-1116,403058$                    |  |  |
| $\overline{22}$ | $\overline{329}$       | 228               | 112,7166667     | 11,7166667            | 12705,04695         | 1320,663615                       |  |  |
| 23              | 204                    | 329               | $-12,2833333$   | 112,7166667           | 150,880277          | -1384,536386                      |  |  |
| 24              | 216                    | 204               | $-0,2833333$    | -12,2833333           | 0,080277759         | 3,480277359                       |  |  |
| 25              | 163                    | 216               | -53,2833333     | $-0,2833333$          | 2839,113608         | 15,09694266                       |  |  |
| 26              | 126                    | 163               | -90,2833333     | -53,2833333           | 8151,080272         | 4810,59694                        |  |  |
| 27              | 729                    | 126               | 512,7166667     | -90,2833333           | 262878,3803         | -46289,76971                      |  |  |
| 28              | 30                     | 729               | -186,2833333    | 512,7166667           | 34701,48027         | -95510,56971                      |  |  |
| $\overline{29}$ | 130                    | $\overline{30}$   | -86,2833333     | -186,2833333          | 7444,813605         | 16073,14694                       |  |  |
| 30              | 210                    | 130               | $-6,2833333$    | $-86,2833333$         | 39,48027736         | 542,1469414                       |  |  |
| 31              | 133                    | 210               | -83,2833333     | $-6,2833333$          | 6936,113606         | 523,2969415                       |  |  |
| 32              | 97                     | 133               | -119,2833333    | -83,2833333           | 14228,5136          | 9934,313604                       |  |  |
| 33              | 182                    | 97                | $-34,2833333$   | -119,2833333          | 1175,346942         | 4089,430273                       |  |  |
| 34              | 528                    | 182               | 311,7166667     | -34,2833333           | 97167,2803          | $-10686,68638$                    |  |  |
| $\overline{35}$ | $\overline{302}$       | 528               | 85,7166667      | 311,7166667           | 7347,34695          | 26719,31362                       |  |  |
| 36              | 82                     | 302               | -134,2833333    | 85,7166667            | 18032,0136          | -11510,31972                      |  |  |
| 37              | 210                    | 82                | $-6,2833333$    | -134,2833333          | 39,48027736         | 843,7469398                       |  |  |
| 38              | 120                    | 210               | -96,2833333     | $-6,2833333$          | 9270,480271         | 604,9802744                       |  |  |
| $\overline{39}$ | 529                    | 120               | 312,7166667     | -96,2833333           | 97791,71363         | -30109,40305                      |  |  |

**Tabel 4.14** Perhitungan Koefisien Otokorelasi *Lag* Waktu Pertama Obat Neuropyron-V @100

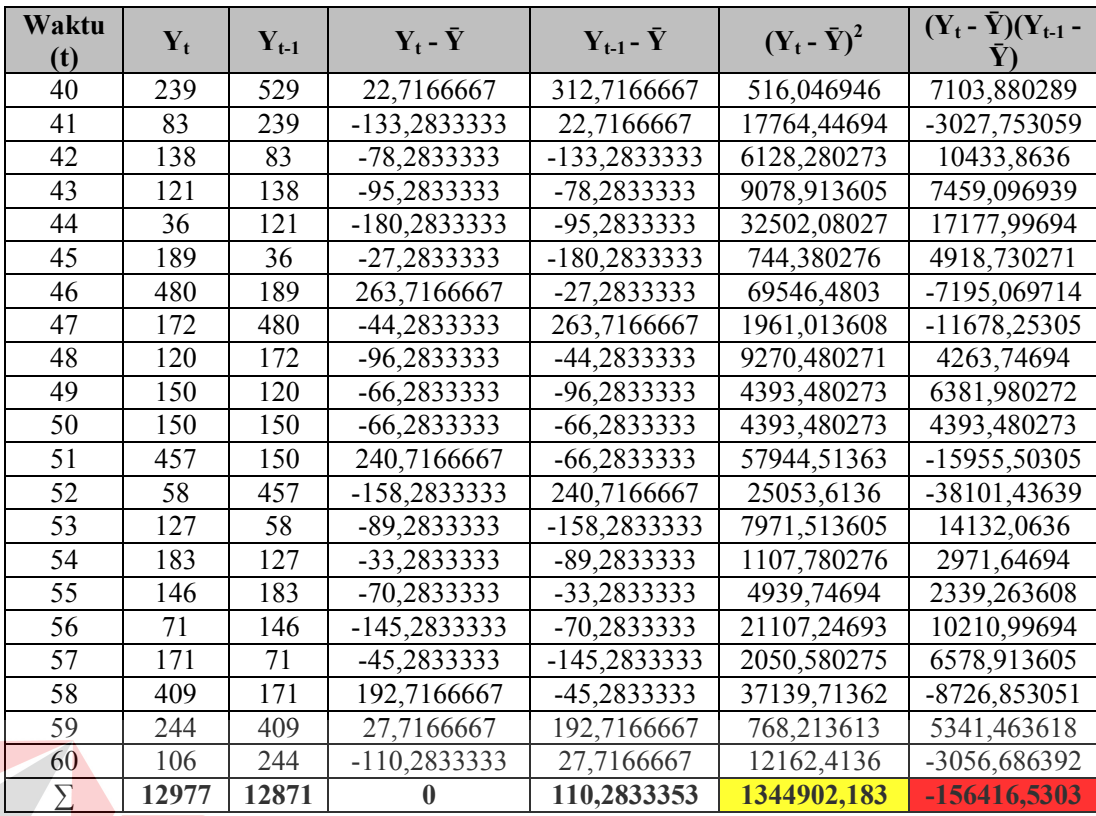

# **Tabel 4.15** Perhitungan Koefisien Otokorelasi *Lag* Waktu Kedua Obat Neuropyron-V @100

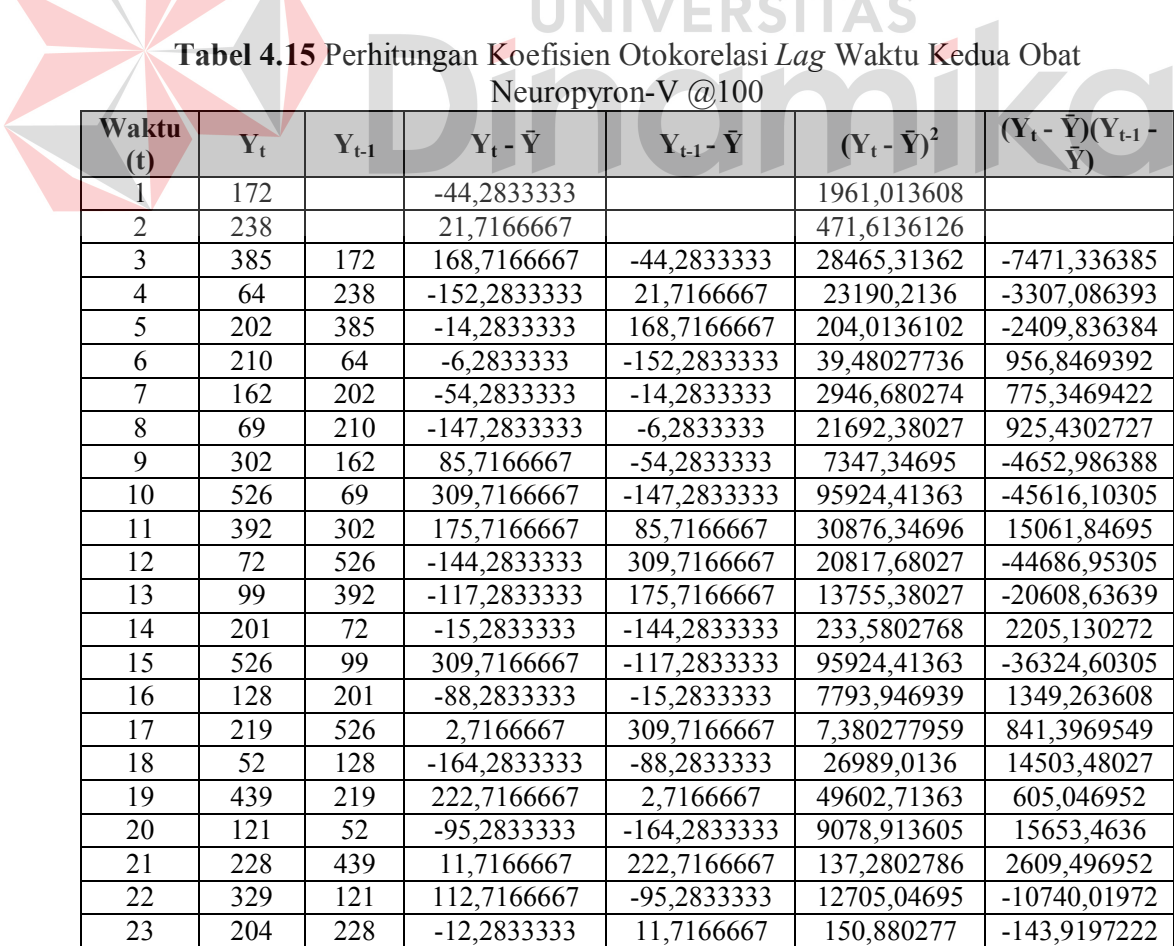

| Waktu<br>(t)        | $Y_t$            | $Y_{t-1}$        | $Y_t$ - $\bar{Y}$ | $Y_{t-1}$ - $\bar{Y}$ | $(Y_t - \bar{Y})^2$ | $(Y_t - \bar{Y})(Y_{t-1} -$<br>Y) |
|---------------------|------------------|------------------|-------------------|-----------------------|---------------------|-----------------------------------|
| 24                  | 216              | 329              | $-0,2833333$      | 112,7166667           | 0,080277759         | $-31,93638514$                    |
| 25                  | 163              | 204              | -53,2833333       | $-12,2833333$         | 2839,113608         | 654,4969423                       |
| $\overline{26}$     | 126              | 216              | -90,2833333       | $-0,2833333$          | 8151,080272         |                                   |
| 27                  | 729              | 163              | 512,7166667       | -53,2833333           | 262878,3803         | -27319,25304                      |
| 28                  | 30               | 126              | -186,2833333      | -90,2833333           | 34701,48027         | 16818,28027                       |
| 29                  | 130              | 729              | $-86,2833333$     | 512,7166667           | 7444,813605         | -44238,90304                      |
| 30                  | 210              | 30               | $-6,2833333$      | -186,2833333          | 39,48027736         | 1170,480271                       |
| 31                  | 133              | 130              | -83,2833333       | -86,2833333           | 6936,113606         | 7185,963605                       |
| 32                  | 97               | 210              | -119,2833333      | $-6,2833333$          | 14228,5136          | 749,4969403                       |
| 33                  | 182              | $\overline{133}$ | -34,2833333       | -83,2833333           | 1175,346942         | 2855,230274                       |
| $\overline{34}$     | 528              | $\overline{97}$  | 311,7166667       | -119,2833333          | 97167,2803          | $-37182,60305$                    |
| 35                  | 302              | 182              | 85,7166667        | -34,2833333           | 7347,34695          | -2938,653054                      |
| 36                  | 82               | 528              | -134,2833333      | 311,7166667           | 18032,0136          | -41858,35305                      |
| $\overline{37}$     | 210              | 302              | $-6,2833333$      | 85,7166667            | 39,48027736         | -538,5863862                      |
| $\overline{38}$     | 120              | $\overline{82}$  | -96,2833333       | -134,2833333          | 9270,480271         | 12929,24694                       |
| $\overline{39}$     | $\overline{529}$ | 210              | 312,7166667       | $-6,2833333$          | 97791,71363         | -1964,903045                      |
| 40                  | 239              | 120              | 22,7166667        | -96,2833333           | 516,046946          | -2187,236391                      |
| 41                  | 83               | 529              | -133,2833333      | 312,7166667           | 17764,44694         | -41679,91972                      |
| 42                  | 138              | 239              | -78,2833333       | 22,7166667            | 6128,280273         | -1778,336391                      |
| 43                  | 121              | 83               | -95,2833333       | -133,2833333          | 9078,913605         | 12699,68027                       |
| 44                  | 36               | 138              | -180,2833333      | -78,2833333           | 32502,08027         | 14113,18027                       |
| 45                  | 189              | 121              | -27,2833333       | -95,2833333           | 744,380276          | 2599,64694                        |
| 46                  | 480              | $\overline{36}$  | 263,7166667       | -180,2833333          | 69546,4803          | -47543,71972                      |
| 47                  | 172              | 189              | $-44,2833333$     | $-27,2833333$         | 1961,013608         | 1208,196942                       |
| 48                  | 120              | 480              | $-96,2833333$     | 263,7166667           | 9270,480271         | -25391,51972                      |
| 49                  | 150              | 172              | $-66,2833333$     | -44,2833333           | 4393,480273         | 2935,246941                       |
| 50                  | 150              | 120              | $-66, 2833333$    | $-96,2833333$         | 4393,480273         | 6381,980272                       |
| 51                  | 457              | 150              | 240,7166667       | -66,2833333           | 57944,51363         | -15955,50305                      |
| 52                  | 58               | 150              | $-158,2833333$    | $-66,2833333$         | 25053,6136          | 10491,54694                       |
| 53                  | 127              | 457              | -89,2833333       | 240,7166667           | 7971,513605         | -21491,98638                      |
| $\overline{54}$     | 183              | $\overline{58}$  | -33,2833333       | -158,2833333          | 1107,780276         | 5268,196938                       |
| $\overline{55}$     | 146              | $\overline{127}$ | $-70,2833333$     | -89,2833333           | 4939,74694          | 6275,130272                       |
| $\overline{56}$     | 71               | 183              | -145,2833333      | -33,2833333           | 21107,24693         | 4835,513605                       |
| 57                  | 171              | 146              | -45,2833333       | $-70,2833333$         | 2050,580275         | 3182,663607                       |
| 58                  | 409              | 71               | 192,7166667       | -145,2833333          | 37139,71362         | -27998,51972                      |
| $\overline{59}$     | 244              | $\overline{171}$ | 27,7166667        | $-45,2833333$         | 768,213613          | $-1255, 103056$                   |
| 60                  | 106              | 409              | $-110,2833333$    | 192,7166667           | 12162,4136          | $-21253,43639$                    |
| $\overline{\Sigma}$ | 12977            | 12627            | $\bf{0}$          | 82,5666686            | 1344902,183         | -370703,4439                      |

**Tabel 4.16** Perhitungan Koefisien Otokorelasi *Lag* Waktu Ketiga Obat Neuropyron-V @100

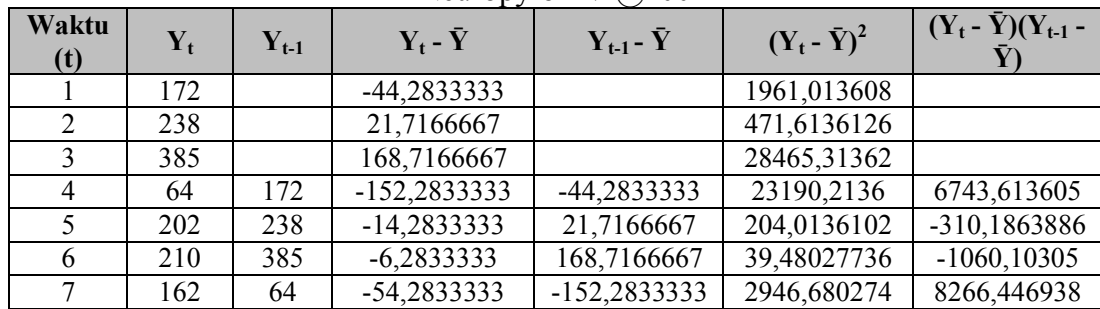

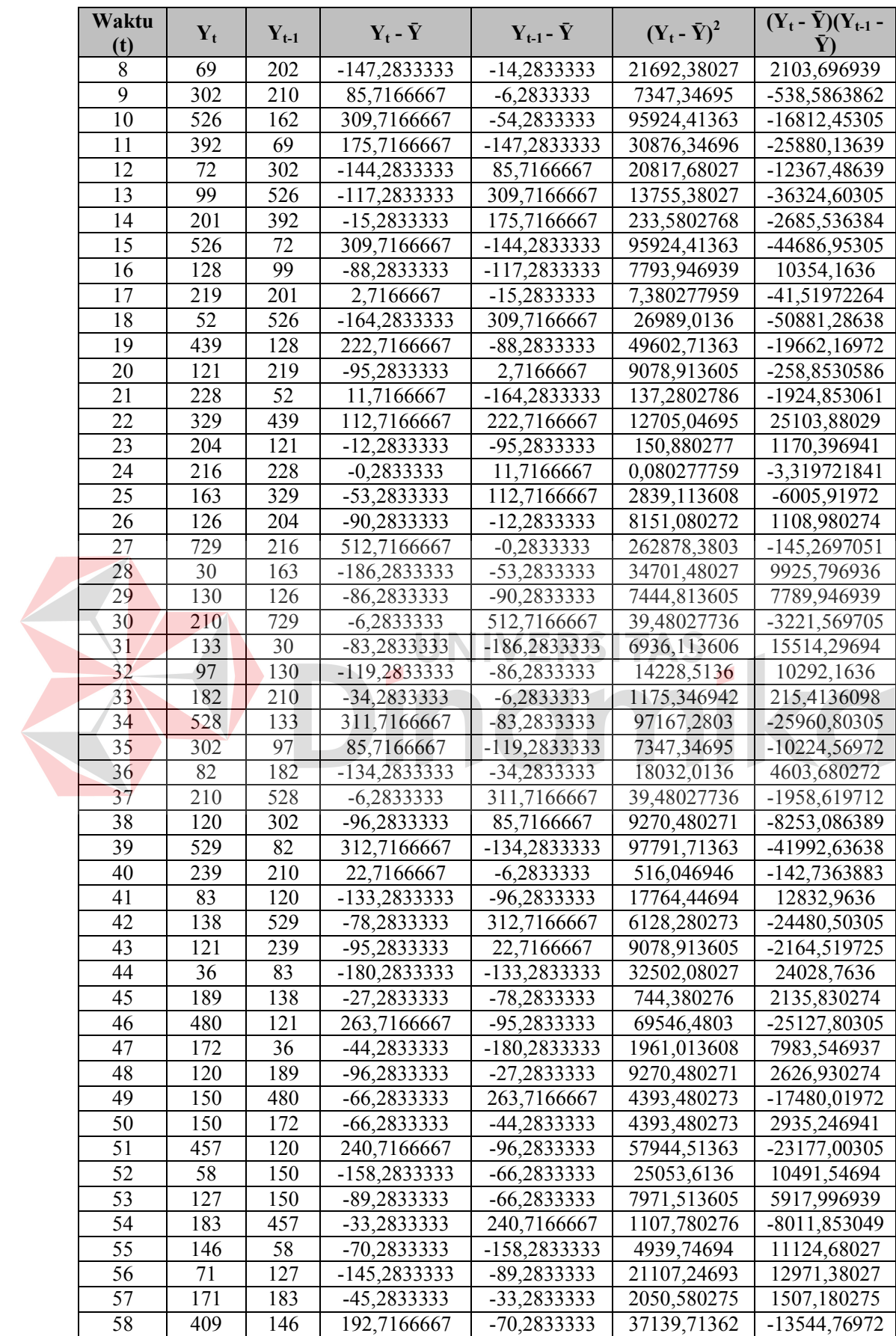

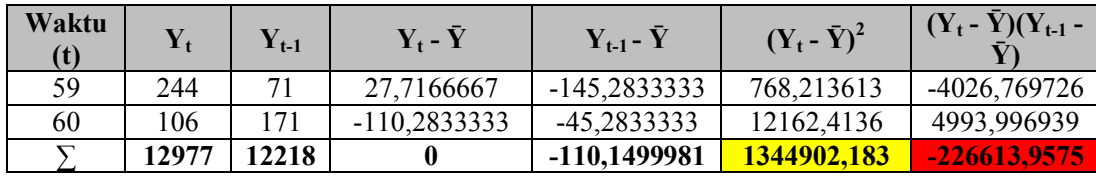

Dari Tabel 4.14 hingga Tabel 4.16 dapat diketahui nilai  $\sum_{t=1}^{n-k} (Y_t - \bar{Y}) (Y_{t-k} - \bar{Y})$ dan  $\sum_{t=1}^{n} (Y_t - \bar{Y})$ <sup>2</sup>. Dengan mengacu pada Persamaan 2.1 didapatkan nilai r<sub>1</sub> hingga r<sup>47</sup> untuk obat Neuropyron-V @100, seperti yang terlihat pada Tabel 4.17.

**Tabel 4.17** Nilai Koefisien Otokorelasi Obat Neuropyron-V @100

| Lag Waktu (k)   | Koefisien Otokorelasi $(r_k)$ |
|-----------------|-------------------------------|
| 1               | $-0,116303276$                |
| $\overline{2}$  | -0,275635989                  |
| $\overline{3}$  | $-0,168498468$                |
| $\overline{4}$  | 0,073172716                   |
| $\overline{5}$  | 0,119771547                   |
| $\overline{6}$  | $-0,097217924$                |
| $\overline{7}$  | 0,087890162                   |
| 8               | 0,155077988                   |
| 9               | $-0,20649439$                 |
| 10              | $-0,134625939$                |
| 11              | $-0,108493863$                |
| 12              | 0,597560028                   |
| 13              | $-0,03763816$                 |
| 14              | $-0,219311445$                |
| 15              | $-0,104725005$                |
| 16              | 0,088020118                   |
| 17              | 0,021229959                   |
| 18              | $-0,076174495$                |
| 19              | 0,125336816                   |
| 20              | 0,057812441                   |
| 21              | $-0,167600357$                |
| $\overline{22}$ | $-0,162992126$                |
| 23              | $-0,097746251$                |
| 24              | 0,501516082                   |
| $\overline{25}$ | $-0,02027433$                 |
| 26              | $-0,203265492$                |
| 27              | $-0,024332278$                |
| 28              | 0,002295373                   |
| 29              | 0,008519496                   |
| 30              | $-0,062992245$                |
| $\overline{31}$ | 0,111116107                   |

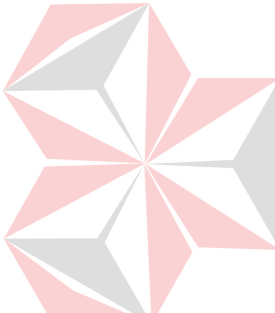

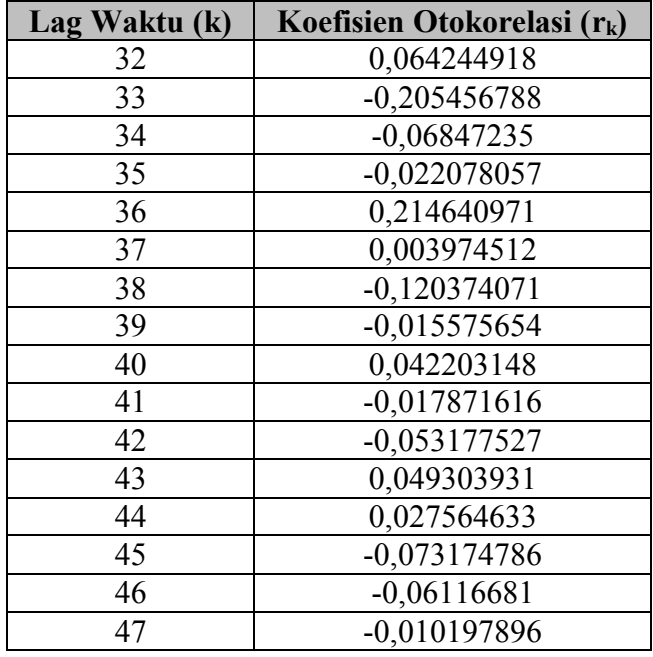

Hasil perhitungan koefisien otokorelasi yang ditampilkan dalam Tabel 4.17 selanjutnya dibuat suatu grafik. Gambar 4.4 menunjukkan grafik otokorelasi obat Neuropyron-V @100. -0,4 -0,3 -0,2 -0,1 0 0,1 0,2 0,3 0,4 0,5 0,6 0,7 113 15 17 19 21 23 25 27 29 31 3 35 37 39 41 43 45 47

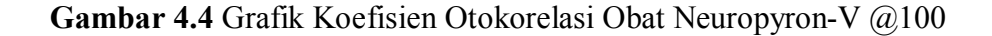

Gambar 4.4 tidak menunjukkan adanya pola trend, karena Y<sub>t</sub> dengan Y<sub>t-1</sub> tidak terkorelasi cukup kuat, dan koefisien otokorelasinya perlahan tidak turun mendekati nol. Gambar 4.4 juga tidak menunjukkan adanya pola acak, karena korelasi antara Y<sup>t</sup> dengan Yt-1 tidak mendekati nol, dan nilai-nilai runtut waktu berikutnya masih ada keterkaitan dalam 12 *lag* waktu. Namun Gambar 4.4 menunjukkan koefisien otokorelasi obat Neuropyron-V @100 berulang secara teratur selama satu tahun, dan koefisien otokorelasi yang signifikan terjadi pada 12 *lag* waktu. Koefisien otokorelasi yang signifikan tersebut terjadi pada bulan Januari dengan Januari lainnya, Februari berkorelasi dengan Februari lainnya, dan seterusnya. Hal tersebut menunjukkan ciri koefisien otokorelasi yang dimiliki oleh pola data musiman. Maka dapat disimpulkan data penjualan obat Neuropyron-V @100 memiliki pola data musiman.

#### **4.2.5 Analisis Otokorelasi Obat Preboran Allylestrenol 5 MG**

Koefisien otokorelasi obat Preboran Allylestrenol 5 MG akan dihitung untuk derajat pertama sampai dengan derajat ke-47. Dengan mengacu pada Persamaan 2.1, proses perhitungan nilai koefisien otokorelasi untuk Obat Preboran Allylestrenol 5 MG dapat dilihat pada Tabel 4.18 sampai dengan Tabel 4.20. Adapun proses perhitungan nilai koefisien otokorelasi untuk Obat Preboran Allylestrenol 5 MG secara lengkap dapat dilihat pada Lampiran 10.

| Waktu<br>(t)   | $\mathbf{Y_t}$ | $Y_{t-1}$ | $Y_t$ - $\bar{Y}$ | $Y_{t-1}$ - $\bar{Y}$ | $(Y_t - \bar{Y})^2$ | $(Y_t - \bar{Y})(Y_{t-1} -$ |
|----------------|----------------|-----------|-------------------|-----------------------|---------------------|-----------------------------|
|                | 18             |           | $-28,16666667$    |                       | 793,3611113         |                             |
| $\overline{2}$ | 21             | 18        | $-25,16666667$    | $-28,16666667$        | 633,3611113         | 708,8611113                 |
| 3              | 21             | 21        | $-25,16666667$    | $-25,16666667$        | 633,3611113         | 633,3611113                 |
| 4              | 88             | 21        | 41,83333333       | $-25,16666667$        | 1750,027777         | $-1052,805556$              |
| 5              | 25             | 88        | $-21,16666667$    | 41,83333333           | 448,0277779         | $-885,4722223$              |
| 6              | 59             | 25        | 12,83333333       | $-21,16666667$        | 164,6944444         | -271,6388889                |
| 7              | 74             | 59        | 27,83333333       | 12,83333333           | 774,6944443         | 357,1944443                 |
| 8              | 22             | 74        | $-24,16666667$    | 27,83333333           | 584,0277779         | -672,6388889                |
| 9              | 70             | 22        | 23,83333333       | $-24,16666667$        | 568,0277776         | -575,9722222                |
| 10             | 49             | 70        | 2,83333333        | 23,83333333           | 8,027777759         | 67,52777769                 |
| 11             | 38             | 49        | $-8,16666667$     | 2,83333333            | 66,6944445          | -23,13888887                |
| 12             | 74             | 38        | 27,83333333       | $-8,16666667$         | 774,6944443         | -227,3055556                |

**Tabel 4.18** Perhitungan Koefisien Otokorelasui *Lag* Waktu pertama Obat Preboran Allylestrenol 5 MG

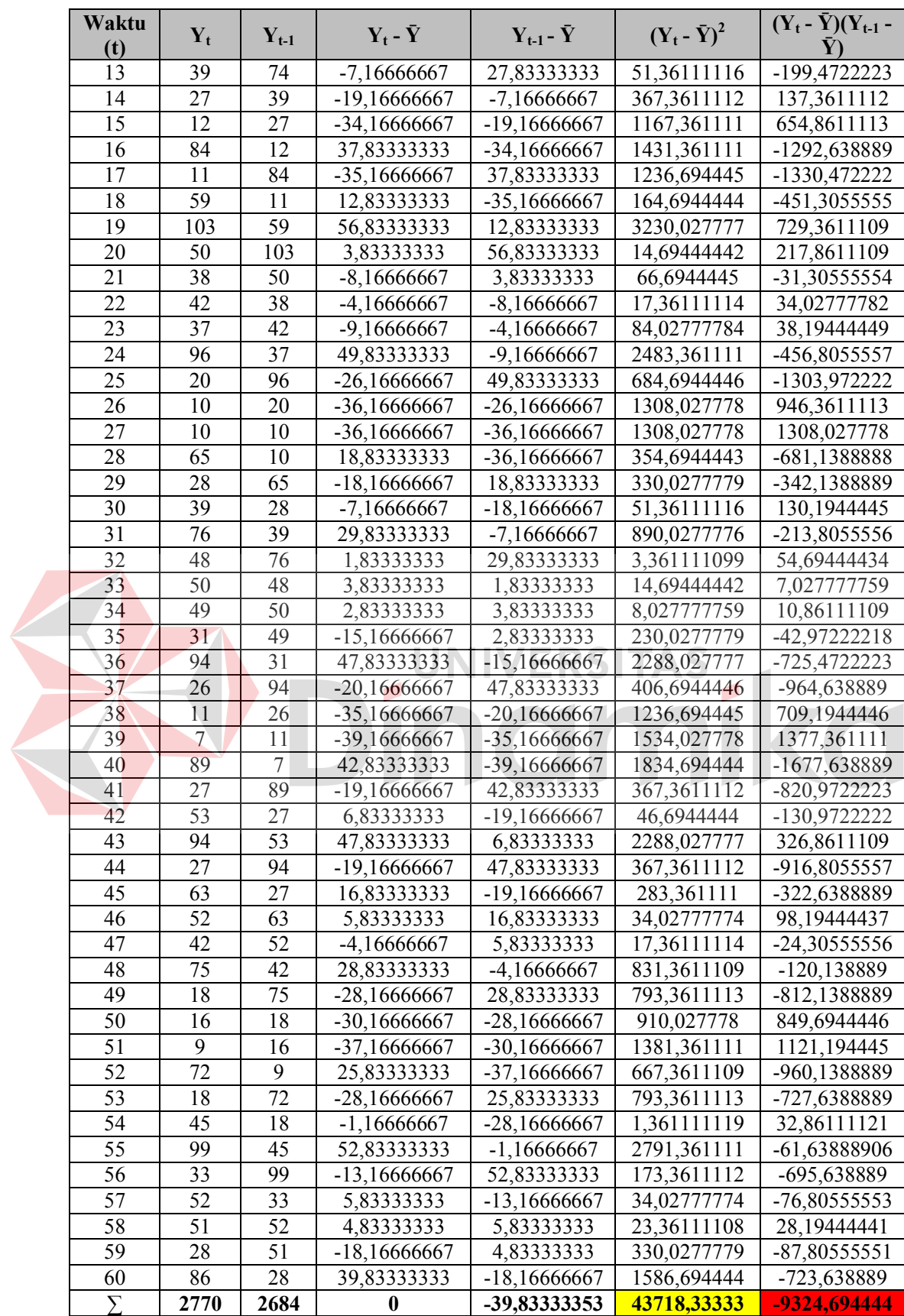

|  |                 |                 |                 |                 | $AII$ y iestreliot $JIII$ |                     |                                   |  |
|--|-----------------|-----------------|-----------------|-----------------|---------------------------|---------------------|-----------------------------------|--|
|  | Waktu<br>(t)    | $Y_t$           | $Y_{t-1}$       | $Y_t - \bar{Y}$ | $Y_{t-1}$ - $\bar{Y}$     | $(Y_t - \bar{Y})^2$ | $(Y_t - \bar{Y})(Y_{t-1} -$<br>Ÿ) |  |
|  |                 | 18              |                 | $-28,16666667$  |                           | 793,3611113         |                                   |  |
|  | $\overline{2}$  | 21              |                 | $-25,16666667$  |                           | 633,3611113         |                                   |  |
|  | $\overline{3}$  | 21              | 18              | $-25,16666667$  | -28,16666667              | 633,3611113         | 708,8611113                       |  |
|  | $\overline{4}$  | 88              | 21              | 41,83333333     | -25,16666667              | 1750,027777         | -1052,805556                      |  |
|  | 5               | 25              | 21              | $-21,16666667$  | $-25,16666667$            | 448,0277779         | 532,6944446                       |  |
|  | 6               | $\overline{59}$ | 88              | 12,83333333     | 41,83333333               | 164,6944444         | 536,8611109                       |  |
|  | $\overline{7}$  | 74              | 25              | 27,83333333     | $-21,16666667$            | 774,6944443         | -589,1388889                      |  |
|  | $\overline{8}$  | 22              | 59              | $-24,16666667$  | 12,83333333               | 584,0277779         | -310,1388889                      |  |
|  | 9               | 70              | 74              | 23,83333333     | 27,83333333               | 568,0277776         | 663,3611109                       |  |
|  | 10              | 49              | 22              | 2,83333333      | $-24,16666667$            | 8,027777759         | -68,47222215                      |  |
|  | 11              | 38              | 70              | $-8,16666667$   | 23,83333333               | 66,6944445          | -194,6388889                      |  |
|  | 12              | 74              | 49              | 27,83333333     | 2,83333333                | 774,6944443         | 78,86111101                       |  |
|  | 13              | 39              | 38              | $-7,16666667$   | $-8,16666667$             | 51,36111116         | 58,52777783                       |  |
|  | 14              | 27              | 74              | -19,16666667    | 27,83333333               | 367,3611112         | -533,4722223                      |  |
|  | 15              | 12              | 39              | -34,16666667    | $-7,16666667$             | 1167,361111         | 244,8611112                       |  |
|  | 16              | 84              | 27              | 37,83333333     | -19,16666667              | 1431,361111         | -725,138889                       |  |
|  | 17              | 11              | 12              | -35,16666667    | -34,16666667              | 1236,694445         | 1201,527778                       |  |
|  | 18              | 59              | 84              | 12,83333333     | 37,83333333               | 164,6944444         | 485,5277776                       |  |
|  | 19              | 103             |                 | 56,83333333     | -35,16666667              | 3230,027777         | -1998,638889                      |  |
|  | 20              | 50              | 59              | 3,83333333      | 12,83333333               | 14,69444442         | 49,19444439                       |  |
|  | 21              | 38              | 103             | $-8,16666667$   | 56,83333333               | 66,6944445          | -464,1388891                      |  |
|  | 22              | 42              | 50              | $-4,16666667$   | 3,83333333                | 17,36111114         | -15,97222222                      |  |
|  | 23              | 37              | 38              | $-9,16666667$   | $-8,16666667$             | 84,02777784         | 74,86111117                       |  |
|  | $\overline{24}$ | 96              | 42              | 49,83333333     | -4,16666667               | 2483,361111         | -207,638889                       |  |
|  | 25              | 20              | 37              | $-26,16666667$  | -9,16666667               | 684,6944446         | 239,8611112                       |  |
|  | 26              | 10              | 96              | $-36,16666667$  | 49,83333333               | 1308,027778         | $-1802,305556$                    |  |
|  | 27              | 10              | 20 <sup>°</sup> | $-36,16666667$  | $-26,16666667$            | 1308,027778         | 946,3611113                       |  |
|  | 28              | 65              | 10              | 18,83333333     | -36,16666667              | 354,6944443         | -681,1388888                      |  |
|  | 29              | 28              | 10              | $-18,16666667$  | -36,16666667              | 330,0277779         | 657,027778                        |  |
|  | 30              | 39              | 65              | $-7,16666667$   | 18,83333333               | 51,36111116         | -134,9722223                      |  |
|  | 31              | 76              | 28              | 29,83333333     | $-18,16666667$            | 890,0277776         | -541,9722223                      |  |
|  | 32              | 48              | 39              | 1,83333333      | $-7,16666667$             | 3,361111099         | -13,13888887                      |  |
|  | 33              | 50              | 76              | 3,83333333      | 29,83333333               | 14,69444442         | 114,361111                        |  |
|  | 34              | 49              | 48              | 2,83333333      | 1,83333333                | 8,027777759         | 5,194444429                       |  |
|  | 35              | 31              | 50              | $-15,16666667$  | 3,83333333                | 230,0277779         | -58,13888885                      |  |
|  | 36              | 94              | 49              | 47,83333333     | 2,83333333                | 2288,027777         | 135,5277776                       |  |
|  | 37              | 26              | 31              | $-20,16666667$  | $-15,16666667$            | 406,6944446         | 305,8611112                       |  |
|  | 38              | 11              | 94              | -35,16666667    | 47,83333333               | 1236,694445         | -1682,138889                      |  |
|  | $\overline{39}$ | $\tau$          | 26              | -39,16666667    | $-20,16666667$            | 1534,027778         | 789,8611113                       |  |
|  | 40              | 89              | 11              | 42,83333333     | $-35,16666667$            | 1834,694444         | -1506,305556                      |  |
|  | 41              | 27              | $\tau$          | -19,16666667    | -39,16666667              | 367,3611112         | 750,6944446                       |  |
|  | 42              | 53              | 89              | 6,83333333      | 42,83333333               | 46,6944444          | 292,6944443                       |  |
|  | 43              | 94              | 27              | 47,83333333     | $-19,16666667$            | 2288,027777         | -916,8055557                      |  |
|  | 44              | 27              | 53              | $-19,16666667$  | 6,83333333                | 367,3611112         | -130,9722222                      |  |
|  | 45              | 63              | 94              | 16,83333333     | 47,83333333               | 283,361111          | 805,1944442                       |  |
|  | 46              | 52              | 27              | 5,83333333      | $-19,16666667$            | 34,02777774         | $-111,8055555$                    |  |
|  | 47              | 42              | 63              | $-4,16666667$   | 16,83333333               | 17,36111114         | -70,13888893                      |  |
|  | 48              | 75              | 52              | 28,83333333     | 5,83333333                | 831,3611109         | 168, 1944443                      |  |
|  | 49              | 18              | 42              | $-28,16666667$  | $-4,16666667$             | 793,3611113         | 117,3611112                       |  |

**Tabel 4.19** Perhitungan Koefisien Otokorelasi *Lag* Waktu Kedua Obat Preboran Allylestrenol 5 MG

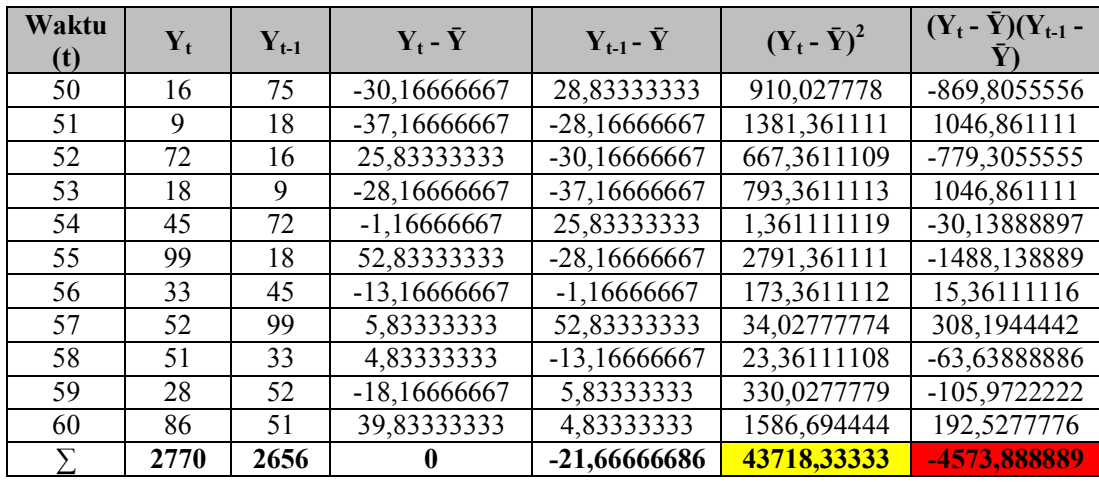

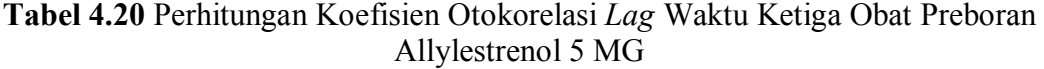

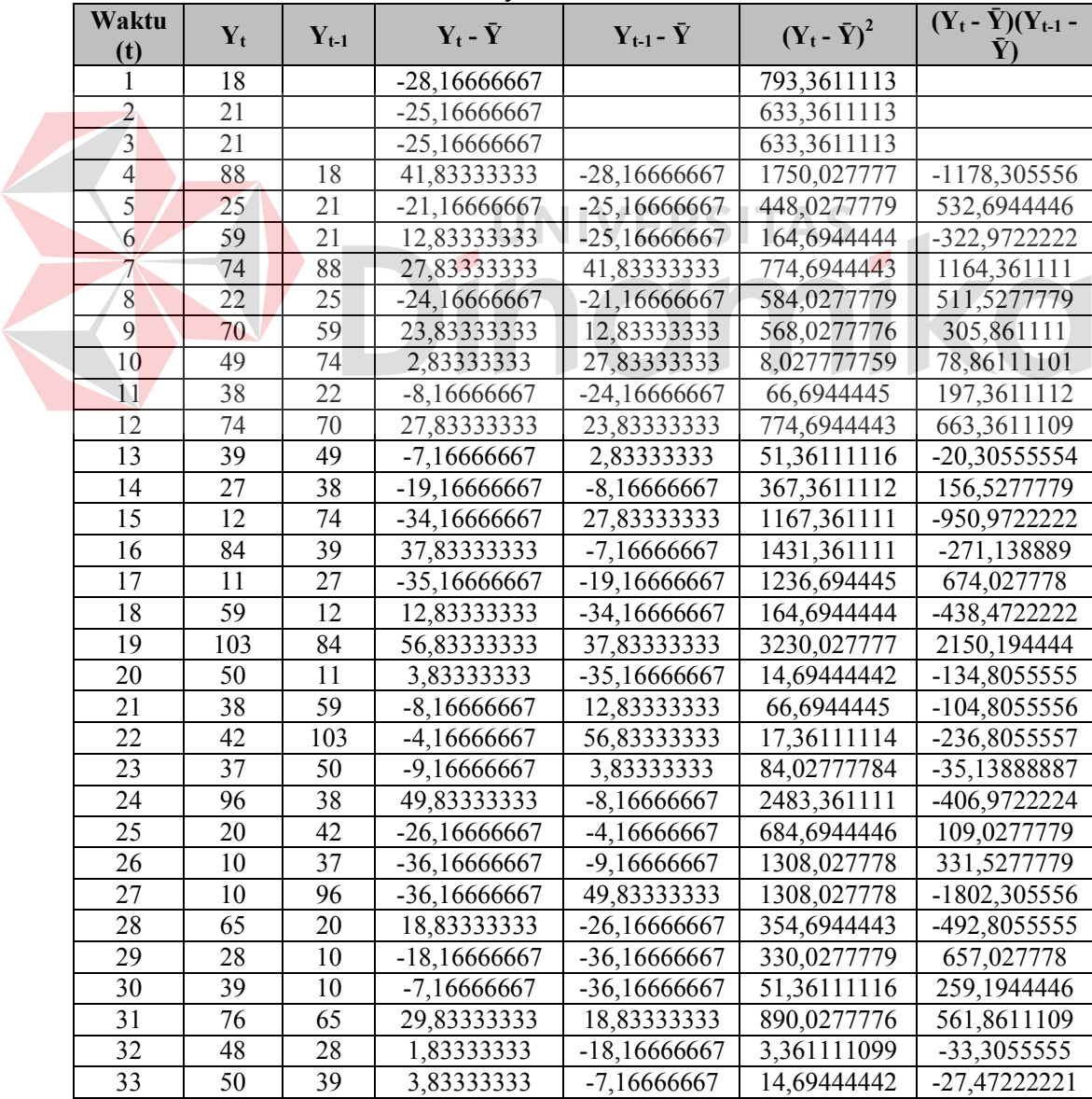

| Waktu<br>(t)    | $Y_t$           | $Y_{t-1}$       | $Y_t$ - $\bar{Y}$ | $Y_{t-1}$ - $\bar{Y}$ | $(Y_t - \bar{Y})^2$      | $(Y_t - \bar{Y})(Y_{t-1} -$ |
|-----------------|-----------------|-----------------|-------------------|-----------------------|--------------------------|-----------------------------|
| 34              | 49              | 76              | 2,83333333        | 29,83333333           | 8,027777759              | 84,52777767                 |
| 35              | 31              | 48              | $-15,16666667$    | 1,83333333            | 230,0277779              | $-27,80555551$              |
| 36              | 94              | 50              | 47,83333333       | 3,83333333            | 2288,027777              | 183,3611109                 |
| 37              | 26              | 49              | $-20,16666667$    | 2,83333333            | 406,6944446              | -57,13888883                |
| $\overline{38}$ | 11              | 31              | -35,16666667      | $-15,16666667$        | 1236,694445              | 533,3611113                 |
| 39              | $\tau$          | 94              | -39,16666667      | 47,83333333           | 1534,027778              | -1873,472222                |
| 40              | 89              | 26              | 42,83333333       | $-20,16666667$        | 1834,694444              | -863,8055556                |
| 41              | 27              | 11              | -19,16666667      | -35,16666667          | 367,3611112              | 674,027778                  |
| 42              | 53              | 7               | 6,83333333        | -39,16666667          | 46,6944444               | -267,6388888                |
| 43              | 89<br>94        |                 | 47,83333333       | 42,83333333           | 2288,027777              | 2048,861111                 |
| 44              | $\overline{27}$ | 27              | -19,16666667      | -19,16666667          | 367,3611112              | 367,3611112                 |
| 45              | 63              | 53              | 16,83333333       | 6,83333333            | 283,361111               | 115,0277777                 |
| 46              | 52              | 94              | 5,83333333        | 47,83333333           | 34,02777774              | 279,0277776                 |
| 47              | 42              | 27              | -4,16666667       | -19,16666667          | 17,36111114              | 79,86111119                 |
| 48              | 75              | 63              | 28,83333333       | 16,83333333           | 831,3611109              | 485,361111                  |
| 49              | $\overline{18}$ | 52              | $-28,16666667$    | 5,83333333            | 793,3611113              | $-164,3055555$              |
| 50              | 16              | 42              | -30,16666667      | -4,16666667           | 910,027778               | 125,6944446                 |
| $\overline{51}$ | $\overline{9}$  | $\overline{75}$ | -37,16666667      | 28,83333333           | 1381,361111              | -1071,638889                |
| 52              | 72              | 18              | 25,83333333       | $-28,16666667$        | 667,3611109              | -727,6388889                |
| 53              | 18              | 16              | $-28,16666667$    | -30,16666667          | 793,3611113              | 849,6944446                 |
| 54              | 45              | 9               | $-1,16666667$     | -37,16666667          | 1,361111119              | 43,36111124                 |
| 55              | 99              | $\overline{72}$ | 52,83333333       | 25,83333333           | $2791,361\overline{111}$ | 1364,861111                 |
| 56              | 33              | 18              | $-13,16666667$    | $-28,16666667$        | 173,3611112              | 370,8611112                 |
| 57              | 52              | 45              | 5,83333333        | $-1,16666667$         | 34,02777774              | $-6,805555571$              |
| 58              | 51              | 99              | 4,83333333        | 52,83333333           | 23,36111108              | 255,3611109                 |
| 59              | 28              | 33              | $-18,16666667$    | $-13,16666667$        | 330,0277779              | 239,1944445                 |
| 60              | 86<br>52        |                 | 39,83333333       | 5,83333333            | 1586,694444              | 232,361111                  |
| $\sum$          | 2770            | 2605            | $\boldsymbol{0}$  | $-26,50000019$        | 43718,33333              | 5168,75                     |
|                 |                 |                 |                   |                       |                          |                             |

Dari Tabel 4.18 hingga Tabel 4.20 dapat diketahui nilai  $\sum_{t=1}^{n-k} (Y_t - \bar{Y}) (Y_{t-k} - \bar{Y})$ dan  $\sum_{t=1}^{n} (Y_t - \bar{Y})$ <sup>2</sup>. Dengan mengacu pada Persamaan 2.1 didapatkan nilai r<sub>1</sub> hingga r<sub>47</sub> untuk obat Preboran Allylestrenol 5 MG, seperti yang terlihat pada Tabel 4.21.

| Lag Waktu (k) | Koefisien Otokorelasi (r <sub>k</sub> ) |
|---------------|-----------------------------------------|
|               | $-0,213290255$                          |
|               | $-0,104621758$                          |
|               | 0,118228432                             |
|               | $-0,153557496$                          |
|               | $-0,009217465$                          |
|               | $-0,09837978$                           |

**Tabel 4.21** Nilai Koefisien Otokorelasi Obat Preboran Allylestrenol 5 MG

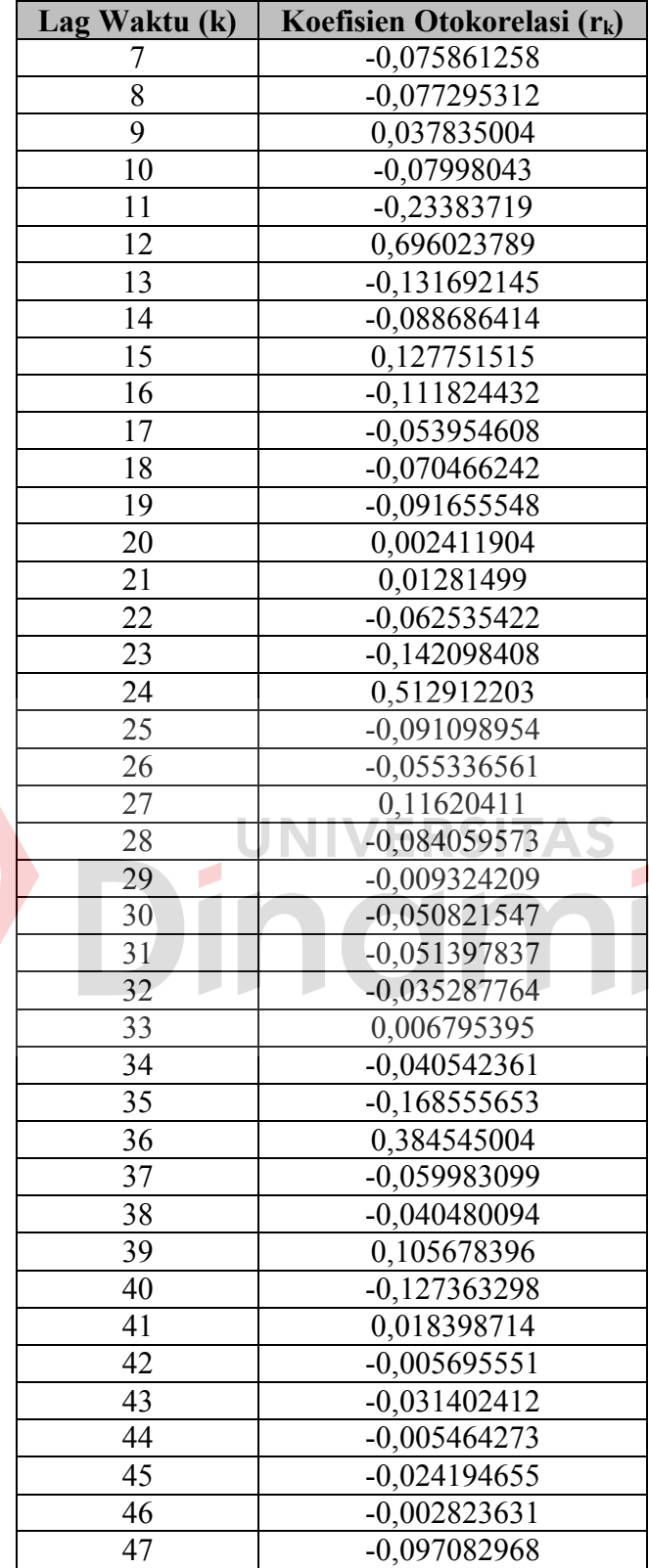

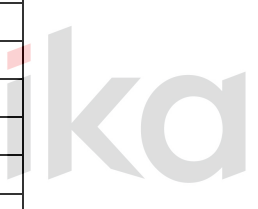

Hasil perhitungan koefisien otokorelasi yang ditampilkan dalam Tabel 4.21 selanjutnya dibuat suatu grafik. Gambar 4.5 menunjukkan grafik otokorelasi obat Preboran Allylestrenol 5 MG.

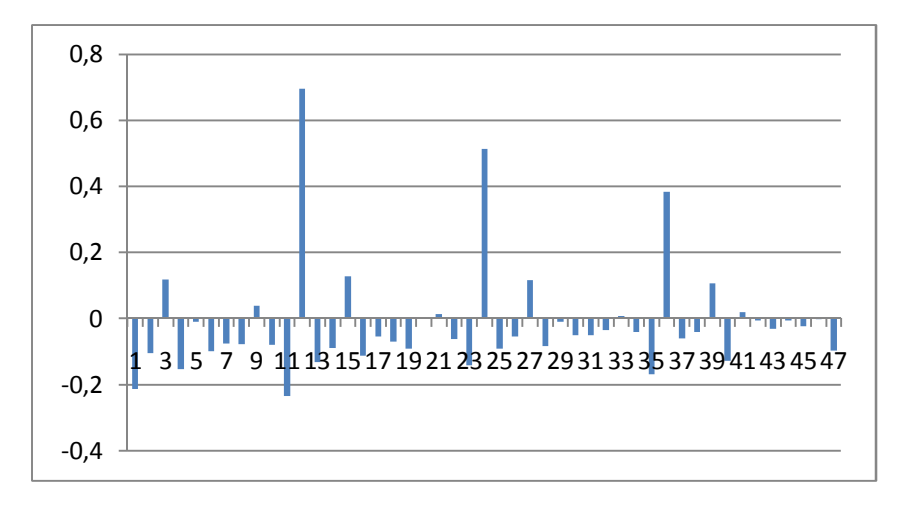

**Gambar 4.5** Grafik Koefisien Otokorelasi Obat Preboran Allylestrenol 5 MG

Gambar 4.5 tidak menunjukkan adanya pola trend, karena  $Y_t$  dengan  $Y_{t-1}$ tidak terkorelasi cukup kuat, dan koefisien otokorelasinya perlahan tidak turun mendekati nol. Gambar 4.5 juga tidak menunjukkan adanya pola acak, karena korelasi antara  $Y_t$  dengan  $Y_{t-1}$  tidak mendekati nol, dan nilai-nilai runtut waktu berikutnya masih ada keterkaitan dalam 12 *lag* waktu. Namun Gambar 4.5 menunjukkan koefisien otokorelasi obat Preboran Allylestrenol 5 MG berulang secara teratur selama satu tahun, dan koefisien otokorelasi yang signifikan terjadi pada 12 *lag* waktu. Koefisien otokorelasi yang signifikan tersebut terjadi pada bulan Januari dengan Januari lainnya, Februari berkorelasi dengan Februari lainnya, dan seterusnya. Hal tersebut menunjukkan ciri koefisien otokorelasi yang dimiliki oleh pola data musiman. Maka dapat disimpulkan data penjualan obat Preboran Allylestrenol 5 MG memiliki pola data musiman.

#### **4.3 Peramalan Exponential Smoothing**

## **4.3.1 Peramalan Exponential Smoothing Obat Ever-Joy**

Untuk menghitung nilai peramalan *Exponential Smoothing* menggunakan *trial and error* untuk  $\alpha = 0,1$  hingga  $\alpha = 0,9$ . Detail perhitungan peramalan penjualan obat Ever-Joy untuk metode *Exponential Smoothing* dapat dilihat pada Tabel 4.22. *Field* yang berwarna merah merupakan nilai *Exponential Smoothing*  dengan α terbaik yang ditentukan berdasarkan nilai MSE yang paling kecil.

| Periode                    | $\alpha=0,1$         | $\alpha=0,2$         | $\alpha=0,3$         | $\alpha=0,4$          | $\alpha=0,5$         | $\alpha=0,6$         | $\alpha=0,7$          | $\alpha=0.8$        | $\alpha=0,9$        |
|----------------------------|----------------------|----------------------|----------------------|-----------------------|----------------------|----------------------|-----------------------|---------------------|---------------------|
| Okt <sub>05</sub>          |                      |                      |                      |                       |                      |                      |                       |                     |                     |
| Nov $05$                   | 1786                 | 1786                 | 1786                 | 1786                  | 1786                 | 1786                 | 1786                  | 1786                | 1786                |
| Des $05$                   | 1640,3               | 1494,6               | 1348,9               | 1203,2                | 1057,5               | 911,8                | 766,1                 | 620,4               | 474,7               |
| Jan 06                     | 1565,67              | 1374,48              | 1212,43              | 1079,52               | 975,75               | 901,12               | 855,63                | 839,28              | 852,07              |
| Feb 06                     | 1421,7               | 1124,78              | 886,5                | 698,11                | 550,88               | 436,05               | 344,89                | 268,66              | 198,61              |
| Mar <sub>06</sub>          | 1306,53              | 953,83               | $\overline{701}, 55$ | 526,87                | 410,44               | 336,42               | 292,47                | 269,73              | 262,86              |
| Apr $06$                   | 1221,48              | 854,26               | $\overline{627,89}$  | 498,52                | $\overline{433}, 22$ | 408,17               | 406,94                | 418,75              | 436,69              |
| Mei 06                     | 1151,23              | 787,21               | 595,22               | 506,71                | 476,11               | 474,67               | 485,38                | 498,95              | 510,77              |
| Jun $06$                   | 1077,31              | 712,17               | 540,25               | 468,83                | 444,05               | 437,07               | 434,01                | 429,39              | 421,88              |
| Jul 06                     | 1044,38              | 719,33               | 602,58               | 580,5                 | 596,03               | 623,63               | 653,8                 | 684,28              | 715,39              |
| Agst 06                    | 993,84               | 683,27               | 583,5                | 563,9                 | 567,51               | 572,85               | $-573,44$             | 568,06              | 556,64              |
| Sept 06                    | 914,86               | 587,41               | 469,65               | 419,94                | 385,76               | 351,54               | 314,83                | 276,81              | 239,26              |
| <b>Okt 06</b>              | 873,57               | 570,33               | 479,36               | 452,76                | 443,88               | 441,82               | 445,85                | 456,96              | 475,73              |
| Nov $06$                   | 897,11               | 678,06               | 668,25               | 715,26                | 776,44               | 842,13               | 910,05                | 978,59              | 1045,67             |
| Des 06                     | 850,2                | 628,05               | 596,18               | 600,35                | 602,22               | 593,65               | 572,62                | 538,12              | 489,77              |
| Jan 07                     | 862,48               | 697,04               | 709,22               | $\overline{749,}41$   | $\overline{787,61}$  | 821,26               | 852,88                | 886,02              | 924,68              |
| Feb 07                     | 791,43               | 588,03               | 542,06               | $\overline{5}10,45$   | $\overline{469,8}$   | $-419,7$             | 362,27                | $\overline{298,8}$  | 229,27              |
| Mar 07                     | $\overline{740,69}$  | $\overline{527,23}$  | 464,64               | 419,87                | 376,9                | 338,28               | 307,48                | 286,96              | 278,53              |
| Apr 07                     | 710,42               | 509,38               | 456,65               | $\overline{427}, 12$  | $\overline{407}, 45$ | 398,11               | 398,84                | 407,79              | $\overline{422,05}$ |
| Mei 07                     | 682,28               | 493,3                | 448,35               | 427,87                | 418,23               | 416,65               | 419,95                | 424,76              | 428,31              |
| Jun 07                     | 656,75               | $\overline{480,04}$  | 441,95               | 427,52                | 422,61               | 422,86               | 424,89                | 426,55              | 427,13              |
| Jul 07                     | 653,88               | 509,64               | 497,76               | 507,71                | 525,31               | 545,94               | 567,07                | 587,71              | 607,91              |
| Agst 07                    | 619,49               | 469,71               | 441,43               | 428,63                | 417,65               | 404,38               | 387,12                | 365,54              | 339,79              |
| Sept 07                    | 578,24               | $\overline{417}, 17$ | 371,1                | 339,98                | 312,33               | 285,95               | 261,04                | 238,71              | 220,28              |
| Okt 07                     | $\frac{1}{567,72}$   | 428,33               | 401,67               | 393,19                | 392,66               | 398,18               | $\overline{409,41}$   | 426,14              | $\overline{4}47,73$ |
| Nov 07                     | 647,94               | 616,67               | 692,17               | 783,91                | 881,33               | 981,27               | 1081,82               | 1181,23             | $\frac{1}{277,77}$  |
| Des 07                     | 652,35               | 631,73               | 692,12               | 747,15                | 786,67               | 807,71               | 808,95                | 789,85              | 750,58              |
| Jan 08                     | 783,81               | 898,79               | 1074,58              | 1235,09               | 1376,83              | 1503,28              | 1619,58               | 1731,57             | 1845,36             |
| $\overline{\text{Feb }08}$ | 716,33               | 740,83               | 784,91               | 784,65                | $\sqrt{742,92}$      | 666,71               | $\overline{562}$ , 18 | $\overline{433,51}$ | $\overline{282,64}$ |
| Mar <sub>08</sub>          | 672,8                | 648,86               | 633,74               | $\overline{583, 19}$  | 511,96               | 435,29               | 365,35                | 311,5               | 281,16              |
| Apr <sub>08</sub>          | $\overline{6}$ 44,72 | 597,49               | $\overline{561,22}$  | 506,72                | 451,98               | $\overline{409,31}$  | 384,01                | 375,9               | 380,92              |
| Mei 08                     | $\overline{628,35}$  | 574,19               | 537,15               | $\overline{496,}43$   | 466,49               | 452,33               | 451,9                 | 459,98              | 470,99              |
| Jun 08                     | $\overline{610}, 11$ | 548,55               | $\overline{509,81}$  | 476,26                | 456,24               | 448,53               | 447,77                | 448,8               | 448,5               |
| <b>Jul 08</b>              | 643,1                | $\overline{626}$ ,84 | 638,86               | $\overline{661}$ , 75 | 698,12               | $\overline{743}, 41$ | 792,33                | 841,76              | 890,85              |
| Agst 08                    | 606,09               | 556,07               | 529,1                | 506,25                | 485,56               | $\frac{461,16}{ }$   | 428,8                 | 386,75              | 334,78              |
| Sept 08                    | 564,38               | 482,66               | 427,07               | 379,35                | 337,28               | 297,87               | 260,94                | 228,55              | 203,58              |
| Okt 08                     | $\overline{556,}14$  | 482,53               | 443,55               | 420,41                | 409,64               | 408,35               | 415,68                | 431,31              | 454,16              |
| <b>Nov 08</b>              | 663,03               | 711,02               | 797,99               | 902,25                | 1017,32              | 1138,34              | 1262,2                | 1386,26             | 1507,92             |

**Tabel 4.22** Data Peramalan *Exp. Smoothing*  $\alpha = [0,1]$  Obat Ever-Joy
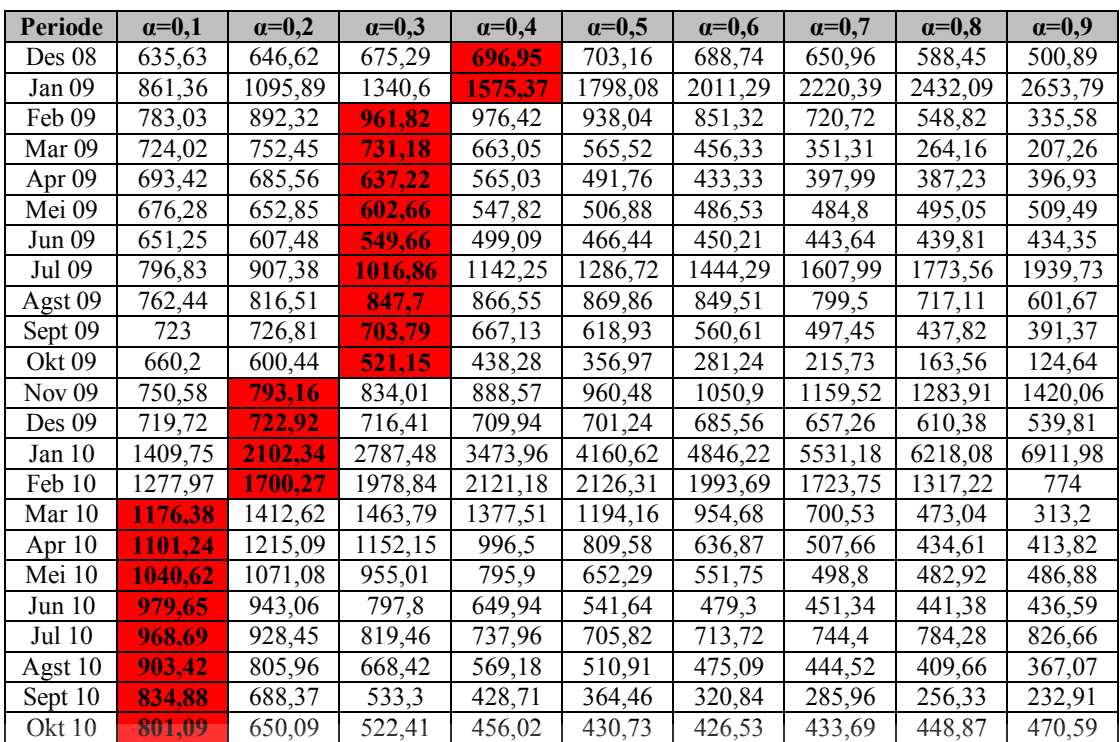

Dari Tabel 4.22 dapat dilihat nilai peramalan *Exponential Smoothing*  setiap periode dengan α terbaik untuk obat Ever-Joy. Tabel 4.23 berikut merupakan nilai peramalan *Exponential Smoothing* obat Ever-Joy*.*

**Tabel 4.23** Data Peramalan *Exp. Smoothing* Obat Ever-Joy

| <b>Periode</b>   | Nilai Exp. Smoothing |
|------------------|----------------------|
| Okt 2005         |                      |
| <b>Nov 2005</b>  | 1786                 |
| Des 2005         | 1640,3               |
| Jan 2006         | 901,12               |
| Feb 2006         | 344,89               |
| Maret 2006       | 292,47               |
| April 2006       | 406,94               |
| Mei 2006         | 485,38               |
| Juni 2006        | 434,01               |
| <b>Juli 2006</b> | 653,8                |
| Agust 2006       | 573,44               |
| Sept 2006        | 314,83               |
| Okt 2006         | 445,85               |
| <b>Nov 2006</b>  | 910,05               |
| Des 2006         | 593,65               |
| Jan 2007         | 821,26               |

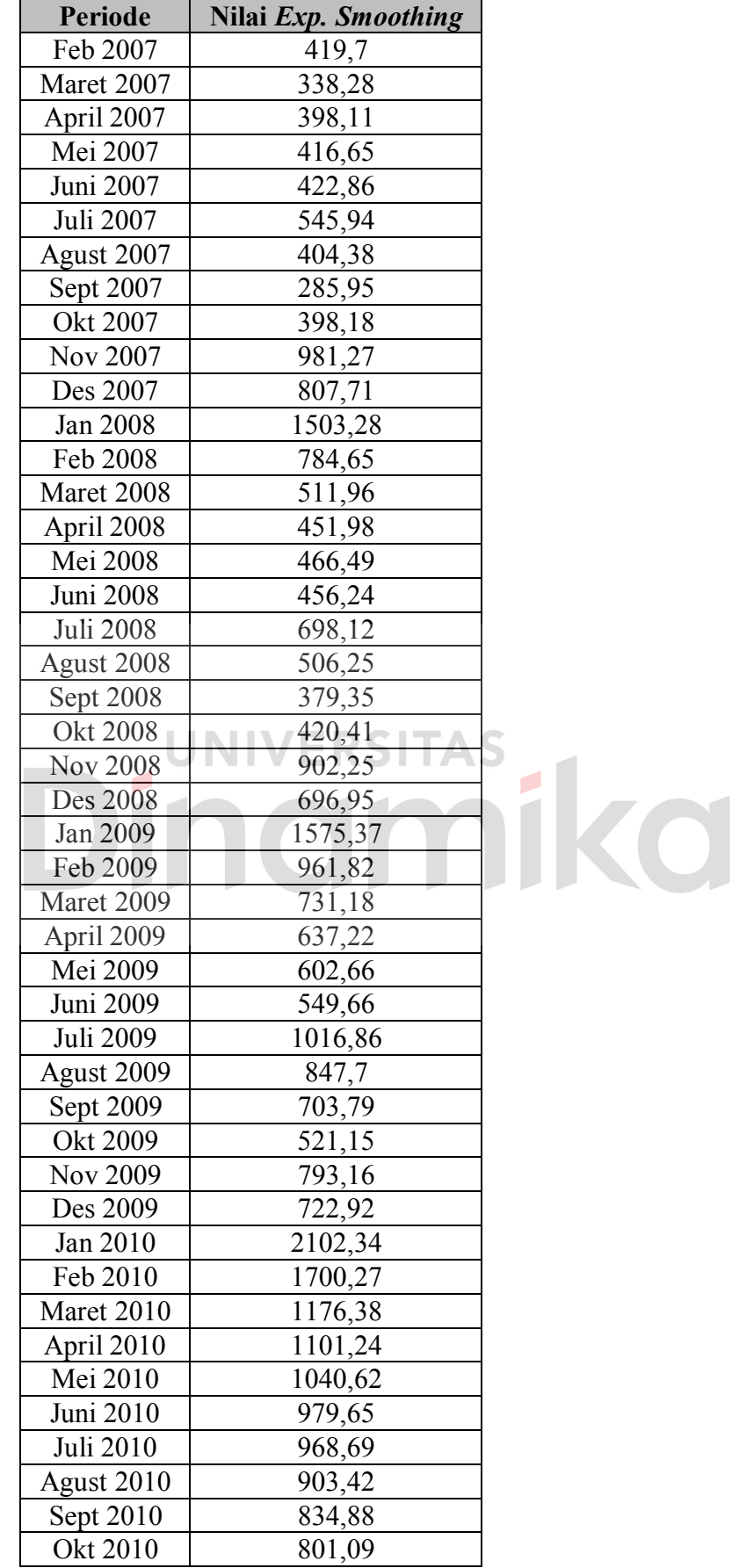

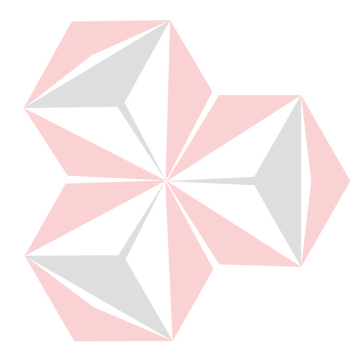

Dari Tabel 4.23 dapat diketahui nilai peramalan penjualan dengan metode *Exponential Smoothing* Obat Ever-Joy pada periode Oktober 2010 adalah 801,09.

## **4.3.2 Peramalan Exponential Smoothing Obat Decalsim 15 MG**

Untuk menghitung nilai peramalan *Exponential Smoothing* menggunakan *trial and error* untuk  $\alpha = 0.1$  hingga  $\alpha = 0.9$ . Detail perhitungan peramalan penjualan obat Decalsim 15 MG untuk metode *Exponential Smoothing* dapat dilihat pada Tabel 4.24. *Field* yang berwarna merah merupakan nilai *Exponential Smoothing* dengan α terbaik yang ditentukan berdasarkan nilai MSE yang paling kecil.

|                            |                      |                 |                     | <b>Bulan</b>   |                |              |              |                     |              |
|----------------------------|----------------------|-----------------|---------------------|----------------|----------------|--------------|--------------|---------------------|--------------|
| <b>Periode</b>             | $\alpha=0,1$         | $\alpha=0,2$    | $\alpha = 0,3$      | $\alpha = 0,4$ | $\alpha = 0.5$ | $\alpha=0,6$ | $\alpha=0,7$ | $\alpha=0.8$        | $\alpha=0,9$ |
| Okt 05                     |                      |                 |                     | $\overline{a}$ |                |              |              |                     |              |
| Nov $05$                   | 861                  | 861             | 861                 | 861            | 861            | 861          | 861          | 861                 | 861          |
| Des $05$                   | 849,9                | 838,8           | 827,7               | 816,6          | 805,5          | 794,4        | 783,3        | 772,2               | 761,1        |
| Jan $06$                   | 840,91               | 823,04          | 807,39              | 793,96         | 782,75         | 773,76       | 766,99       | 762,44              | 760,11       |
| Feb 06                     | 835,82               | 816,43          | 802,17              | 792,38         | 786,38         | 783,5        | 783,1        | 784,49              | 787,01       |
| Mar <sub>06</sub>          | 822,14               | 792,95          | 771,22              | 755,03         | 742,69         | 732,8        | 724,23       | 716,1               | 707,8        |
| Apr 06                     | 817,52               | 789,56          | 772,65              | 763,42         | 759,34         | 758,72       | 760,47       | 764,02              | 769,18       |
| Mei 06                     | 825,77               | 811,65          | 810,86              | 818,05         | 829,67         | 843,49       | 858,14       | 872,8               | 886,92       |
| Jun 06                     | $\overline{818,79}$  | 800,52          | 794,4               | 793,23         | 792,84         | 791          | 786,64       | 779,36              | 769,09       |
| Jul 06                     | 828,31               | 823,21          | 830,28              | 841,54         | 853,42         | 864,8        | 875,79       | 887,07              | 899,51       |
| Agst 06                    | 837,18               | 841,97          | 856,3               | 871,72         | 885,21         | 896,12       | 904,64       | 911,01              | 915,25       |
| Sept 06                    | 839,06               | 844,78          | 856,21              | 865,43         | 870,6          | 872,05       | 870,59       | 867                 | 861,93       |
| Okt 06                     | 844,06               | 853,62          | 866,05              | 874,86         | 879,8          | 882,22       | 883,48       | 884,6               | 886,29       |
| <b>Nov 06</b>              | 846,65               | 856,9           | 867,23              | 872,92         | 874,9          | 874,89       | 874,04       | 872,92              | 871,63       |
| Des 06                     | 844,09               | $\sqrt{849,72}$ | 853,36              | 852,15         | 847,95         | 842,56       | 836,91       | 831,38              | 826,06       |
| Jan 07                     | 833,68               | 827,77          | $\overline{819,35}$ | 807,29         | 793,98         | 781,02       | 769,07       | 758,28              | 748,61       |
| $\overline{\text{Fe}}b$ 07 | 829,11               | 819,82          | 809,95              | 799,57         | 790,99         | 785,21       | 782,32       | 782,06              | 784,06       |
| Mar 07                     | 821,7                | 806,86          | 793,46              | 781,74         | 772,99         | 767,08       | 763,2        | 760,41              | 757,91       |
| Apr <sub>07</sub>          | $\overline{8}$ 17,53 | 801,48          | 789,42              | 781,05         | 776,5          | 774,83       | 774,96       | $\overline{776,08}$ | 777,79       |
| Mei 07                     | 827,88               | 825,39          | 828,9               | 837,03         | 848,75         | 862,53       | 877,19       | 892,02              | 906,68       |
| Jun 07                     | 832,09               | 834,31          | 841,23              | 850,22         | 859,37         | 867,01       | 872,16       | 874,4               | 873,67       |
| Jul 07                     | 839,18               | 848,05          | 859,76              | 871,33         | 881,19         | 888,61       | 893,75       | 897,28              | 900,07       |
| Agst 07                    | 848,36               | 864,64          | 881,13              | 895,2          | 906,09         | 914,04       | 919,82       | 924,26              | 927,91       |
| Sept 07                    | 849,53               | 863,71          | 874,79              | 881,12         | 883,05         | 881,62       | 877,95       | 872,85              | 866,79       |
| Okt 07                     | 861,77               | 885,37          | 903,95              | 917,47         | 927,52         | 935,85       | 943,78       | 952,17              | 961,48       |
| Nov 07                     | 866,6                | 890,29          | 905,77              | 914,48         | 918,76         | 920,34       | 920,14       | 918,43              | 915,15       |
| Des 07                     | 860,04               | 872,44          | 874,34              | 869,09         | 859,88         | 848,74       | 836,74       | 824,49              | 812,41       |
| Jan 08                     | 844,53               | 838,95          | 823,54              | 803,45         | 782,44         | 762,49       | 744,52       | 728,9               | 715,74       |
| Feb 08                     | 842,68               | 836,36          | 824,28              | 812,47         | 804,22         | 800,6        | 801,56       | 806,58              | 814,97       |
| Mar <sub>08</sub>          | 835,31               | 822,89          | 807,69              | 795,08         | 786,61         | 781,64       | 778,77       | 776,52              | 773,6        |
| Apr <sub>08</sub>          | 833,78               | 822,31          | 811,38              | 805,05         | 803,31         | 804,66       | 807,63       | 811,3               | 815,36       |

**Tabel 4.24** Data Peramalan *Exp. Smoothing*  $\alpha = [0,1]$  Obat Decalsim 15 MG Per

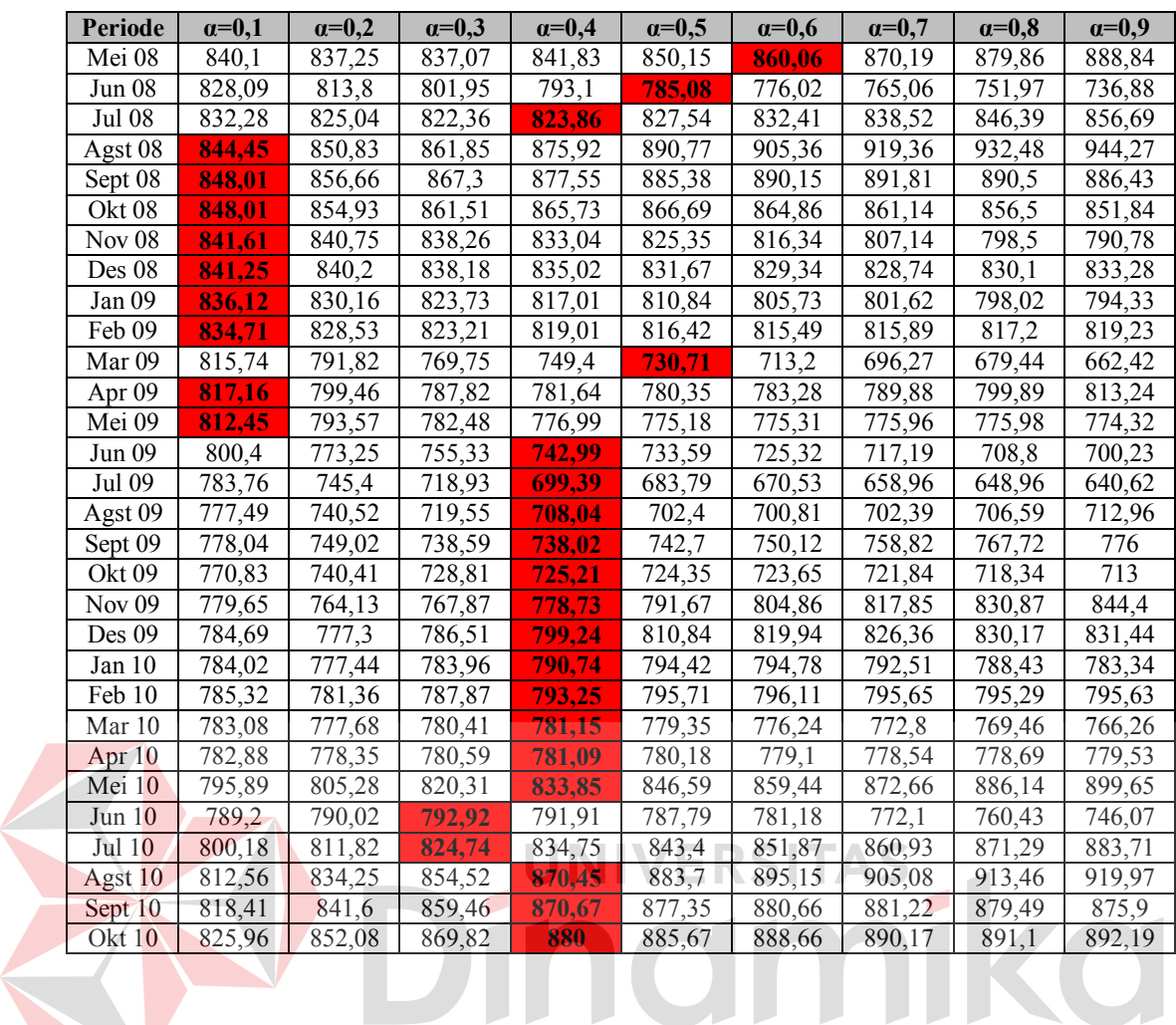

Dari Tabel 4.24 dapat dilihat nilai peramalan *Exponential Smoothing*  setiap periode dengan α terbaik untuk obat Decalsim 15 MG. Tabel 4.25 berikut

merupakan nilai peramalan *Exponential Smoothing* obat Decalsim 15 MG.

U.

|            | Jala I Clamaian <i>Exp. Smoothing</i> Obat Deca |
|------------|-------------------------------------------------|
| Periode    | Nilai Exp. Smoothing                            |
| Okt 2005   |                                                 |
| Nov 2005   | 861                                             |
| Des 2005   | 849,9                                           |
| Jan 2006   | 760,11                                          |
| Feb 2006   | 787,01                                          |
| Maret 2006 | 724,23                                          |
| April 2006 | 758,72                                          |
| Mei 2006   | 858,14                                          |
| Juni 2006  | 794,4                                           |
| Juli 2006  | 830,28                                          |
| Agust 2006 | 885,21                                          |

**Tabel 4.25** Data Peramalan *Exp. Smoothing* Obat Decalsim 15 MG

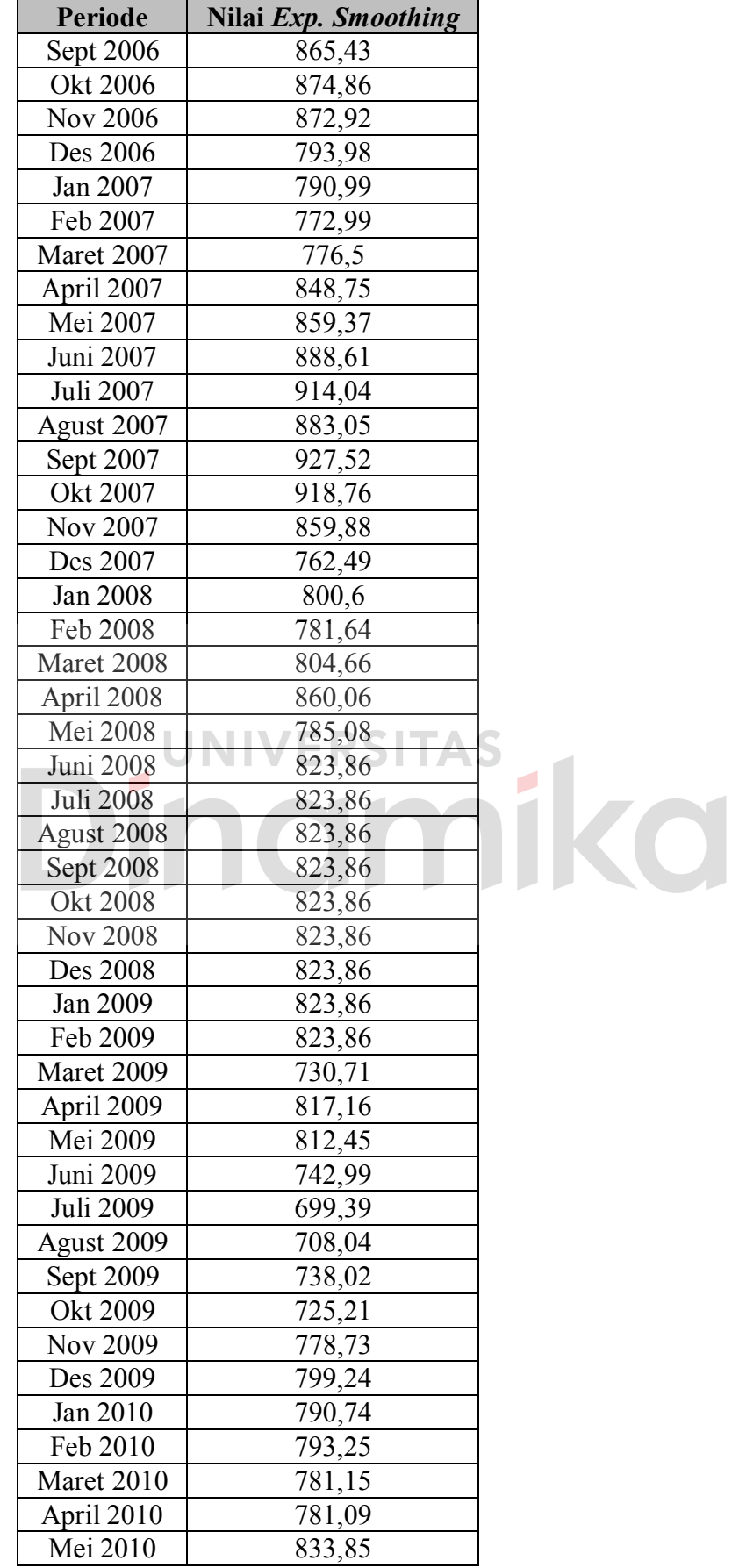

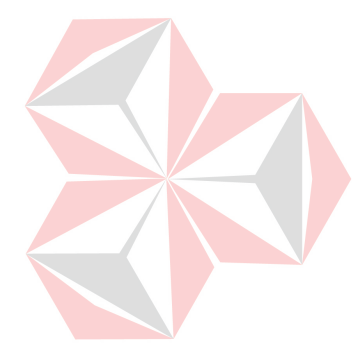

| <b>Periode</b> | Nilai Exp. Smoothing |
|----------------|----------------------|
| Juni 2010      | 792,92               |
| Juli 2010      | 824,74               |
| Agust 2010     | 870,45               |
| Sept 2010      | 870,67               |
| Okt 2010       | 880                  |

Dari Tabel 4.25 dapat diketahui nilai peramalan penjualan dengan metode *Exponential Smoothing* Obat Decalsim 15 MG pada periode Oktober 2010 adalah 880.

## **4.3.3 Peramalan Exponential Smoothing Obat Decradryl Exp 60 ML**

Untuk menghitung nilai peramalan *Exponential Smoothing* menggunakan *trial and error* untuk  $\alpha = 0.1$  hingga  $\alpha = 0.9$ . Detail perhitungan peramalan penjualan obat Decradryl Exp 60 ML untuk metode *Exponential Smoothing* dapat dilihat pada Tabel 4.26. *Field* yang berwarna merah merupakan nilai *Exponential Smoothing* dengan α terbaik yang ditentukan berdasarkan nilai MSE yang paling kecil.

|          |              |              |              |              | t vi Dululi  |              |              |              |              |
|----------|--------------|--------------|--------------|--------------|--------------|--------------|--------------|--------------|--------------|
| Periode  | $\alpha=0.1$ | $\alpha=0.2$ | $\alpha=0.3$ | $\alpha=0.4$ | $\alpha=0.5$ | $\alpha=0.6$ | $\alpha=0.7$ | $\alpha=0.8$ | $\alpha=0.9$ |
| Okt 05   |              |              |              |              |              |              |              |              |              |
| Nov $05$ | 503          | 503          | 503          | 503          | 503          | 503          | 503          | 503          | 503          |
| Des $05$ | 505,4        | 507,8        | 510,2        | 512,6        | 515          | 517,4        | 519,8        | 522,2        | 524,6        |
| Jan 06   | 484,26       | 465,04       | 445,34       | 425,16       | 404,5        | 383,36       | 361,74       | 339,64       | 317,06       |
| Feb 06   | 521,63       | 543,63       | 569,14       | 598,3        | 631,25       | 668,14       | 709,12       | 754,33       | 803,91       |
| Mar 06   | 491,27       | 478,51       | 463,8        | 446,18       | 424,63       | 398,06       | 365,34       | 325,27       | 276,59       |
| Apr 06   | 542,54       | 583,6        | 625,86       | 669,31       | 714,31       | 761,62       | 812,4        | 868,25       | 931,26       |
| Mei 06   | 566,49       | 623,28       | 672,7        | 714,38       | 748,16       | 773,85       | 791,12       | 799,25       | 796.93       |
| Jun 06   | 585,74       | 650,43       | 698,59       | 732,23       | 753,58       | 764,94       | 768,64       | 767,05       | 762,79       |
| Jul 06   | 622,07       | 710,14       | 773,71       | 818,94       | 851,29       | 875,38       | 894,89       | 912,61       | 930,38       |
| Agst 06  | 742,56       | 933,51       | 1089,7       | 1222,16      | 1339,14      | 1446,35      | 1547,37      | 1644,12      | 1737,34      |
| Sept 06  | 761          | 932,21       | 1040,89      | 1104,1       | 1133,07      | 1134,74      | 1113,11      | 1070,42      | 1008,03      |
| Okt 06   | 769,6        | 915,17       | 982,72       | 1001,26      | 990,04       | 962,1        | 926,83       | 891,68       | 863,1        |
| Nov $06$ | 735,54       | 817,93       | 816.61       | 772,36       | 709,52       | 642,24       | 578,35       | 521,54       | 472,41       |
| Des 06   | 746,89       | 824,15       | 826.32       | 803,01       | 779,26       | 766,3        | 767,8        | 783,51       | 811,34       |
| Jan 07   | 693,2        | 701,32       | 641,43       | 565,81       | 494,63       | 432,52       | 377,34       | 324,7        | 270,13       |
| Feb 07   | 696,78       | 706,85       | 667,7        | 631,08       | 611,81       | 610,41       | 623,5        | 648,14       | 683.11       |
| Mar 07   | 654,2        | 619,68       | 548.69       | 487,05       | 441,41       | 406,76       | 376,75       | 346,43       | 312,21       |

**Tabel 4.26** Data Peramalan *Exp. Smoothing*  $\alpha = [0,1]$  Obat Decradryl Exp 60 ML Per Bulan

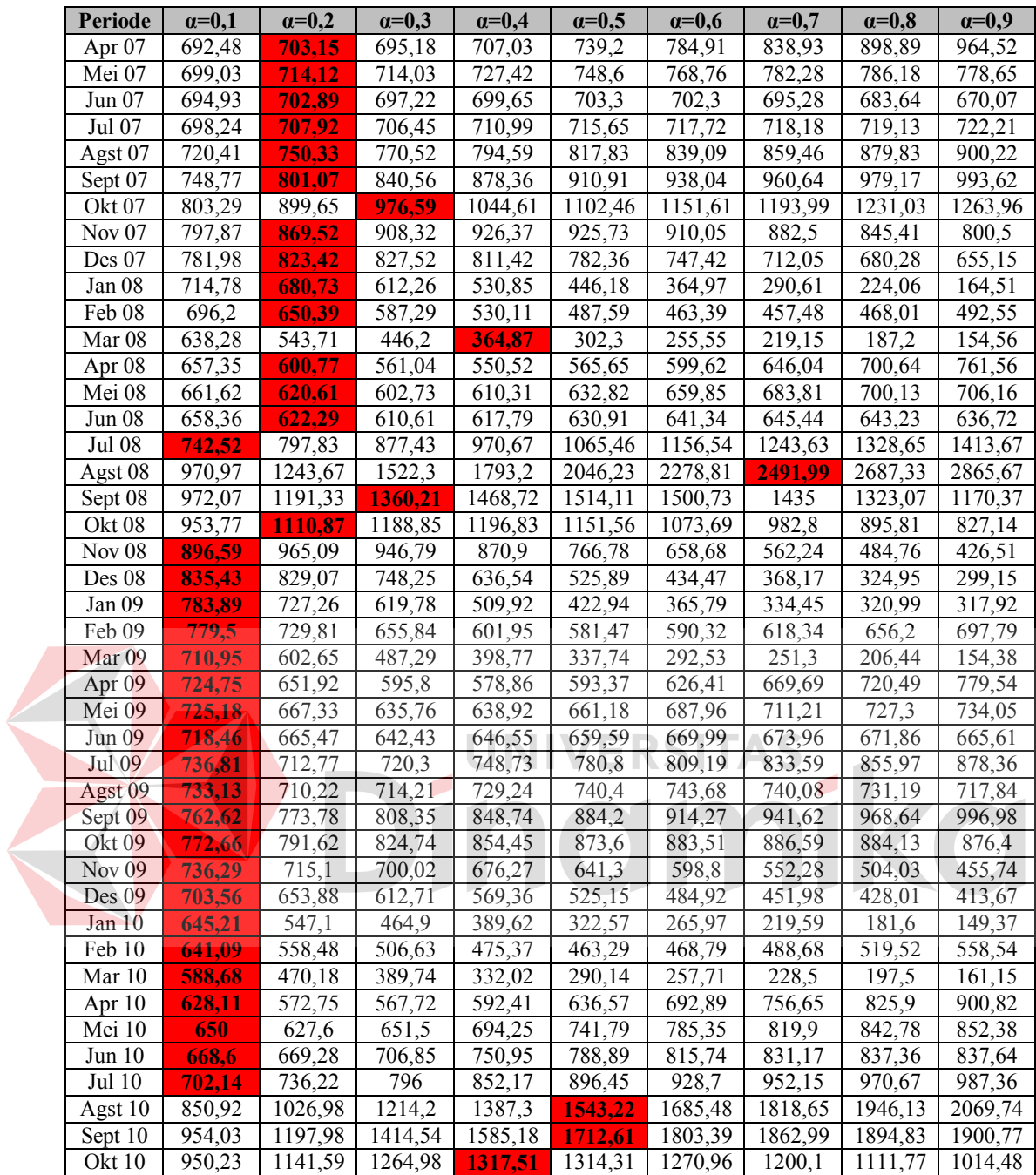

Dari Tabel 4.26 dapat dilihat nilai peramalan *Exponential Smoothing*  setiap periode dengan α terbaik untuk obat Decradryl Exp 60 ML. Tabel 4.27 berikut merupakan nilai peramalan *Exponential Smoothing* obat Decradryl Exp 60 ML*.*

|                  | $a$ I claimaidh $Exp$ . <i>Smoothing</i> Obat Declad |
|------------------|------------------------------------------------------|
| <b>Periode</b>   | Nilai Exp. Smoothing                                 |
| Okt 2005         |                                                      |
| Nov 2005         | 503                                                  |
| Des 2005         | 505,4                                                |
| Jan 2006         | 484,26                                               |
| Feb 2006         | 521,63                                               |
| Maret 2006       | 491,27                                               |
| April 2006       | 542,54                                               |
| Mei 2006         | 566,49                                               |
| Juni 2006        | 585,74                                               |
| Juli 2006        | 773,71                                               |
| Agust 2006       | 1339,14                                              |
| Sept 2006        | 1104,1                                               |
| Okt 2006         | 982,72                                               |
| <b>Nov 2006</b>  | 816,61                                               |
| Des 2006         | 826,32                                               |
| Jan 2007         | 641,43                                               |
| Feb 2007         | 667,7                                                |
| Maret 2007       | 548,69                                               |
| April 2007       | 703,15                                               |
| Mei 2007         | 714,12                                               |
| Juni 2007        | 702,89                                               |
| <b>Juli 2007</b> | 707,92                                               |
| Agust 2007       | 750,33                                               |
| Sept 2007        | 801,07                                               |
| Okt 2007         | 976,59                                               |
| <b>Nov 2007</b>  | 869,52                                               |
| Des 2007         | 823,42                                               |
| Jan 2008         | 680,73                                               |
| Feb 2008         | 650,39                                               |
| Maret 2008       | 364,87                                               |
| April 2008       | 600,77                                               |
| Mei 2008         | 620,61                                               |
| Juni 2008        | 622,29                                               |
| <b>Juli 2008</b> | 742,52                                               |
| Agust 2008       | 2491,99                                              |
| Sept 2008        | 1360,21                                              |
| Okt 2008         | 1110,87                                              |
| Nov 2008         | 896,59                                               |
| Des 2008         | 835,43                                               |
| Jan 2009         | 783,89                                               |
| Feb 2009         | 779,5                                                |
| Maret 2009       | 710,95                                               |
| April 2009       | 724,75                                               |
| Mei 2009         | 725,18                                               |
|                  |                                                      |

**Tabel 4.27** Data Peramalan *Exp. Smoothing* Obat Decradryl Exp 60 ML

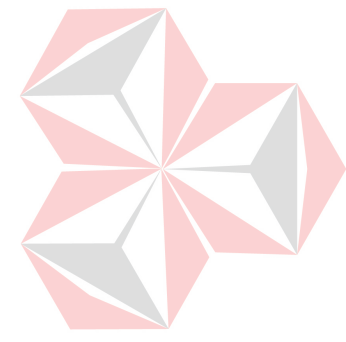

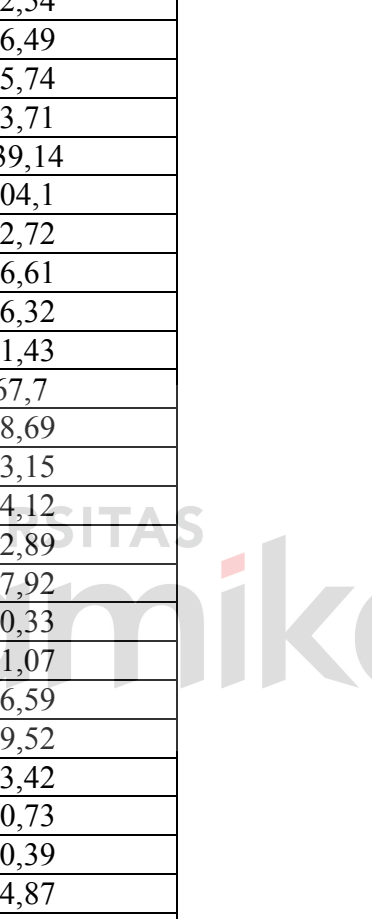

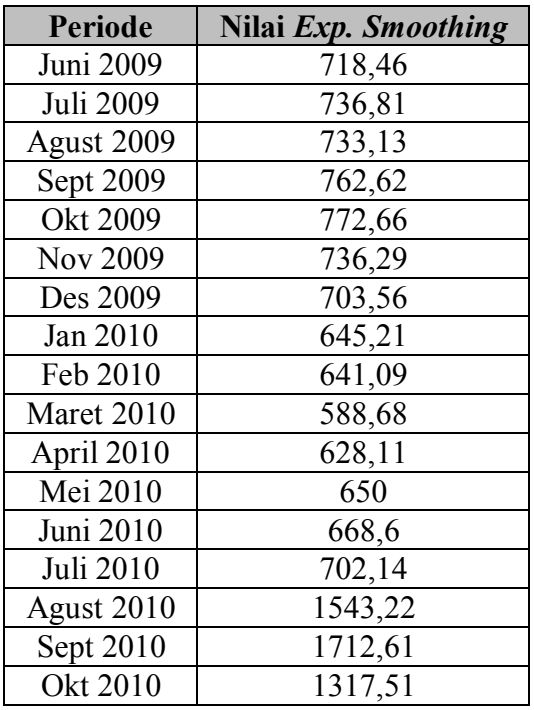

Dari Tabel 4.27 dapat diketahui nilai peramalan penjualan dengan metode *Exponential Smoothing* Obat Decradryl Exp 60 ML pada periode Oktober 2010 adalah 1317,51.

## **4.3.4 Peramalan Exponential Smoothing Obat Neuropyron-V @100**

Untuk menghitung nilai peramalan *Exponential Smoothing* menggunakan *trial and error* untuk  $\alpha = 0,1$  hingga  $\alpha = 0,9$ . Detail perhitungan peramalan penjualan obat Neuropyron-V @100 untuk metode *Exponential Smoothing* dapat dilihat pada Tabel 4.28. *Field* yang berwarna merah merupakan nilai *Exponential Smoothing* dengan α terbaik yang ditentukan berdasarkan nilai MSE yang paling kecil.

**Tabel 4.28** Data Peramalan *Exp. Smoothing*  $\alpha = [0,1]$  Obat Neuropyron-V  $\hat{\omega}$ 100 Per Bulan

| Periode           | $\alpha = 0.1$                             | $\alpha=0.2$      | $\alpha=0.3$ | $\alpha=0.4$             | $\alpha=0.5$               | $\alpha=0.6$ | $\alpha=0.7$ | $\alpha=0.8$ | $\alpha=0.9$             |
|-------------------|--------------------------------------------|-------------------|--------------|--------------------------|----------------------------|--------------|--------------|--------------|--------------------------|
| Okt <sub>05</sub> | -                                          | -                 | -            | $\overline{\phantom{0}}$ | -                          | -            | -            | -            | $\overline{\phantom{0}}$ |
| Nov $05$          | $\overline{a}$<br>$\overline{\phantom{a}}$ | $\mathbf{z}$<br>∼ | 70<br>∼      | 172                      | $\sqrt{2}$<br>. <u>. .</u> | 172          | ר ד          | 172          | 72<br>. <u>. .</u>       |
| Des 05            | <b>V8.6</b>                                | 85,2              | 191,8        | 198,4                    | 205                        | 211,6        | 218.2        | 224.8        | 231.4                    |

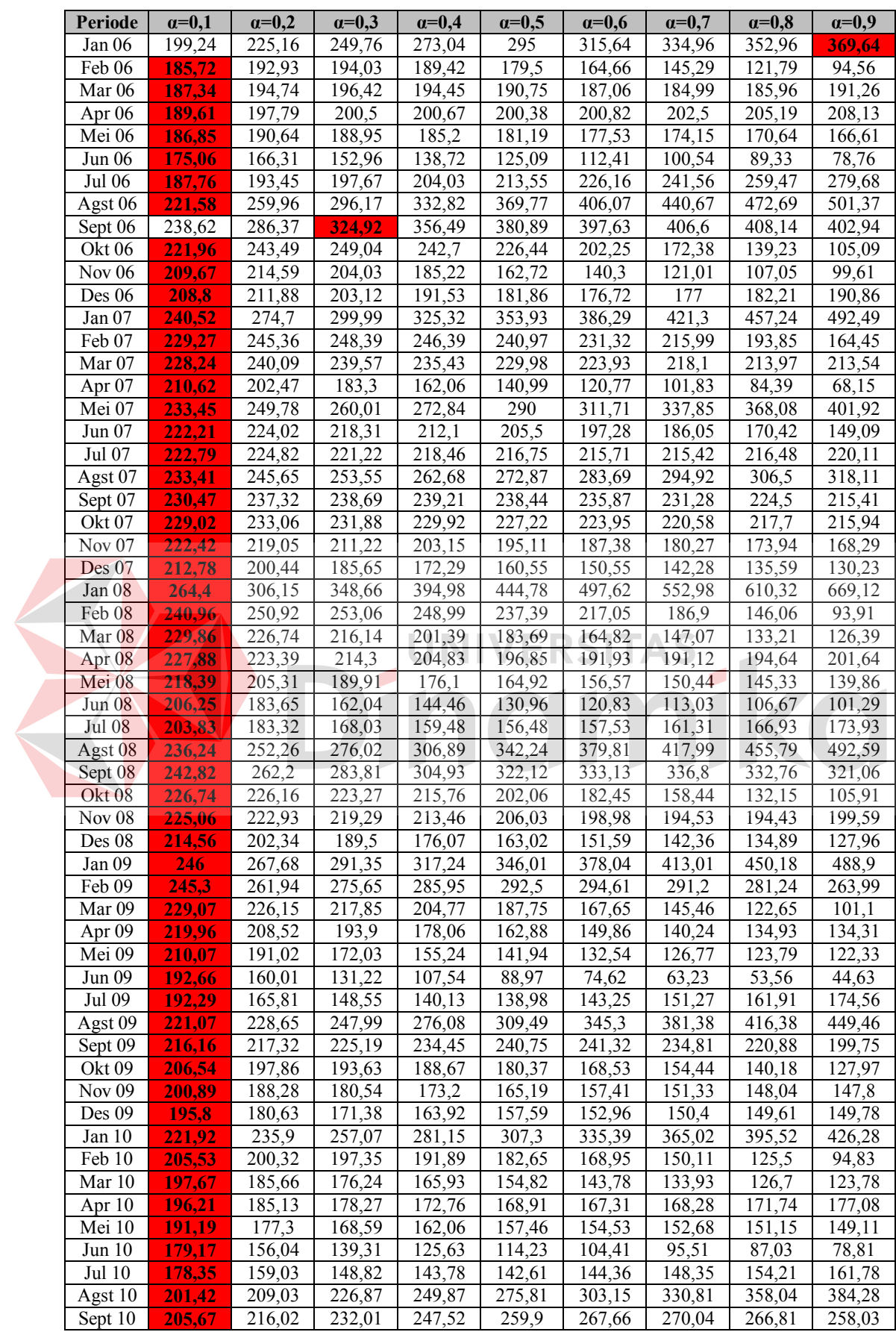

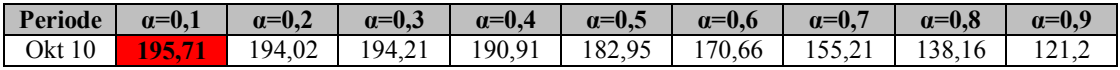

Dari Tabel 4.28 dapat dilihat nilai peramalan *Exponential Smoothing*  setiap periode dengan α terbaik untuk obat Neuropyron-V @100. Tabel 4.29 berikut merupakan nilai peramalan *Exponential Smoothing* obat Neuropyron-V @100*.*

**Tabel 4.29** Data Peramalan *Exp. Smoothing* Obat Neuropyron-V @100

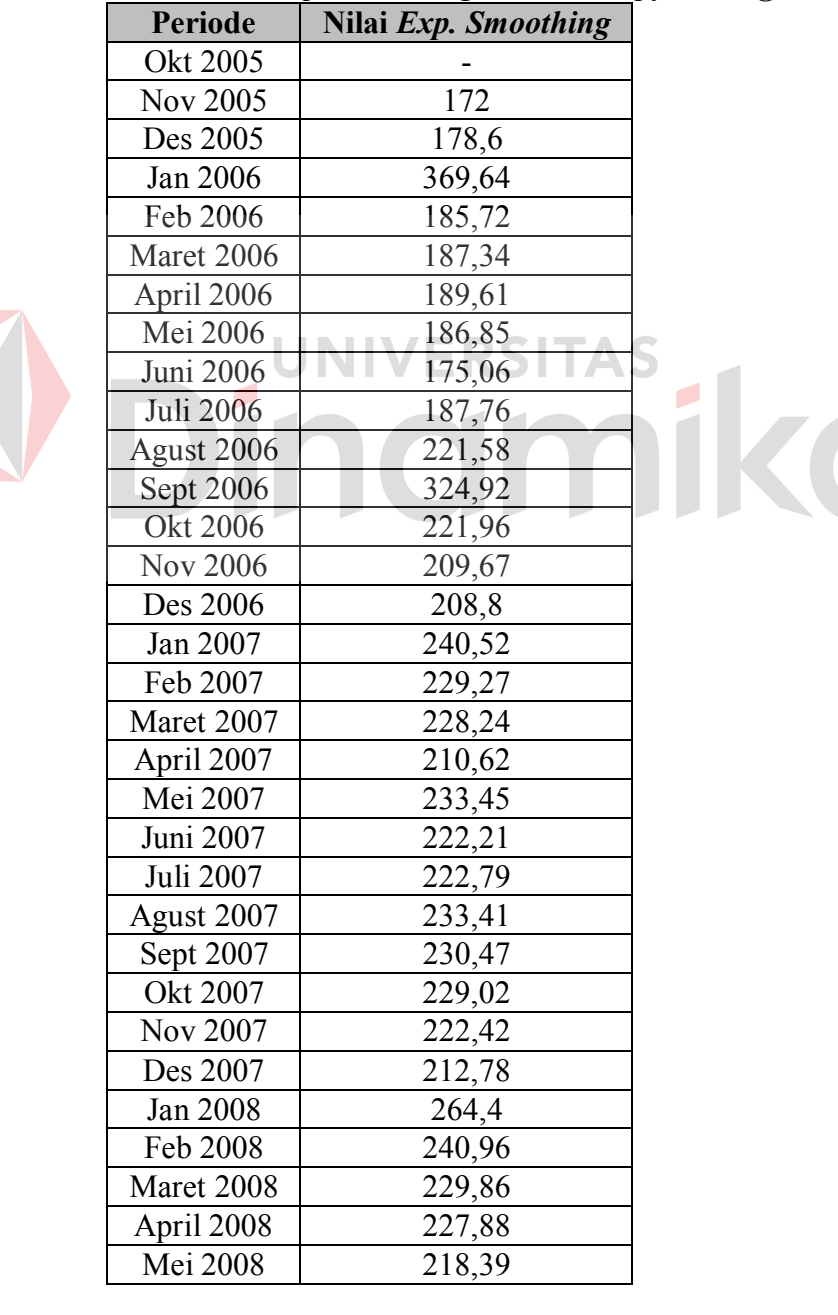

| <b>Periode</b>   | Nilai Exp. Smoothing |  |
|------------------|----------------------|--|
| Juni 2008        | 206,25               |  |
| <b>Juli 2008</b> | 203,83               |  |
| Agust 2008       | 236,24               |  |
| Sept 2008        | 242,82               |  |
| <b>Okt 2008</b>  | 226,74               |  |
| <b>Nov 2008</b>  | 225,06               |  |
| Des 2008         | 214,56               |  |
| Jan 2009         | 246                  |  |
| Feb 2009         | 245,3                |  |
| Maret 2009       | 229,07               |  |
| April 2009       | 219,96               |  |
| Mei 2009         | 210,07               |  |
| Juni 2009        | 192,66               |  |
| <b>Juli 2009</b> | 192,29               |  |
| Agust 2009       | 221,07               |  |
| Sept 2009        | 216,16               |  |
| Okt 2009         | 206,54               |  |
| Nov 2009         | 200,89               |  |
| Des 2009         | 195,8                |  |
| Jan 2010         | 221,92               |  |
| Feb 2010         | 205,53               |  |
| Maret 2010       | 197,67               |  |
| April 2010       | 196,21               |  |
| Mei 2010         | 191,19               |  |
| Juni 2010        | 179,17               |  |
| <b>Juli 2010</b> | 178,35               |  |
| Agust 2010       | 201,42               |  |
| Sept 2010        | 205,67               |  |
| Okt 2010         | 195,71               |  |

Dari Tabel 4.29 dapat diketahui nilai peramalan penjualan dengan metode *Exponential Smoothing* Obat Neuropyron-V @100 pada periode Oktober 2010 adalah 195,71.

X

## **4.3.5 Peramalan Exponential Smoothing Obat Preboran Allylestrenol 5 MG**

Untuk menghitung nilai peramalan *Exponential Smoothing* menggunakan *trial and error* untuk  $\alpha = 0.1$  hingga  $\alpha = 0.9$ . Detail perhitungan peramalan penjualan obat Preboran Allylestrenol 5 MG untuk metode *Exponential*  *Smoothing* dapat dilihat pada Tabel 4.30. *Field* yang berwarna merah merupakan nilai *Exponential Smoothing* dengan α terbaik yang ditentukan berdasarkan nilai MSE yang paling kecil.

| Periode             | $\alpha=0,1$       | $\alpha=0,2$       | $\alpha=0,3$       | $\alpha=0,4$       | $\alpha=0,5$       | $\alpha = 0,6$     | $\alpha=0,7$       | $\alpha=0,8$       | $\alpha=0,9$       |
|---------------------|--------------------|--------------------|--------------------|--------------------|--------------------|--------------------|--------------------|--------------------|--------------------|
| Okt <sub>05</sub>   | $\blacksquare$     |                    | $\blacksquare$     | $\blacksquare$     | $\blacksquare$     |                    | $\blacksquare$     |                    |                    |
| Nov $05$            | 18                 | 18                 | 18                 | 18                 | 18                 | 18                 | 18                 | 18                 | 18                 |
| Des $05$            | 18,3               | 18,6               | 18,9               | 19,2               | 19,5               | 19,8               | $\overline{20,1}$  | $\overline{20,4}$  | $\overline{20,7}$  |
| Jan 06              | 18,57              | 19,08              | 19,53              | 19,92              | 20,25              | 20,52              | 20,73              | 20,88              | 20,97              |
| Feb 06              | 25,51              | 32,86              | 40,07              | 47,15              | 54,13              | 61,01              | 67,82              | 74,58              | 81,3               |
| Mar 06              | 25,46              | 31,29              | 35,55              | 38,29              | 39,56              | 39,4               | 37,85              | 34,92              | 30,63              |
| Apr $06$            | 28,82              | 36,83              | 42,58              | 46,57              | 49,28              | $\overline{51,16}$ | 52,65              | $\overline{54,18}$ | $\overline{56,16}$ |
| Mei 06              | 33,33              | 44,27              | 52,01              | 57,54              | 61,64              | 64,86              | 67,6               | 70,04              | 72,22              |
| <b>Jun 06</b>       | 32,2               | 39,81              | 43,01              | 43,33              | 41,82              | 39,15              | 35,68              | 31,61              | 27,02              |
| Jul 06              | 35,98              | 45,85              | $\overline{51,1}$  | 54                 | 55,91              | 57,66              | 59,7               | 62,32              | 65,7               |
| Agst 06             | 37,28              | 46,48              | 50,47              | 52                 | 52,46              | 52,46              | 52,21              | 51,66              | 50,67              |
| Sept 06             | 37,35              | 44,78              | 46,73              | 46,4               | 45,23              | 43,79              | 42,26              | 40,73              | 39,27              |
| Okt 06              | 41,02              | 50,63              | 54,91              | 57,44              | 59,61              | 61,91              | 64,48              | 67,35              | 70,53              |
| <b>Nov 06</b>       | 40,82              | 48,3               | 50,14              | 50,06              | 49,31              | 48,17              | 46,64              | 44,67              | 42,15              |
| Des $06$            | 39,44              | 44,04              | 43,2               | 40,84              | 38,15              | 35,47              | 32,89              | 30,53              | 28,52              |
| Jan 07              | 36,69              | 37,63              | 33,84              | 29,3               | 25,08              | 21,39              | 18,27              | 15,71              | 13,65              |
| Feb 07              | 41,42              | $\sqrt{46,91}$     | 48,89              | 51,18              | 54,54              | 58,95              | 64,28              | 70,34              | 76,97              |
| Mar 07              | 38,38              | 39,73              | 37,52              | 35,11              | 32,77              | 30,18              | 26,98              | 22,87              | 17,6               |
| Apr <sub>07</sub>   | 40,44              | /43,58             | 43,96              | 44,67              | 45,88              | 47,47              | 49,4               | 51,77              | 54,86              |
| Mei 07              | 46,7               | 55,46              | 61,68              | 68                 | 74,44              | 80,79              | 86,92              | 92,75              | 98,19              |
| Jun 07              | 47,03              | 54,37              | 58,17              | 60,8               | 62,22              | 62,32              | 61,08              | 58,55              | 54,82              |
| Jul 07              | 46,13              | 51,1               | $\overline{52,12}$ | $-51,68$           | 50,11              | 47,73              | 44,92              | $-42,11$           | 39,68              |
| Agst 07             | 45,71              | 49,28              | 49,08              | $\overline{47,81}$ | 46,06              | 44,29              | 42,88              | 42,02              | 41,77              |
| Sept 07             | 44,84              | 46,82              | 45,46              | 43,48              | 41,53              | 39,92              | 38,76              | 38                 | 37,48              |
| Okt $0\overline{7}$ | 49,96              | 56,66              | 60,62              | 64,49              | 68,76              | 73,57              | 78,83              | 84,4               | 90,15              |
| Nov 07              | 46,96              | 49,33              | 48,43              | 46,69              | 44,38              | 41,43              | 37,65              | 32,88              | 27,01              |
| Des 07              | 43,27              | 41,46              | 36,9               | 32,02              | 27,19              | 22,57              | 18,29              | 14,58              | 11,7               |
| Jan 08              | 39,94              | 35,17              | 28,83              | 23,21              | 18,6               | 15,03              | 12,49              | 10,92              | 10,17              |
| Feb 08              | 42,45              | 41,13              | 39,68              | 39,93              | 41,8               | 45,01              | $\overline{49,25}$ | 54,18              | $\overline{59,52}$ |
| Mar 08              | 41                 | 38,51              | 36,18              | 35,16              | 34,9               | 34,8               | 34,37              | 33,24              | 31,15              |
| Apr 08              | 40,8               | 38,61              | 37,02              | 36,69              | 36,95              | 37,32              | 37,61              | 37,85              | 38,22              |
| $Mei$ 08            | 44,32              | 46,09              | 48,72              | $\sqrt{52,42}$     | 56,47              | 60,53              | 64,48              | 68,37              | 72,22              |
| <b>Jun 08</b>       | 44,69              | 46,47              | 48,5               | 50,65              | 52,24              | 53,01              | 52,95              | 52,07              | 50,42              |
| <b>Jul 08</b>       | $\overline{45,22}$ | 47,17              | 48,95              | 50,39              | $\overline{51,}12$ | 51,2               | 50,88              | 50,41              | 50,04              |
| Agst 08             | 45,6               | 47,54              | 48,97              | 49,83              | 50,06              | 49,88              | 49,57              | 49,28              | 49,1               |
| Sept 08             | 44,14              | 44,23              | 43,58              | 42,3               | 40,53              | 38,55              | 36,57              | 34,66              | 32,81              |
| Okt 08              | 49,12              | 54,19              | 58,7               | 62,98              | 67,26              | $\overline{71,82}$ | 76,77              | 82,13              | 87,88              |
| <b>Nov 08</b>       | 46,81              | 48,55              | 48,89              | 48,19              | 46,63              | 44,33              | 41,23              | 37,23              | 32,19              |
| Des 08              | $\overline{43,23}$ | 41,04              | 37,52              | 33,31              | 28,82              | 24,33              | 20,07              | 16,25              | 13,12              |
| Jan 09              | 39,61              | 34,23              | 28,37              | 22,79              | 17,91              | 13,93              | 10,92              | 8,85               | 7,61               |
| Feb 09              | 44,55              | $\overline{4}5,18$ | 46,56              | 49,27              | 53,45              | 58,97              | 65,58              | 72,97              | $\overline{80,86}$ |
| Mar 09              | 42,79              | 41,55              | 40,69              | 40,36              | 40,23              | 39,79              | 38,57              | 36,19              | 32,39              |
| Apr 09              | 43,81              | 43,84              | 44,38              | 45,42              | 46,61              | 47,72              | 48,67              | 49,64              | 50,94              |
| Mei 09              | 48,83              | 53,87              | 59,27              | 64,85              | 70,31              | 75,49              | 80,4               | 85,13              | 89,69              |
| Jun 09              | 46,65              | 48,5               | 49,59              | 49,71              | 48,65              | 46,39              | 43,02              | 38,63              | 33,27              |
| Jul 09              | 48,28              | $\overline{51,4}$  | 53,61              | 55,03              | 55,83              | 56,36              | 57,01              | 58,13              | 60,03              |
| Agst 09             | 48,66              | 51,52              | 53,13              | 53,82              | 53,91              | 53,74              | 53,5               | 53,23              | 52,8               |

**Tabel 4.30** Data Peramalan *Exp. Smoothing* α = [0,1] Obat Preboran Allylestrenol 5 MG Per Bulan

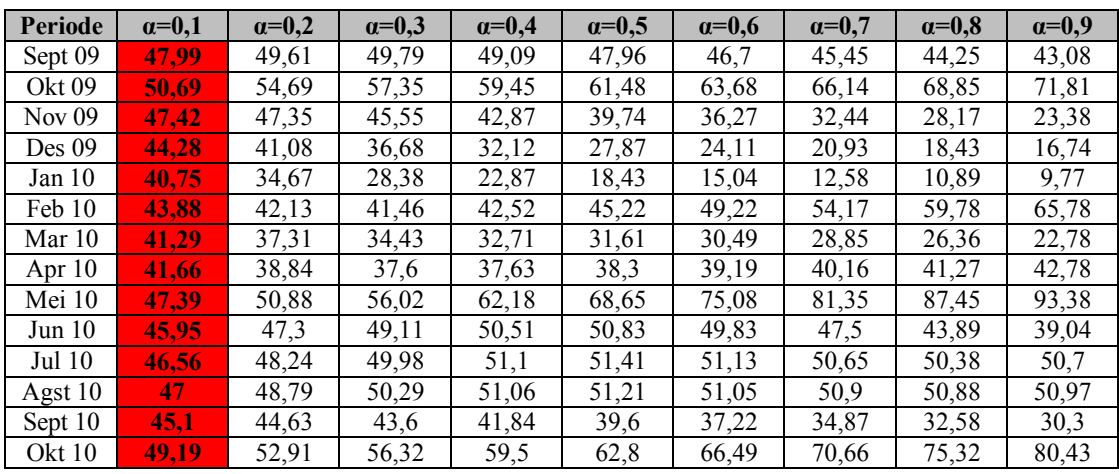

Dari Tabel 4.30 dapat dilihat nilai peramalan *Exponential Smoothing*  setiap periode dengan α terbaik untuk obat Preboran Allylestrenol 5 MG. Tabel 4.31 berikut merupakan nilai peramalan *Exponential Smoothing* obat Preboran Allylestrenol 5 MG.

**Tabel 4.31** Data Peramalan *Exp. Smoothing* Obat Preboran Allylestrenol 5 MG

|                 | eramalan <i>Exp. Smoothing</i> Obat Preboran Allylestrenol 5 MG |  |
|-----------------|-----------------------------------------------------------------|--|
| Periode         | Nilai Exp. Smoothing                                            |  |
| Okt 2005        |                                                                 |  |
| <b>Nov 2005</b> | 18                                                              |  |
| Des 2005        | 18,3                                                            |  |
| Jan 2006        | 20,97                                                           |  |
| Feb 2006        | 81,3                                                            |  |
| Maret 2006      | 31,29                                                           |  |
| April 2006      | 42,58                                                           |  |
| Mei 2006        | 57,54                                                           |  |
| Juni 2006       | 43,01                                                           |  |
| Juli 2006       | 51,1                                                            |  |
| Agust 2006      | 50,47                                                           |  |
| Sept 2006       | 46,73                                                           |  |
| Okt 2006        | 54,91                                                           |  |
| <b>Nov 2006</b> | 50,14                                                           |  |
| Des 2006        | 43,2                                                            |  |
| Jan 2007        | 33,84                                                           |  |
| Feb 2007        | 46,91                                                           |  |
| Maret 2007      | 39,73                                                           |  |
| April 2007      | 43,58                                                           |  |
| Mei 2007        | 55,46                                                           |  |
| Juni 2007       | 54,37                                                           |  |
| Juli 2007       | 51,1                                                            |  |

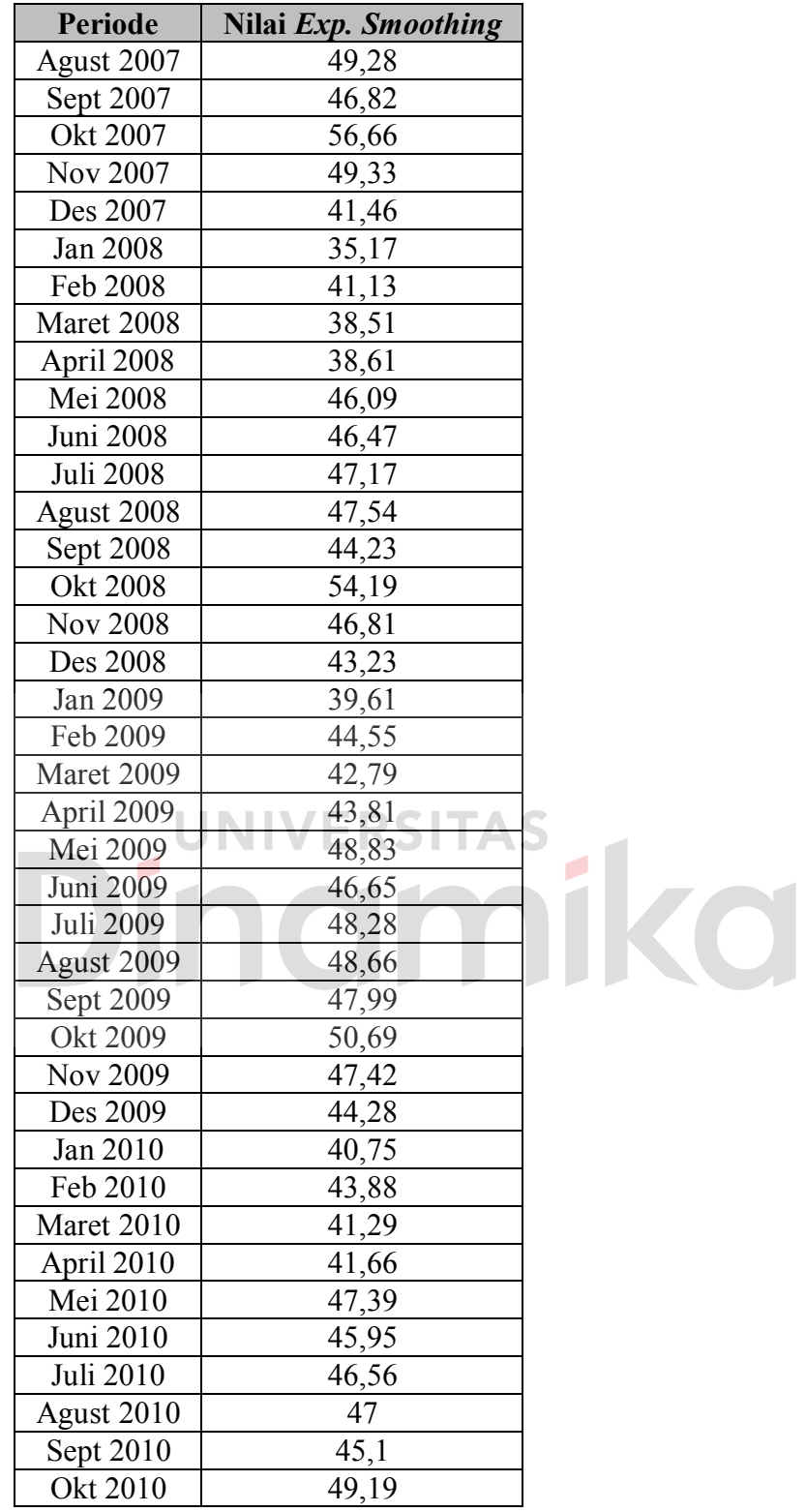

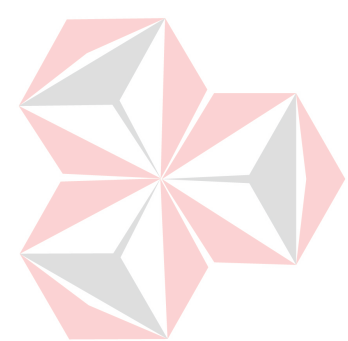

Dari Tabel 4.31 dapat diketahui nilai peramalan penjualan dengan metode *Exponential Smoothing* Obat Preboran Allylestrenol 5 MG pada periode Oktober 2010 adalah 49,19.

# **4.4 Peramalan Single Moving Averages**

# **4.4.1 Peramalan Single Moving Averages Obat Ever-Joy**

Perhitungan peramalan dengan metode *Single Moving Averages*  didasarkan pada data penjulan obat pada Tabel 4.1. Dengan mengacu pada Persamaan 2.3 dan 2.4, dihitung nilai peramalan *Single Moving Averages* dengan periode tiga bulanan untuk obat Ever-Joy. Tabel 4.32 merupakan nilai peramalan MA(3) untuk obat Ever-Joy.

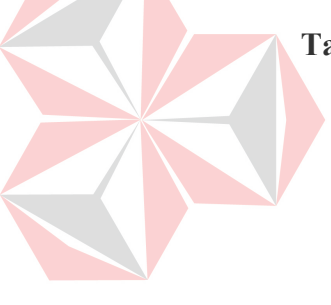

**Tabel 4.32** Data Peramalan MA(3) Obat Ever-Joy

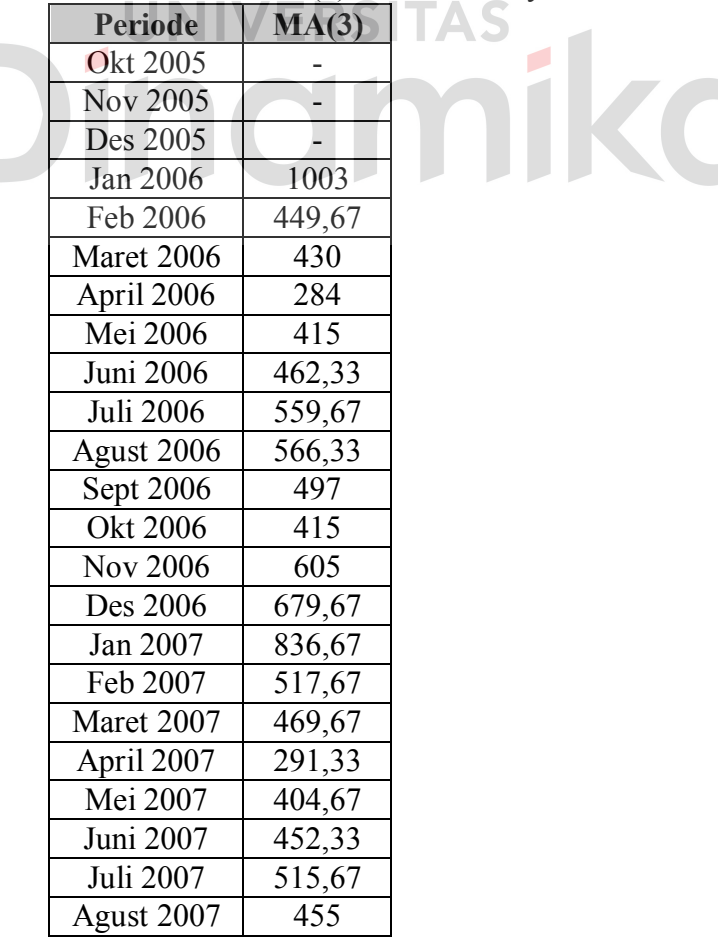

| Periode          | MA(3)   |  |
|------------------|---------|--|
| Sept 2007        | 381,67  |  |
| Okt 2007         | 330     |  |
| Nov 2007         | 683,33  |  |
| Des 2007         | 845     |  |
| Jan 2008         | 1343    |  |
| Feb 2008         | 922,67  |  |
| Maret 2008       | 785,67  |  |
| April 2008       | 260,67  |  |
| Mei 2008         | 384,67  |  |
| Juni 2008        | 439,67  |  |
| <b>Juli 2008</b> | 622,33  |  |
| Agust 2008       | 553     |  |
| Sept 2008        | 467,33  |  |
| Okt 2008         | 314,67  |  |
| Nov 2008         | 765,33  |  |
| Des 2008         | 832     |  |
| Jan 2009         | 1635,67 |  |
| Feb 2009         | 1120    |  |
| Maret 2009       | 1054,67 |  |
| April 2009       | 229,67  |  |
| Mei 2009         | 377,67  |  |
| Juni 2009        | 455,33  |  |
| Juli 2009        | 1018,33 |  |
| Agust 2009       | 995,33  |  |
| Sept 2009        | 976     |  |
| Okt 2009         | 305,33  |  |
| Nov 2009         | 675,67  |  |
| Des 2009         | 700,33  |  |
| Jan 2010         | 3208,67 |  |
| Feb 2010         | 2718    |  |
| Maret 2010       | 2658    |  |
| April 2010       | 259,67  |  |
| Mei 2010         | 394     |  |
| Juni 2010        | 450,33  |  |
| <b>Juli 2010</b> | 598,67  |  |
| Agust 2010       | 539     |  |
| Sept 2010        | 468     |  |
| Okt 2010         | 343,67  |  |

Dari Tabel 4.32 dapat diketahui nilai peramalan penjualan dengan metode MA(3) Obat Ever-Joy pada periode Oktober 2010 adalah 343,67.

#### **4.4.2 Peramalan Single Moving Averages Obat Decalsim 15 MG**

Perhitungan peramalan dengan metode *Single Moving Averages*  didasarkan pada data penjulan obat pada Tabel 4.1. Dengan mengacu pada Persamaan 2.3 dan 2.4, dihitung nilai peramalan *Single Moving Averages* dengan periode tiga bulanan untuk obat Decalsim 15 MG. Tabel 4.33 merupakan nilai peramalan MA(3) untuk obat Decalsim 15 MG.

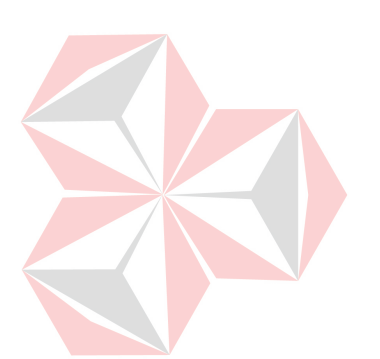

| <b>Periode</b>   | MA(3)  |
|------------------|--------|
| Okt 2005         |        |
| <b>Nov 2005</b>  |        |
| Des 2005         |        |
| Jan 2006         | 790,33 |
| Feb 2006         | 766,67 |
| Maret 2006       | 749,67 |
| April 2006       | 755    |
| Mei 2006         | 791,67 |
| <b>Juni 2006</b> | 810,67 |
| Juli 2006        | 856,67 |
| Agust 2006       | 862,33 |
| Sept 2006        | 895,67 |
| Okt 2006         | 887,33 |
| <b>Nov 2006</b>  | 871,67 |
| Des 2006         | 860    |
| Jan 2007         | 810,33 |
| Feb 2007         | 783    |
| Maret 2007       | 761    |
| April 2007       | 774,33 |
| Mei 2007         | 818,67 |
| Juni 2007        | 857    |
| Juli 2007        | 898    |
| Agust 2007       | 901,33 |
| Sept 2007        | 898    |
| Okt 2007         | 921    |
| Nov 2007         | 914    |
| Des 2007         | 894,33 |
| Jan 2008         | 805,33 |
| Feb 2008         | 777,33 |
| Maret 2008       | 766,67 |
| April 2008       | 805    |
|                  |        |

**Tabel 4.33** Data Peramalan MA(3) Obat Decalsim 15 MG

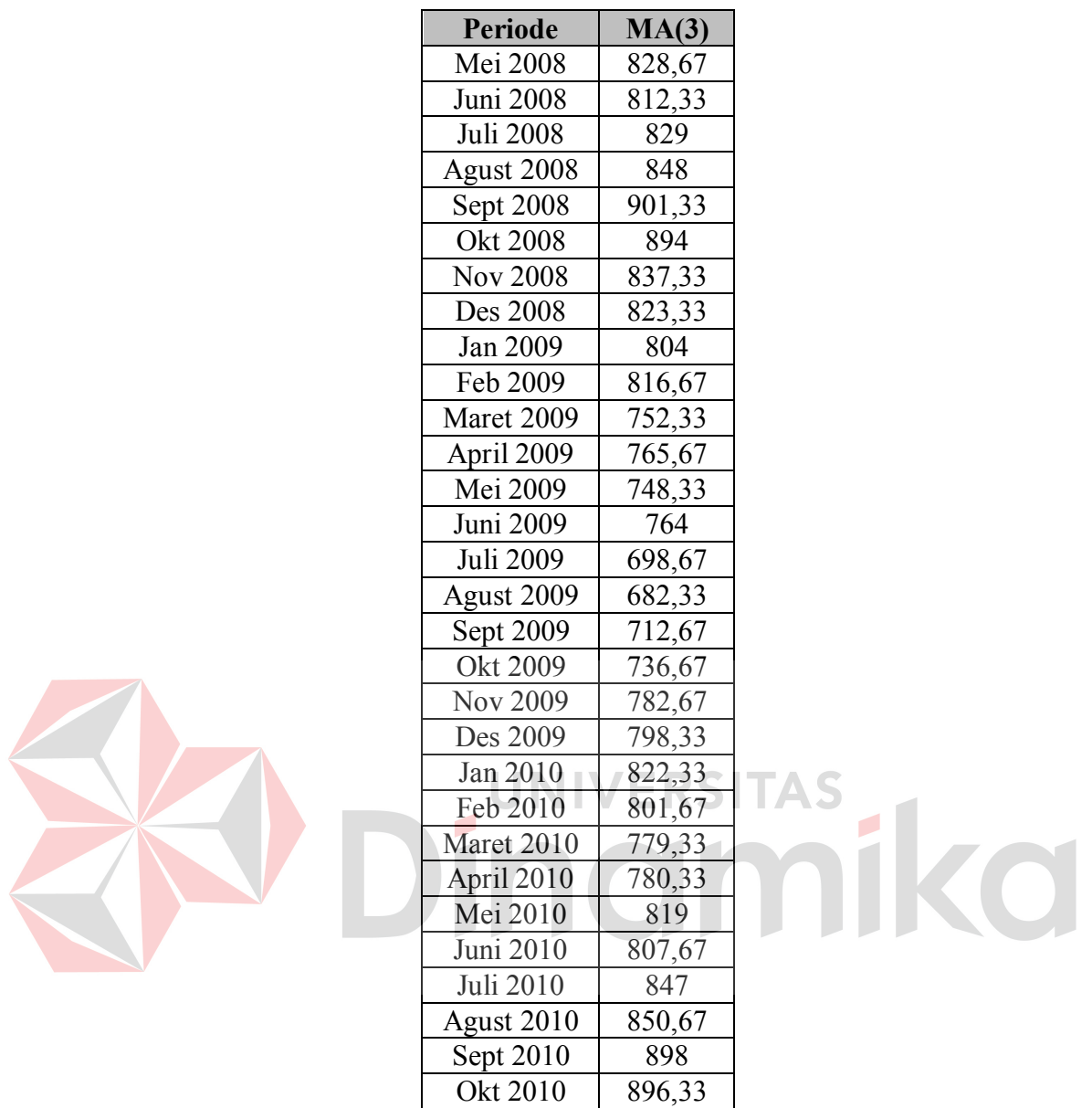

Dari Tabel 4.33 dapat diketahui nilai peramalan penjualan dengan metode MA(3) Obat Decalsim 15 MG pada periode Oktober 2010 adalah 896,33.

#### **4.4.3 Peramalan Single Moving Averages Obat Decradryl Exp 60 ML**

Perhitungan peramalan dengan metode *Single Moving Averages*  didasarkan pada data penjulan obat pada Tabel 4.1. Dengan mengacu pada Persamaan 2.3 dan 2.4, dihitung nilai peramalan *Single Moving Averages* dengan periode tiga bulanan untuk obat Decradryl Exp 60 ML. Tabel 4.34 merupakan nilai peramalan MA(3) untuk obat Decradryl Exp 60 ML.

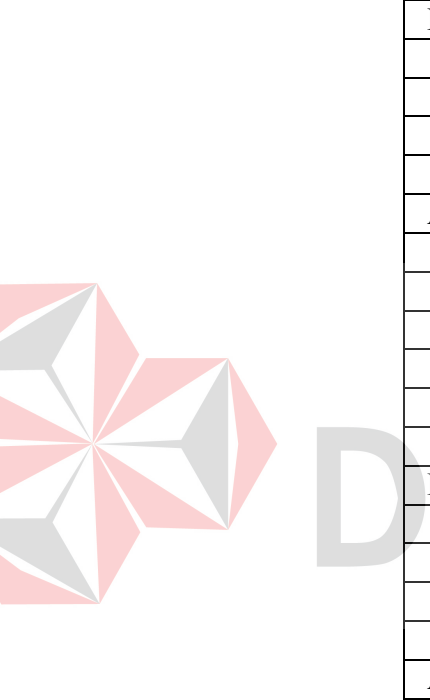

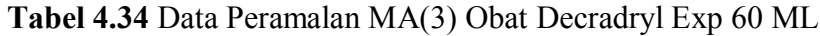

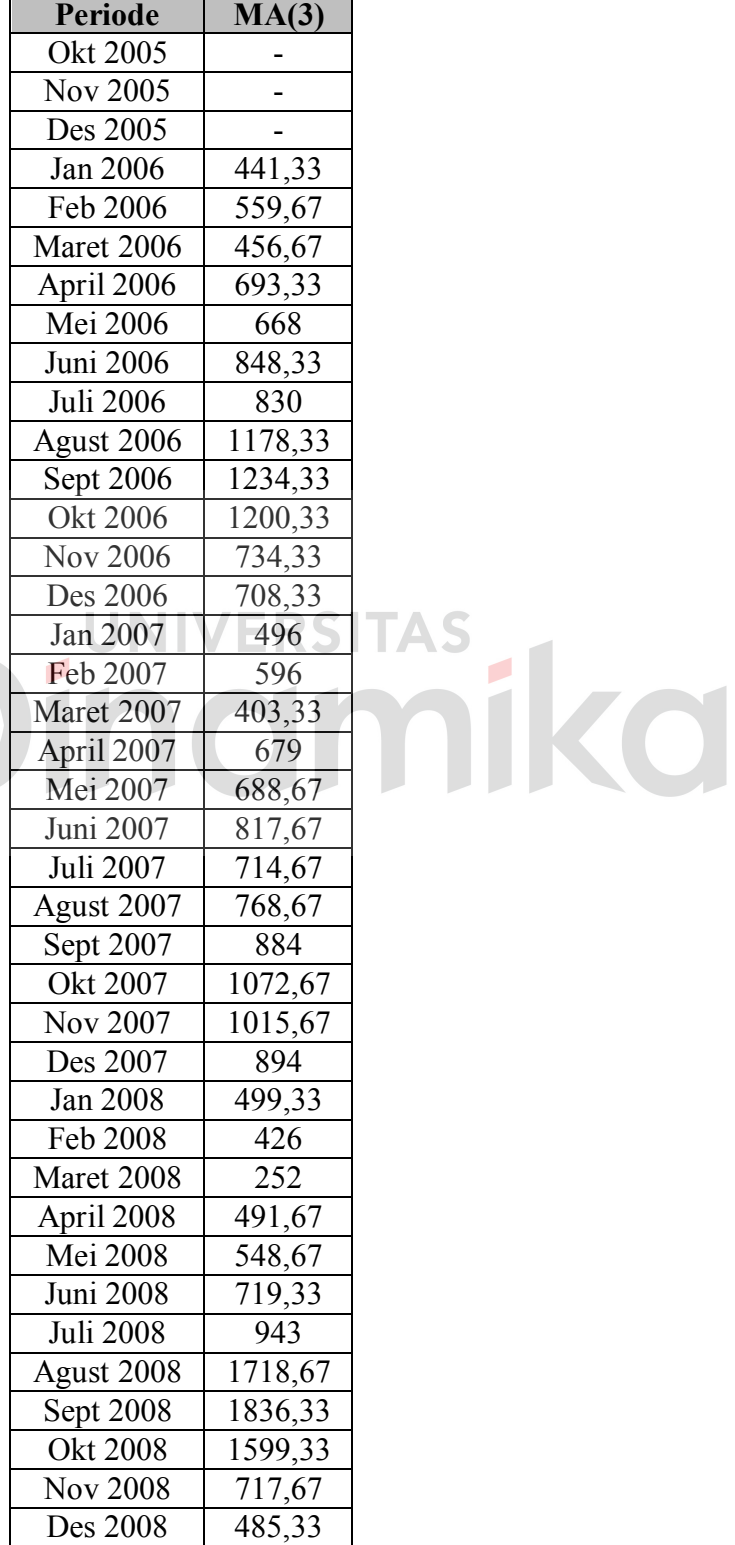

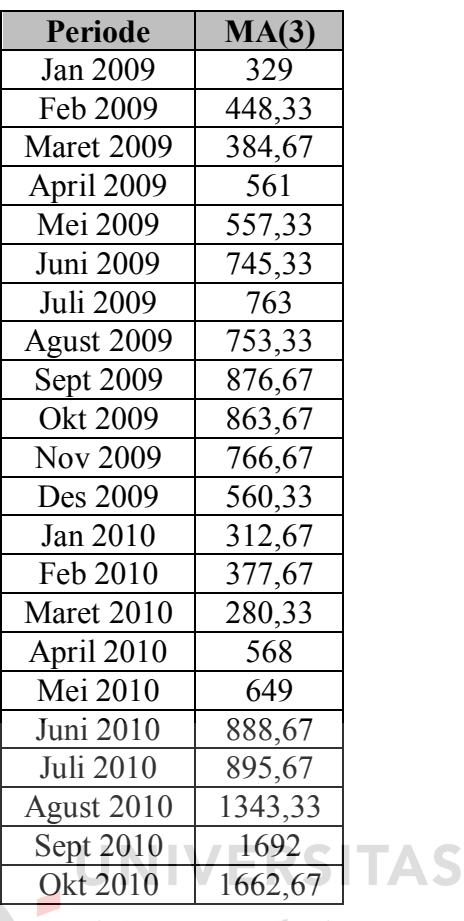

Dari Tabel 4.34 dapat diketahui nilai peramalan penjualan dengan metode MA(3) Obat Decradryl Exp 60 ML pada periode Oktober 2010 adalah 1662,67.

# **4.4.4 Peramalan Single Moving Averages Obat Neuropyron-V @100**

Perhitungan peramalan dengan metode *Single Moving Averages*  didasarkan pada data penjulan obat pada Tabel 4.1. Dengan mengacu pada Persamaan 2.3 dan 2.4, dihitung nilai peramalan *Single Moving Averages* dengan periode tiga bulanan untuk obat Neuropyron-V @100. Tabel 4.35 merupakan nilai peramalan MA(3) untuk obat Neuropyron-V @100.

| Periode  | MA(3) |
|----------|-------|
| Okt 2005 |       |
| Nov 2005 |       |

**Tabel 4.35** Data Peramalan MA(3) Obat Neuropyron-V @100

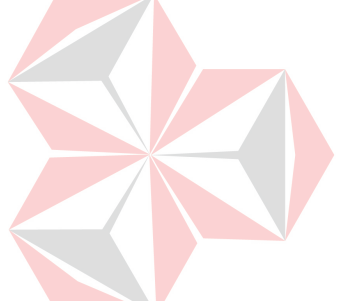

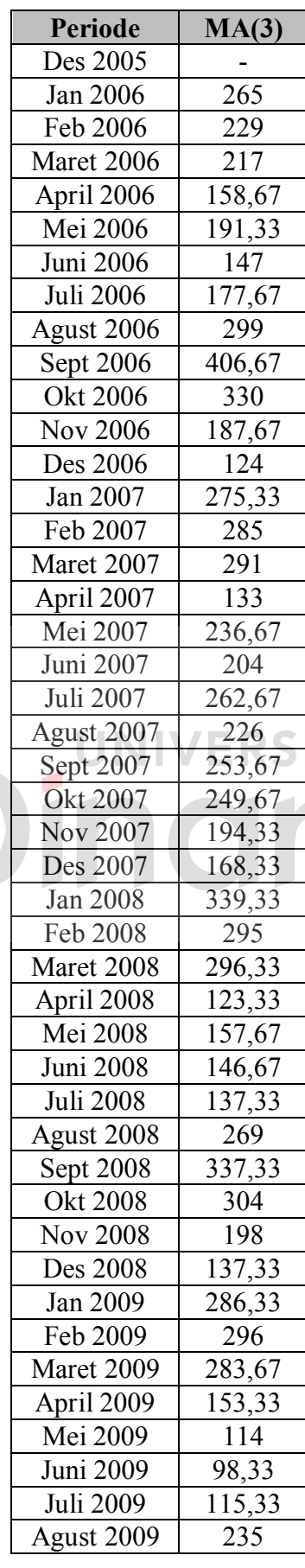

mika

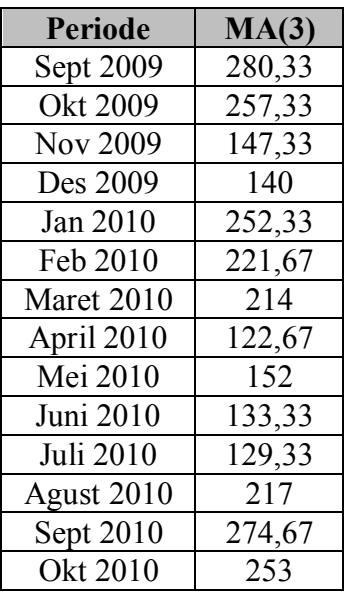

Dari Tabel 4.35 dapat diketahui nilai peramalan penjualan dengan metode MA(3) Obat Neuropyron-V @100 pada periode Oktober 2010 adalah 253.

# **4.4.5 Peramalan Single Moving Averages Obat Preboran Allylestrenol 5 MG**

Perhitungan peramalan dengan metode *Single Moving Averages*  didasarkan pada data penjulan obat pada Tabel 4.1. Dengan mengacu pada Persamaan 2.3 dan 2.4, dihitung nilai peramalan *Single Moving Averages* dengan periode tiga bulanan untuk obat Preboran Allylestrenol 5 MG. Tabel 4.36 merupakan nilai peramalan MA(3) untuk obat Preboran Allylestrenol 5 MG.

| <b>Periode</b>   | MA(3) |
|------------------|-------|
| Okt 2005         |       |
| <b>Nov 2005</b>  |       |
| Des 2005         |       |
| Jan 2006         | 20    |
| Feb 2006         | 43,33 |
| Maret 2006       | 44,67 |
| April 2006       | 57,33 |
| Mei 2006         | 52,67 |
| <b>Juni 2006</b> | 51,67 |

**Tabel 4.36** Data Peramalan MA(3) Obat Preboran Allylestrenol 5 MG

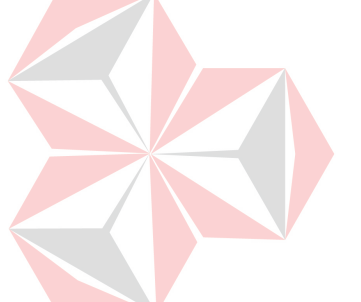

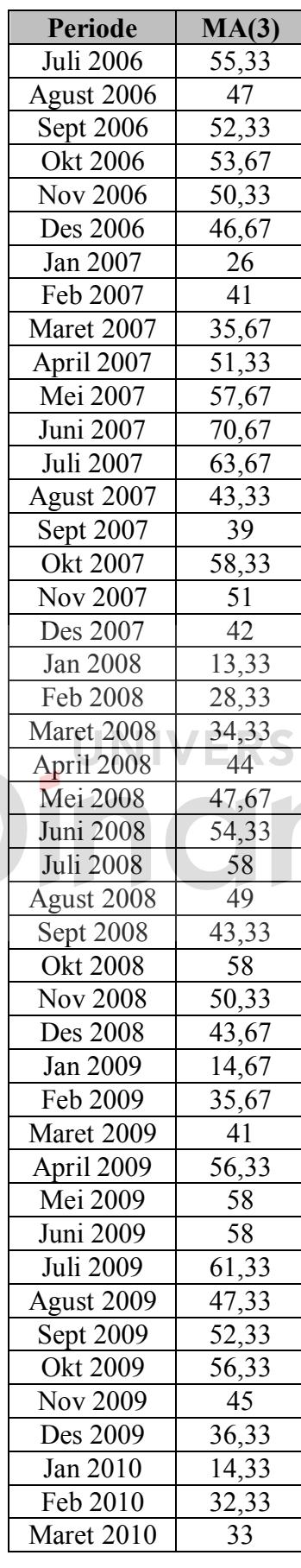

TAS<br>MIKO

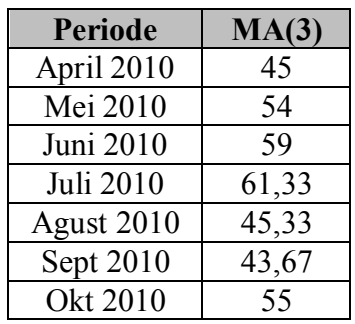

Dari Tabel 4.36 dapat diketahui nilai peramalan penjualan dengan metode MA(3) Obat Preboran Allylestrenol 5 MG pada periode Oktober 2010 adalah 55.

# **4.5 Perbandingan Peramalan Menggunakan Uji Statistik**

## **4.5.1 Perbandingan Peramalan Menggunakan Uji Statistik (Obat Ever-Joy)**

Data yang digunakan untuk melakukan pengujian statistik yaitu data hasil peramalan dari metode *Exponential Smoothing* dan *Single Moving Averages.* Dari Tabel 4.23 didapatkan data hasil peramalan metode *Exponential Smoothing* Obat Ever-Joy*,* sedangkan dari Tabel 4.32 didapatkan data hasil peramalan metode *Single Moving Averages* Obat Ever-Joy, sehingga hasil peramalan kedua metode yaitu terlihat pada Tabel 4.37.

| Periode    | Nilai Exp. Smoothing | <b>Nilai Single Moving Averages</b> |
|------------|----------------------|-------------------------------------|
| Okt 2005   |                      |                                     |
| Nov 2005   | 1786                 |                                     |
| Des 2005   | 1640,3               |                                     |
| Jan 2006   | 901,12               | 1003                                |
| Feb 2006   | 344,89               | 449,67                              |
| Maret 2006 | 292,47               | 430                                 |
| April 2006 | 406,94               | 284                                 |
| Mei 2006   | 485,38               | 415                                 |
| Juni 2006  | 434,01               | 462,33                              |
| Juli 2006  | 653,8                | 559,67                              |
| Agust 2006 | 573,44               | 566,33                              |
| Sept 2006  | 314,83               | 497                                 |

**Tabel 4.37** Data Peramalan *Exp. Smoothing* dan *Single Moving Averages* Obat Ever-Joy

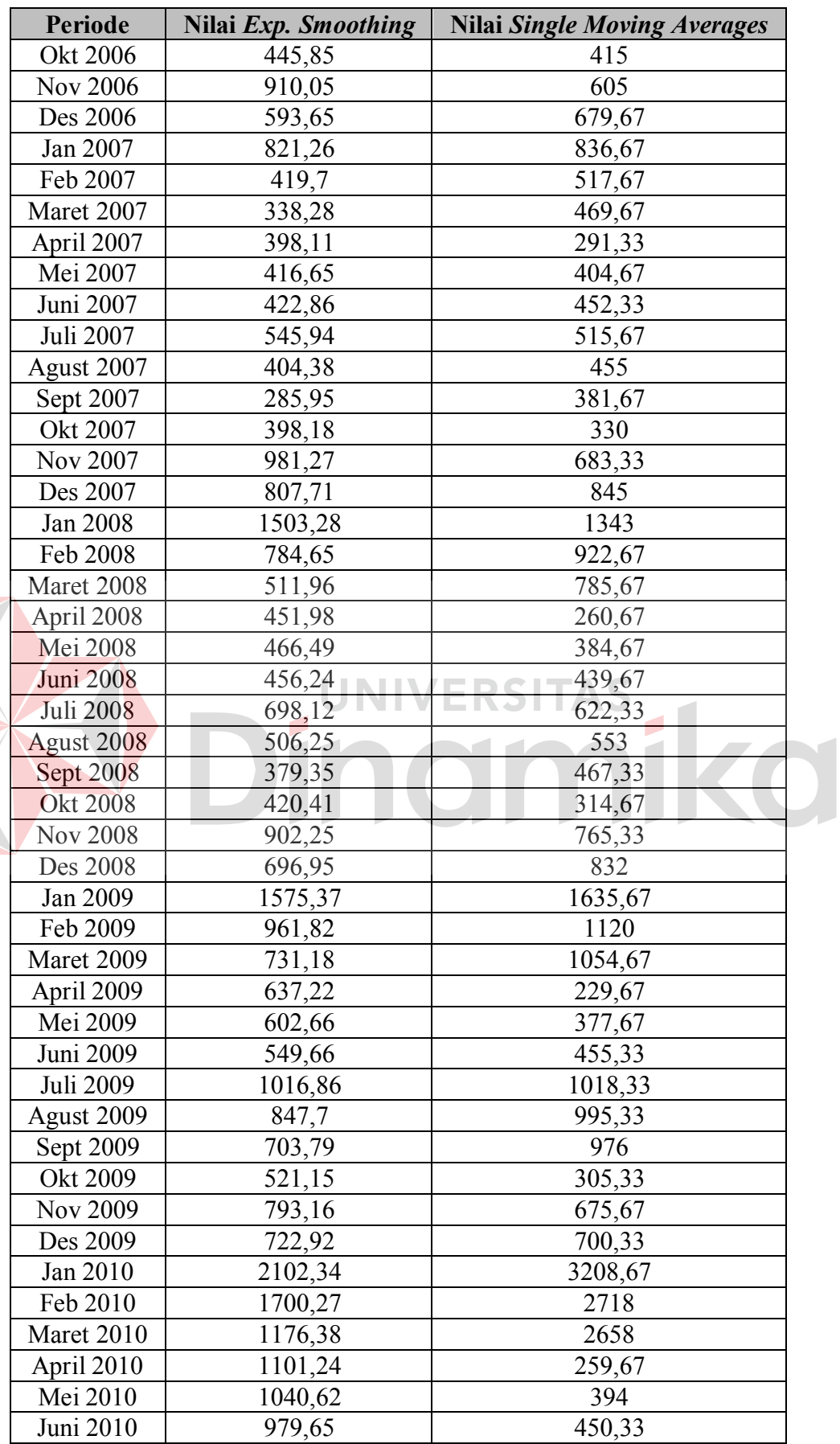

| Periode    | Nilai Exp. Smoothing | <b>Nilai Single Moving Averages</b> |
|------------|----------------------|-------------------------------------|
| Juli 2010  | 968,69               | 598,67                              |
| Agust 2010 | 903,42               | 539                                 |
| Sept 2010  | 834,88               | 468                                 |
| Okt 2010   | 801,09               | 343,67                              |

Dari Tabel 4.37 didapatkan hasil pengujian statistik kedua metode, yang terlihat pada Tabel 4.38 (mengacu pada persamaan yang terdapat pada Tabel 2.1). *Field*  dengan warna hijau menunjukkan nilai peramalan yang diterima, sedangkan *field*  dengan warna merah menunjukkan nilai peramalan yang ditolak.

|                   |      | Uji              | Hasil Uji        | <b>Nilai</b>    | Hasil Uji       | <b>Nilai</b> |
|-------------------|------|------------------|------------------|-----------------|-----------------|--------------|
| Periode           | Qty  | <b>Statistik</b> | Exp.             | Exp.            | MA3             | MA(3)        |
|                   |      | (t)              | <b>Smoothing</b> | <b>Smothing</b> |                 |              |
| Okt <sub>05</sub> | 1786 |                  |                  |                 |                 |              |
| <b>Nov 05</b>     | 329  |                  |                  |                 |                 |              |
| Des 05            | 894  |                  |                  | $\subset$       | $\mathbb{C}$ -  |              |
| <b>Jan 06</b>     | 126  | 0, 8             | Ditolak          | 901.12          | Diterima        | 1003         |
| Feb 06            | 270  | 0,83             | Ditolak          | 344,89          | Diterima        | 449,67       |
| Mar 06            | 456  | 0,83             | Ditolak          | 292,47          | Diterima        | 430          |
| Apr $06$          | 519  | 0,97             | Ditolak          | 406,94          | <b>Diterima</b> | 284          |
| Mei 06            | 412  | 1,05             | Ditolak          | 485,38          | Diterima        | 415          |
| <b>Jun 06</b>     | 748  | 1,06             | Ditolak          | 434,01          | Diterima        | 462,33       |
| Jul 06            | 539  | 1,13             | Ditolak          | 653,8           | Diterima        | 559,67       |
| Agst 06           | 204  | 1,14             | Ditolak          | 573,44          | Diterima        | 566,33       |
| Sept 06           | 502  | 1,04             | Ditolak          | 314,83          | Diterima        | 497          |
| Okt 06            | 1109 | 1,07             | Ditolak          | 445,85          | Diterima        | 415          |
| <b>Nov 06</b>     | 428  | 1,21             | Ditolak          | 910,05          | Diterima        | 605          |
| Des 06            | 973  | 1,16             | Ditolak          | 593,65          | Diterima        | 679,67       |
| Jan 07            | 152  | 1,12             | Ditolak          | 821,26          | Diterima        | 836,67       |
| Feb 07            | 284  | 1,07             | Ditolak          | 419,7           | Diterima        | 517,67       |
| Mar 07            | 438  | $\mathbf{1}$     | Ditolak          | 338,28          | Diterima        | 469,67       |
| Apr $07$          | 429  | 1,06             | Ditolak          | 398,11          | Diterima        | 291,33       |
| Mei 07            | 427  | 1,08             | Ditolak          | 454,45          | Diterima        | 404,67       |
| Jun 07            | 628  | 1,07             | Ditolak          | 437,98          | Diterima        | 452,33       |
| Jul 07            | 310  | 1,1              | Ditolak          | 551,99          | Diterima        | 515,67       |
| Agst 07           | 207  | 1,08             | Ditolak          | 406,8           | Diterima        | 455          |
| Sept 07           | 473  | 1,03             | Ditolak          | 286,92          | Diterima        | 381,67       |
| Okt 07            | 1370 | 1,06             | Ditolak          | 398,57          | Diterima        | 330          |
| Nov $07$          | 692  | 1,17             | Ditolak          | 981,43          | Diterima        | 683,33       |

**Tabel 4.38** Hasil Uji Statistik Obat Ever-Joy

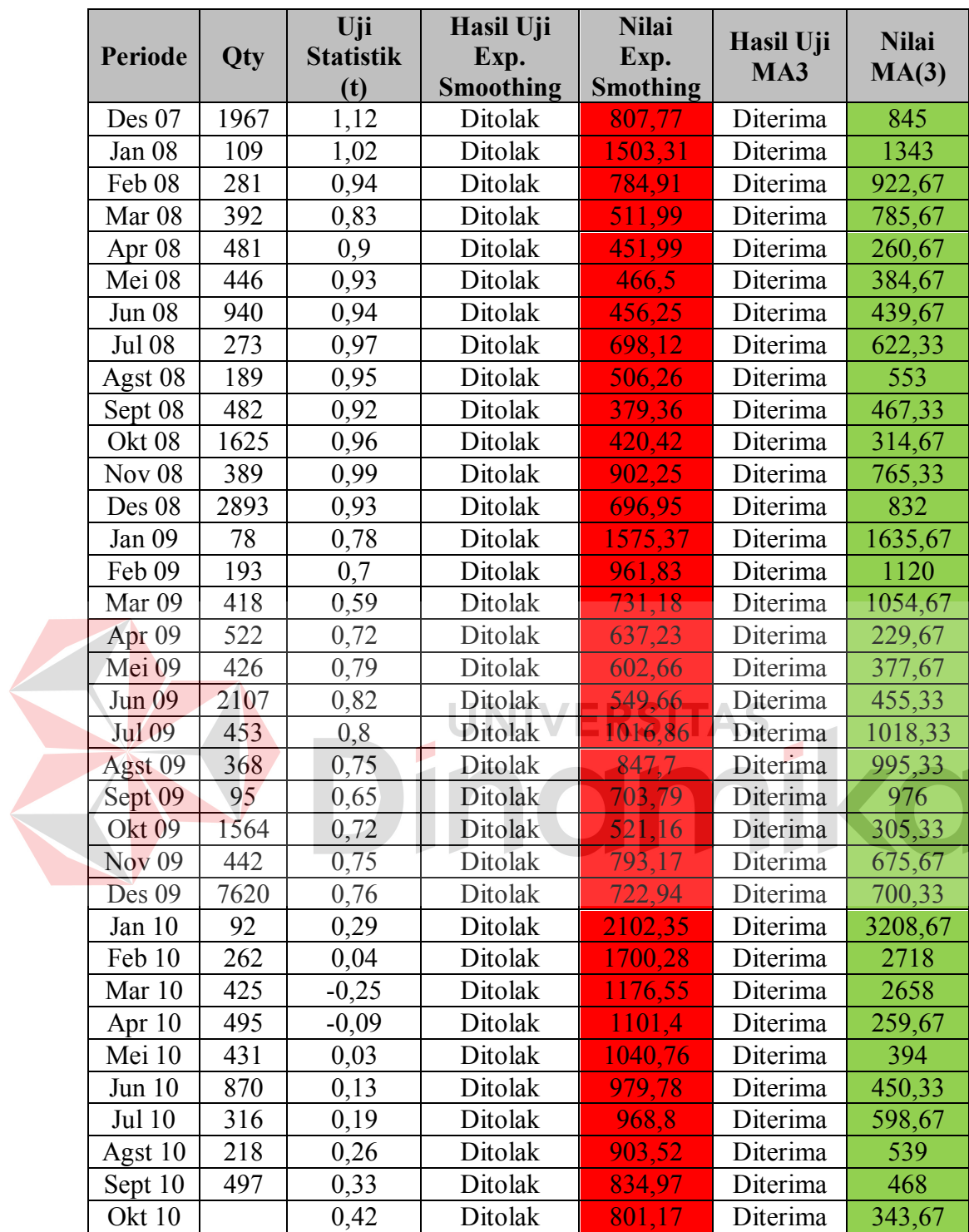

Dari Tabel 4.38 dapat dilihat metode yang diterima pada periode Oktober 2010, yaitu metode *Single Moving Averages* dengan nilai t sebesar 0,42. Dari hasil 58 perbandingan yang dilakukan untuk obat Ever-Joy dapat disimpulkan bahwa

metode *Single Moving Averages* 100% diterima, sedangkan metode *Exponential Smoothing* 0% diterima. Hal tersebut menunjukkan bahwa metode *Single Moving Averages* lebih baik digunakan untuk meramalkan obat Ever-Joy dibandingkan metode *Exponential Smoothing*.

# **4.5.2 Perbandingan Peramalan Menggunakan Uji Statistik (Obat Decalsim 15 MG)**

Data yang digunakan untuk melakukan pengujian statistik yaitu data hasil peramalan dari metode *Exponential Smoothing* dan *Single Moving Averages.* Dari Tabel 4.25 didapatkan data hasil peramalan metode *Exponential Smoothing* Obat Decalsim 15 MG*,* sedangkan dari Tabel 4.33 didapatkan data hasil peramalan metode *Single Moving Averages* Obat Decalsim 15 MG, sehingga hasil peramalan kedua metode yaitu terlihat pada Tabel 4.39.

|                 | Decalsim 15 MG       |                                     |
|-----------------|----------------------|-------------------------------------|
| <b>Periode</b>  | Nilai Exp. Smoothing | <b>Nilai Single Moving Averages</b> |
| Okt 2005        |                      |                                     |
| <b>Nov 2005</b> | 861                  |                                     |
| Des 2005        | 849,9                |                                     |
| Jan 2006        | 760,11               | 790,33                              |
| Feb 2006        | 787,01               | 766,67                              |
| Maret 2006      | 724,23               | 749,67                              |
| April 2006      | 758,72               | 755                                 |
| Mei 2006        | 858,14               | 791,67                              |
| Juni 2006       | 794,4                | 810,67                              |
| Juli 2006       | 830,28               | 856,67                              |
| Agust 2006      | 885,21               | 862,33                              |
| Sept 2006       | 865,43               | 895,67                              |
| Okt 2006        | 874,86               | 887,33                              |
| <b>Nov 2006</b> | 872,92               | 871,67                              |
| Des 2006        | 793,98               | 860                                 |
| Jan 2007        | 790,99               | 810,33                              |
| Feb 2007        | 772,99               | 783                                 |
| Maret 2007      | 776,5                | 761                                 |
| April 2007      | 848,75               | 774,33                              |

**Tabel 4.39** Data Peramalan *Exp. Smoothing* dan *Single Moving Averages* Obat

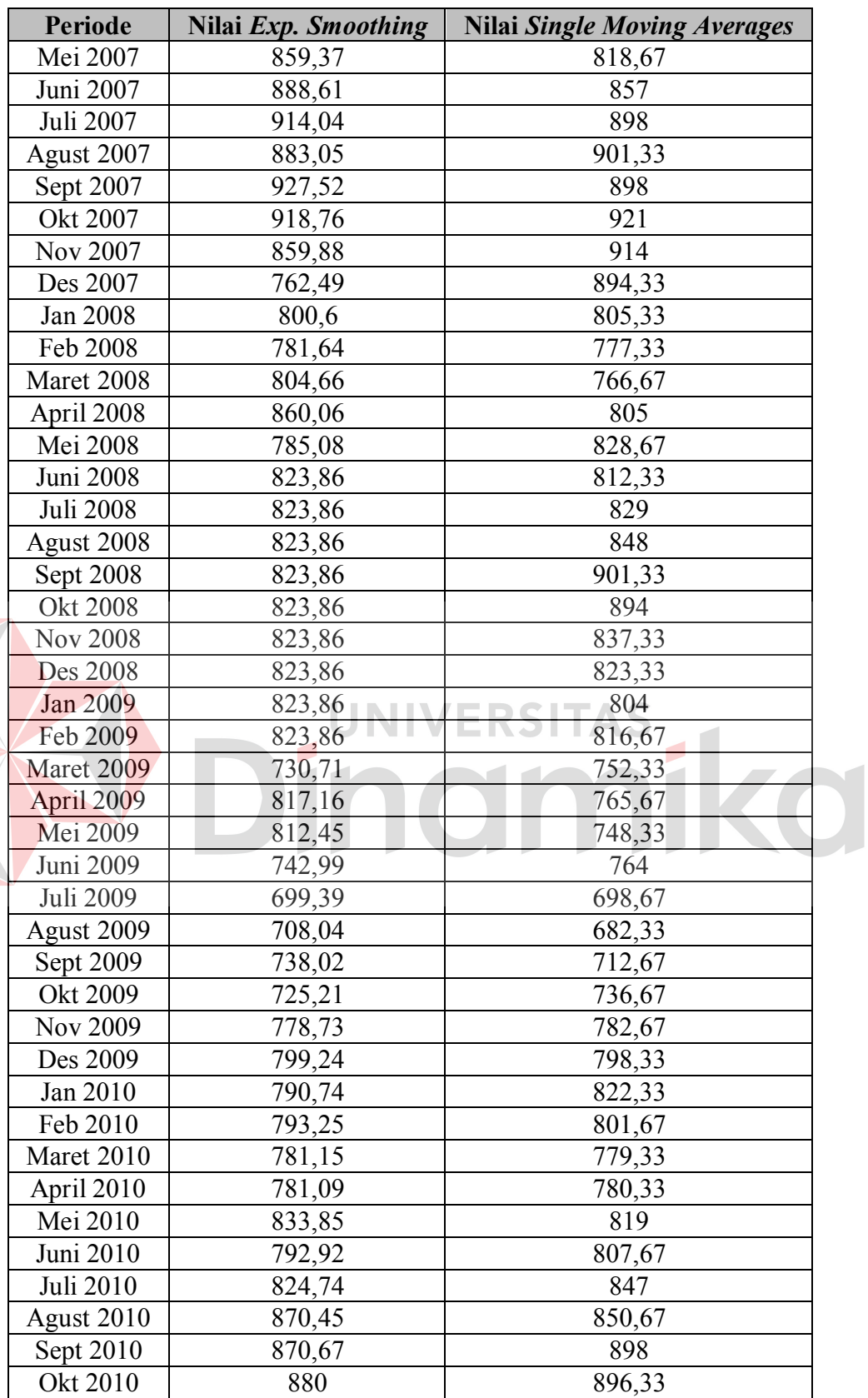

Dari Tabel 4.39 didapatkan hasil pengujian statistik kedua metode, yang terlihat pada Tabel 4.40 (mengacu pada persamaan yang terdapat pada Tabel 2.1). *Field*  dengan warna hijau menunjukkan nilai peramalan yang diterima, sedangkan *field*  dengan warna merah menunjukkan nilai peramalan yang ditolak.

| <b>Periode</b> | Qty | Uji<br><b>Statistik</b> | Hasil Uji<br>Exp. | <b>Nilai</b><br>Exp. | Hasil Uji | <b>Nilai</b>   |
|----------------|-----|-------------------------|-------------------|----------------------|-----------|----------------|
|                |     | (t)                     | Smoothing         | <b>Smothing</b>      | MA3       | MA(3)          |
| Okt 05         | 861 |                         |                   |                      |           | $\overline{a}$ |
| Nov $05$       | 750 |                         |                   |                      |           |                |
| Des 05         | 760 |                         |                   |                      |           |                |
| Jan 06         | 790 | 0,52                    | Ditolak           | 760,11               | Diterima  | 790,33         |
| Feb 06         | 699 | 0,97                    | Ditolak           | 787,01               | Diterima  | 766,67         |
| Mar 06         | 776 | 0,77                    | Ditolak           | 724,23               | Diterima  | 749,67         |
| Apr 06         | 900 | 0,86                    | Ditolak           | 758,72               | Diterima  | 755            |
| Mei 06         | 756 | 1,11                    | Ditolak           | 858,14               | Diterima  | 791,67         |
| <b>Jun 06</b>  | 914 | 0,95                    | Ditolak           | 794,4                | Diterima  | 810,67         |
| <b>Jul 06</b>  | 917 | 0,62                    | Ditolak           | 830,28               | Diterima  | 856,67         |
| Agst 06        | 856 | 0,56                    | <b>Ditolak</b>    | 885,21               | Diterima  | 862,33         |
| Sept 06        | 889 | 0,3                     | Ditolak           | 865,43               | Diterima  | 895,67         |
| Okt 06         | 870 | 0,18                    | Ditolak           | 874,86               | Diterima  | 887,33         |
| <b>Nov 06</b>  | 821 | 0,14                    | Ditolak           | 872,92               | Diterima  | 871,67         |
| Des 06         | 740 | 0,09                    | Ditolak           | 852,15               | Diterima  | 860            |
| Jan 07         | 788 | 0,04                    | Ditolak           | 793,98               | Diterima  | 810,33         |
| Feb 07         | 755 | 0,09                    | Ditolak           | 790,99               | Diterima  | 783            |
| Mar 07         | 780 | 0,15                    | Ditolak           | 772,99               | Diterima  | 761            |
| Apr 07         | 921 | 0,18                    | Ditolak           | 776,5                | Diterima  | 774,33         |
| Mei 07         | 870 | 0,27                    | Ditolak           | 848,75               | Diterima  | 818,67         |
| Jun 07         | 903 | 0,26                    | Ditolak           | 859,37               | Diterima  | 857            |
| Jul 07         | 931 | 0,19                    | Ditolak           | 888,61               | Diterima  | 898            |
| Agst 07        | 860 | 0,19                    | Ditolak           | 914,04               | Diterima  | 901,33         |
| Sept 07        | 972 | 0,13                    | Ditolak           | 883,05               | Diterima  | 898            |
| Okt 07         | 910 | 0,11                    | Ditolak           | 927,52               | Diterima  | 921            |
| <b>Nov 07</b>  | 801 | 0,1                     | Ditolak           | 918,76               | Diterima  | 914            |
| Des 07         | 705 | 0,01                    | Ditolak           | 859,88               | Diterima  | 894,33         |
| Jan 08         | 826 | $-0,09$                 | Ditolak           | 762,49               | Diterima  | 805,33         |
| Feb 08         | 769 | $-0,02$                 | Ditolak           | 800,6                | Diterima  | 777,33         |
| Mar 08         | 820 | 0,02                    | Ditolak           | 781,64               | Diterima  | 766,67         |
| Apr 08         | 897 | 0,03                    | Ditolak           | 804,66               | Diterima  | 805            |
| Mei 08         | 720 | 0,1                     | Ditolak           | 860,06               | Diterima  | 828,67         |
| <b>Jun 08</b>  | 870 | 0,04                    | Ditolak           | 785,08               | Diterima  | 812,33         |

**Tabel 4.40** Hasil Uji Statistik Obat Decalsim 15 MG

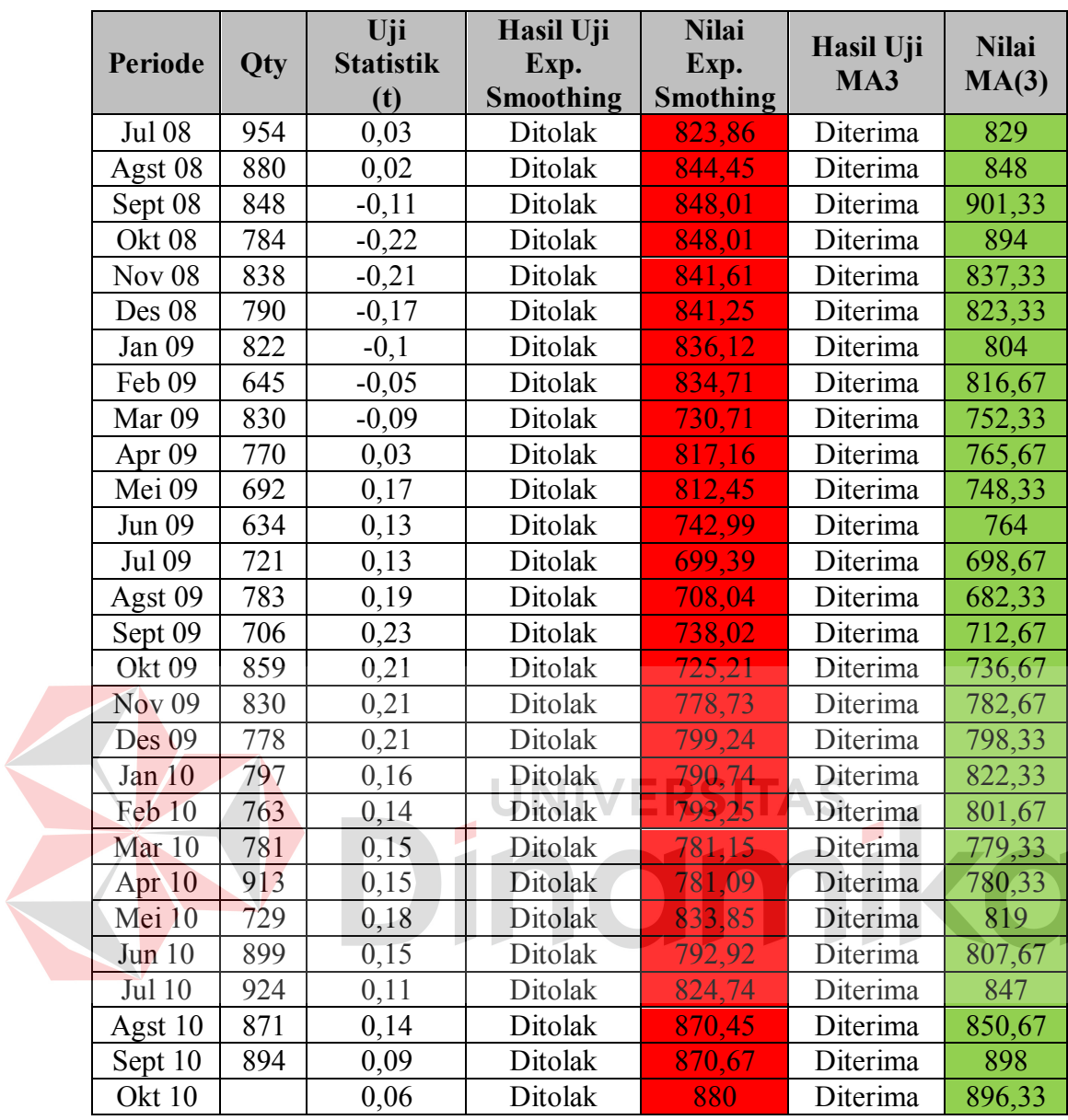

Dari Tabel 4.40 dapat dilihat metode yang diterima pada periode Oktober 2010 yaitu metode *Single Moving Averages*, dengan nilai t sebesar 0,06. Dari hasil 58 perbandingan yang dilakukan untuk obat Decalsim 15 MG dapat disimpulkan bahwa metode *Single Moving Averages* 100% diterima, sedangkan metode *Exponential Smoothing* 0% diterima. Hal tersebut menunjukkan peramalan bahwa metode *Single Moving Averages* lebih baik digunakan untuk meramalkan penjualan obat Decalsim 15 MG dibandingkan dengan metode *Exponential Smoothing*.

# **4.5.3 Perbandingan Peramalan Menggunakan Uji Statistik (Obat Decradryl Exp 60 ML)**

Data yang digunakan untuk melakukan pengujian statistik yaitu data hasil peramalan dari metode *Exponential Smoothing* dan *Single Moving Averages.* Dari Tabel 4.27 didapatkan data hasil peramalan metode *Exponential Smoothing* obat Decradryl Exp 60 ML*,* sedangkan dari Tabel 4.34 didapatkan data hasil peramalan metode *Single Moving Averages* obat Decradryl Exp 60 ML, sehingga hasil peramalan kedua metode yaitu terlihat pada Tabel 4.41.

|            | <b>Tabel 4.41</b> Data Peramalan <i>Exp. Smoothing</i> dan <i>Single Moving Averages</i> Obat |                                     |  |  |  |  |  |
|------------|-----------------------------------------------------------------------------------------------|-------------------------------------|--|--|--|--|--|
|            | Decradryl Exp 60 ML                                                                           |                                     |  |  |  |  |  |
| Periode    | Nilai Exp. Smoothing                                                                          | <b>Nilai Single Moving Averages</b> |  |  |  |  |  |
| Okt 2005   |                                                                                               |                                     |  |  |  |  |  |
| Nov 2005   | 503                                                                                           |                                     |  |  |  |  |  |
| Des 2005   | 505,4                                                                                         |                                     |  |  |  |  |  |
| Jan 2006   | 484,26                                                                                        | 441,33                              |  |  |  |  |  |
| Feb 2006   | 521,63                                                                                        | 559,67                              |  |  |  |  |  |
| Maret 2006 | 491,27                                                                                        | 456,67                              |  |  |  |  |  |
| April 2006 | 542,54                                                                                        | 693,33                              |  |  |  |  |  |
| Mei 2006   | 566,49                                                                                        | 668                                 |  |  |  |  |  |
| Juni 2006  | 585,74                                                                                        | 848,33                              |  |  |  |  |  |
| Juli 2006  | 773,71                                                                                        | 830                                 |  |  |  |  |  |
| Agust 2006 | 1339,14                                                                                       | 1178,33                             |  |  |  |  |  |
| Sept 2006  | 1104,1                                                                                        | 1234,33                             |  |  |  |  |  |
| Okt 2006   | 982,72                                                                                        | 1200,33                             |  |  |  |  |  |
| Nov 2006   | 816,61                                                                                        | 734,33                              |  |  |  |  |  |
| Des 2006   | 826,32                                                                                        | 708,33                              |  |  |  |  |  |
| Jan 2007   | 641,43                                                                                        | 496                                 |  |  |  |  |  |
| Feb 2007   | 667,7                                                                                         | 596                                 |  |  |  |  |  |
| Maret 2007 | 548,69                                                                                        | 403,33                              |  |  |  |  |  |
| April 2007 | 703,15                                                                                        | 679                                 |  |  |  |  |  |
| Mei 2007   | 714,12                                                                                        | 688,67                              |  |  |  |  |  |
| Juni 2007  | 702,89                                                                                        | 817,67                              |  |  |  |  |  |
| Juli 2007  | 707,92                                                                                        | 714,67                              |  |  |  |  |  |
| Agust 2007 | 750,33                                                                                        | 768,67                              |  |  |  |  |  |

**Tabel 4.41** Data Peramalan *Exp. Smoothing* dan *Single Moving Averages* Obat

| <b>Periode</b>    | Nilai Exp. Smoothing | <b>Nilai Single Moving Averages</b> |
|-------------------|----------------------|-------------------------------------|
| Sept 2007         | 801,07               | 884                                 |
| Okt 2007          | 976,59               | 1072,67                             |
| Nov 2007          | 869,52               | 1015,67                             |
| Des 2007          | 823,42               | 894                                 |
| Jan 2008          | 680,73               | 499,33                              |
| Feb 2008          | 650,39               | 426                                 |
| Maret 2008        | 364,87               | 252                                 |
| April 2008        | 600,77               | 491,67                              |
| Mei 2008          | 620,61               | 548,67                              |
| Juni 2008         | 622,29               | 719,33                              |
| Juli 2008         | 742,52               | 943                                 |
| Agust 2008        | 2491,99              | 1718,67                             |
| Sept 2008         | 1360,21              | 1836,33                             |
| <b>Okt 2008</b>   | 1110,87              | 1599,33                             |
| <b>Nov 2008</b>   | 896,59               | 717,67                              |
| Des 2008          | 835,43               | 485,33                              |
| Jan 2009          | 783,89               | 329                                 |
| Feb 2009          | 779,5                | 448,33                              |
| Maret 2009        | 710,95               | 384,67                              |
| April 2009        | 724,75               | 561                                 |
| Mei 2009          | 725,18               | 557,33                              |
| Juni 2009         | 718,46               | 745,33                              |
| Juli 2009         | 736,81               | 763                                 |
| <b>Agust 2009</b> | 733,13               | 753,33                              |
| Sept 2009         | 762,62               | 876,67                              |
| Okt 2009          | 772,66               | 863,67                              |
| Nov 2009          | 736,29               | 766,67                              |
| Des 2009          | 703,56               | 560,33                              |
| Jan 2010          | 645,21               | 312,67                              |
| Feb 2010          | 641,09               | 377,67                              |
| Maret 2010        | 588,68               | 280,33                              |
| April 2010        | 628,11               | 568                                 |
| Mei 2010          | 650                  | 649                                 |
| Juni 2010         | 668,6                | 888,67                              |
| Juli 2010         | 702,14               | 895,67                              |
| Agust 2010        | 1543,22              | 1343,33                             |
| Sept 2010         | 1712,61              | 1692                                |
| Okt 2010          | 1317,51              | 1662,67                             |

Dari Tabel 4.41 didapatkan hasil pengujian statistik kedua metode, yang terlihat pada Tabel 4.42 (mengacu pada persamaan yang terdapat pada Tabel 2.1). *Field* 

dengan warna hijau menunjukkan nilai peramalan yang diterima, sedangkan *field*  dengan warna merah menunjukkan nilai peramalan yang ditolak.

|                   |      | Uji                      | Hasil Uji                | <b>Nilai</b>    | Hasil Uji | <b>Nilai</b> |
|-------------------|------|--------------------------|--------------------------|-----------------|-----------|--------------|
| Periode           | Qty  | <b>Statistik</b>         | Exp.                     | Exp.            | MA3       | MA(3)        |
|                   |      | (t)                      | <b>Smoothing</b>         | <b>Smothing</b> |           |              |
| Okt 05            | 503  | $\overline{\phantom{0}}$ | $\overline{\phantom{0}}$ |                 |           |              |
| Nov $05$          | 527  | $\overline{\phantom{0}}$ |                          |                 |           |              |
| Des 05            | 294  | $\overline{a}$           |                          |                 |           |              |
| Jan 06            | 858  | 4,21                     | Diterima                 | 484,26          | Ditolak   | 441,33       |
| Feb 06            | 218  | 0,08                     | Ditolak                  | 521,63          | Diterima  | 559,67       |
| Mar 06            | 1004 | 0,54                     | Ditolak                  | 491,27          | Diterima  | 456,67       |
| Apr $06$          | 782  | $-0,63$                  | Ditolak                  | 542,54          | Diterima  | 693,33       |
| Mei 06            | 759  | $-1,05$                  | Ditolak                  | 566,49          | Diterima  | 668          |
| Jun 06            | 949  | $-1,53$                  | Ditolak                  | 585,74          | Diterima  | 848,33       |
| Jul 06            | 1827 | $-1,4$                   | Ditolak                  | 773,71          | Diterima  | 830          |
| Agst 06           | 927  | $-0,65$                  | Ditolak                  | 1339,14         | Diterima  | 1178,33      |
| Sept 06           | 847  | $-0,72$                  | Ditolak                  | 1104,1          | Diterima  | 1234,33      |
| Okt 06            | 429  | $-0,88$                  | Ditolak                  | 982,72          | Diterima  | 1200,33      |
| <b>Nov 06</b>     | 849  | $-0,82$                  | Ditolak                  | 816,61          | Diterima  | 734,33       |
| <b>Des 06</b>     | 210  | $-0,74$                  | Ditolak                  | 826,32          | Diterima  | 708,33       |
| Jan 07            | 729  | $-0,6$                   | Ditolak                  | 641,43          | Diterima  | 496          |
| Feb 07            | 271  | $-0,53$                  | Ditolak                  | 667,7           | Diterima  | 596          |
| Mar <sub>07</sub> | 1037 | $-0,4$                   | Ditolak                  | 548,69          | Diterima  | 403,33       |
| Apr 07            | 758  | $-0,38$                  | Ditolak                  | 703,15          | Diterima  | 679          |
| Mei 07            | 658  | $-0,36$                  | Ditolak                  | 714,12          | Diterima  | 688,67       |
| Jun 07            | 728  | $-0,44$                  | Ditolak                  | 702,89          | Diterima  | 817,67       |
| Jul 07            | 920  | $-0,44$                  | Ditolak                  | 707,92          | Diterima  | 714,67       |
| Agst 07           | 1004 | $-0,46$                  | Ditolak                  | 750,33          | Diterima  | 768,67       |
| Sept 07           | 1294 | $-0,52$                  | Ditolak                  | 801,07          | Diterima  | 884          |
| Okt 07            | 749  | $-0,58$                  | Ditolak                  | 976,59          | Diterima  | 1072,67      |
| Nov 07            | 639  | $-0,68$                  | Ditolak                  | 869,52          | Diterima  | 1015,67      |
| Des 07            | 110  | $-0,72$                  | Ditolak                  | 823,42          | Diterima  | 894          |
| Jan 08            | 529  | $-0,59$                  | Ditolak                  | 680,73          | Diterima  | 499,33       |
| Feb 08            | 117  | $-0,43$                  | Ditolak                  | 650,39          | Diterima  | 426          |
| Mar 08            | 829  | $-0,32$                  | Ditolak                  | 364,87          | Diterima  | 252          |
| Apr 08            | 700  | $-0,25$                  | Ditolak                  | 600,77          | Diterima  | 491,67       |
| Mei 08            | 629  | $-0,2$                   | Ditolak                  | 620,61          | Diterima  | 548,67       |
| <b>Jun 08</b>     | 1500 | $-0,25$                  | Ditolak                  | 622,29          | Diterima  | 719,33       |
| <b>Jul 08</b>     | 3027 | $-0,37$                  | Ditolak                  | 742,52          | Diterima  | 943          |
| Agst 08           | 982  | 0,01                     | Ditolak                  | 2491,99         | Diterima  | 1718,67      |
| Sept 08           | 789  | $-0,17$                  | Ditolak                  | 1360,21         | Diterima  | 1836,33      |
|                   |      |                          |                          |                 |           |              |
| Okt 08            | 382  | $-0,33$                  | Ditolak                  | 1110,87         | Diterima  | 1599,33      |

**Tabel 4.42** Hasil Uji Statistik Obat Decradryl Exp 60 ML

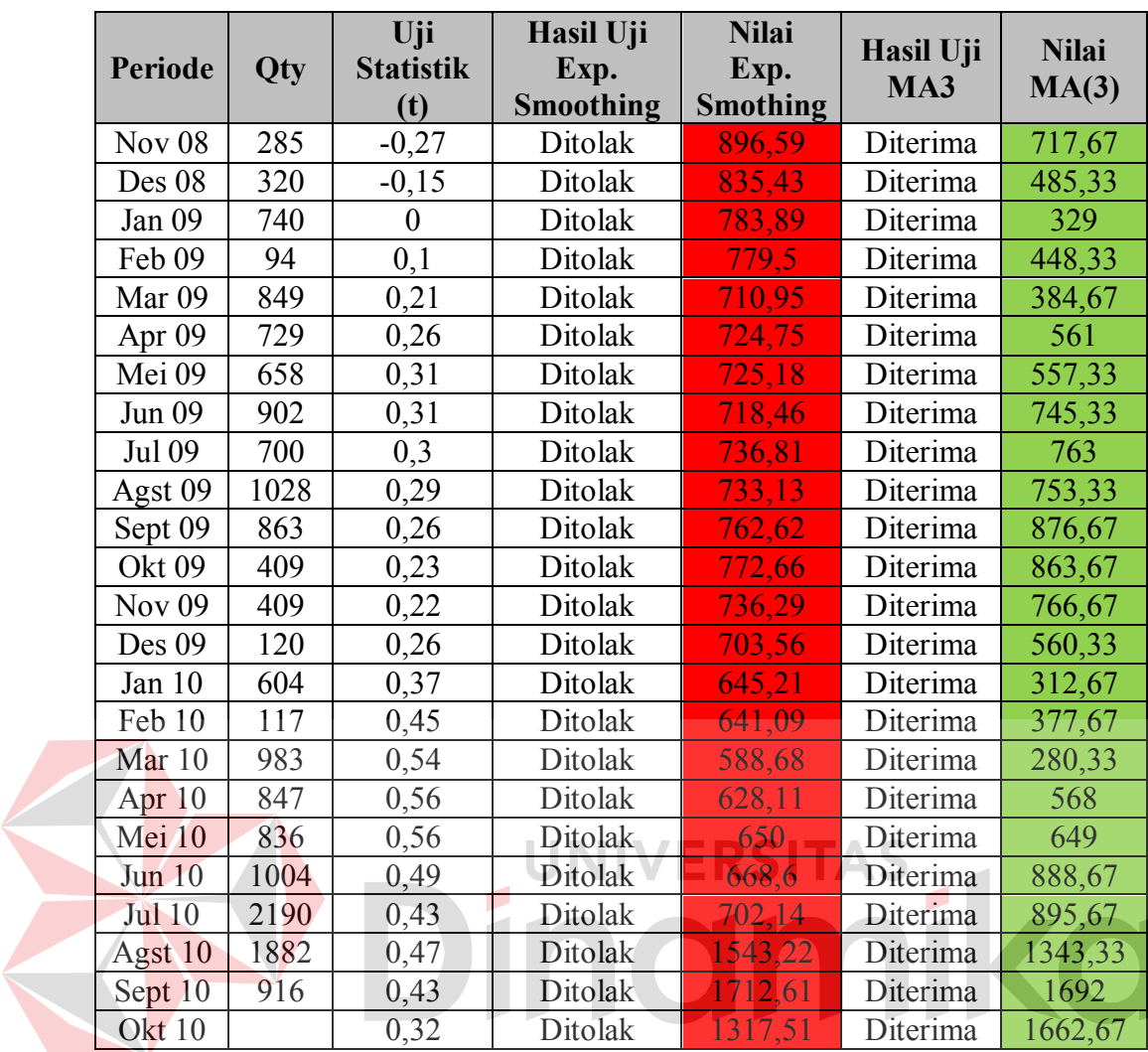

Dari Tabel 4.42 dapat dilihat metode yang diterima pada periode Oktober 2010 yaitu metode *Single Moving Averages*, dengan nilai t sebesar 0,32. Dari hasil 58 perbandingan yang dilakukan untuk obat Decradryl Exp 60 ML, dapat disimpulkan bahwa metode *Single Moving Averages* 98,3% diterima, sedangkan metode *Exponential Smoothing* 1,7% diterima. Hal tersebut menunjukkan bahwa metode *Single Moving Averages* lebih baik digunakan untuk meramalkan obat Decradryl Exp 60 ML dibandingkan dengan metode *Exponential Smoothing*.
## **4.5.4 Perbandingan Peramalan Menggunakan Uji Statistik (Obat Neuropyron-V @100)**

Data yang digunakan untuk melakukan pengujian statistik yaitu data hasil peramalan dari metode *Exponential Smoothing* dan *Single Moving Averages.* Dari Tabel 4.29 didapatkan data hasil peramalan metode *Exponential Smoothing* Obat Neuropyron-V @100*,* sedangkan dari Tabel 4.35 didapatkan data hasil peramalan metode *Single Moving Averages* Obat Neuropyron-V @100, sehingga hasil peramalan kedua metode yaitu terlihat pada Tabel 4.43.

| <b>Periode</b><br><b>Nilai Single Moving Averages</b><br>Nilai Exp. Smoothing<br>Okt 2005<br>172<br>Nov 2005<br>Des 2005<br>178,6<br><b>Jan 2006</b><br>369,64<br>265<br>185,72<br>229<br>Feb 2006<br>Maret 2006<br>187,34<br>217<br>April 2006<br>189,61<br>158,67<br>Mei 2006<br>186,85<br>191,33<br>Juni 2006<br>147<br>175,06<br>Juli 2006<br>187,76<br>177,67<br>Agust 2006<br>221,58<br>299<br>324,92<br>406,67<br>Sept 2006<br>Okt 2006<br>330<br>221,96<br>Nov 2006<br>209,67<br>187,67<br>208,8<br>Des 2006<br>124<br>275,33<br>Jan 2007<br>240,52<br>Feb 2007<br>229,27<br>285<br>Maret 2007<br>228,24<br>291 |
|----------------------------------------------------------------------------------------------------|
|                                                                                                    |
|                                                                                                    |
|                                                                                                    |
|                                                                                                    |
|                                                                                                    |
|                                                                                                    |
|                                                                                                    |
|                                                                                                    |
|                                                                                                    |
|                                                                                                    |
|                                                                                                    |
|                                                                                                    |
|                                                                                                    |
|                                                                                                    |
|                                                                                                    |
|                                                                                                    |
|                                                                                                    |
|                                                                                                    |
|                                                                                                    |
| 210,62<br>133<br>April 2007                                                                                                    |
| Mei 2007<br>233,45<br>236,67                                                                                                    |
| Juni 2007<br>222,21<br>204                                                                                                    |
| Juli 2007<br>222,79<br>262,67                                                                                                    |
| Agust 2007<br>233,41<br>226                                                                                                    |
| Sept 2007<br>253,67<br>230,47                                                                                                    |
| Okt 2007<br>229,02<br>249,67                                                                                                    |
| <b>Nov 2007</b><br>222,42<br>194,33                                                                                                    |
| 168,33<br>Des 2007<br>212,78                                                                                                    |
| 339,33<br>Jan 2008<br>264,4                                                                                                    |

**Tabel 4.43** Data Peramalan *Exp. Smoothing* dan *Single Moving Averages* Obat Neuropyron-V @100

| <b>Periode</b>   | Nilai Exp. Smoothing | <b>Nilai Single Moving Averages</b> |
|------------------|----------------------|-------------------------------------|
| Feb 2008         | 240,96               | 295                                 |
| Maret 2008       | 229,86               | 296,33                              |
| April 2008       | 227,88               | 123,33                              |
| Mei 2008         | 218,39               | 157,67                              |
| Juni 2008        | 206,25               | 146,67                              |
| <b>Juli 2008</b> | 203,83               | 137,33                              |
| Agust 2008       | 236,24               | 269                                 |
| Sept 2008        | 242,82               | 337,33                              |
| <b>Okt 2008</b>  | 226,74               | 304                                 |
| Nov 2008         | 225,06               | 198                                 |
| Des 2008         | 214,56               | 137,33                              |
| Jan 2009         | 246                  | 286,33                              |
| Feb 2009         | 245,3                | 296                                 |
| Maret 2009       | 229,07               | 283,67                              |
| April 2009       | 219,96               | 153,33                              |
| Mei 2009         | 210,07               | 114                                 |
| Juni 2009        | 192,66               | 98,33                               |
| Juli 2009        | 192,29               | 115,33                              |
| Agust 2009       | 221,07               | 235                                 |
| Sept 2009        | 216,16               | 280,33                              |
| <b>Okt 2009</b>  | 206,54               | 257,33                              |
| Nov 2009         | 200,89               | 147,33                              |
| Des 2009         | 195,8                | 140                                 |
| Jan 2010         | 221,92               | 252,33                              |
| Feb 2010         | 205,53               | 221,67                              |
| Maret 2010       | 197,67               | 214                                 |
| April 2010       | 196,21               | 122,67                              |
| Mei 2010         | 191,19               | 152                                 |
| Juni 2010        | 179,17               | 133,33                              |
| Juli 2010        | 178,35               | 129,33                              |
| Agust 2010       | 201,42               | 217                                 |
| Sept 2010        | 205,67               | 274,67                              |
| Okt 2010         | 195,71               | 253                                 |

Dari Tabel 4.43 didapatkan hasil pengujian statistik kedua metode, yang terlihat pada Tabel 4.44 (mengacu pada persamaan yang terdapat pada Tabel 2.1). *Field*  dengan warna hijau menunjukkan nilai peramalan yang diterima, sedangkan *field*  dengan warna merah menunjukkan nilai peramalan yang ditolak.

|                   |     | Uji                      | Hasil Uji        | <b>Nilai</b>    |                         | <b>Nilai</b> |
|-------------------|-----|--------------------------|------------------|-----------------|-------------------------|--------------|
| <b>Periode</b>    | Qty | <b>Statistik</b>         | Exp.             | Exp.            | Hasil Uji<br><b>MA3</b> |              |
|                   |     | (t)                      | <b>Smoothing</b> | <b>Smothing</b> |                         | MA(3)        |
| Okt 05            | 172 | $\overline{\phantom{0}}$ |                  |                 | -                       |              |
| Nov $05$          | 238 | $\overline{\phantom{0}}$ |                  |                 |                         |              |
| Des $05$          | 385 |                          |                  |                 |                         |              |
| Jan 06            | 64  | $-0,19$                  | Ditolak          | 369,64          | Diterima                | 265          |
| Feb 06            | 202 | $-0,28$                  | Ditolak          | 185,72          | Diterima                | 229          |
| Mar 06            | 210 | $-0,36$                  | Ditolak          | 187,34          | Diterima                | 217          |
| Apr $06$          | 162 | $-0,08$                  | Ditolak          | 189,61          | Diterima                | 158,67       |
| Mei 06            | 69  | $-0,06$                  | Ditolak          | 186,85          | Diterima                | 191,33       |
| Jun 06            | 302 | 0,14                     | Ditolak          | 175,06          | Diterima                | 147          |
| Jul 06            | 526 | 0,21                     | Ditolak          | 187,76          | Diterima                | 177,67       |
| Agst 06           | 392 | $-0,19$                  | Ditolak          | 221,58          | Diterima                | 299          |
| Sept 06           | 72  | $-0,48$                  | Ditolak          | 324,92          | Diterima                | 406,67       |
| Okt 06            | 99  | $-0, 81$                 | Ditolak          | 221,96          | Diterima                | 330          |
| Nov $06$          | 201 | $-0,73$                  | Ditolak          | 209,67          | Diterima                | 187,67       |
| Des 06            | 526 | $-0,43$                  | Ditolak          | 208,8           | Diterima                | 124          |
| Jan 07            | 128 | $-0,54$                  | Ditolak          | 240,52          | Diterima                | 275,33       |
| Feb 07            | 219 | $-0,7$                   | Ditolak          | 229,27          | Diterima                | 285          |
| Mar <sub>07</sub> | 52  | $-0,87$                  | Ditolak          | 228,24          | Diterima                | 291          |
| Apr $07$          | 439 | $-0,62$                  | Ditolak          | 210,62          | Diterima                | 133          |
| Mei 07            | 121 | $-0,63$                  | Ditolak          | 233,45          | Diterima                | 236,67       |
| Jun 07            | 228 | $-0,58$                  | Ditolak          | 222,21          | Diterima                | 204          |
| <b>Jul 07</b>     | 329 | $-0,69$                  | Ditolak          | 222,79          | Diterima                | 262,67       |
| Agst 07           | 204 | $-0,67$                  | Ditolak          | 233,41          | Diterima                | 226          |
| Sept 07           | 216 | $-0,73$                  | Ditolak          | 230,47          | Diterima                | 253,67       |
| Okt 07            | 163 | $-0,79$                  | Ditolak          | 229,02          | Diterima                | 249,67       |
| Nov 07            | 126 | $-0,71$                  | Ditolak          | 222,42          | Diterima                | 194,33       |
| Des 07            | 729 | $-0,58$                  | Ditolak          | 212,78          | Diterima                | 168,33       |
| Jan 08            | 30  | $-0,75$                  | Ditolak          | 264,4           | Diterima                | 339,33       |
| Feb 08            | 130 | $-0,88$                  | Ditolak          | 240,96          | Diterima                | 295          |
| Mar 08            | 210 | $-1,04$                  | Ditolak          | 229,86          | Diterima                | 296,33       |
| Apr $08$          | 133 | $-0,75$                  | Ditolak          | 227,88          | Diterima                | 123,33       |
| Mei 08            | 97  | $-0,6$                   | Ditolak          | 218,39          | Diterima                | 157,67       |
| Jun 08            | 182 | $-0,45$                  | Ditolak          | 206,25          | Diterima                | 146,67       |
| <b>Jul 08</b>     | 528 | $-0,28$                  | Ditolak          | 203,83          | Diterima                | 137,33       |
| Agst 08           | 302 | $-0,36$                  | Ditolak          | 236,24          | Diterima                | 269          |
| Sept 08           | 82  | $-0,55$                  | Ditolak          | 242,82          | Diterima                | 337,33       |
| Okt 08            | 210 | $-0,71$                  | Ditolak          | 226,74          | Diterima                | 304          |
| <b>Nov 08</b>     | 120 | $-0,65$                  | Ditolak          | 225,06          | Diterima                | 198          |
| Des 08            | 529 | $-0,48$                  | Ditolak          | 214,56          | Diterima                | 137,33       |
| Jan 09            | 239 | $-0,56$                  | Ditolak          | 246             | Diterima                | 286,33       |
| Feb 09            | 83  | $-0,66$                  | Ditolak          | 245,3           | Diterima                | 296          |
| Mar 09            | 138 | $-0,77$                  | Ditolak          | 229,07          | Diterima                | 283,67       |
| Apr 09            | 121 | $-0,63$                  | Ditolak          | 219,96          | Diterima                | 153,33       |

**Tabel 4.44** Hasil Uji Statistik Obat Neuropyron-V @100

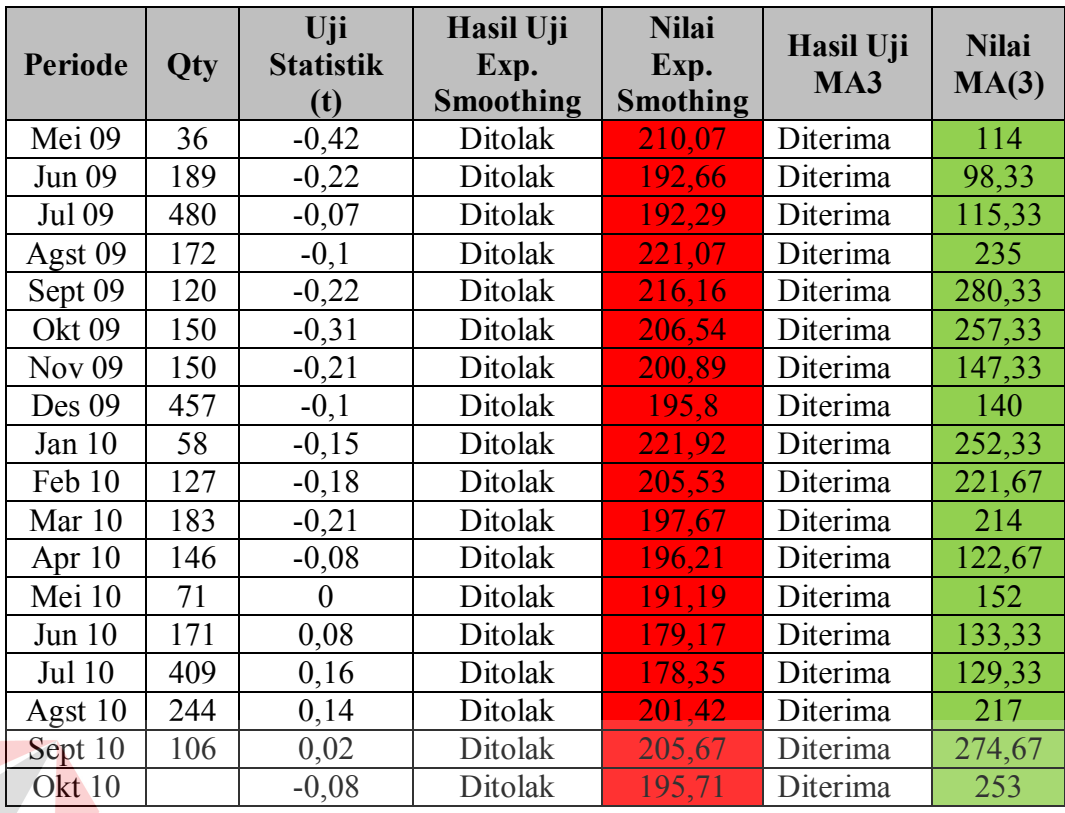

Dari Tabel 4.44 dapat dilihat metode yang diterima pada periode Oktober 2010 yaitu metode *Single Moving Averages*, dengan nilai t sebesar -0,08. Dari hasil 58 perbandingan yang dilakukan untuk obat Neuropyron-V @100, dapat disimpulkan bahwa metode *Single Moving Averages* 100% diterima, sedangkan metode *Exponential Smoothing* 0% diterima. Hal tersebut menunjukkan bahwa metode *Single Moving Averages* lebih baik digunakan untuk meramalkan obat Neuropyron-V @100 dibandingkan dengan metode *Exponential Smoothing*.

## **4.5.5 Perbandingan Peramalan Menggunakan Uji Statistik (Obat Preboran Allylestrenol 5 MG)**

Data yang digunakan untuk melakukan pengujian statistik yaitu data hasil peramalan dari metode *Exponential Smoothing* dan *Single Moving Averages.* Dari Tabel 4.31 didapatkan data hasil peramalan metode *Exponential Smoothing* Obat Preboran Allylestrenol 5 MG*,* sedangkan dari Tabel 4.36 didapatkan data hasil peramalan metode *Single Moving Averages* Obat Preboran Allylestrenol 5 MG,

sehingga hasil peramalan kedua metode yaitu terlihat pada Tabel 4.45.

| <b>Periode</b>   | Nilai Exp. Smoothing | <b>Nilai Single Moving Averages</b> |
|------------------|----------------------|-------------------------------------|
| Okt 2005         |                      |                                     |
| Nov 2005         | 18                   |                                     |
| Des 2005         | 18,3                 |                                     |
| Jan 2006         | 20,97                | 20                                  |
| Feb 2006         | 81,3                 | 43,33                               |
| Maret 2006       | 31,29                | 44,67                               |
| April 2006       | 42,58                | 57,33                               |
| Mei 2006         | 57,54                | 52,67                               |
| Juni 2006        | 43,01                | 51,67                               |
| <b>Juli 2006</b> | 51,1                 | 55,33                               |
| Agust 2006       | 50,47                | 47                                  |
| Sept 2006        | 46,73                | 52,33                               |
| Okt 2006         | 54,91                | 53,67                               |
| <b>Nov 2006</b>  | 50,14                | 50,33                               |
| Des 2006         | 43,2                 | 46,67                               |
| Jan 2007         | 33,84                | 26                                  |
| Feb 2007         | 46,91                | 41                                  |
| Maret 2007       | 39,73                | 35,67                               |
| April 2007       | 43,58                | 51,33                               |
| Mei 2007         | 55,46                | 57,67                               |
| Juni 2007        | 54,37                | 70,67                               |
| Juli 2007        | 51,1                 | 63,67                               |
| Agust 2007       | 49,28                | 43,33                               |
| Sept 2007        | 46,82                | 39                                  |
| Okt 2007         | 56,66                | 58,33                               |
| Nov 2007         | 49,33                | 51                                  |
| Des 2007         | 41,46                | 42                                  |
| Jan 2008         | 35,17                | 13,33                               |
| Feb 2008         | 41,13                | 28,33                               |
| Maret 2008       | 38,51                | 34,33                               |
| April 2008       | 38,61                | 44                                  |
| Mei 2008         | 46,09                | 47,67                               |
| Juni 2008        | 46,47                | 54,33                               |
| <b>Juli 2008</b> | 47,17                | 58                                  |
| Agust 2008       | 47,54                | 49                                  |
| Sept 2008        | 44,23                | 43,33                               |
| Okt 2008         | 54,19                | 58                                  |
| <b>Nov 2008</b>  | 46,81                | 50,33                               |

**Tabel 4.45** Data Peramalan *Exp. Smoothing* dan *Single Moving Averages* Obat Preboran Allylestrenol 5 MG

| Periode           | Nilai Exp. Smoothing | <b>Nilai Single Moving Averages</b> |
|-------------------|----------------------|-------------------------------------|
| Des 2008          | 43,23                | 43,67                               |
| Jan 2009          | 39,61                | 14,67                               |
| Feb 2009          | 44,55                | 35,67                               |
| Maret 2009        | 42,79                | 41                                  |
| April 2009        | 43,81                | 56,33                               |
| Mei 2009          | 48,83                | 58                                  |
| Juni 2009         | 46,65                | 58                                  |
| Juli 2009         | 48,28                | 61,33                               |
| Agust 2009        | 48,66                | 47,33                               |
| Sept 2009         | 47,99                | 52,33                               |
| Okt 2009          | 50,69                | 56,33                               |
| <b>Nov 2009</b>   | 47,42                | 45                                  |
| Des 2009          | 44,28                | 36,33                               |
| Jan 2010          | 40,75                | 14,33                               |
| Feb 2010          | 43,88                | 32,33                               |
| Maret 2010        | 41,29                | 33                                  |
| April 2010        | 41,66                | 45                                  |
| Mei 2010          | 47,39                | 54                                  |
| Juni 2010         | 45,95                | 59                                  |
| <b>Juli 2010</b>  | 46,56                | 61,33                               |
| <b>Agust 2010</b> | 47                   | 45,33                               |
| Sept 2010         | 45,1                 | 43,67                               |
| Okt 2010          | 49,19                | 55                                  |

Dari Tabel 4.45 didapatkan hasil pengujian statistik kedua metode, yang terlihat pada Tabel 4.46 (mengacu pada persamaan yang terdapat pada Tabel 2.1). *Field*  dengan warna hijau menunjukkan nilai peramalan yang diterima, sedangkan *field*  dengan warna merah menunjukkan nilai peramalan yang ditolak.

| Periode           | Qty | Uji<br><b>Statistik</b><br>(t) | Hasil Uji<br>Exp.<br>Smoothing | <b>Nilai</b><br>Exp.<br>Smothing | Hasil Uji<br>MA3 | <b>Nilai</b><br>MA(3) |
|-------------------|-----|--------------------------------|--------------------------------|----------------------------------|------------------|-----------------------|
| Okt <sub>05</sub> | 18  |                                |                                |                                  |                  |                       |
| Nov $05$          | 21  |                                |                                |                                  |                  |                       |
| Des $05$          | 21  |                                |                                |                                  |                  |                       |
| Jan 06            | 88  | $-0,48$                        | Ditolak                        | 20,97                            | Diterima         | 20                    |
| Feb 06            | 25  | 0,12                           | Ditolak                        | 81,3                             | Diterima         | 43,33                 |
| Mar $06$          | 59  | $-0,12$                        | Ditolak                        | 31,29                            | Diterima         | 44,67                 |
| Apr $06$          | 74  | $-0,43$                        | Ditolak                        | 42,58                            | Diterima         | 57,33                 |

**Tabel 4.46** Hasil Uji Statistik Obat Preboran Allylestrenol 5 MG

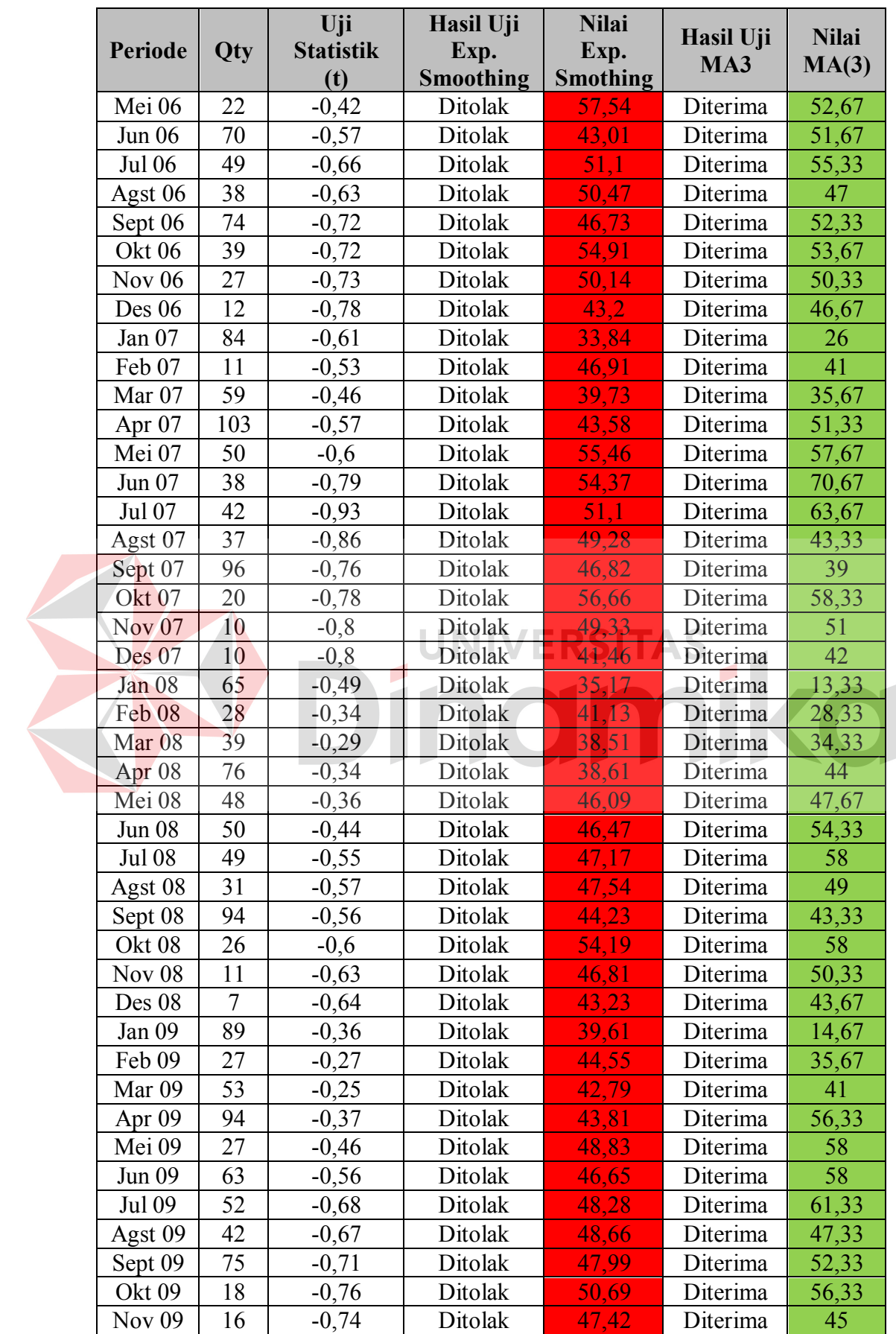

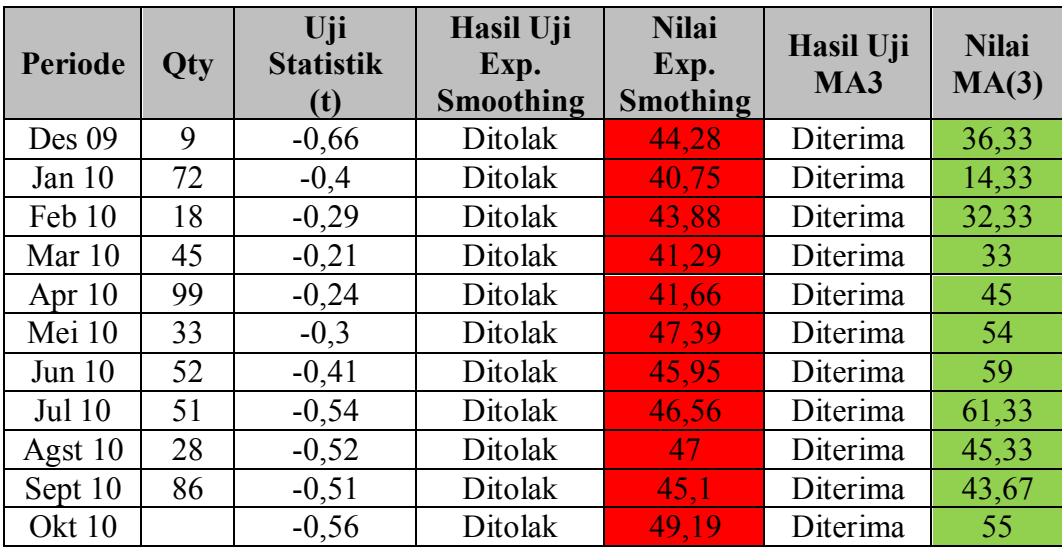

Dari Tabel 4.46 dapat dilihat metode yang diterima pada periode Oktober 2010 yaitu metode *Single Moving Averages*, dengan nilai t sebesar -0,56. Dari hasil 58 perbandingan yang dilakukan untuk obat Preboran Allylestrenol 5 MG, dapat disimpulkan bahwa metode *Single Moving Averages* 100% diterima, sedangkan metode *Exponential Smoothing* 0% diterima. Hal tersebut menunjukkan bahwa metode *Single Moving Averages* lebih baik digunakan meramalkan obat Preboran Allylestrenol 5 MG dibandingkan dengan metode *Exponential Smoothing*.

## **4.6 Menentukan Metode Terbaik Berdasarkan Hasil Perbandingan Uji Statistik**

Dari hasil pengujian statistik untuk kedua metode yang telah dilakukan, nilai persentase metode yang diterima dapat dilihat pada Tabel 4.47.

|                           | <b>Tabel 4.4</b> / Data Perbandingan Uji Statistik |                               |
|---------------------------|----------------------------------------------------|-------------------------------|
| <b>Nama Obat</b>          | <b>Exp. Smoothing</b>                              | <b>Single Moving Averages</b> |
| Ever-Joy                  | $0\%$                                              | $100\%$                       |
| Decalsim 1 MG             | $0\%$                                              | 100%                          |
| Decradryl Exp 60 ML       | 1.7%                                               | 98,3%                         |
| Neuropyron-V $\omega$ 100 | $0\%$                                              | 100%                          |

**Tabel 4.47** Data Perdan Uji Statistik

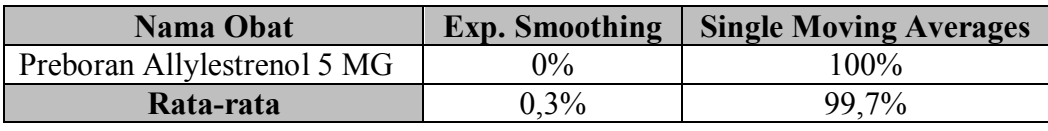

Dari Tabel 4.47 dapat dilihat secara keseluruhan nilai persentase rata-rata untuk metode *Exponential Smoothing* dalam meramalkan obat diterima sebesar 0,3%, sedangkan untuk metode *Single Moving Averages* diterima sebesar 99,7%. Jadi dapat disimpulkan, berdasarkan pengujian statistik yang telah dilakukan metode *Single Moving Averages* lebih baik digunakan untuk meramalkan penjualan obat pada PT.Surya Prima Perkasa dibandingkan metode *Exponential Smoothing.*

## **4.7 Mengukur Tingkat Kebaikan Kedua Metode Berdasarkan MSE(Mean Squared Error)**

## **4.7.1 Menghitung MSE(Mean Squared Error) Obat Ever-Joy**

Data yang digunakan untuk menghitung MSE adalah data hasil peramalan *Exponetial Smoothing* Obat Ever-Joy pada Tabel 4.23 dan hasil peramalan *Single Moving Averages* Obat Ever-Joy pada Tabel 4.32. Dengan mengacu pada Persamaan 2.8 maka diperoleh nilai MSE obat Ever-Joy untuk peramalan *Exponential Smoothing* dan *Single Moving Averages*. Hasil perhitungan MSE dari kedua metode untuk Obat Ever-Joy dapat dilihat pada Tabel 4.48.

| Periode  | Data<br>Penjualan | <b>Nilai</b><br>Exp.<br><b>Smoothing</b> | <b>MSE</b><br>Exp.<br>Smoothing | <b>Nilai</b><br>MA(3) | <b>MSE</b><br>MA(3) |
|----------|-------------------|------------------------------------------|---------------------------------|-----------------------|---------------------|
| Okt 05   | 1786              |                                          |                                 |                       |                     |
| Nov $05$ | 329               | 1786                                     |                                 |                       |                     |
| Des 05   | 894               | 1640,3                                   | 2122849                         |                       |                     |
| Jan 06   | 126               | 901,12                                   | 1061582,92                      | 1003                  |                     |
| Feb 06   | 270               | 344,89                                   | 890522,45                       | 449,67                | 769129              |
| Mar 06   | 456               | 292,47                                   | 669293,93                       | 430                   | 400704,56           |
| Apr $06$ | 519               | 406,94                                   | 540783,77                       | 284                   | 267361,7            |

**Tabel 4.48** Data Hasil Perhitungan MSE *Exp. Smoothing* dan MSE *Single Moving Averages* Obat Ever-Joy

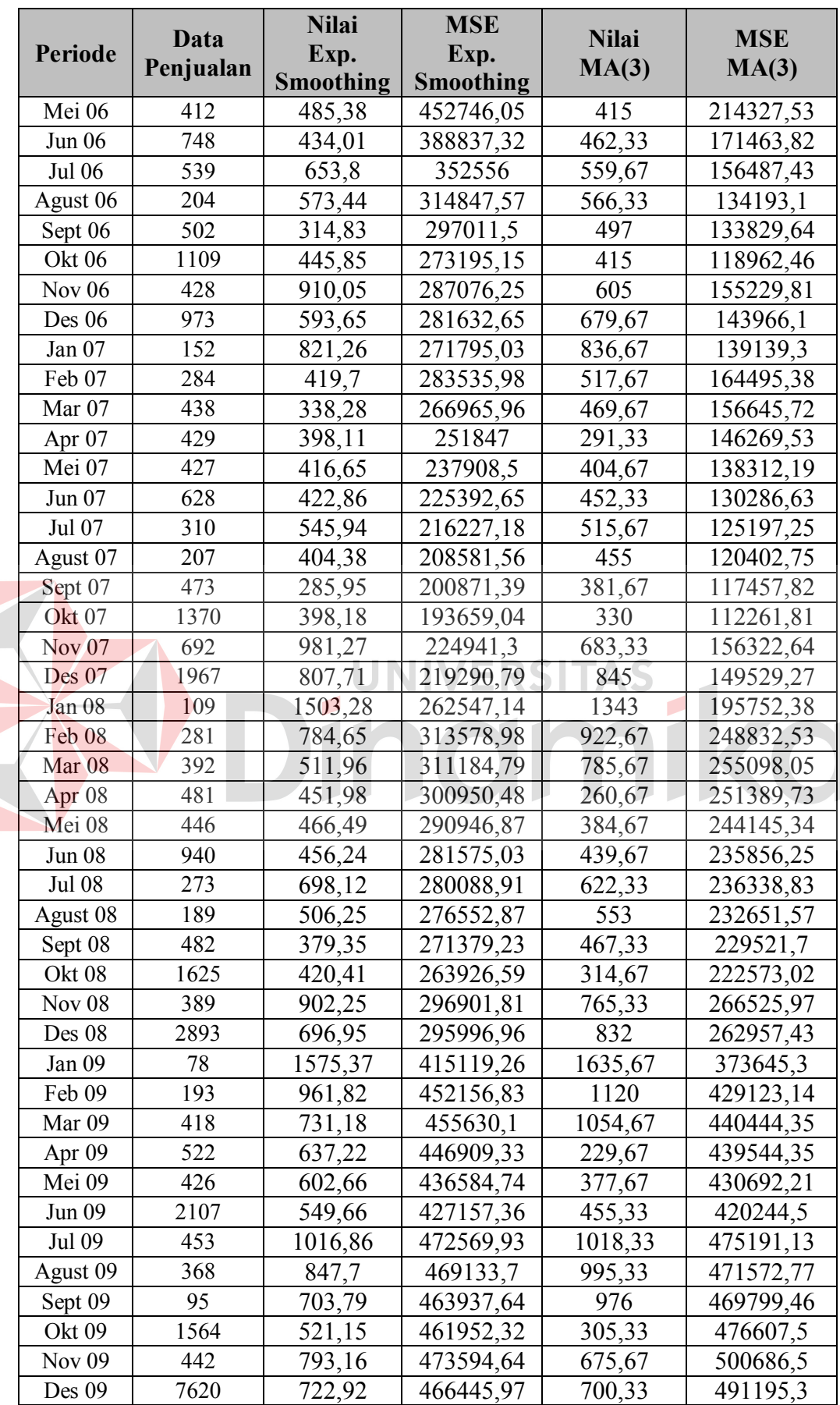

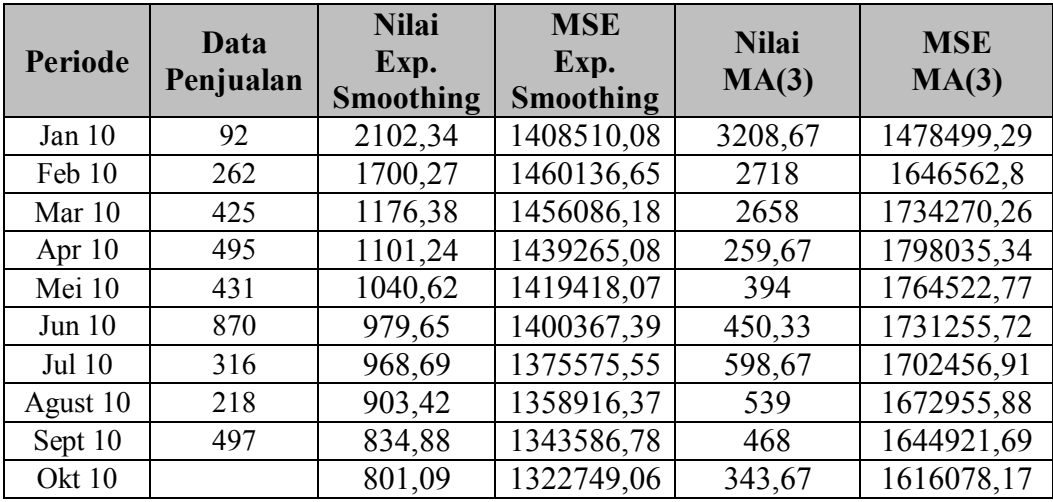

Dari Tabel 4.48 didapatkan selisih peramalan *Exponential Smoothing* dari data penjualan pada periode September 2010 adalah 337,88, sedangkan selisih peramalan *Single Moving Averages* dari data penjualan pada periode September 2010 adalah 29. MSE *Exponential Smoothing* obat Ever-Joy adalah sebesar 1322749,06 dan MSE *Single Moving Averages* adalah sebesar 1616078,17. Selisih peramalan dengan data penjualan cukup besar, dan kedua metode mempunyai selilsih/kesalahan absolut  $\geq 9.36$ , sedangkan MSE dari kedua metode tersebut  $\geq$ 87,6096, sehingga dapat disimpulkan kedua metode peramalan tidak tepat untuk digunakan meramalkan penjualan Obat Ever-Joy.

## **4.7.2 Menghitung MSE(Mean Squared Error) Obat Decalsim 15 MG**

Data yang digunakan untuk menghitung MSE adalah data hasil peramalan *Exponetial Smoothing* Obat Decalsim 15 MG pada Tabel 4.25 dan hasil peramalan *Single Moving Averages* Obat Decalsim 15 MG pada Tabel 4.33. Dengan mengacu pada Persamaan 2.8 maka diperoleh nilai MSE obat Decalsim 15 MG untuk peramalan *Exponential Smoothing* dan *Single Moving Averages*.

Hasil perhitungan MSE dari kedua metode untuk Obat Decalsim 15 MG dapat dilihat pada Tabel 4.49.

|                   |           | <b>Nilai</b>     | <b>MSE</b> |              |            |
|-------------------|-----------|------------------|------------|--------------|------------|
| <b>Periode</b>    | Data      | Exp.             | Exp.       | <b>Nilai</b> | <b>MSE</b> |
|                   | Penjualan | <b>Smoothing</b> | Smoothing  | MA(3)        | MA(3)      |
| Okt 05            | 861       |                  |            |              |            |
| Nov <sub>05</sub> | 750       | 861              |            |              |            |
| Des 05            | 760       | 849,9            | 12321      |              |            |
| Jan 06            | 790       | 760,11           | 6161,11    | 790,33       |            |
| Feb 06            | 699       | 787,01           | 4405,21    | 766,67       | 0,11       |
| Mar 06            | 776       | 724,23           | 5116,41    | 749,67       | 2289,44    |
| Apr 06            | 900       | 758,72           | 4555,03    | 755          | 1757,44    |
| Mei 06            | 756       | 858,14           | 7102,48    | 791,67       | 6574,33    |
| Jun 06            | 914       | 794,4            | 6728,64    | 810,67       | 5513,89    |
| <b>Jul 06</b>     | 917       | 830,28           | 7675,55    | 856,67       | 6374,54    |
| Agust 06          | 856       | 885,21           | 7458,12    | 862,33       | 5983,9     |
| Sept 06           | 889       | 865,43           | 6773,2     | 895,67       | 5240,93    |
| Okt 06            | 870       | 874,86           | 6207,94    | 887,33       | 4663,54    |
| <b>Nov 06</b>     | 821       | 872,92           | 5692,58    | 871,67       | 4227,23    |
| Des 06            | 740       | 793,98           | 5462,02    | 860          | 4076,31    |
| Jan 07            | 788       | 790,99           | 5926,38    | 810,33       | 4936,62    |
| Feb 07            | 755       | 772,99           | 5533,67    | 783          | 4595,25    |
| Mar <sub>07</sub> | 780       | 776,5            | 5268,76    | 761          | 4323,02    |
| Apr 07            | 921       | 848,75           | 4961,72    | 774,33       | 4058,88    |
| Mei 07            | 870       | 859,37           | 5846,13    | 818,67       | 5149,65    |
| Jun 07            | 903       | 888,61           | 5562,21    | 857          | 5001,73    |
| Jul 07            | 931       | 914,04           | 5377,78    | 898          | 4841,41    |
| Agust 07          | 860       | 883,05           | 5207,28    | 901,33       | 4643,92    |
| Sept 07           | 972       | 927,52           | 5099,6     | 898          | 4497,14    |
| Okt 07            | 910       | 918,76           | 5221,91    | 921          | 4543,76    |
| <b>Nov 07</b>     | 801       | 859,88           | 5017,12    | 914          | 4342,72    |
| Des 07            | 705       | 762,49           | 5371,15    | 894,33       | 4709,08    |
| Jan 08            | 826       | 800,6            | 6000,47    | 805,33       | 6006,5     |
| Feb 08            | 769       | 781,64           | 5927,6     | 777,33       | 5783,32    |
| Mar 08            | 820       | 804,66           | 5751,56    | 766,67       | 5563,56    |
| Apr 08            | 897       | 860,06           | 5603,97    | 805          | 5462,85    |
| Mei 08            | 720       | 785,08           | 5701,42    | 828,67       | 5570,04    |
| <b>Jun 08</b>     | 870       | 823,86           | 6072,19    | 812,33       | 5785,15    |
| <b>Jul 08</b>     | 954       | 823,86           | 6079,83    | 829          | 5703,16    |
| Agust 08          | 880       | 823,86           | 6348,86    | 848          | 6023,22    |
| Sept 08           | 848       | 823,86           | 6199,29    | 901,33       | 5867       |
| Okt 08            | 784       | 823,86           | 6022,17    | 894          | 5775,4     |

**Tabel 4.49** Data Hasil Perhitungan MSE *Exp. Smoothing* dan MSE *Single Moving Averages* Obat Decalsim 15 MG

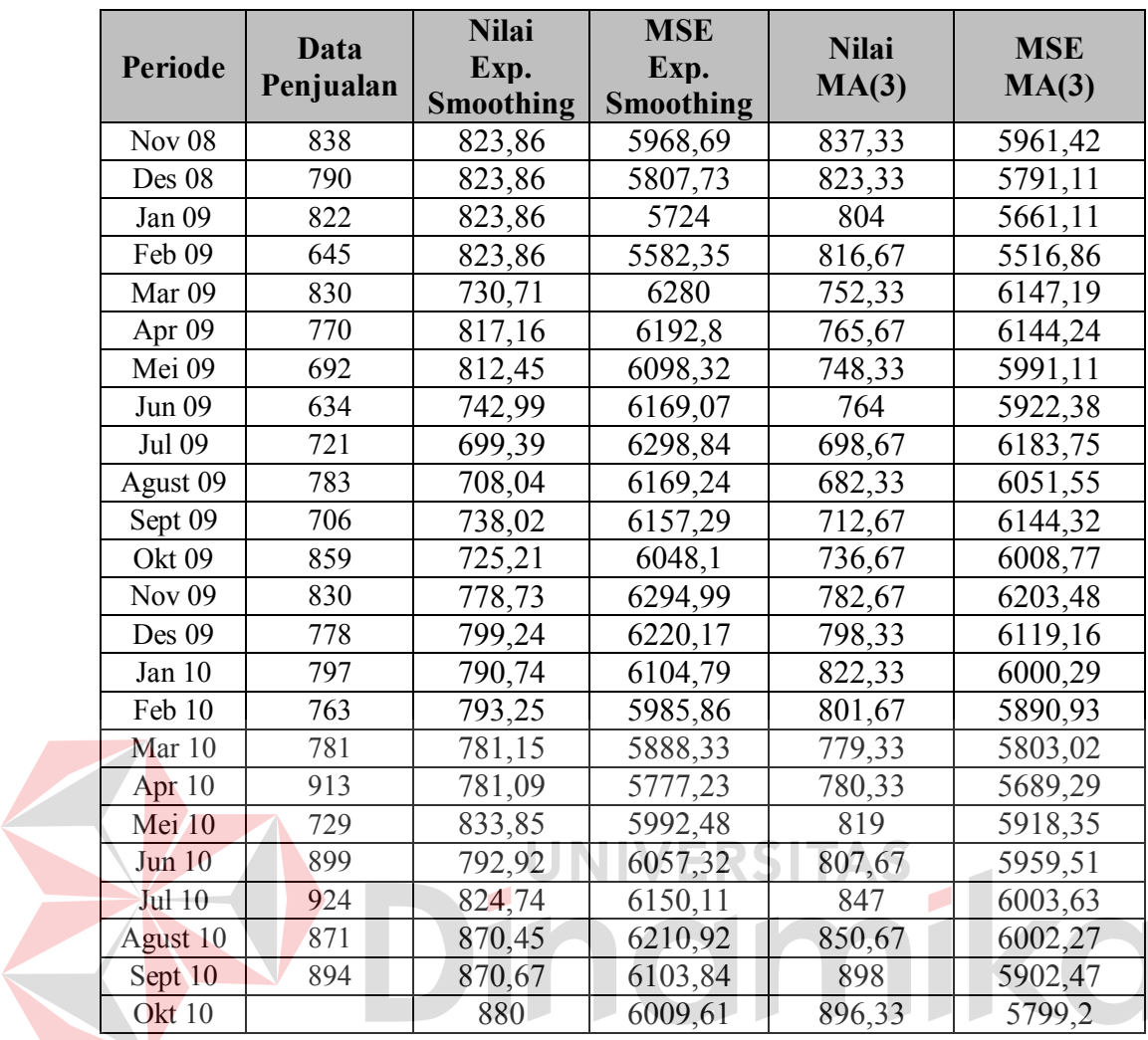

Dari Tabel 4.49 didapatkan selisih peramalan *Exponential Smoothing* dengan data penjualan Obat Decalsim 15 MG pada periode September 2010≥9,36 yaitu sebesar 23,33 dan selisih peramalan *Single Moving Averages* dengan data penjualan pada periode September 2010≤9,36 yaitu sebesar 4. MSE *Exponential Smoothing* obat Decalsim Exp 15 MG adalah sebesar 6009,61 dan MSE *Single Moving Averages* adalah sebesar 5799,2. MSE dari kedua metode tersebut≥87,6096, sehingga dapat disimpulkan kedua metode peramalan tidak tepat untuk digunakan meramalkan penjualan Obat Decalsim Exp 15 MG.

### **4.7.3 Menghitung MSE(Mean Squared Error) Obat Decradryl Exp 60 ML**

Data yang digunakan untuk menghitung MSE adalah data hasil peramalan *Exponetial Smoothing* Obat Decradryl Exp 60 ML pada Tabel 4.27 dan hasil peramalan *Single Moving Averages* Obat Decradryl Exp 60 ML pada Tabel 4.34. Dengan mengacu pada Persamaan 2.8 maka diperoleh nilai MSE obat Decradryl Exp 60 ML untuk peramalan *Exponential Smoothing* dan *Single Moving Averages*. Hasil perhitungan MSE dari kedua metode untuk Obat Decradryl Exp 60 ML dapat dilihat pada Tabel 4.50.

**Tabel 4.50** Data Hasil Perhitungan MSE *Exp. Smoothing* dan MSE *Single Moving Averages* Obat Decradryl Exp 60 ML

| Periode           | <b>Data</b><br>Penjualan | <b>Nilai</b><br>Exp.<br><b>Smoothing</b> | <b>MSE</b><br>Exp.<br><b>Smoothing</b> | <b>Nilai</b><br>MA(3) | <b>MSE</b><br>MA(3) |
|-------------------|--------------------------|------------------------------------------|----------------------------------------|-----------------------|---------------------|
| <b>Okt 05</b>     | 503                      |                                          |                                        |                       |                     |
| Nov $05$          | 527                      | 503                                      |                                        |                       |                     |
| Des 05            | 294                      | 505,4                                    | 576                                    |                       |                     |
| Jan 06            | 858                      | 484,26                                   | 22632,98                               | 441,33                |                     |
| Feb 06            | 218                      | 521,63                                   | 61649,18                               | 559,67                | 173611,11           |
| Mar <sub>06</sub> | 1004                     | 491,27                                   | 69285,29                               | 456,67                | 145173,61           |
| Apr 06            | 782                      | 542,54                                   | 108006,52                              | 693,33                | 196640,33           |
| Mei 06            | 759                      | 566,49                                   | 99562                                  | 668                   | 149445,69           |
| <b>Jun 06</b>     | 949                      | 585,74                                   | 90633,2                                | 848,33                | 121212,76           |
| Jul 06            | 1827                     | 773,71                                   | 90907,18                               | 830                   | 102699,59           |
| Agust 06          | 927                      | 1339,14                                  | 195158,99                              | 1178,33               | 230029,51           |
| Sept 06           | 847                      | 1104,1                                   | 185649,25                              | 1234,33               | 209171,88           |
| <b>Okt 06</b>     | 429                      | 982,72                                   | 172794,07                              | 1200,33               | 202600,23           |
| <b>Nov 06</b>     | 849                      | 816,61                                   | 183945,29                              | 734,33                | 241835,72           |
| Des 06            | 210                      | 826,32                                   | 169876,38                              | 708,33                | 221045,97           |
| Jan 07            | 729                      | 641,43                                   | 184874,88                              | 496                   | 223320,15           |
| Feb 07            | 271                      | 667,7                                    | 173061,15                              | 596                   | 210317,75           |
| Mar 07            | 1037                     | 548,69                                   | 172080,45                              | 403,33                | 202839,7            |
| Apr 07            | 758                      | 703,15                                   | 174345,71                              | 679                   | 216085,95           |
| Mei 07            | 658                      | 714,12                                   | 164827                                 | 688,67                | 202970,64           |
| Jun 07            | 728                      | 702,89                                   | 156317,64                              | 817,67                | 191086,51           |
| Jul 07            | 920                      | 707,92                                   | 148533,27                              | 714,67                | 180917,27           |
| Agust 07          | 1004                     | 750,33                                   | 143602,16                              | 768,67                | 173614,35           |
| Sept 07           | 1294                     | 801,07                                   | 139999,67                              | 884                   | 167702,72           |
| Okt 07            | 749                      | 976,59                                   | 143716,93                              | 1072,67               | 167721,63           |

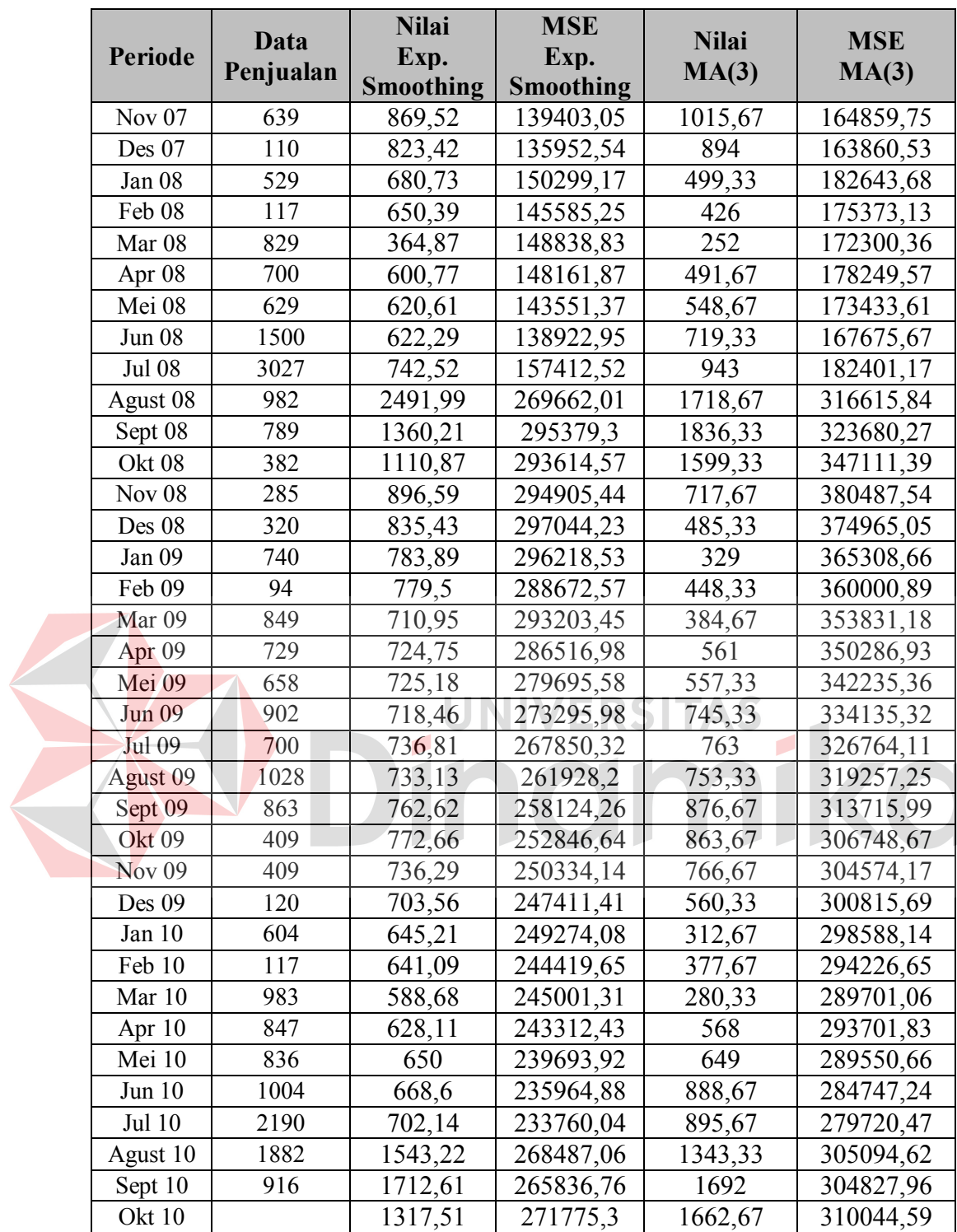

Dari Tabel 4.50 didapatkan selisih peramalan *Exponential Smoothing* dengan data penjualan Obat Decradryl Exp 60 ML pada periode September 2010 ≥ 9,36 yaitu sebesar 796,61 dan selisih peramalan *Single Moving Averages* dengan data penjualan pada periode September 2010  $\geq$  9,36 yaitu sebesar 776. MSE *Exponential Smoothing* obat Decradryl Exp 60 ML adalah sebesar 271775,3 dan MSE *Single Moving Averages* adalah sebesar 310044,59. MSE dari kedua metode tersebut  $\geq 87,6096$ , sehingga dapat disimpulkan kedua metode peramalan tidak tepat untuk digunakan meramalkan penjualan Obat Decradryl Exp 60 ML.

### **4.7.4 Menghitung MSE(Mean Squared Error) Obat Neuropyron-V @100**

Data yang digunakan untuk menghitung MSE adalah data hasil peramalan *Exponetial Smoothing* Obat Neuropyron-V @100 pada Tabel 4.29 dan hasil peramalan *Single Moving Averages* Obat Neuropyron-V @100 pada Tabel 4.35. Dengan mengacu pada Persamaan 2.8 maka diperoleh nilai MSE obat Neuropyron-V @100 untuk peramalan *Exponential Smoothing* dan *Single Moving Averages*. Hasil perhitungan MSE dari kedua metode untuk Obat Neuropyron-V @100 dapat dilihat pada Tabel 4.51.

| Periode       | Data<br>Penjualan | <b>Nilai</b><br>Exp.<br><b>Smoothing</b> | <b>MSE</b><br>Exp.<br>Smoothing | <b>Nilai</b><br>MA(3) | <b>MSE</b><br>MA(3) |
|---------------|-------------------|------------------------------------------|---------------------------------|-----------------------|---------------------|
| Okt 05        | 172               |                                          |                                 |                       |                     |
| Nov $05$      | 238               | 172                                      |                                 |                       |                     |
| Des $05$      | 385               | 178,6                                    | 4356                            |                       |                     |
| Jan 06        | 64                | 369,64                                   | 13974,48                        | 265                   |                     |
| Feb 06        | 202               | 185,72                                   | 21748,94                        | 229                   | 40401               |
| Mar 06        | 210               | 187,34                                   | 16378                           | 217                   | 20565               |
| Apr $06$      | 162               | 189,61                                   | 13205,05                        | 158,67                | 13726,33            |
| Mei 06        | 69                | 186,85                                   | 11131,26                        | 191,33                | 10297.53            |
| Jun 06        | 302               | 175,06                                   | 11525,14                        | 147                   | 11231,11            |
| <b>Jul 06</b> | 526               | 187,76                                   | 12098,59                        | 177,67                | 13363,43            |
| Agust 06      | 392               | 221,58                                   | 23466,28                        | 299                   | 28788,1             |
| Sept 06       | 72                | 324,92                                   | 23149,91                        | 406,67                | 26270,71            |
| Okt 06        | 99                | 221,96                                   | 24363,85                        | 330                   | 35796,38            |
| Nov $06$      | 201               | 209,67                                   | 23593,49                        | 187,67                | 37552,84            |
| Des $06$      | 526               | 208,8                                    | 21784,38                        | 124                   | 34155,11            |

**Tabel 4.51** Data Hasil Perhitungan MSE *Exp. Smoothing* dan MSE *Single Moving Averages* Obat Neuropyron-V @100

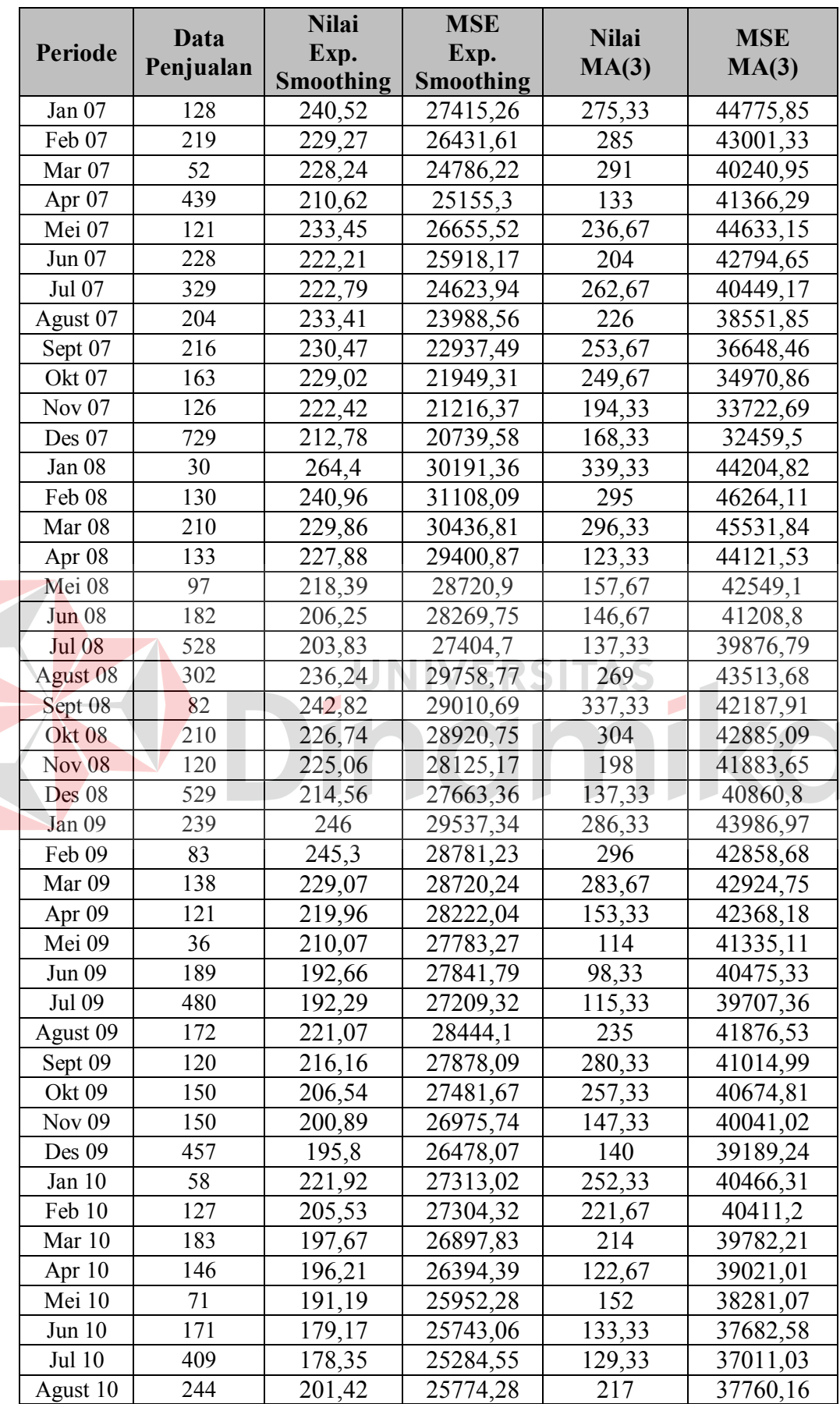

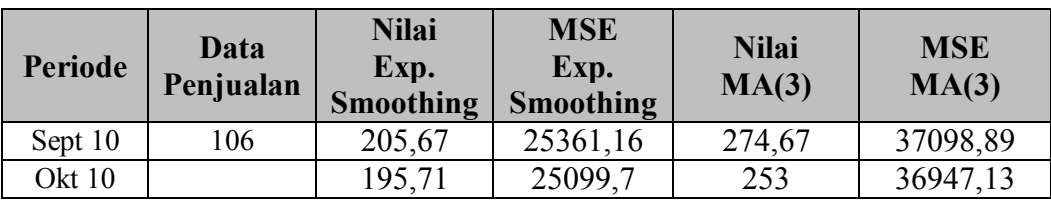

Dari Tabel 4.51 didapatkan selisih peramalan *Exponential Smoothing* dengan data penjualan Obat Neuropyron-V @100 pada periode September 2010  $\geq$ 9,36 yaitu sebesar 99,67 dan selisih peramalan *Single Moving Averages* dengan data penjualan pada periode September 2010  $\geq$  9,36 yaitu sebesar 168,67. MSE *Exponential Smoothing* obat Neuropyron-V @100adalah sebesar 25099,7 dan MSE *Single Moving Averages* adalah sebesar 36947,13. MSE dari kedua metode tersebut ≥ 87,6096, sehingga dapat disimpulkan kedua metode peramalan tidak tepat untuk digunakan meramalkan penjualan Obat Neuropyron-V @100.

## **4.7.5 Menghitung MSE(Mean Squared Error) Obat Preboran Allylestrenol 5 MG**

Data yang digunakan untuk menghitung MSE adalah data hasil peramalan *Exponetial Smoothing* Obat Preboran Allylestrenol 5 MG pada Tabel 4.31 dan hasil peramalan *Single Moving Averages* Obat Preboran Allylestrenol 5 MG pada Tabel 4.36. Dengan mengacu pada Persamaan 2.8 maka diperoleh nilai MSE obat Preboran Allylestrenol 5 MG untuk peramalan *Exponential Smoothing* dan *Single Moving Averages*. Hasil perhitungan MSE dari kedua metode untuk Obat Preboran Allylestrenol 5 MG dapat dilihat pada Tabel 4.52.

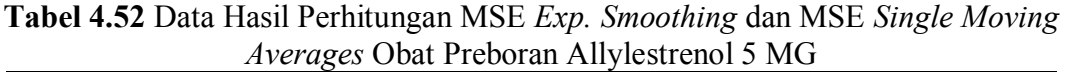

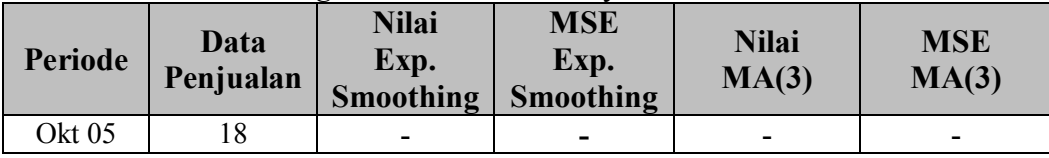

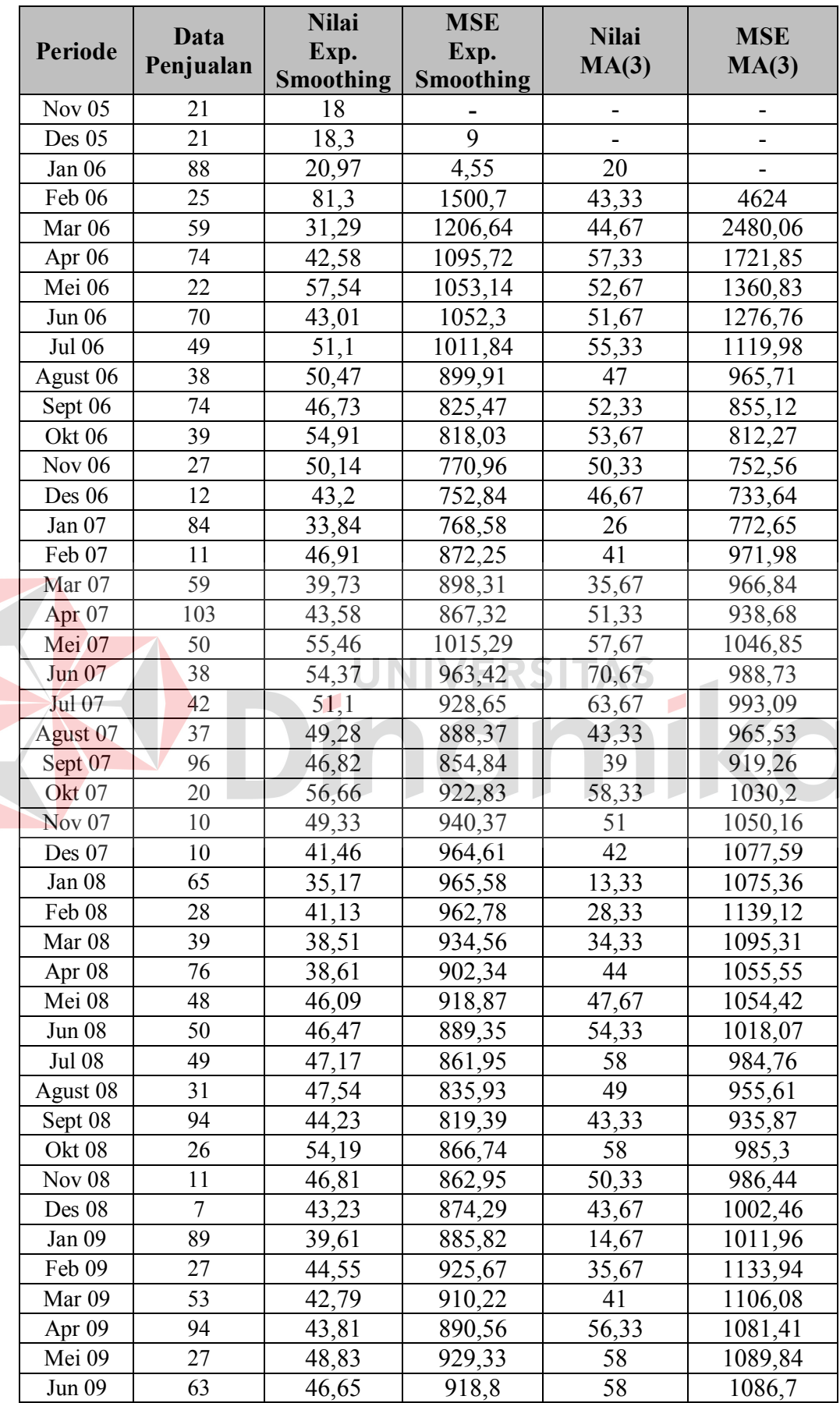

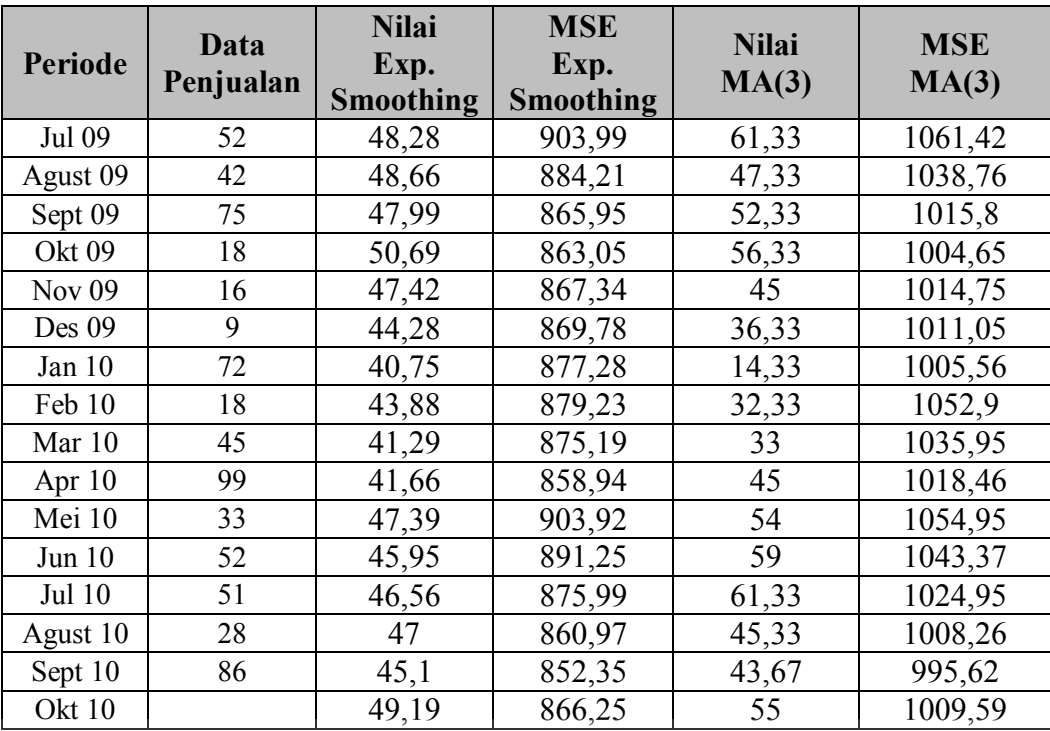

Dari Tabel 4.52 didapatkan selisih peramalan *Exponential Smoothing* dengan data penjualan Obat Preboran Allylestrenol 5 MG pada periode September 2010 ≥ 9,36 yaitu sebesar 40,9 dan selisih peramalan *Single Moving Averages* dengan data penjualan pada periode September 2010  $\geq$  9,36 yaitu sebesar 42,33. MSE *Exponential Smoothing* obat Preboran Allylestrenol 5 MG adalah sebesar 866,25 dan MSE *Single Moving Averages* adalah sebesar 1009,59. MSE dari kedua metode tersebut  $\geq 87,6096$ , sehingga dapat disimpulkan kedua metode peramalan tidak tepat untuk digunakan meramalkan penjualan Obat Preboran Allylestrenol 5 MG.

## **4.8 Kebutuhan Sistem**

Dalam merancang dan membangun perbandingan sistem peramalan penjualan dengan metode *Exponential Smoothing* dan *Single Moving Averages*

menggunakan uji statistik ini terdapat beberapa spesifikasi perangkat keras dan perangkat lunak yang dibutuhkan.

### **4.8.1 Kebutuhan perangkat keras**

Perangkat keras (*hardware*) adalah komponen fisik peralatan yang membentuk sistem komputer, serta peralatan lain yang mendukung komputer dalam menjalankan tugasnya. Sifat umum dari perangkat keras adalah dapat dilihat dan dipegang bentuk fisiknya. Adapun perangkat standar yang dibutuhkan (berdasarkan *requirment* program .NET) untuk menjalankan aplikasi ini yaitu :

- 1. *Processor* Intel Pentium IV
- 2. *Memory* 512 Mb
- 3. *VGA Card* 64 Mb
- 4. *Harddisk* 40 Gb
- 5. Monitor dengan resolusi 1024 x 768
- 6. Printer untuk cetak laporan
- 7. *Mouse* dan *keyboard*

#### **4.8.2 Kebutuhan perangkat lunak**

Perangkat lunak (*Software*) merupakan kebalikan dari perangkat keras dimana mempunyai bentuk fisik yang tidak dapat dipegang. Persyaratan minimal perangkat lunak yang diperlukan untuk menjalankan aplikasi ini adalah:

- 1. Sistem operasi menggunakan *Microsoft Windows XP Professional Service Pack 2*.
- 2. *Database* untuk pengolahan data menggunakan *MS SQL Server 2005*.
- 3. *.NET Framework 2.0.*

#### **4.9 Pembuatan Program**

Aplikasi ini dibuat dengan menggunakan bahasa *Visual Basic .NET 2005* dengan penyimpanan data menggunakan database *MS SQL Server 2005*. Untuk menjalankan program diperlukan komputer dengan spesifikasi *hardware* dan *software* sesuai dengan ketentuan di atas.

### **4.10 Implementasi Sistem**

#### **4.10.1 Form Login**

Form ini digunakan untuk melakukan login agar dapat menggunakan aplikasi. User aktif yang terdaftar pada aplikasi dapat menggunakan aplikasi sedemikian otoritas yang telah ditentukan pada user tersebut. Pada form user terdapat kolom isian *username* dan *password* yang harus diisi sesuai dengan data yang tersimpan agar dapat menggunakan aplikasi dengan menekan tombol ok. Form login dapat dilihat pada Gambar 4.6.

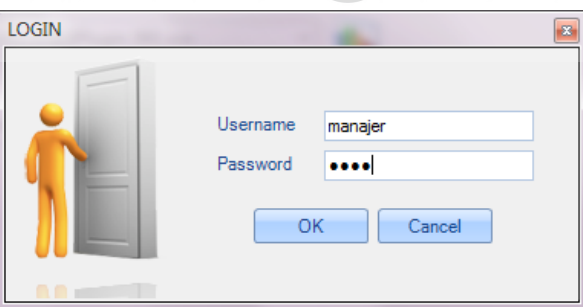

**Gambar 4.6** Form Login

## **4.10.2 Menu Utama**

Menu utama merupakan menu yang mengintegrasikan form-form yang terdapat pada aplikasi. Form utama ini terdiri dari dua macam yaitu form utama untuk Bagian Penjualan dan form utama untuk Kepala HRD. Secara umum kedua menu tersebut mempunyai persamaan, namun ada beberapa spesialisasi

penggunaan menu pada menu untuk Kepala HRD. Dalam form menu terdapat Menu Bar yang mengintegrasikan form-form dalam aplikasi sehingga dapat diakses oleh pengguna. Secara umum form menu dapat ditunjukkan pada Gambar 4.7.

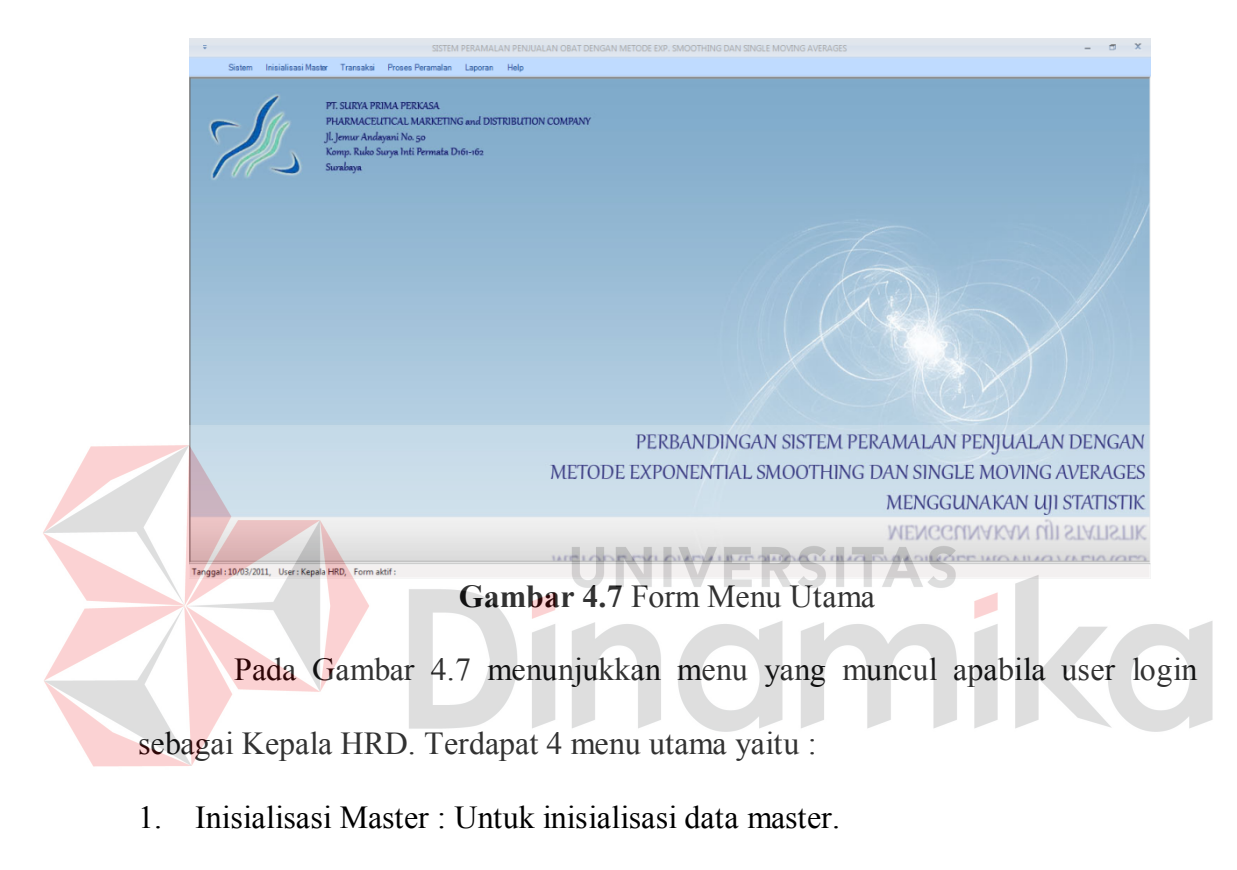

- 2. Transaksi : Untuk pengelolaan data transaksi penjualan obat.
- 3. Proses Peramalan : Untuk melakukan / melihat data peramalan.
- 4. Laporan : Untuk menampilkan beberapa laporan.

Pada Gambar 4.8 terlihat form utama yang muncul setelah user login sebagai Bagian Penjualan. Terdapat beberapa menu yang dapat dilakukan oleh Bagian Penjualan.

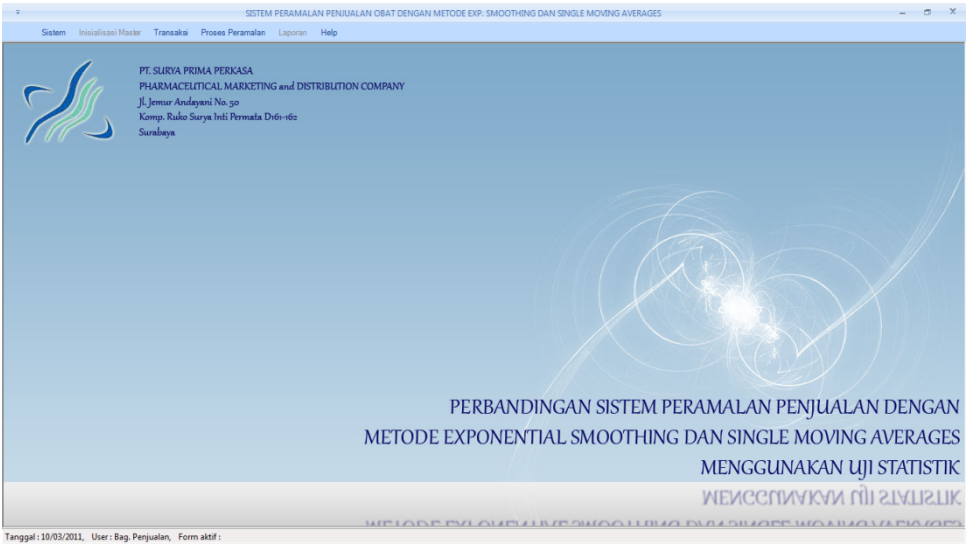

**Gambar 4.8** Form Utama (Bagian Penjualan)

Form utama untuk Bagian Penjualan tersebut terdapat 2 menu utama yang

### aktif yaitu :

1 Transaksi : Untuk pengelolaan data transaksi penjualan obat.

2 Proses Peramalan : Untuk melakukan / melihat data peramalan.

## **4.10.3 Form Master User**

Form master user berfungsi untuk menyimpan dan perawatan data user yang mempunyai otoritas tertentu dalam menggunakan aplikasi ini. User yang memiliki role Kepala HRD merupakan user mempunyai akses tertinggi. Aplikasi ini hanya dapat digunakan bagi user yang terdaftar dan berstatus aktif. Form user merupakan salah satu form yang hanya dapat diakses oleh user yang berlevel Kepala HRD. Form user dapat menyimpan, mengubah dan melakukan pencarian data user dengan mudah. Pada form ini juga terdapat *list*/daftar data user yang tersimpan.

Data user akan disimpan dalam *database* ketika tombol save ditekan, sedangkan tombol batal untuk membatalkan penyimpanan. Sedangkan untuk mengubah data klik pada *list*/data user yang akan diubah maka data akan muncul dan perubahan data akan disimpan ketika tombol simpan ditekan. Tombol refresh digunakan untuk mengetahui perubahan data yang tersimpan pada *database* jika pada proses penyimpanan perubahan data masih belum terlihat pada *list*/daftar data user. Tombol awal digunakan untuk melihat data user pada halaman paling awal. Tombol sebelum digunakan untuk melihat data user pada halaman sebelumnya. Tombol sesudah digunakan untuk melihat data user pada halaman sesudahnya. Sedangkan tombol akhir digunakan untuk melihat data user pada halaman paling akhir. Untuk pencarian data pilih filter data yang akan dicari, inputkan kata kunci dan tekan *enter*, maka data pencarian akan muncul pada *list*/daftar data user. Terdapat juga *numeric up down* yang berfingsi untuk menentukan berapa baris data yang akan ditampilkan dalam satu halaman pada *list*/daftar data user.

Kesemua tombol yang telah dijelaskan diatas merupakan tombol fungsi standar yang hampir terdapat pada semua form pada aplikasi ini. Fungsi dari tombol-tombol tersebut mempunyai kesamaan satu dengan yang lain, hanya saja perlakukan terhadap data berbeda, artinya bergantung pada data yang disimpan dan dilakukan perawatan data. Dalam hal ini, pada form master user yang disimpan dan dilakukan perawatan data adalah nama-nama user, *password*, status user dan *role*. Sehingga tombol-tombol tersebut berfungsi hanya pada form master user untuk perawatan data user. Form master user dapat dilihat pada Gambar 4.9.

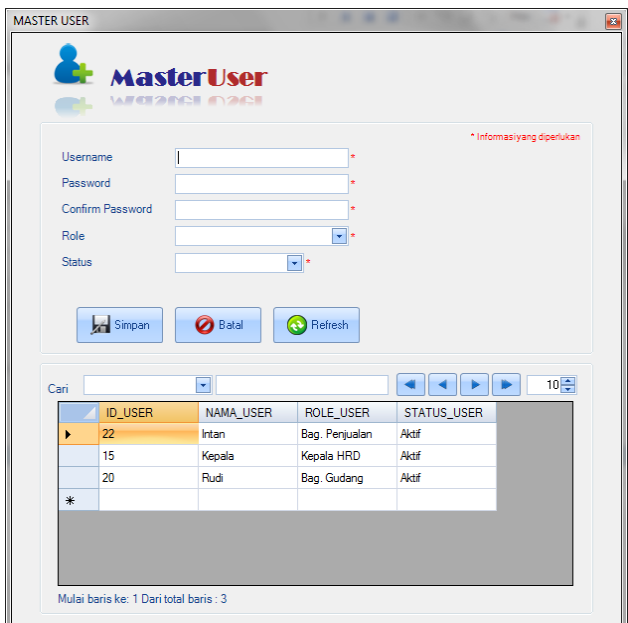

**Gambar 4.9** Form Master User

## **4.10.4 Form Master Satuan**

Form ini digunakan untuk memasukkan dan melakukan perawatan data satuan obat yang digunakan untuk kelengkapan pada form lain. Form satuan merupakan salah satu form yang hanya dapat diakses oleh user yang berlevel Kepala HRD. Pada from ini terdapat tombol simpan, batal, *refresh*, awal, sebelum, sesudah, dan tombol akhir. Tombol-tombol tersebut mempunyai fungsi yang sama dengan tombol yang terdapat pada form master user. Form master satuan dapat dilihat pada Gambar 4.10.

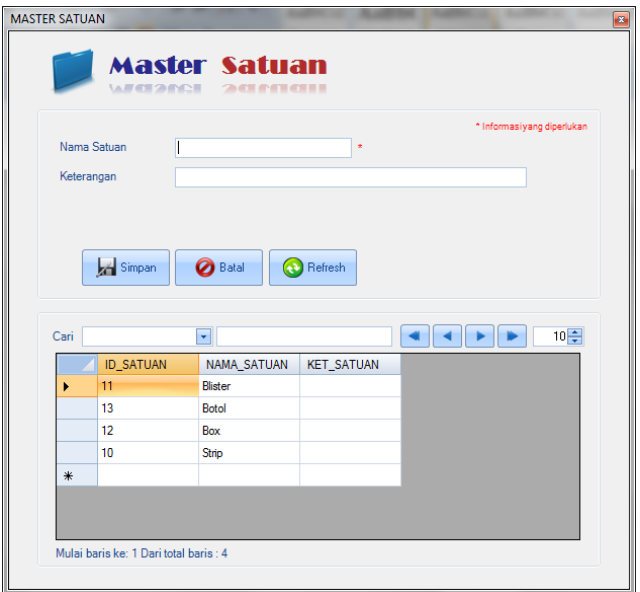

**Gambar 4.10** Form Master Satuan

## **4.10.5 Form Master Divisi**

Form ini digunakan untuk menginputkan dan melakukan perawatan data divisi yang digunakan untuk kelengkapan pada form lain. Form master divisi merupakan salah satu form yang hanya dapat diakses oleh user yang berlevel Kepala HRD. Pada form ini terdapat tombol simpan, batal, *refresh*, awal, sebelum, sesudah, dan tombol akhir. Tombol-tombol tersebut mempunyai fungsi yang sama dengan tombol yang terdapat pada form master user dan form master satuan. Form master divisi dapat dilihat pada Gambar 4.11.

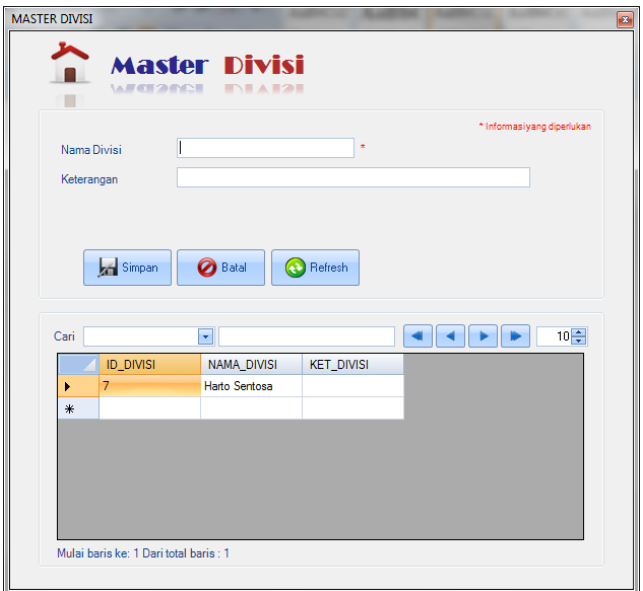

**Gambar 4.11** Form Master Divisi

## **4.10.6 Form Master Obat**

Form ini digunakan untuk menginputkan dan melakukan perawatan data obat yang digunakan untuk kelengkapan pada form lain. Form master obat merupakan salah satu form yang hanya dapat diakses oleh user yang berlevel Kepala HRD. Pada form ini terdapat tombol simpan, batal, *refresh*, awal, sebelum, sesudah, dan tombol akhir. Tombol-tombol tersebut mempunyai fungsi yang sama dengan tombol yang terdapat pada form-form sebelumnya. Data satuan yang sebelumnya sudah tersimpan akan digunakan pada form ini. Form master obat dapat dilihat pada Gambar 4.12.

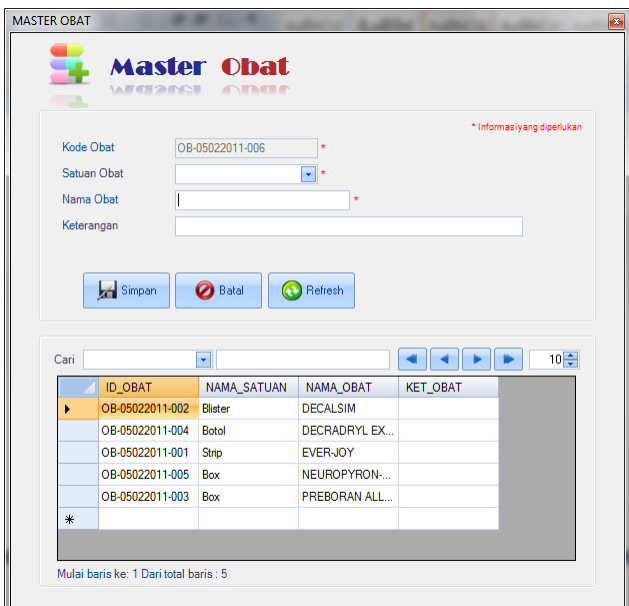

**Gambar 4.12** Form Master Obat

## **4.10.7 Form Transaksi Penjualan**

Form ini digunakan untuk menginputkan data transaksi penjualan obat sekaligus menghitung peramalan dengan metode *Exponential Smoothing* dan *Moving Averages* serta perbandingan dengan uji statistik dan menyimpannya dalam *database*. Hal ini dilakukan untuk mempermudah user dalam melakukan peramalan setiap bulannya. Agar proses perhitungan dan penyimpanan data peramalan tidak terjadi kesalahan, maka penginputan periode transaksi setiap bulan pada form transaksi penjualan muncul secara otomatis dan berkala setiap bulan. Pada form ini tidak dapat dilakukan perubahan data penjualan, karena selain data transaksi merupakan data yang valid, tapi juga apabila data penjualan diubah maka data peramalan yang sudah tersimpan dalam *database* juga berubah.

Form transaksi penjualan ini dapat diakses oleh user yang berlevel Kepala HRD dan Bagian Penjualan. Pada form ini terdapat tombol simpan, batal, *refresh*, awal, sebelum, sesudah, dan tombol akhir. Tombol-tombol tersebut mempunyai

fungsi yang sama dengan tombol yang terdapat pada form-form sebelumnya. Form transaksi penjualan dapat dilihat pada Gambar 4.13.

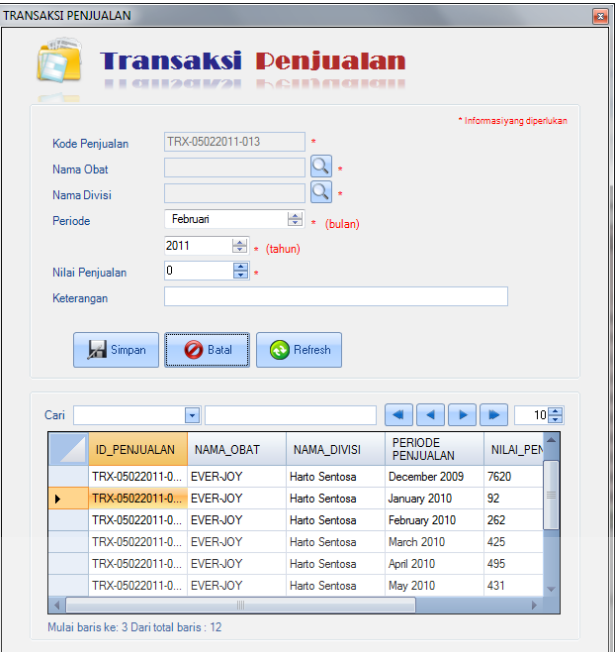

**Gambar 4.13** Form Transaksi Penjualan

Pada form ini terdapat tombol *browse* obat dan *browse* divisi yang berfungsi untuk menampilkan sebuah form yang berisikan data obat serta data divisi yang akan dipilih dan digunakan dalam penginputan data transaksi. Untuk pencarian data obat ataupun data divisi inputkan kata kunci dari data yang akan dicari berdasarkan filter yang telah dipilih. Klik dua kali untuk memilih data yang akan digunakan pada penyimpanan transaksi penjualan. Form *browse* obat dan form *browse* divisi dapat dilihat pada Gambar 4.14 dan Gambar 4.15.

| <b>OBAT</b><br>Cari |                                        | ۰              |                     |                 | 10 후 |
|---------------------|----------------------------------------|----------------|---------------------|-----------------|------|
|                     | <b>ID OBAT</b>                         | NAMA SATUAN    | <b>NAMA OBAT</b>    | <b>KET OBAT</b> |      |
|                     | OB-05022011-002                        | <b>Rlister</b> | <b>DECALSIM</b>     |                 |      |
|                     | OB-05022011-004                        | Botol          | <b>DECRADRYL EX</b> |                 |      |
|                     | OB-05022011-001                        | Strip          | <b>EVER-JOY</b>     |                 |      |
|                     | OB-05022011-005                        | Box            | NEUROPYRON-         |                 |      |
|                     | OB-05022011-003                        | Box            | PREBORAN ALL        |                 |      |
| $*$                 |                                        |                |                     |                 |      |
|                     |                                        |                |                     |                 |      |
|                     | Mulai baris ke: 1 Dari total baris : 5 |                |                     |                 |      |

**Gambar 4.14** Form *Browse* Obat

| <b>DIVISI</b>                          |           |               |                   |  | ×      |  |  |  |
|----------------------------------------|-----------|---------------|-------------------|--|--------|--|--|--|
| Cari                                   |           | ٠             |                   |  | $10 -$ |  |  |  |
|                                        | ID_DIVISI | NAMA_DIVISI   | <b>KET_DIVISI</b> |  |        |  |  |  |
|                                        | 7         | Harto Sentosa |                   |  |        |  |  |  |
| $\ast$                                 |           |               |                   |  |        |  |  |  |
|                                        |           |               |                   |  |        |  |  |  |
|                                        |           |               |                   |  |        |  |  |  |
|                                        |           |               |                   |  |        |  |  |  |
|                                        |           |               |                   |  |        |  |  |  |
|                                        |           |               |                   |  |        |  |  |  |
| Mulai baris ke: 1 Dari total baris : 1 |           |               |                   |  |        |  |  |  |

**Gambar 4.15** Form *Browse* Divisi

### **4.10.8 Form Peramalan**

Form ini digunakan untuk melihat dan mengecek data peramalan penjualan yang sudah tersimpan sebelumnya pada saat data transaksi penjualan diinputkan. Form peramalan dapat diakses oleh user yang berlevel Kepala HRD dan Bagian Penjualan. Pada form ini terdapat tombol tampil, batal, *refresh*, *browse* obat, *browse* divisi, awal, sebelum, sesudah, dan tombol akhir. Tomboltombol tersebut mempunyai fungsi yang sama dengan tombol yang terdapat pada form-form sebelumnya, kecuali tombol tampil yang berfungsi untuk menampilkan data peramalan yang telah tersimpan.

Data yang ditampilkan dapat dipilih berdasarkan obat, divisi serta periode. User dapat memilih periode yang akan ditampilkan berdasarkan perhitungan terakhir atau periode dalam bulan dan tahun tertentu. Form peramalan ini memiliki tiga tab, yaitu Tab *Exponential Smoothing,* Tab MA(3) dan Tab Uji Statistik. Tab *Exponential Smoothing* berfungsi untuk menampilkan data peramalan dengan metode *Exponential Smoothing.* Tab MA(3) berfungsi untuk menampilkan peramalan dengan metode MA(3). Tab Uji Statistik berfungsi untuk menampilkan data uji statistik dari kedua peramalan. Form peramalan dapat dilihat pada Gambar 4.16, 4.17 dan 4.18.

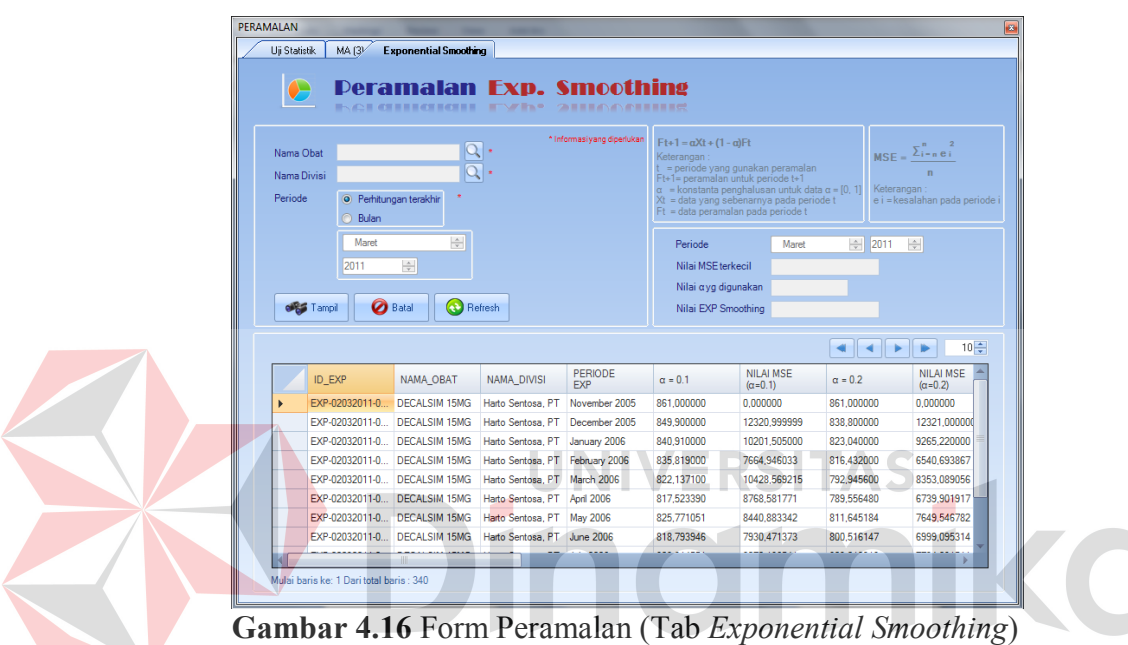

|         | Uii Statistik                                                                                         | <b>MA(3)</b>          | Exponential Smoothing                                                |                                 |                                                                                                    |                                               |                                                                                                    |                                               |  |
|---------|----------------------------------------------------------------------------------------------------|-----------------------|----------------------------------------------------------------------|---------------------------------|----------------------------------------------------------------------------------------------------|-----------------------------------------------|----------------------------------------------------------------------------------------------------|-----------------------------------------------|--|
|         | <b>Peramalan MA(3)</b><br>₹<br><b>INCLOSURORES</b> WITH A                                             |                       |                                                                      |                                 |                                                                                                    |                                               |                                                                                                    |                                               |  |
|         | * Informasiyang diperlukan<br>$ \mathsf{Q} $ .<br>Nama Obat<br>$\overline{\mathbf{Q}}$<br>Nama Divisi |                       |                                                                      |                                 | $\begin{aligned} &\text{F t+1} = \frac{X1 + X2 + \ldots + Xt}{t} \\ &\text{F t+2} = \frac{X2 + \ldots + Xt}{t} \end{aligned}$ |                                               | $MSE = \frac{\sum_{i=n}^{n} e_i^2}{n}$<br>$\mathbf{n}$                                                                                                    |                                               |  |
| Periode |                                                                                                    | <b>Bulan</b><br>Maret | <sup>O</sup> Perhitungan terakhir<br>$\frac{\mathbf{A}}{\mathbf{v}}$ |                                 |                                                                                                    | Keterangan:                                   | T = periode vang gunakan peramalan<br>FT+1 = peramalan untuk periode T+1<br>XT = data yang sebenarnya pada periode T<br>Xi = data yang sebenarnya pada periode T | Keterangan:<br>e i = kesalahan pada periode i |  |
|         |                                                                                                    | 2011                  | $\frac{\mathbf{A}}{\mathbf{V}}$                                      |                                 |                                                                                                    |                                               |                                                                                                    |                                               |  |
|         | <b>OBS</b> Tampil                                                                                     |                       | <b>O</b> Batal<br><b>Co</b> Refresh                                  |                                 |                                                                                                    | Periode<br>MSE MA(3)<br>Nilai Peramalan MA(3) | Maret                                                                                                    | $\div$ 2011<br>$\frac{\Lambda}{\nu}$          |  |
|         |                                                                                                    |                       |                                                                      |                                 |                                                                                                    |                                               |                                                                                                    | $10 -$                                        |  |
|         | ID_MA3                                                                                                |                       | <b>NAMA OBAT</b>                                                     | NAMA DIVISI                     | PERIODE<br>MA3                                                                                                    | NILAI MA3                                     | MSE_MA3                                                                                                    |                                               |  |
|         |                                                                                                    | MA-02032011-059       | DECALSIM 15MG                                                        | Harto Sentosa, PT               | January 2006                                                                                                    | 790.333333                                    | 0.000000                                                                                                    |                                               |  |
|         |                                                                                                    | MA-02032011-060       | DECALSIM 15MG                                                        | Harto Sentosa, PT February 2006 |                                                                                                    | 766 666667                                    | 0.111111                                                                                                    |                                               |  |
|         |                                                                                                    | MA-02032011-061       | DECALSIM 15MG                                                        | Harto Sentosa, PT March 2006    |                                                                                                    | 749 666667                                    | 2289 444467                                                                                                    |                                               |  |
|         |                                                                                                    | MA-02032011-062       | DECALSIM 15MG                                                        | Harto Sentosa, PT April 2006    |                                                                                                    | 755.000000                                    | 1757.444454                                                                                                    |                                               |  |
|         |                                                                                                    | MA-02032011-063       | DECALSIM 15MG                                                        | Harto Sentosa, PT May 2006      |                                                                                                    | 791.666667                                    | 6574.333340                                                                                                    |                                               |  |
|         |                                                                                                    | MA-02032011-064       | <b>DECALSIM 15MG</b>                                                 | Harto Sentosa, PT June 2006     |                                                                                                    | 810.666667                                    | 5513.888899                                                                                                    |                                               |  |
|         |                                                                                                    | MA-02032011-065       | DECALSIM 15MG                                                        | Harto Sentosa, PT July 2006     |                                                                                                    | 856 666667                                    | 6374 537034                                                                                                    |                                               |  |

**Gambar 4.17** Form Peramalan (Tab MA(3))

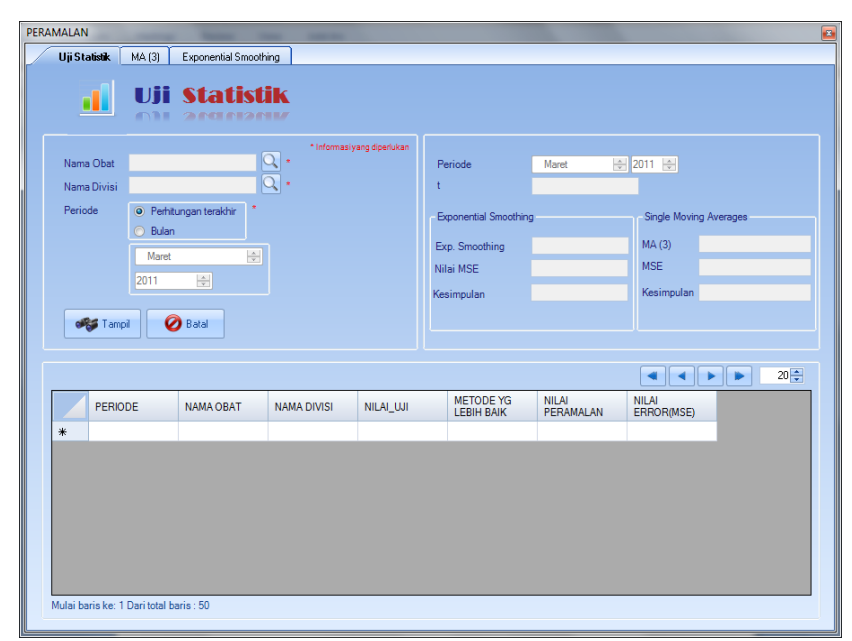

**Gambar 4.18** Form Peramalan (Tab Uji Statistik)

## **4.10.9 Form Laporan Penjualan**

Form laporan ini digunakan untuk menampilkan dan mencetak laporan yaitu laporan penjualan per bulan. Laporan dapat dipilih sesuai dengan nama obat, nama divisi, serta tahun awal dan tahun akhir. Tombol tampil digunakan untuk menampilkan data dan tombol batal digunakan untuk menghapus kolom isian pilihan data. Form laporan penjualan ini terdapat dua tab, yaitu tab tabel dan grafis. Tab tabel digunakan untuk menampilkan data penjualan dengan tampilan tabel, sedangkan tab grafis berfungsi untuk menampilkan data penjualan dengan tampilan grafis. Pada tab grafis terdapat dua macam jenis grafik yang ingin ditampilkan, yaitu jenis *line* / garis atau jenis *bar*. Form laporan penjualan dapat dilihat pada Gambar 4.19, Gambar 4.20 dan Gambar 4.21.

| LAPORAN PENJUALAN                                    | ___<br>-                                                                       | _                                    |                    |              |              |              |                   | $\overline{\bullet}$ |  |
|------------------------------------------------------|--------------------------------------------------------------------------------|--------------------------------------|--------------------|--------------|--------------|--------------|-------------------|----------------------|--|
| TABEL<br><b>GRAFIS</b>                               |                                                                                |                                      |                    |              |              |              |                   |                      |  |
| Tahun<br>s/d<br>Nama Obat<br>Nama Divisi             | $\boxed{\alpha}$<br>$\overline{\mathsf{Q}}$                                    | <b>offs</b> Tampil<br><b>O</b> Batal |                    |              |              |              |                   |                      |  |
| <b>Main Report</b><br>LAPORAN PENJUALAN OBAT (BULAN) |                                                                                |                                      |                    |              |              |              |                   |                      |  |
|                                                      | s/d<br>: 07/03/2011<br>Tahim :<br>Tanggalcetak<br>Dicetak oleh<br>: Kepala HRD |                                      |                    |              |              |              |                   |                      |  |
|                                                      | <b>ID PENJUALAN</b>                                                            | <b>NAMA OBAT</b>                     | <b>NAMA DIVISI</b> | <b>BULAN</b> | <b>TAHUN</b> | <b>NILAI</b> | <b>KETERANGAN</b> |                      |  |
|                                                      | TRX-02032011-0<br>61                                                           | <b>DECALSIM 15MG</b>                 | Harto Sentosa, PT  | October      | 2.005        | \$61.00      |                   | и                    |  |
|                                                      | TRX-02032011-0<br>62                                                           | DECALSIM 15MG                        | Harto Sentosa, PT  | November     | 2.005        | 750.00       |                   |                      |  |
|                                                      | TRX-02032011-0<br>63                                                           | DECALSIM 15MG                        | Harto Sentosa, PT  | December     | 2.005        | 760.00       |                   |                      |  |
|                                                      | TRX-02032011-0<br>64                                                           | <b>DECALSIM 15MG</b>                 | Harto Sentosa, PT  | January      | 2.006        | 790,00       |                   |                      |  |
|                                                      | TRX-02032011-0<br>65                                                           | <b>DECALSIM 15MG</b>                 | Harto Sentosa, PT  | February     | 2.006        | 699.00       |                   |                      |  |
|                                                      | TRX-02032011-0<br>66                                                           | DECALSIM 15MG                        | Harto Sentosa, PT  | March        | 2.006        | 776,00       |                   |                      |  |
|                                                      | TRX-02032011-0<br>67                                                           | <b>DECALSIM 15MG</b>                 | Harto Sentosa, PT  | April        | 2,006        | 900.00       |                   |                      |  |
|                                                      | TRX-02032011-0<br>68                                                           | DECALSIM 15MG                        | Harto Sentosa, PT  | May          | 2.006        | 756,00       |                   |                      |  |

**Gambar 4.19** Form Laporan Penjualan (Tab Tabel)

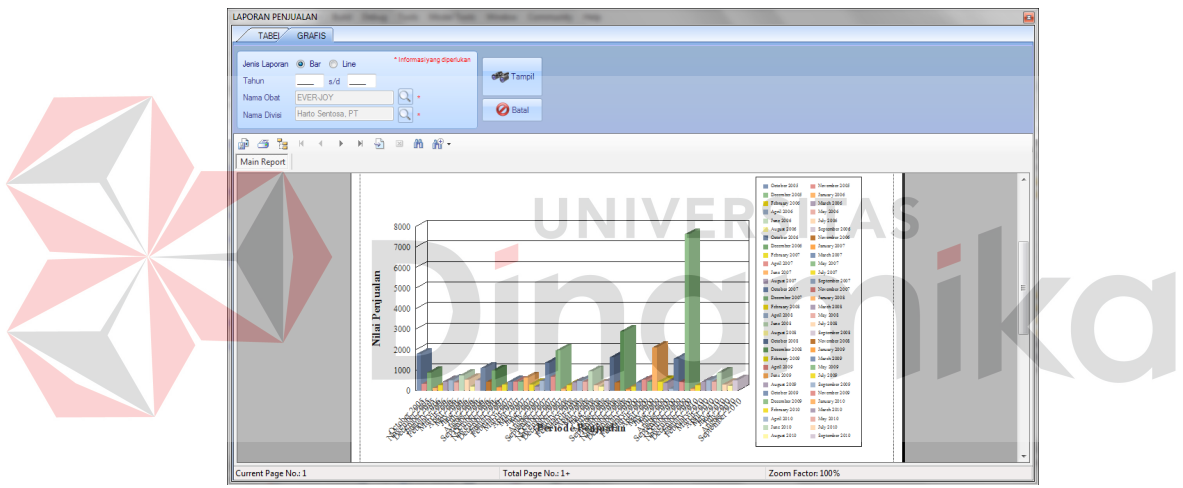

**Gambar 4.20** Form Laporan Penjualan (Tab Grafis Jenis *Line*)

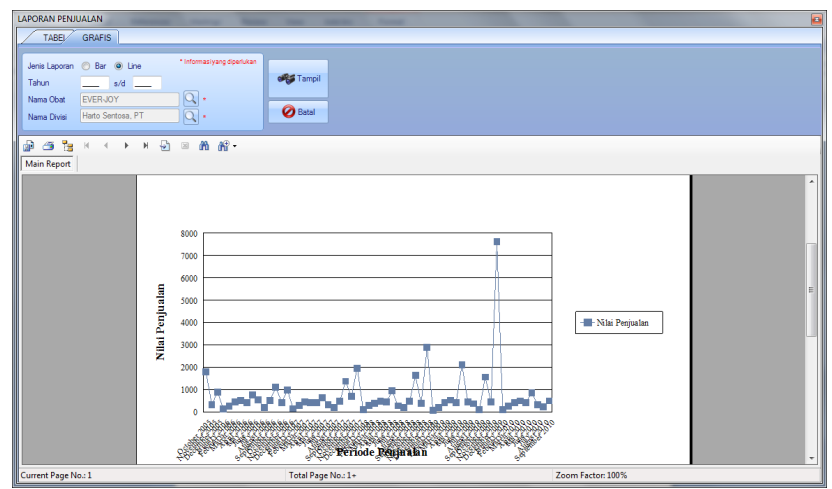

**Gambar 4.21** Form Laporan Penjualan (Tab Grafis Jenis *Bar*)

### **4.10.10 Form Laporan Peramalan Penjualan**

Form laporan ini digunakan untuk menampilkan dan mencetak laporan peramalan penjualan obat per bulan. Laporan yang akan ditampilkan sesuai dengan pilihan nama obat, nama divisi, serta tahun awal dan tahun akhir yang diinputkan oleh user. Tombol tampil digunakan untuk menampilkan data dan tombol batal digunakan untuk menghapus kolom isian pilihan data. Form laporan peramalan penjualan ini terdapat dua macam jenis laporan yang ingin ditampilkan, yaitu laporan dengan tabel atau grafis. Form laporan peramalan penjualan obat dapat dilihat pada Gambar 4.22 dan Gambar 4.23.

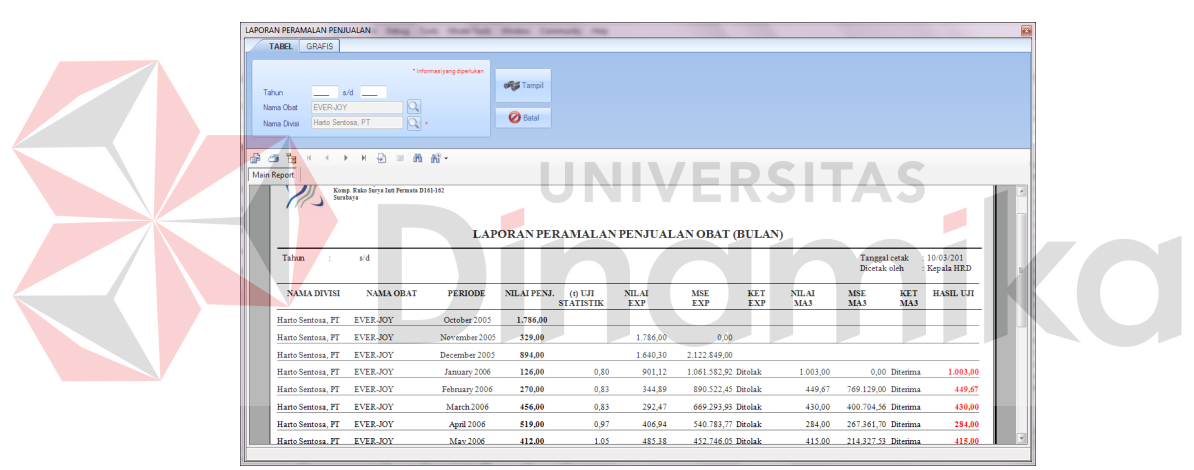

**Gambar 4.22** Form Laporan Peramalan Penjualan (Tabel)

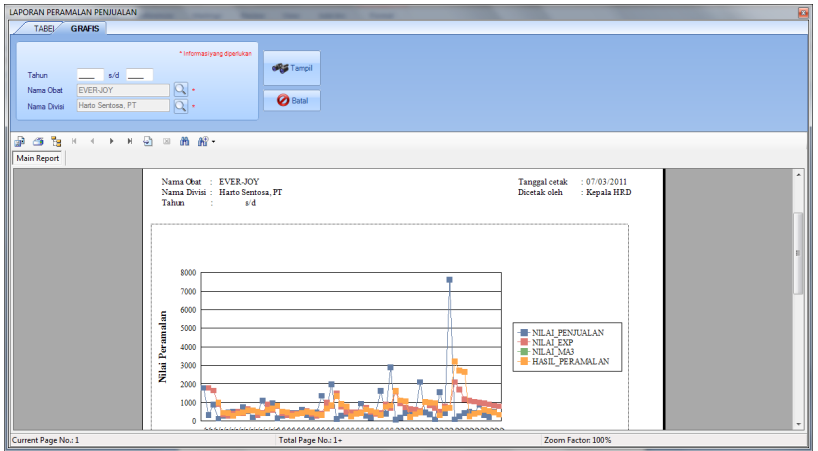

**Gambar 4.23** Form Laporan Peramalan Penjualan (Grafis)

# **4.11 Hasil Uji Coba Aplikasi**

| N <sub>0</sub> | Tujuan                                                                                             | Input                                                                                                    | <b>Output yang</b><br>diharapkan                                                                              | <b>Output sistem</b>                                                                                           | <b>Hasil</b>                                                                      |
|----------------|----------------------------------------------------------------------------------------------------|----------------------------------------------------------------------------------------------------|----------------------------------------------------------------------------------------------------|----------------------------------------------------------------------------------------------------|-----------------------------------------------------------------------------------|
| $\mathbf{1}$   | Menghitung<br>otokorelasi<br>untuk obat<br>Ever-Joy<br>menggunakan<br>Microsoft<br>Excel.          | Data<br>penjualan<br>obat<br>Ever-Joy<br>selama 5<br>tahun<br>(Oktober<br>$2005$ s/d<br>Septembe<br>$r 2010$ ).          | Mampu<br>menghasilkan<br>suatu grafik<br>untuk-<br>menentukan<br>pola data yang<br>dimiliki obat<br>Ever-Joy. | Menghasilkan<br>suatu grafik<br>sehingga pola<br>data penjualan<br>obat Ever-Joy<br>dapat<br>ditentukan.       | Grafik<br>menunjukkan<br>obat Ever-Joy<br>memiliki pola<br>data musiman.          |
| 2.             | Menghitung<br>otokorelasi<br>untuk obat<br>Decalsim 15<br>MG<br>menggunakan<br>Microsoft<br>Excel. | Data<br>penjualan<br>obat<br>Decalsim<br>15 MG<br>selama 5<br>tahun<br>(Oktober<br>$2005$ s/d<br>Septembe<br>$r 2010$ ). | Menghasilkan<br>suatu grafik<br>untuk<br>menentukan<br>pola data yang<br>dimiliki obat<br>Decalsim 15<br>MG.  | Menghasilkan<br>suatu grafik<br>sehingga pola<br>data penjualan<br>obat Decalsim<br>15 MG dapat<br>ditentukan. | Grafik<br>menunjukkan<br>obat Decalsim<br>15 MG memiliki<br>pola data<br>musiman. |

**Tabel 4.53** Pengujian Aplikasi
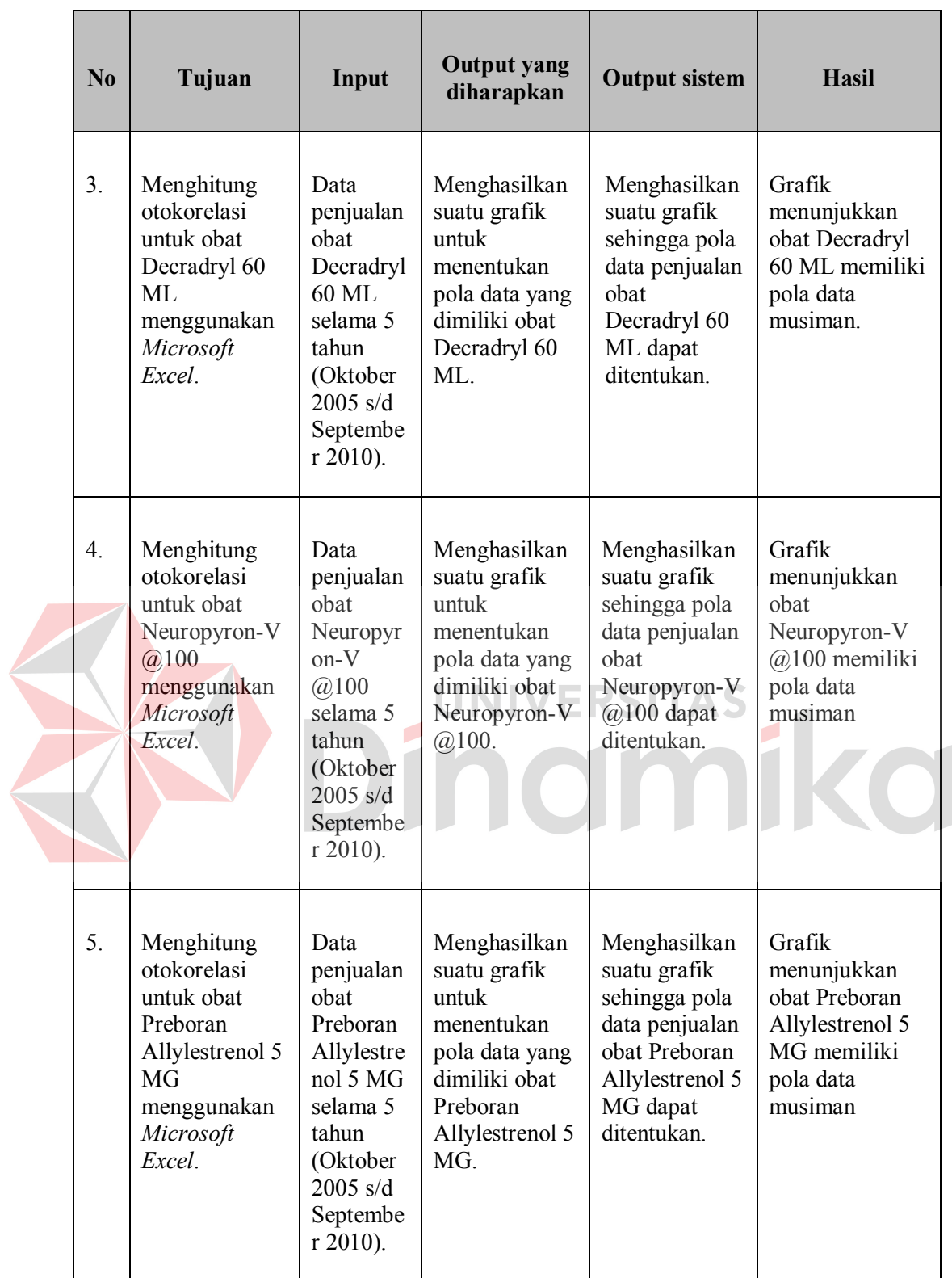

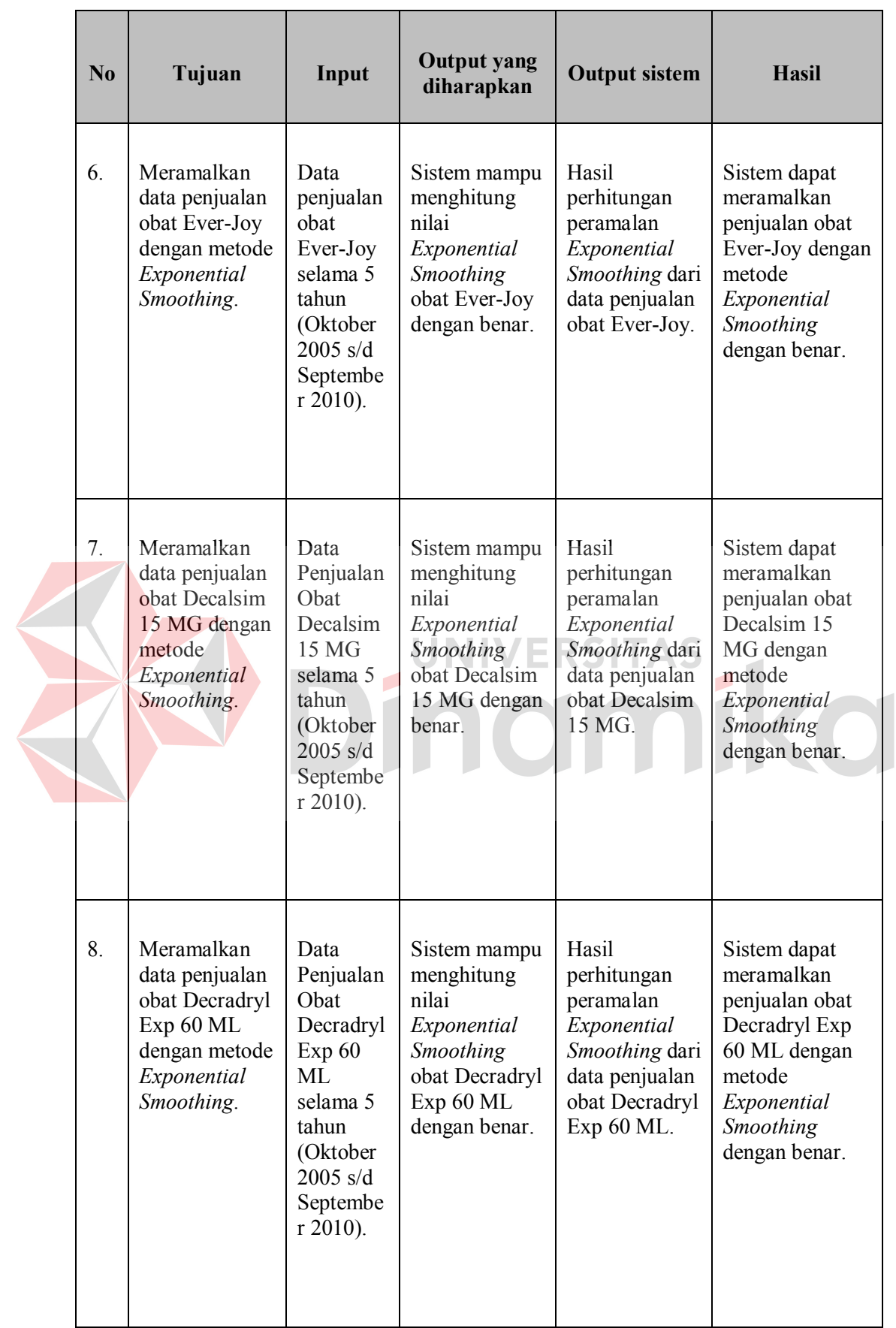

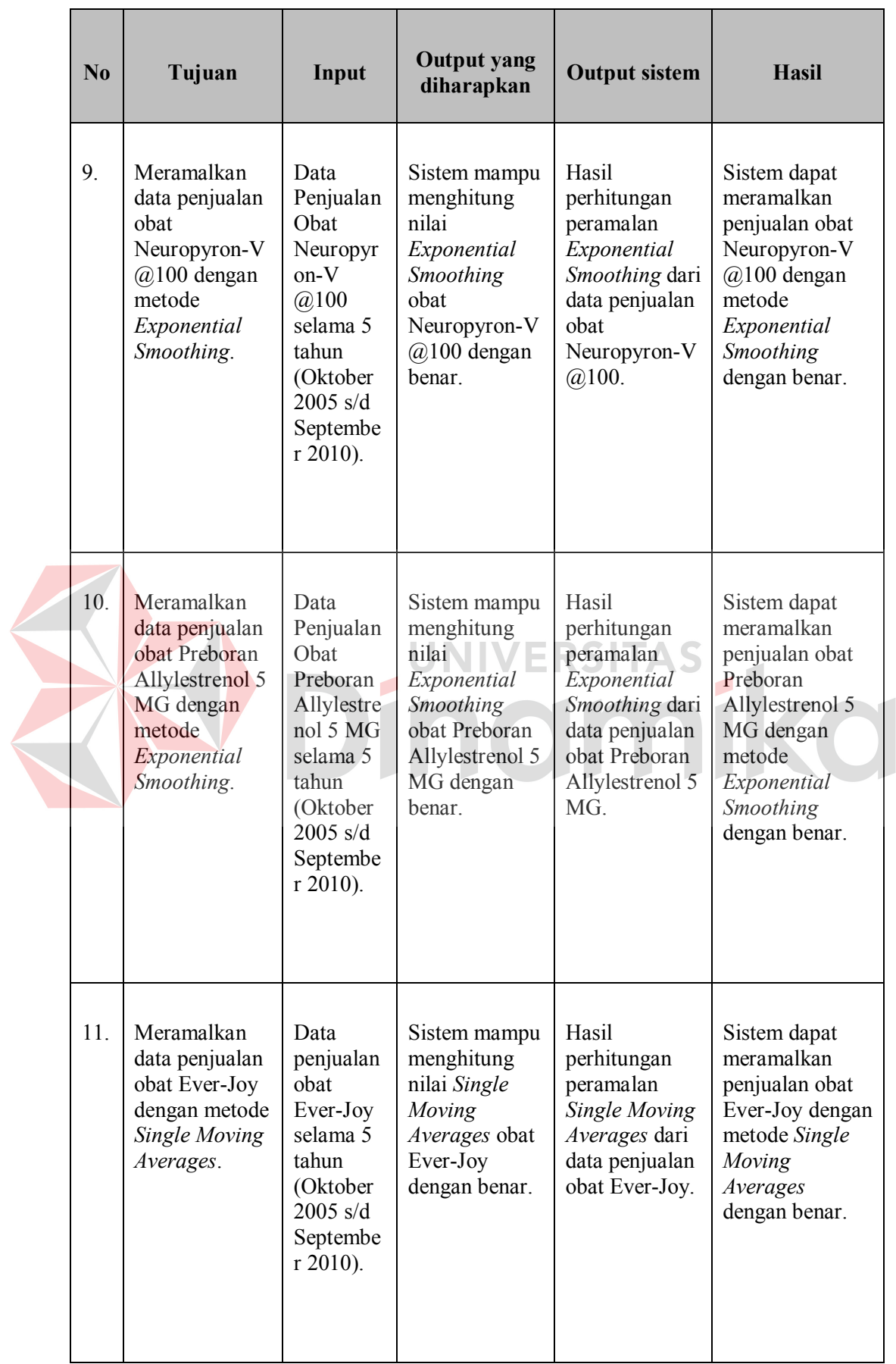

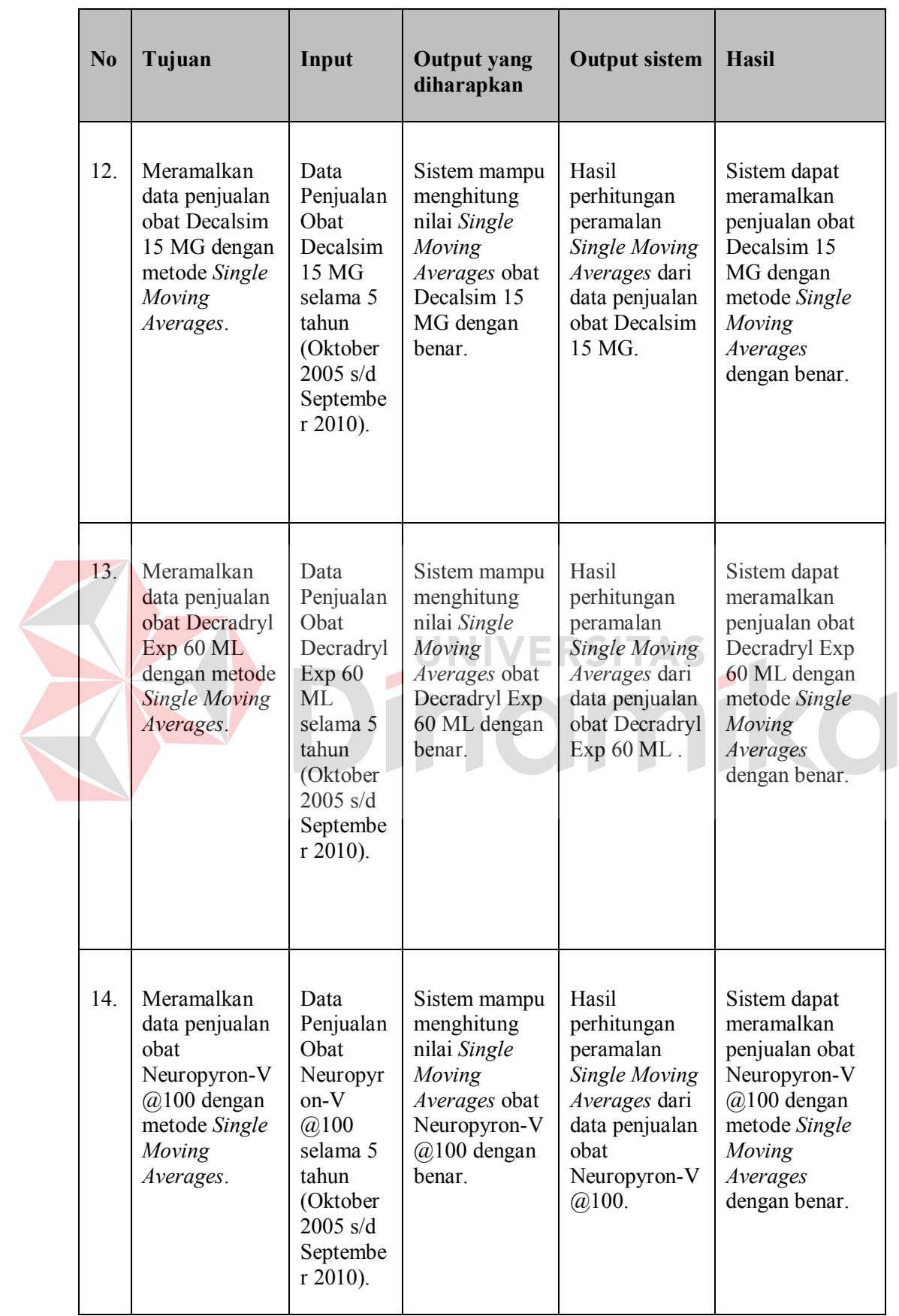

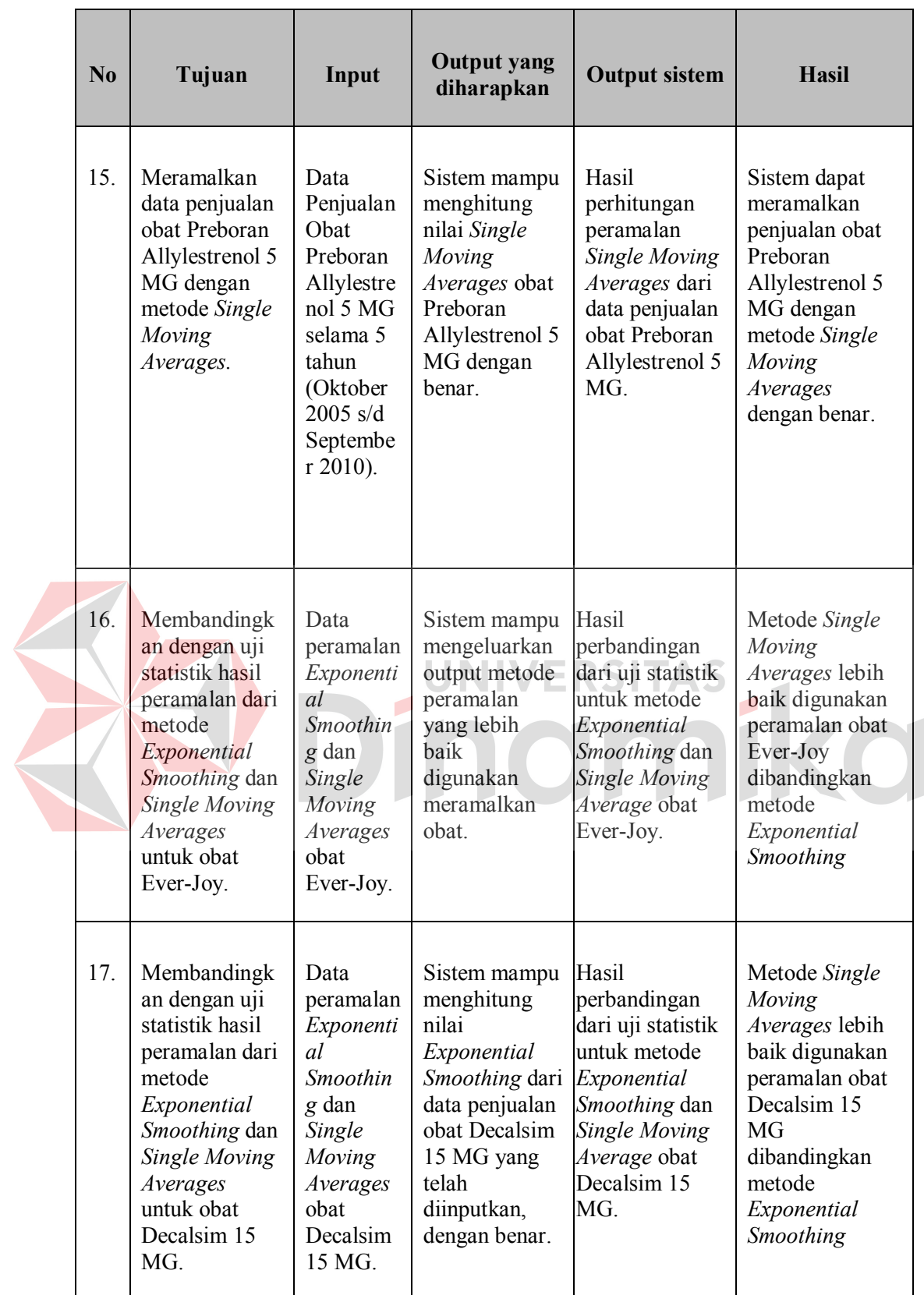

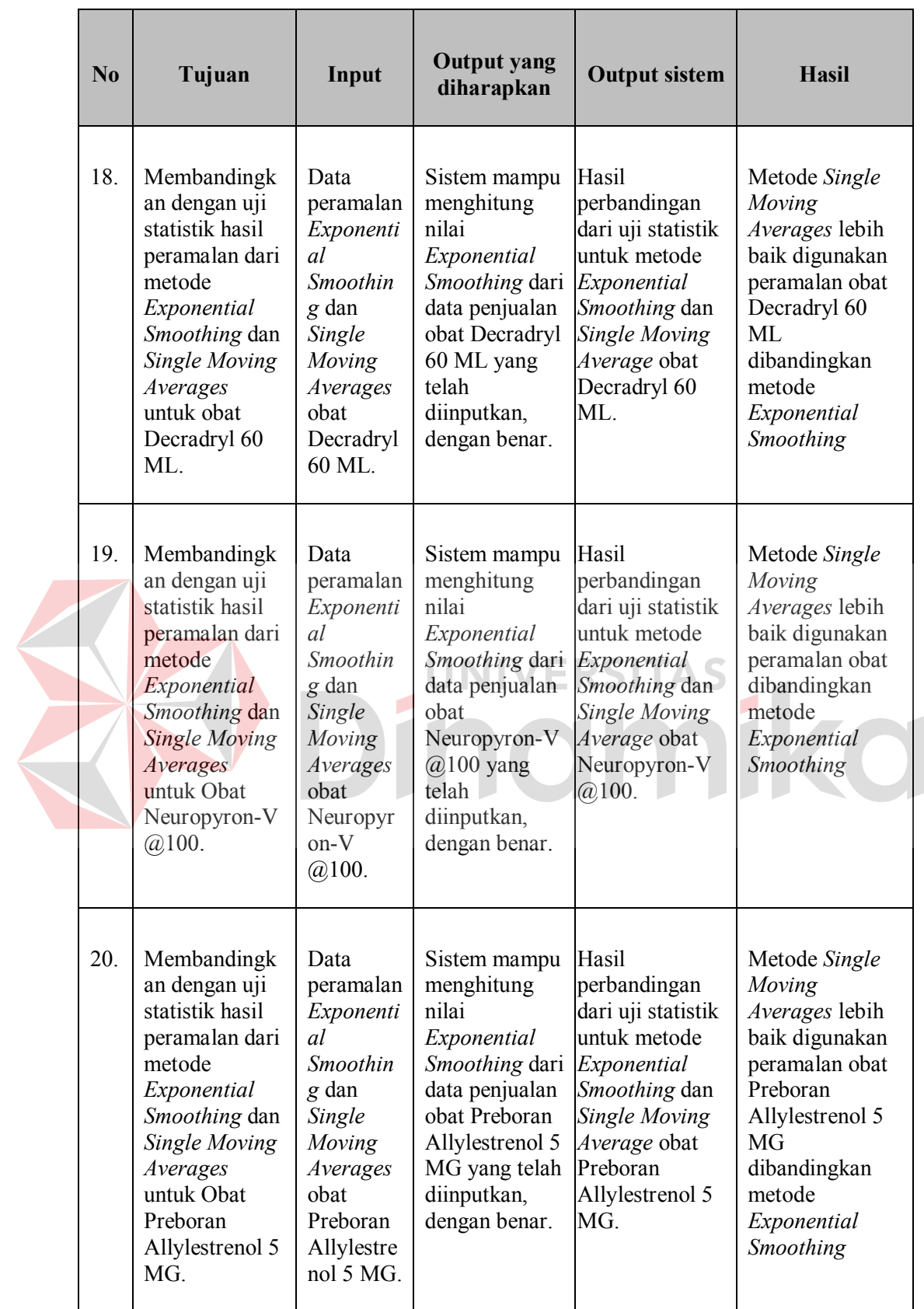

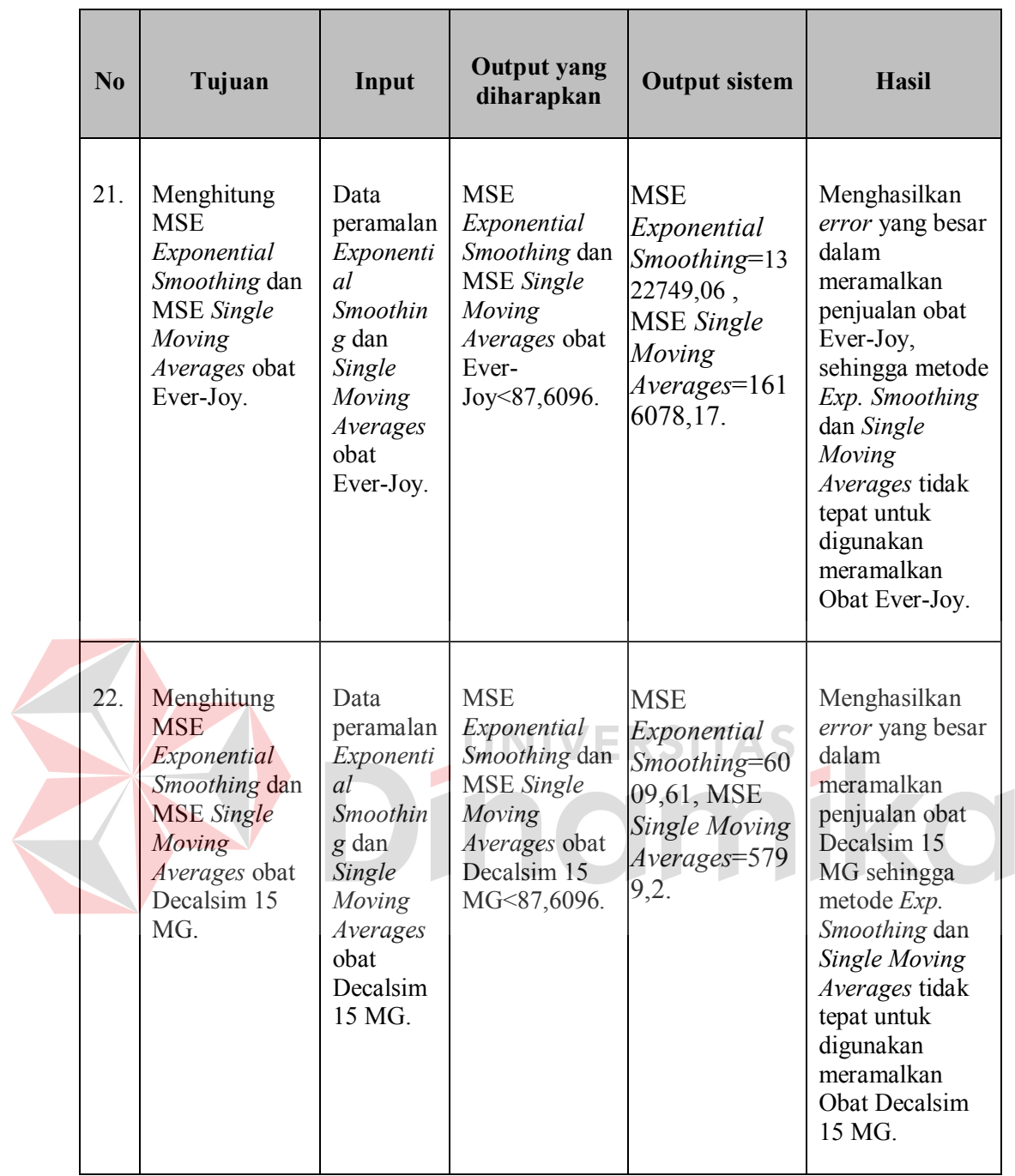

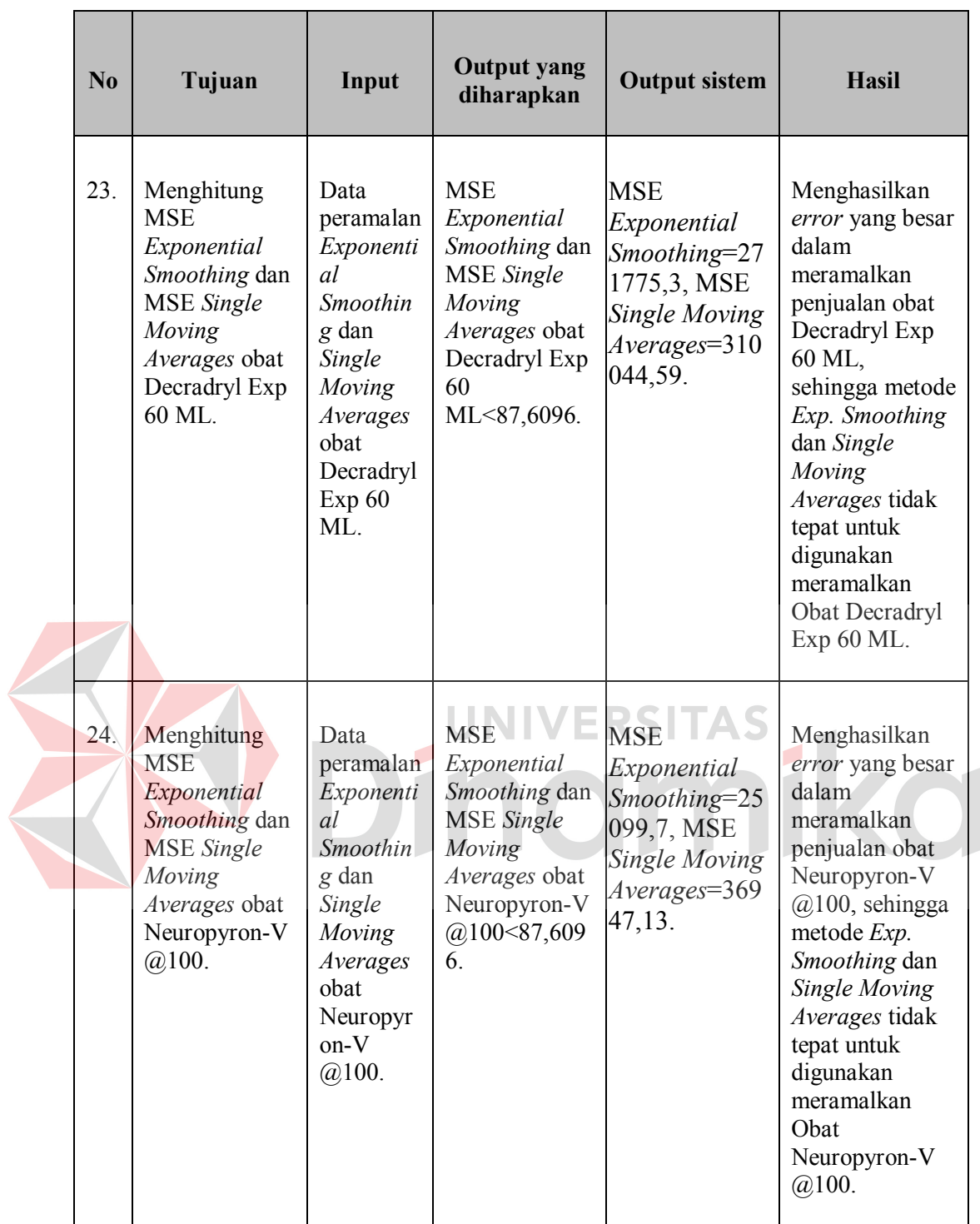

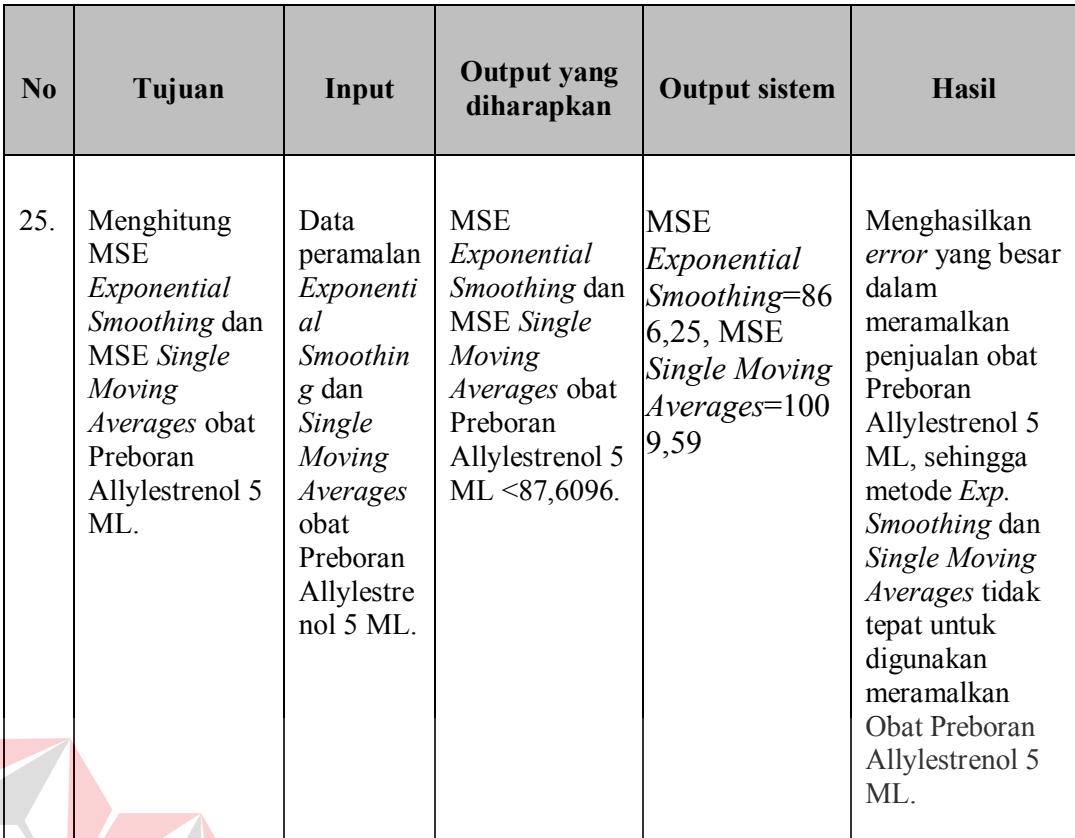

# **4.12 Analisis Hasil Evaluasi**

r.

Berdasarkan hasil uji coba yang tertera pada Tabel 4.52 menunjukkan MSE *Exponential Smoothing* obat Ever-Joy sebesar 1322749,06, MSE MA(3) obat Ever-Joy sebesar 1616078,17, MSE *Exponential Smoothing* obat Decalsim 15MG sebesar 6009,61, MSE MA(3) obat Decalsim 15MG sebesar 5799,2, MSE *Exponential Smoothing* obat Decradryl Exp 60 ML sebesar 271775,3, MSE MA(3) obat Decradryl Exp 60 ML sebesar 310044,59, MSE *Exponential Smoothing* obat Neuropyron-V@100 sebesar 25099,7, MSE MA(3) obat Neuropyron-V@100 sebesar 36947,13, MSE *Exponential Smoothing* obat Preboran Allylestrenol 5 MG sebesar 866,25 dan MSE MA(3) obat Preboran Allylestrenol 5 MG sebesar 1009,59. Berdasarkan uji statistik, metode yang lebih baik untuk digunakan meramalkan penjualan obat adalah metode MA(3).

۳

### **BAB V**

# **PENUTUP**

# **5.1 Kesimpulan**

Kesimpulan yang dapat diambil dari hasil Perbandingan Sistem Peramalan Penjualan dengan Metode *Exponential Smoothing* dan *Single Moving Averages* menggunakan Uji Statistik ini adalah:

- 1. Berdasarkan uji statistik diperoleh metode yang lebih baik untuk digunakan meramalkan penjualan obat pada PT. Surya Prima Perkasa adalah metode *Single Moving Averages.*
- 2. Berdasarkan hasil peramalan yang didapat menunjukkan metode *Single Exponential Smoothing* dan *Single Moving Averages* memiliki *error* yang cukup besar, maka dapat disimpulkan kedua metode tidak tepat untuk digunakan dalam meramalkan penjualan obat.

#### **5.2 Saran**

Sesuai dengan hasil evaluasi terhadap aplikasi, saran yang dapat diberikan untuk pengembangan lebih lanjut yaitu :

- 1. Metode *Single Moving Averages* dan *Exponential Smoothing* tidak disarankan untuk digunakan peramalan obat.
- 2. Diperlukan metode lain untuk meramalkan obat, seperti metode dekomposisi klasik, Cencus II, *Winter's Exponential Smoothing*, regresi berganda runtut waktu, dan metode Box-Jenkins.

# **DAFTAR PUSTAKA**

- Arsyad, Lincolin. 2001. *Peramalan Bisnis Edisi Pertama*. Jogjakarta: Universitas Gajah Mada.
- Assauri, Sofjan. 1980. *Management Produksi*. Jakarta: Lembaga Penerbit Fakultas Ekonomi Universitas Indonesia.
- Brown, Eric L. 2006. *SQL Server 2005 Distilled*. Boston: Addison Wesley.
- Hutabarat, Bernaridho. 2005. *Datawarehousing dengan SQL Server 2005*. Jakarta: PT Gramedia.
- Kotler, P. 2001. *Manajemen Pemasaran di Indonesia.* Jakarta: Salemba Empat.
- Liestyowati. 2006. *Perencanaan yang Efektif.* Jakarta: Universitas Mercu Buana.
- Makrindakis, S., Whellwright, S.C. dan McGee, V.E. 1991. *Metode dan Aplikasi Peramalan*. Jakarta: Erlangga.
- Sholiq dan Endrahimawansyah, F. 2003. *Peramalan Persediaan Barang Dengan Menggunakan Neural Network.* Surabaya: STIKOM Surabaya.
- Sudjana. 1987. *Statistika Untuk Ekonomi dan Niaga.* Bandung : Penerbit Tarsito.
- Walpole, R.E. dan Myers, R.H. 1995. *Ilmu Peluang dan Statistika Untuk Insinyur dan Ilmuwan*. Bandung: Penerbit ITB.
- Whitten, Jeffery L., Bentley, Loonie D. dan Dittman, Kevin C. 2004. *Metode Design & Analisis Sistem.* Yogyakarta: Penerbit ANDI and McGraw-Hill Education.